*République Algérienne Démocratique et Populaire*

*وزارة التعلیم العالي و البحث العلمي*

*Ministère de l'Enseignement Supérieur et de la Recherche Scientifique جامعة خمیس ملیانة*

Université Djilali bounaama Khemis Miliana

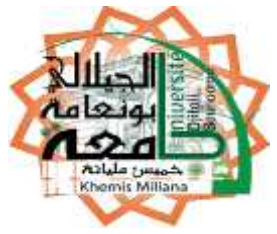

Mémoire de fin d'étude *Pour l'obtention du diplôme de Master*

*En génie civil*

*Option*

*Conception et calcul des Constructions*

Thème

**Etude d'un batiment (R+5)À usage d'habitation**

*Réalisé par: Encadré par : M ell*  $BOLKELTOUM Fatiha$ 

*<sup>r</sup>. Bennei*

*Année universitaire 2016/2017*

音

論

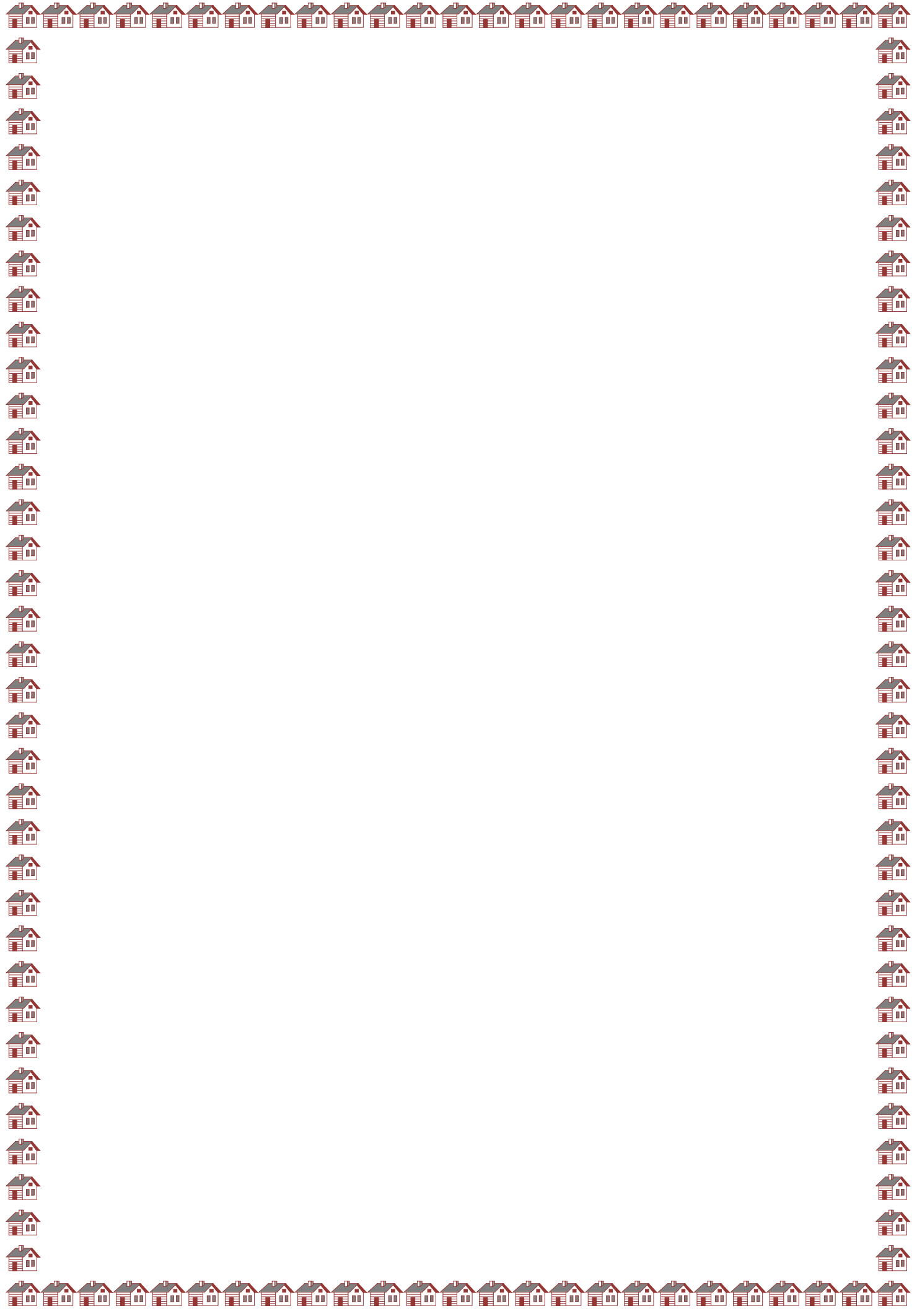

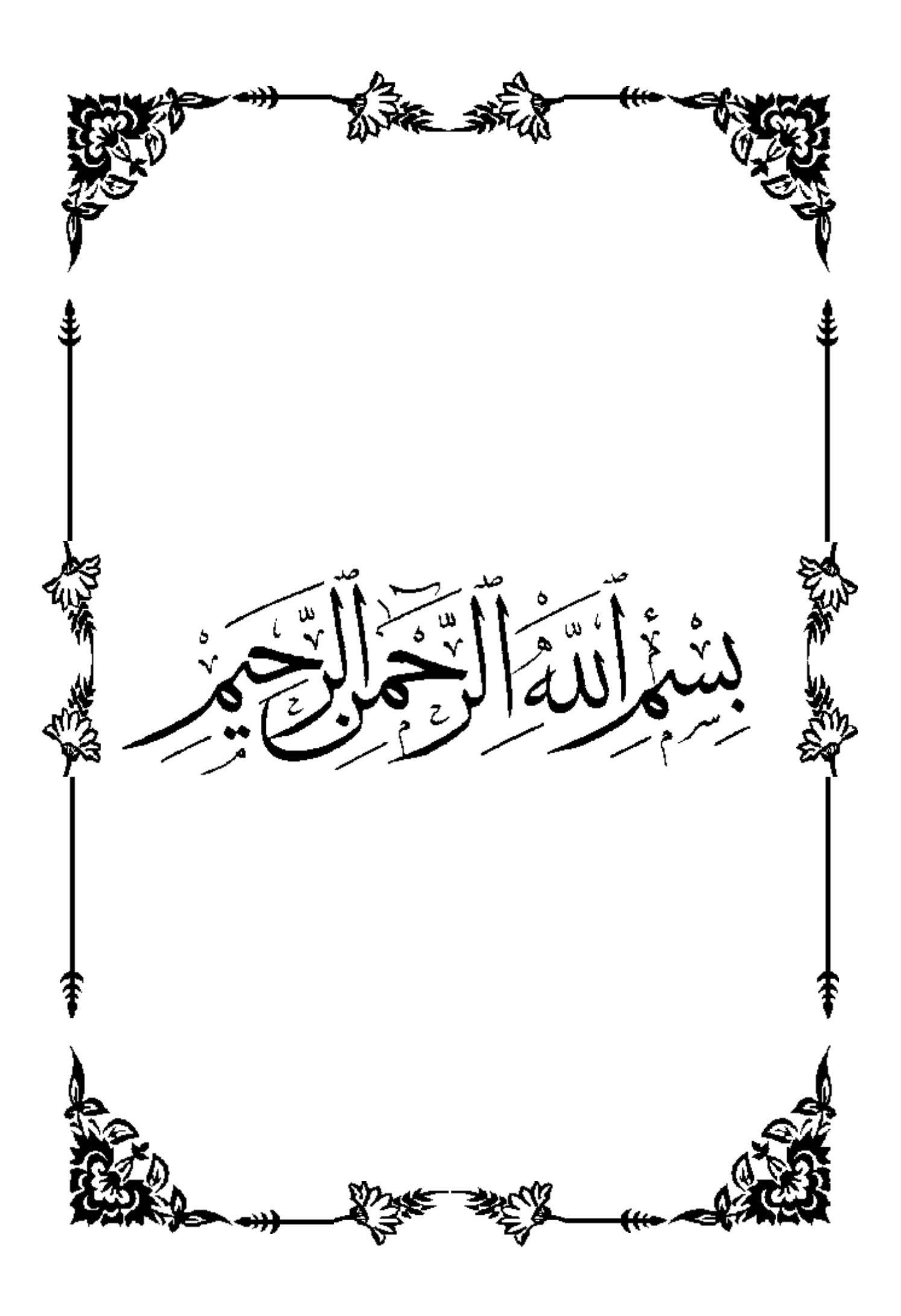

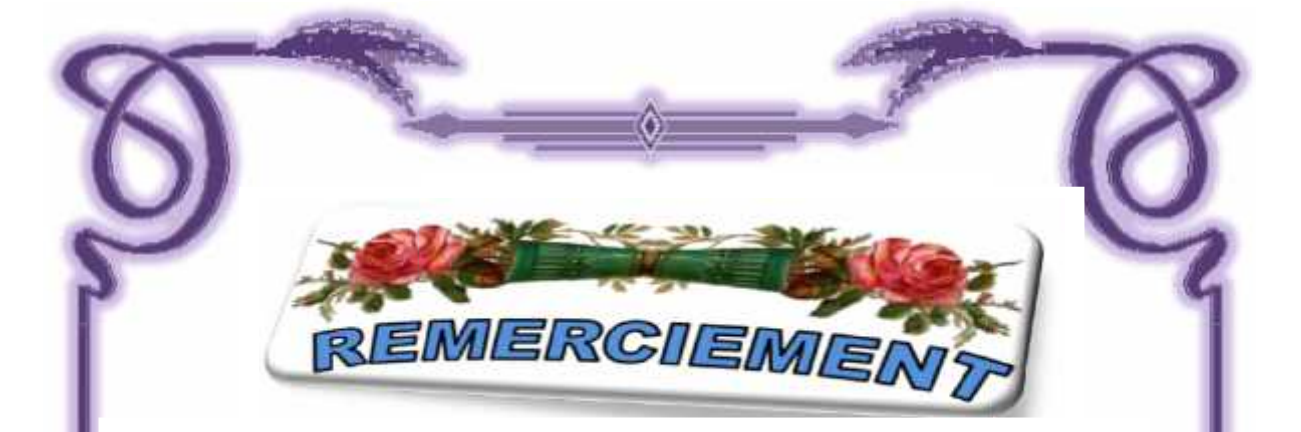

*Nous tenons tout d'abord à remercier ALLAH pour nous avoir guidés vers le bon chemin de la lumière et du savoir et pour nous avoir donné du courage, de la volonté afin de pouvoir réaliser ce modeste travail.* tout d'abord à remercier ALLAH pour nous avoir guidés vers le<br>et du savoir et pour nous avoir donné du courage, de la volonté *.*<br>ser ce modeste travail.

*Nous tenons à exprimer notre profonde gratitude à notre promoteur MR. Bennei pour l'encadrement de ce mémoire pour son aide, sa patience et ses conseils précieux et pour toutes les commodités et aisances qu'il nous a apportées durant notre étude et réalisation de ce projet. pour l'encadrement de ce mémoire pour son aide, sa patience et ses conseils précieux et<br>pour toutes les commodités et aisances qu'il nous a apportées durant notre étude et<br>réalisation de ce projet.<br>Nous adressons nos reme* 

*Nous adressons nos remerciements chaleureusement tous les professeurs qui nous ont enseignés au cours des études primaires jusqu'aux années du cursus universitaire pour l'obtention du diplôme.*

*Nous tenons à remercier : et les membres de jury pour avoir accepté de juger notre travail.*

*ET nous tenons également à remercier toutes les personnes qui ont participé de près ou de loin à la réalisation de ce projet.*

*Et pour finir, un dernier remerciement à toute la promotion 2016-2017 de GENIE CIVIL de l'université DJILALI BOUNAAMA de KHEMISE MILIANA, tout en Leurs souhaitons un avenir plein de réussite FATIHA*<br>FATIHA<br>FRATIFIC SURGES AN CURSIBLE MICHES les personnes qui ont participé de juger notre<br>poutes les personnes qui ont participé de juger notre<br>poutes les personnes qui ont participé de juger notre<br>poutes les promo

*FATIHA*

Je dédie ce modeste travail à : **Ma très chère mère** qui a longtemps souhaité voir ce jour en veillant sur mon éducation et sur mes études. **A mon père** : Merci mon père de m'avoir donné le soutien tout le temps ou j'ai besoin, et de m'avoir Guidé et orienter. **A**mes chères sœurs et **A mes fidèles camarades** qui représentent pour moi une vraie famille: A toute la promotion **2016** – **2017** A très chers amies et toutes mes collègues de **GENIE CIVIL** *De khemis Miliana*

*یھدف ھذا المشروع إلى دراسة بنایة ذات طابع سكني و تجاري تتألف من طابق ارضي 5+ طوابق , یتم انجازھا ببلدیة عین بسا م بولایة تسمسبلت المصنفة ضمن المنطقة الزلزالیة رقم IIa حسب القواعد الجزائریة المضادة للزلازل . ( RPA99 version 2003)*

*مقاومة و استقرار البنایة لكل الحمولات العمودیة و الأفقیة مضمونة بواسطة العارضات ,الأعمدة و الجدران المشكلة من مادة الخرسانة المسلحة.*

*الدراسة الحركیة تمت باستعمال برنامج ألي (2000SAP(.*

*المعدل91 BAEL 2003, version 99 RPA (. تحدید الأبعاد و التسلیح كل العناصر المقاومة للبنایة صمم طبق المعاییر و القوانین المعمول بھا في الجزائر (99*

*للتحقق من نتاج التسلیح استعنا بواسطة برنامج ألي متطور .Socotec*

*دراسة الطوابق التحت أرضیة مرحلة من مراحل ھذا المشروع.*

#### *Résumé*

Le but de cette étude est conception d'une structure à usage d'habitation et  $(R + 5)$ qui sera *implanté à la commune d'Ouled Bessam dans la wilaya de Tissemssilt*, classé en zone **IIa** selon le règlement parasismique Algérien (RPA 99 version 2003), La stabilité de l'ouvrage est assurée par les poutres, les poteaux et les voiles, L'étude et l'analyse de ce projet ont été établies par le logiciel (SAP 2000).

Le calcul des dimensions et du ferraillage de tous les éléments résistants sont conformes aux règles applicables en vigueurs à savoir le BAEL91 modifier99 et RPA99 version 2003, Pour la vérification du ferraillage, nous avons utilisées un logiciel Socotec. Enfin, l'étude des éléments de l'infrastructure, à savoir les fondations, à été également réalisée et qui est la partie essentielle de l'ouvrable fait également partie de ce projet.

#### *Abstract:*

The aim of this study is the conception of an for dwelling and commercial of  $R + 5$  étages which will be established in the wilaya of Tissemssilt, classified in zone IIa according to the Algerian payment parasismic (RPA 99 version 2003).

The stability of the work is ensured by the beams, and the columns and the walls. The study and the analysis of this plan had been established by software (SAP 2000).

The calculation of dimensions and the reinforcement of all the resistant elements are in conformity with the rules applicable in strengths to knowing (BAEL91 modifier99, RPA99 - Version 2003).

For the checking of reinforcement we used software (Socotec).

In end, the study of the elements of the infrastructure, namely the foundations, also forms part of it project

 $1 \quad \supset$ 

Sommaire

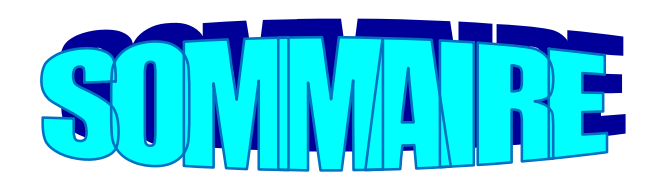

#### Chapitre 0 : Introduction générale

#### Chapitre I : présentation de l'ouvrage

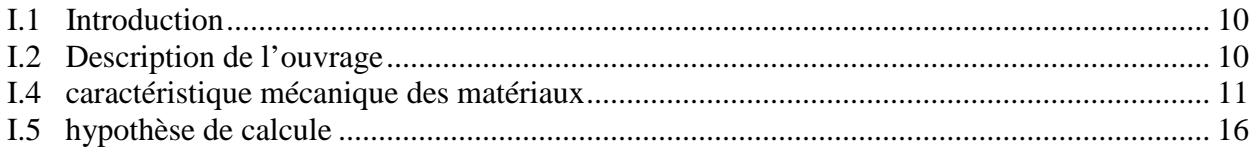

#### Chapitre II : Pré-dimensionnement

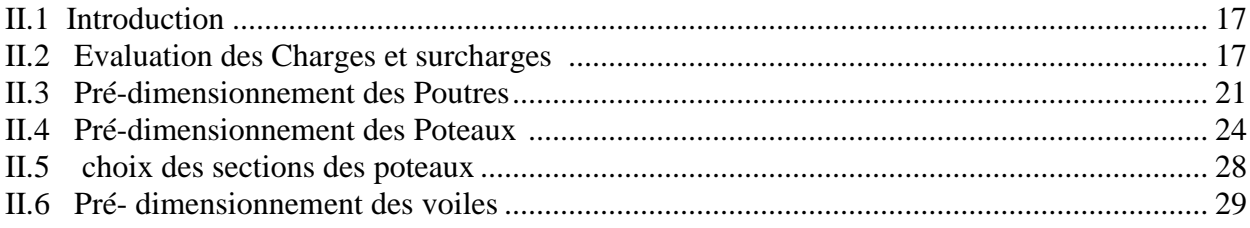

#### Chapitre III : Calcul des Eléments Secondaires

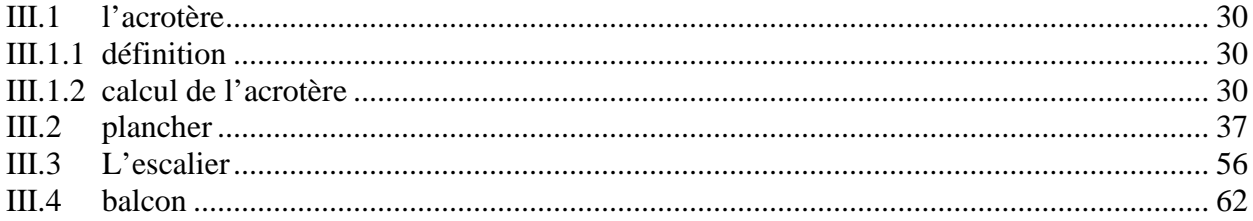

#### Chapitre IV : Etude Dynamique

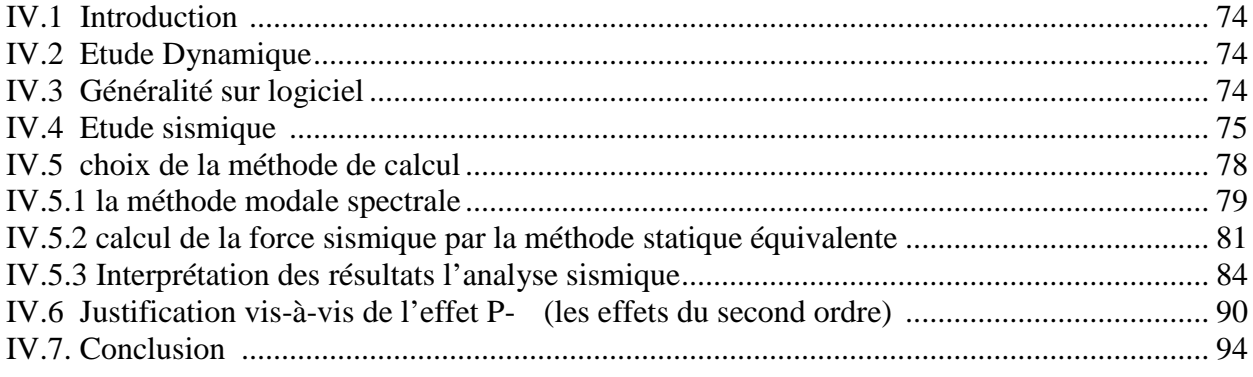

#### Chapitre V: Ferraillage des Eléments Résistants

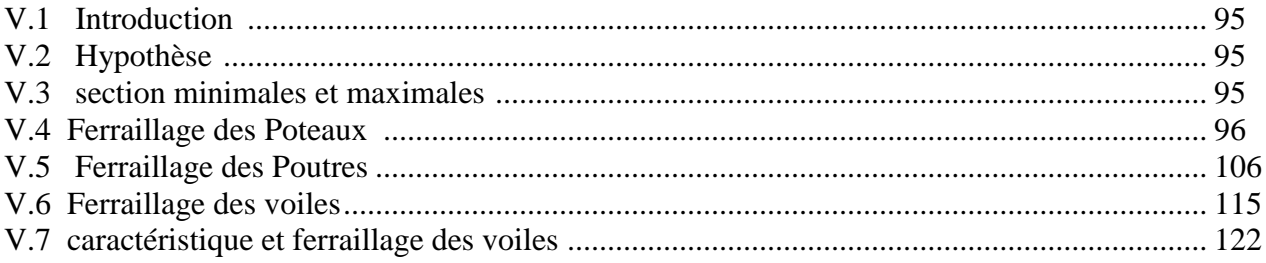

#### **Chapitre VI: Etude des Fondations**

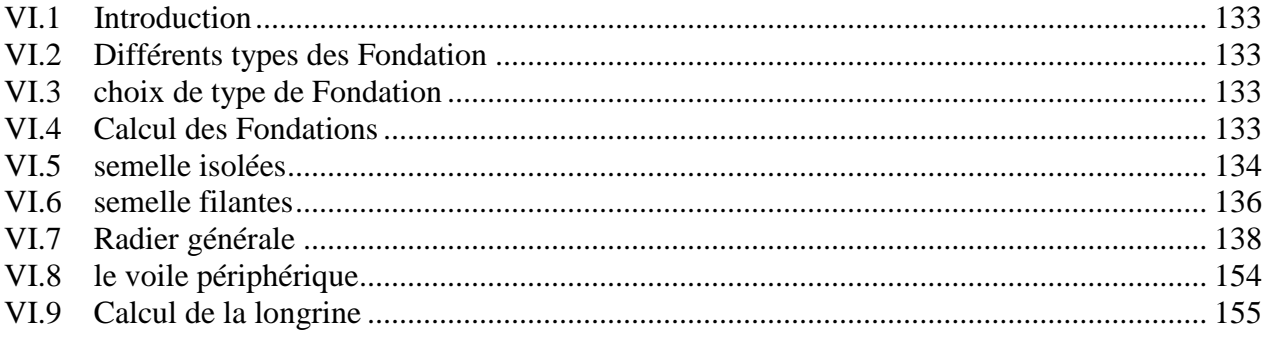

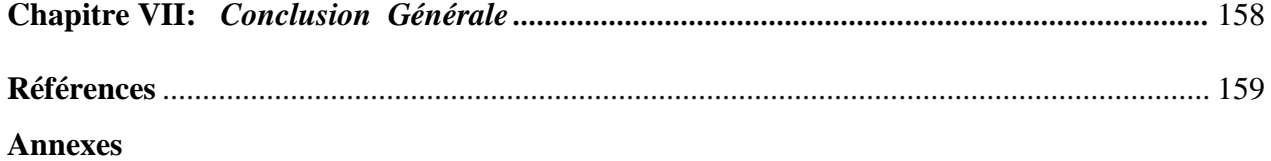

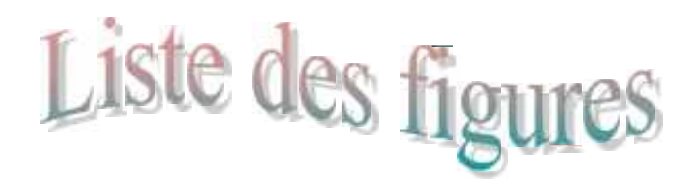

- Figure I.1. Diagramme contraintes-déformations à l'ELU.
- Figure I.2. Diagramme contraintes-déformations à l'ELS.
- Figure I.3. Diagramme contraintes-déformations de l'acier à l'ELU.
- Figure II.1. Plancher terrasse (corps creux)**.**
- Figure II.2. Plancher terrasse
- Figure II.3. Mur extérieure (double cloison)
- Figure II.4.. Construction d'un mur intérieur
- Figure II.5. Schéma statique d'une poutre
- Figure II.6. Coupe d'un voile en élévation.
- Figure III.1**:** Les dimensions de l'acrotère
- Figure III.1.2. *:* schéma statistique de la coupe de plancher.
- Figure III.2.2. Schéma d'une poutrelle Figure III.2.1. *:* schéma statistique de la coupe de plancher
- Figure III.2.2. Schéma d'une poutrelle
- Figure III.2.4.. Schéma statique d'une poutrelle
- Figure III.2.5. Position de l'axe neutre
- Figure III.2.6. Ferraillage des poutrelles. FigureIII.3. Dimensions de l'escalier
- Figure III.3.2. *:.* Schéma statique (ELU
- FigureIII.3.4. *:*Schéma statique (ELS).
- Figure III.3.8 chargement de la poutre palière
- FigureIII.4.1 **.** Schéma du balcon à étudier
- Figure IV.1. Modèle initial... Figure IV.2. Modèle final

Figure V.5.1. **.** Schéma de ferraillage RDC et 1,2<sup>eme</sup> étages

- Figure V5.2. Schéma de ferraillage 3, 4,5<sup>eme</sup> étages. Figure V.3. **.** Arrêt des barres Figure V.4. Schéma de ferraillage **1,2,et 3eme étage**
- Figure V. 5. Ferraillage des poutres porteuses.
- 
- Figure V.6. Ferraillage des poutres non porteuses**1, 2 et 3eme étages**.
- Figure V. 7. **.** Ferraillage des poutres non porteuses.
- Figure V.9.Disposition des armatures verticales dans les voiles...
- Figure V.10. **10** Vue en plan du voile plein en U
- Figure V.11. Schéma de ferraillage du voile en forme U
- Figure VI.1 **.**Dimensions de la semelle isolée
	- Figure VI.2. Disposition des nervures par rapport au radier et aux poteaux

4 )

- Figure VI.3. Schéma statique du bâtiment
- FigureVI.4. Contrainte sou
- FigureVI.5. Ferraillage des nervures du sens y-y.

FigureVI6. Ferraillage des nervures du sens x-x.

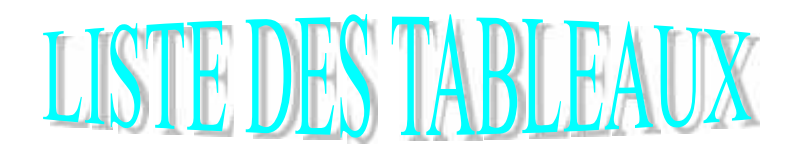

#### **CHAPITRE II :**

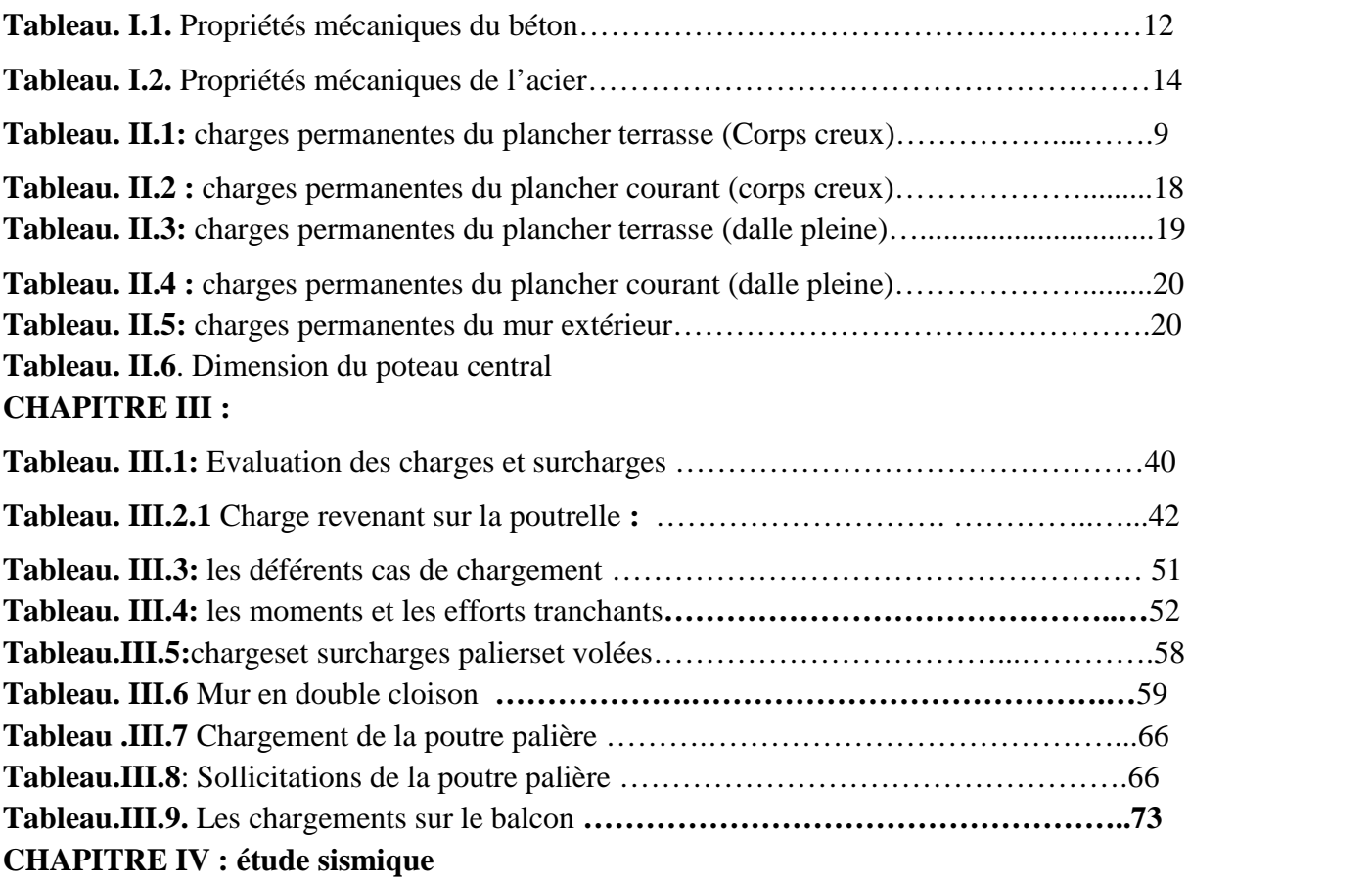

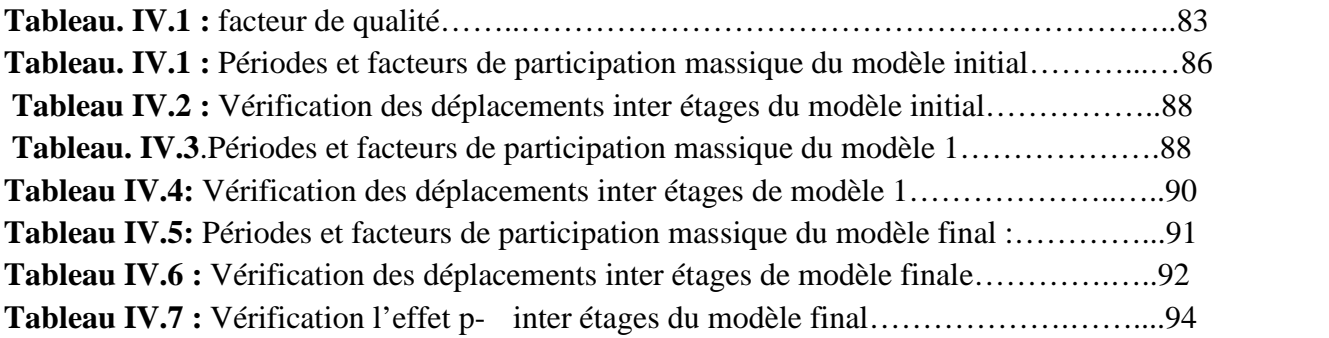

#### **CHAPITRE V : ferraillage des éléments résistants**

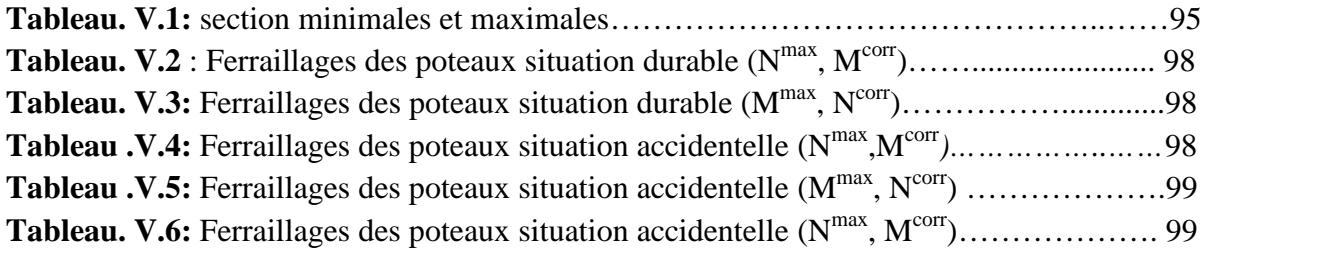

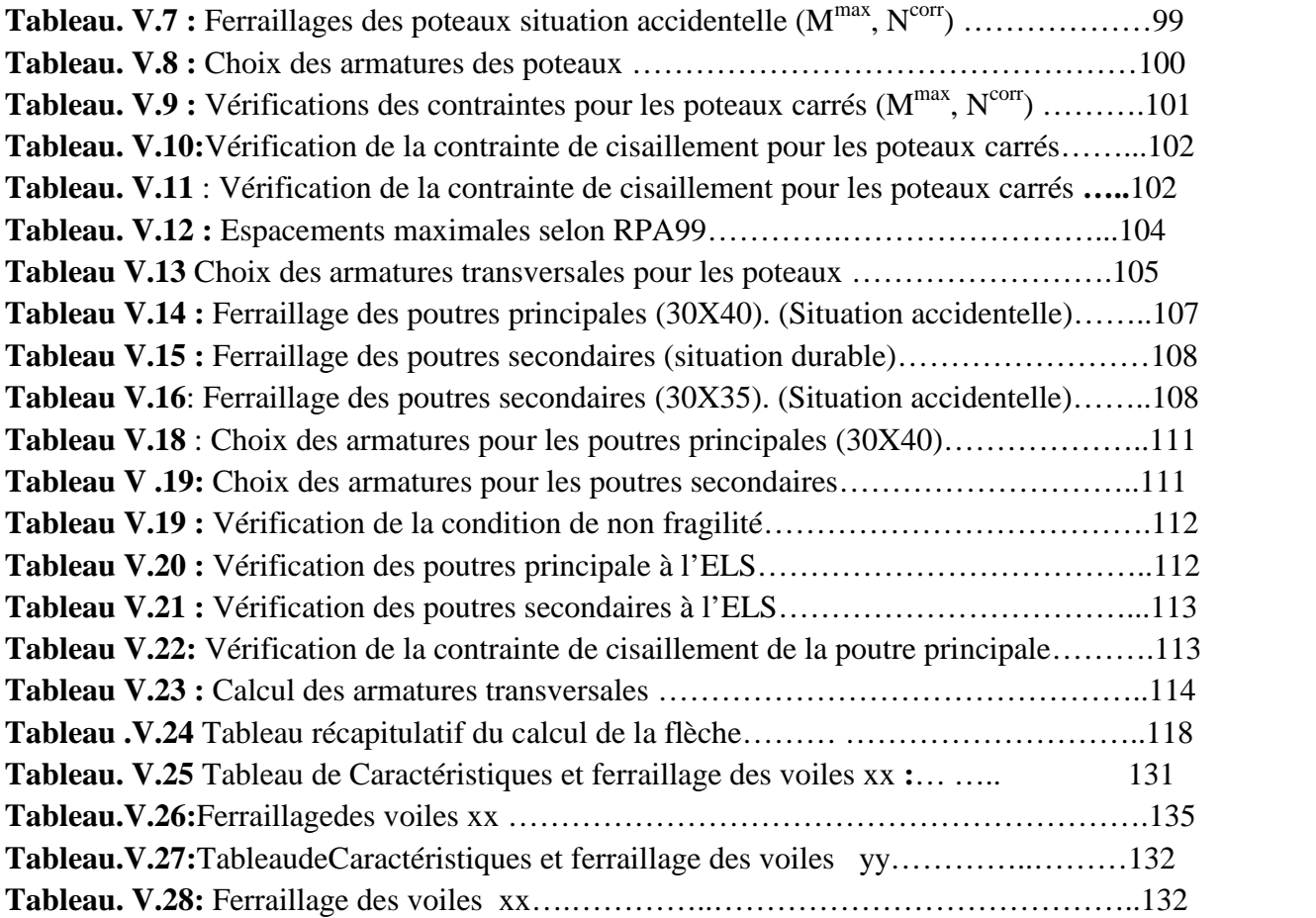

#### **CHAPITRE VI :**

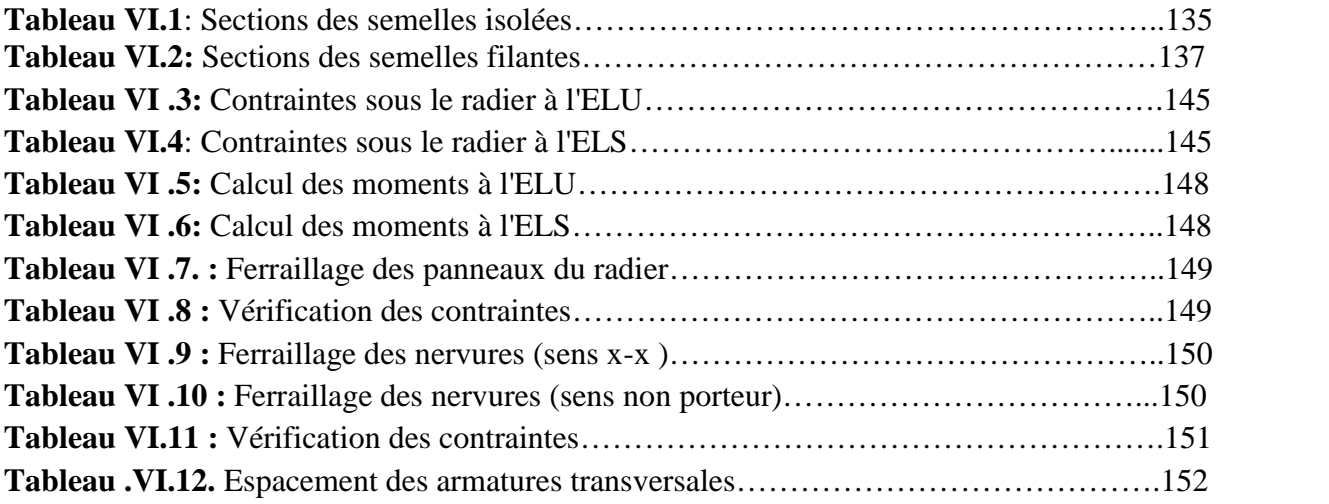

# LISTE DES SYMBOLE

- *A* : Coefficient d'accélération de zone, Coefficient numérique en fonction de l'angle de frottement.
- *A*<sup>*s*</sup> : Aire d'une section d'acier.
- $A_t$ : Section d'armatures transversales.
- *B* : Aire d'une section de béton.
- *ø* : Diamètre des armatures, mode propre.
- $\blacksquare$  { : Angle de frottement.
- $\overline{q}$  : Capacité portante admissible.
- *Q* : Charge d'exploitation.
- *<sup>s</sup>* : Coefficient de sécurité de l'acier.
- $\bullet$   $x_{h}$ : Coefficient de sécurité du béton.
- † straction de l'acier.
- $\bullet$   $\uparrow$   $\downarrow$  : Contrainte de compression du béton.
- $\tau$  : Contrainte de traction admissible de l'acier.
- $\tau_{bc}$ : Contrainte de compression admissible du béton.
- ‡ : Contrainte ultime de cisaillement.
- $\blacksquare$ : Contrainte tangentielle.
- s: Coefficient de pondération.
- *sol* : Contrainte du sol.
- $\blacksquare$   $\uparrow$   $\uparrow$  : Contrainte moyenne.
- *G* : Charge permanente.
- $\blacksquare$  <: Déformation relative.
- $\blacksquare$  *V*<sup>0</sup>: Effort tranchant a la base.
- *E*.*L*.*U* : Etat limite ultime.
- *E*.*L*.*S* : Etat limite service.
- *N<sub>ser</sub>*: Effort normal pondéré aux états limites de service.

7

- $N_u$ : Effort normal pondéré aux états limites ultime.
- $\blacksquare$  *T<sub>u</sub>*: Effort tranchant ultime.
- $\blacksquare$  *T* : Effort tranchant
- $S_t$ : Espacement.
- $\blacksquare$ : Elancement.
- *e* : Epaisseur
- *F* : Force concentrée.
- *f* : Flèche.
- *f* : Flèche admissible.
- *D* : Fiche d'ancrage.
- *L* : Longueur ou portée.
- $L_f$ : Longueur de flambement.
- *d* : Hauteur utile.
- *F<sub>e</sub>*: Limite d'élasticité de l'acier.
- $M_u$ : Moment à l'état limite ultime.
- *M<sub>ser</sub>*: Moment à l'état limite de service.
- $M_t$ : Moment en travée.
- $M_a$ : Moment sur appuis.
- $M_0$ : Moment en travée d'une poutre reposant sur deux appuis libres, Moment a la base.
- *I* : Moment d'inertie.
- $\blacksquare$  *f<sub>i</sub>*: Flèche due aux charges instantanées.
- *f<sub>v</sub>*: Flèche due aux charges de longue durée.
- $I<sub>f</sub>$ : Moment d'inertie fictif pour les déformations instantanées.
- $I<sub>f</sub>$  : Moment d'inertie fictif pour les déformations différées.
- *M* : Moment, Masse.
- $E_{ii}$ : Module d'élasticité instantané.
- $E_{vi}$ : Module d'élasticité différé.
- *E*<sub>s</sub>: Module d'élasticité de l'acier.
- $f_{c28}$ : Résistance caractéristique à la compression du béton à 28 jours d'age.
- *f<sub>t28</sub>* : Résistance caractéristique à la traction du béton à 28 jours d'age.
- *F<sub>ci</sub>*: Résistance caractéristique à la compression du béton à j jours d'age.

 $\mathbf{Q}$ 

- : Rapport de l'aire d'acier à l'aire de béton.
- *Y* : Position de l'axe neutre.
- $I_0$ : Moment d'inertie de la section totale homogène

#### **INTRODUCTION GENERALE**

#### **1. Problématique**

Le domaine de construction est un vaste domaine, qui a connu durant son histoire plusieurs innovations non seulement dans les procédés de conception et de réalisation, mais aussi dans les techniques et les matériaux utilisés dans les structures ; selon les besoins et les capacités. Ainsi on a désormais une variété de choix dans les matériaux tel que le béton armé, le béton précontrainte, l'acier, le bois.

Toute étude de projet d'un bâtiment doit respecter trois buts :

a)- Un maximum de sécurité (le plus important) : consiste d'assurer la stabilité de l'ouvrage.

b)- Economie : sert à diminuer les coûts du projet (les dépenses).

c)- Esthétique.

La stabilité de l'ouvrage est en fonction de la résistance des différents éléments structuraux (Poteaux, poutres, voiles…) aux différentes sollicitations (compression, flexion…) dont la résistance de ces éléments est en fonction du type des matériaux utilisés et de leurs dimensions et caractéristiques. Pour une meilleure démarche d'un projet il doit être planifié, quel que soit son importance ou sa complexité. Il s'agit de définir les travaux à réaliser, de fixer des objectifs, de coordonner diverses actions, de maîtriser les moyens requis, de minimiser les risques rencontrés, enfin de mettre en place une stratégie de management, notamment en suivant les activités en cours et en rendant compte de l'état d'avancement du projet. Il est en effet primordial de prévoir et de suivre de manière réaliste les délais, les ressources et les coûts de conception et de fabrication du produit envisagé.

#### **II .Méthodologie**

L'étude de cette structure se focalise sur une partie consiste à étudier le côté technique c'est-à dire faire un pré-dimensionnement judicieux, étudier tous les éléments composant cette structure, faire une modélisation numérique en utilisant le logiciel SAP2000 et calculé le ferraillage de tous les éléments.

#### **III .Organisation du présent document**

Le présent document est organisé en sept chapitres décrits comme suit

CHAPITRE I : Présentation de l'ouvrage

CHAPITRE II : Pré-dimensionnement et descente des charges

CHAPITRE III : Etude des éléments secondaires

CHAPITRE IV : Etude dynamique de la structure

CHAPITRE V: Etude des éléments structuraux

CHAPITRE VI: Etude des fondations

## **I-PRÉSENTATION DE L'OUVRAGE**

#### **I-1-INTRODUCTION :**

Le travail proposé dans le cadre de ce mémoire de fin d'étude **consiste** à l'étude d'un bâtiment **R+5** à usage d'habitation.

L'ouvrage proposé sera implanté à Tissemssilt commune d'Ouled Bessam qui est classé comme une zone d'une sismicité moyenne **ZONE IIa** selon le classement des zones établi par le Règlement Parasismique Algérien **[1] (***RPA 99 version 2003)*

#### **I-2-PRESENTATION DE L'OUVRAGE :**

Notre objectif dans ce travail est d'étudier les élément structuraux (poteau , poutre) et les élément secondaire ( acrotère , balcon , escalier ) d'un bâtiment en R+5 .

#### **I-2-1-Caractéristique géométrique de l'ouvrage :**

#### **I-2-1-1-Dimensions en élévation :**

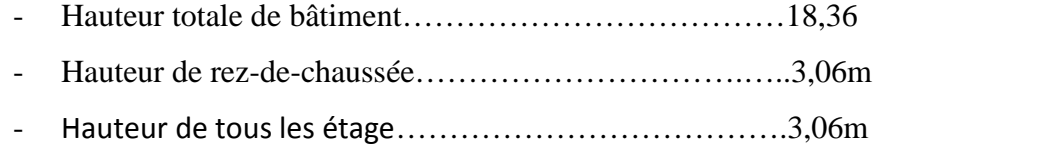

#### **I-2-1-2-Dimensions en plan :**

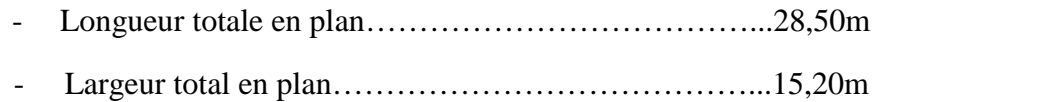

#### **I.1.2. 2. description de l'ossature :**

#### *Plancher :*

Tous les planchers sont constitués par des corps creux et une dalle de compression de 4cm  $(16 + 4)$  reposant sur des poutrelles semi préfabriquées en béton armé, disposées selon la plus petite portée

#### *Escaliers :*

L'escalier est un élément en béton armé qui permet de relier deux niveaux différents de construction. Concernant la conception, on a choisi un escalier à marches droites pour facilité l'exécution.il constitue à deux volées, un palier de repos et un palier d'arrivée. Les escaliers sont coulés sur place.

#### *Maçonneries :*

La maçonnerie en briques creuses :

- Les murs extérieurs sont constitués en double parois de briques (10cm et 15cm d'épaisseur) séparés par une lame d'air de 10 cm d'épaisseur.
- Les murs intérieurs sont constitués d'une seule paroi de briques d'épaisseur 10cm.
- *Revêtement :*
- Céramiques recouvrant les murs dans les salles d'eau.
- Carrelage de 2 cm pour différents planchers et escalier.
- Enduit de plâtre pour les cloisons et plafonds  $(e = 2 \text{ cm})$ .
- . Mortier de ciment pour le crépissage des façades extérieures

#### **I-3-CARACTÉRISTIQUE MÉCANIQUE DES MATERIAUX :**

Les caractéristiques mécaniques des matériaux utilisés dans la construction de bâtiment doivent être conformes aux règles techniques de construction et de calcul des ouvrages en béton armé *(BAEL)* **[2]** et tous les règlements applicable en ALGERIE **[1]** (*RPA 99 version 2003 )* et *(CBA 93)* **[3] .**

#### **I-3-1-Béton :**

#### **a-Composition du béton :**

Le béton est un matériau constitué par le mélange composé d'un liant, de ciment, des granulats ( gravier , sable ) et de l'eau par des proportions bien déterminé ,la composition de béton pour un mètre cube :

- $\geq$  350 kg/ m<sup>3</sup> de ciment de classe CPJ 42,5 CEM II
- $\geq 400$  litres de sable de diamètre (D< 5mm)
- $\geq$  800 litres de gravier de diamètre (D<25mm)
- $\geq 175$  litres d'eau

#### **-Propriétés mécaniques du béton :**

Les propriétés mécaniques du béton sont données par le tableau suivant :

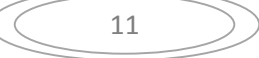

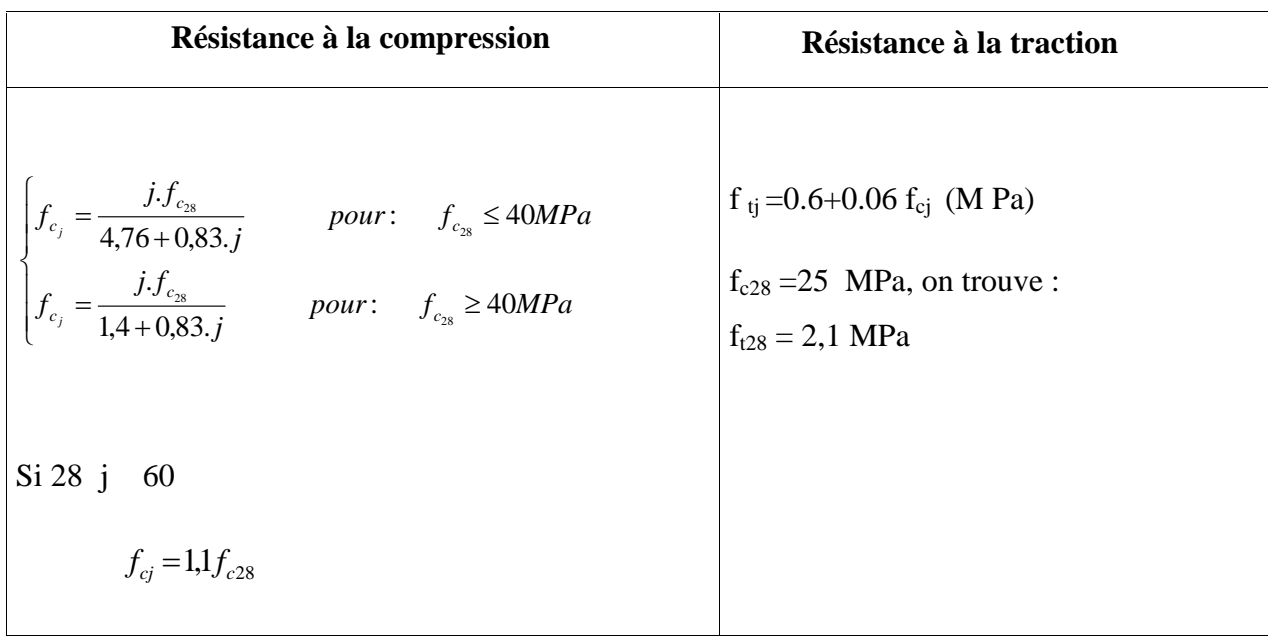

#### **Tableau I-1-** Propriétés mécaniques du béton

**La masse volumique du béton armé :**  $=2500 \text{ kg/m}^3$ 

#### **e- Module de déformation longitudinale :**

Ce module est défini sous l'action des contraintes normales d'une longue durée ou courte durée d'application.

#### *Module de déformation instantanée* **:**

Pour des charges d'une durée d'application inférieure à 24 heures

 $E_{ij} = 1100 \times \sqrt[3]{f_{cj}} \implies E_{i 28} = 32164,2MPa$ 

#### *Module de déformation longitudinale différée :*

Pour des charges de longue durée d'application on a :

 $E_{\text{vj}} = 3700 \times \sqrt[3]{f_{\text{cj}}}$   $\implies E_{\text{v 28}} = 10721, 4 \text{ MPa}$ **f– Coefficient de poisson :**

## La déformation longitudinale est accompagnée par une déformation transversale, le coefficient de poisson est le rapport entre la déformation transversale et la déformation longitudinale.

Dans les calculs, le coefficient de poisson est égale à :

 $U=0$  béton fissuré à L'E.L.U

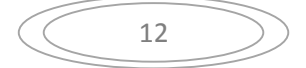

 $\upsilon$  =0,2 béton non fissuré à L' E.L.S

#### **Les contraintes limites du calcul :**

## **EO** Les contraintes limites du calcul **:**<br>  $\checkmark$  Contraintes limite à l'état ultime ( ELU) **:**

L'état limite ultime est défini généralement par la limite de la résistance mécanique au delà de laquelle il y a ruine de l'ouvrage.

$$
f_{bu} = \frac{0.85 f_{c28}}{\mathsf{X}_{b}}
$$

Avec :

*<sup>b</sup>* : Coefficient de sécurité, tel que : Coefficient de :

 $b<sub>b</sub> =1.5$  cas des situations durables ou transitoires……………………… *f*<sub>*bu*</sub> = 14,17 MPa *<sup>b</sup> =1,15* cas des situations accidentelles………………………...... *fbu = 18,48 MPa* des situations des situations

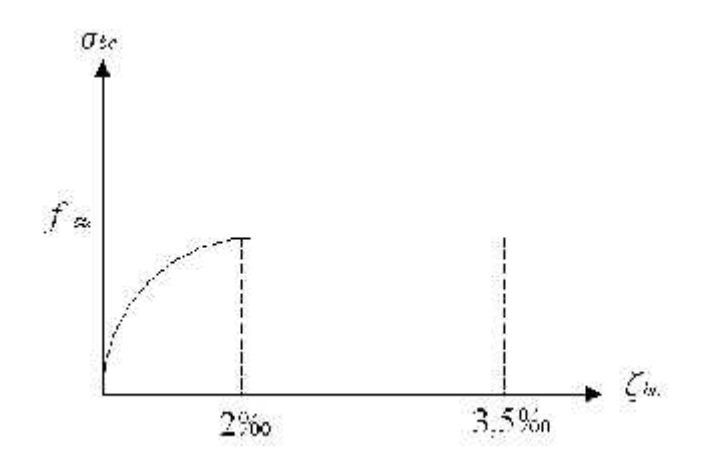

**FigureI.1.**Diagramme contrainte-déformations à l'ELU

#### **Contraintes limites à l'état limite de service (ELS) :**

L'état limite de service est un état de chargement au-delà du quel la construction ne peut plu**s** assurer le confort et la durabilité pour lesquels elle a été conçue ; on distingue : peut plus assurer le confort et la durabilité pour lesquels elle a été conçue ; on distingue :<br>L'état limite de service vis-à-vis de la compression de béton<br>L'état limite de service d'ouverture des fissures.<br>L'état limite

- L'état limite de service vis-à-vis de la compression de béton
- L'état limite de service d'ouverture des fissures.
- L'état limite de service de déformation.

 $P_C$   $P_C$   $T$   $T$   $C28$ 

**Dans notre cas :**  $\uparrow$ <sub>bc</sub> = 15*MPa* 

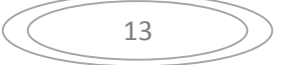

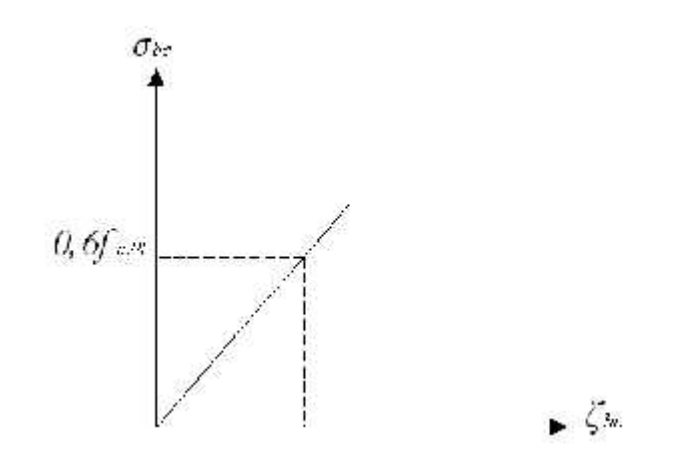

**FigureI.2.**Diagramme contrainte-déformations à l'ELS

#### **3-2-Acier :**

Afin de remédier au problème de non résistance du béton à la traction on intègre dans les éléments du béton des armatures des aciers pour reprendre les efforts de traction.

Les aciers utilisés pour constituer les éléments en béton armé sont donnés dans le Tableau I.2.

| Type d'acier                | <b>Désignation</b><br>(nuance) | Limite d'élasticité<br>(MPA) | <b>Module</b><br>d'élasticité (MPA) |  |  |
|-----------------------------|--------------------------------|------------------------------|-------------------------------------|--|--|
|                             | Fe E235                        | 235                          |                                     |  |  |
| Ronds lisses                | Fe E215                        | 215                          | $Es = 2.10^5 MPA$                   |  |  |
| Barres à hauts<br>adhérence | Fe E400/500                    | 400/500                      |                                     |  |  |
| Treillis soudés             | Fe E235                        | 235                          |                                     |  |  |

**Tableau I.2.**Propriétés mécaniques de l'acier

#### **a- Les contraintes limite de calcul 2 :**

#### **a-1- Contraintes limites à l'état limite ultime (ELU) :**

On adopte le diagramme contrainte- déformation suivant:

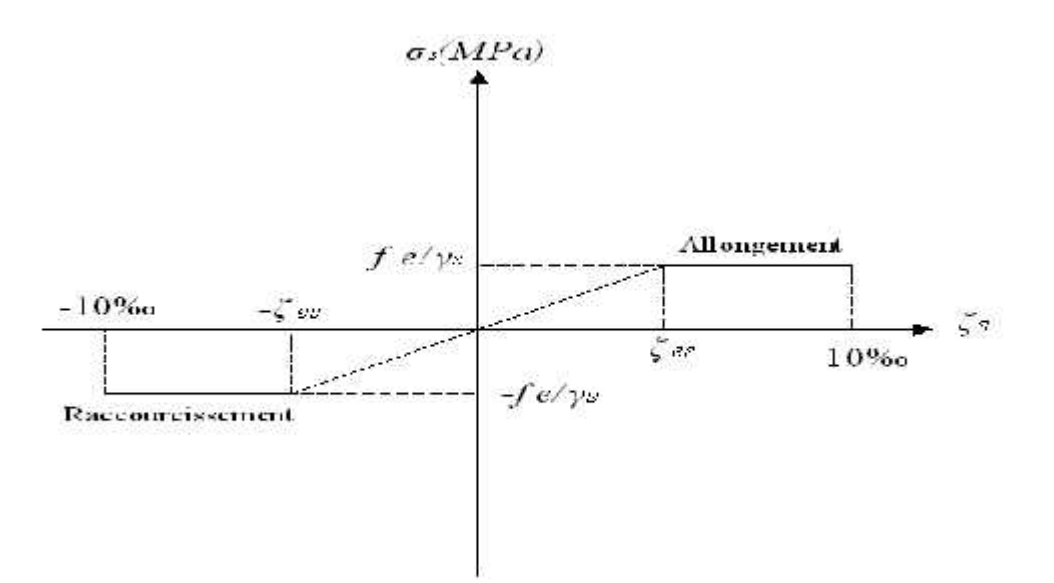

Figure.I.3. Diagramme contrainte-déformations de l'acier à l'ELU

*f<sup>e</sup>* : Contrainte limite élastique.

s : Déformation (allongement) relative de l'acier  $\rightarrow v_s = \frac{\Delta L}{L}$ *L*

$$
V_{es} = \frac{fe}{E_s X_s}
$$

*s* : Contrainte de l'acier. :  $\tau_s = \frac{f_e}{x_s}$  $X_{\infty}$ X

 $[1,00 \quad Cas$  des situations accidentelles  $=\begin{cases} 1,15 & \text{Cas des situations durables ou transitoires} \\ 1,00 & \text{Cas des situations accidentelles} \end{cases}$  $\int_{s}$   $\int$  1,00 Cas des situations accidentelles  $x_s = \begin{cases} 1,15 & Cas des situations durables ou transii \\ 1,00 & Cas des situations accidentelles \end{cases}$ *s*  $\overline{X}_s$ <br> *Mations durables ou transitoires*<br> *Mations accidentelles*<br>  $\overline{X} = \frac{400}{1,15x2.10^5} = 1,74\%$ <br> **Example 1:43**<br> **MPa**<br> **S** vérifications des contraintes<br> **S** de vérification.<br>  $\overline{X}_s = \left(\frac{2}{3} f_e; 150y\$ 

Pour les aciers  $FeE400$  on a :  $v_{es} = \frac{400}{1,15 \times 2.10^5} = 1,74\%$  $=\frac{400}{(1.5-0.65)}$  = 1,74  $\%$ Pour les aciers  $FeE400$  on a :  $v_{es} = \frac{400}{1,15x2.10^5} = 1,74\%$ 

#### **a-2- Contraintes limites à l'état limite de service (ELS) : limite de service**

C'est l'état où on fait des vérifications des contraintes par rapport aux cas appropriées :

- Fissuration peu nuisible : pas de vérification.
- Fissuration préjudiciable :  $\tau_s = \left(\frac{2}{3}f_e; 150y\right)$  (*MPa*)  $\left(3^{5} \right)$  $\mathbf{t}_{s} = \left(\frac{2}{3}f_{e};150y\right)$  (*MPa*)
- Fissuration très préjudiciable :  $\tau_s = \left(\frac{1}{2} f_e; 110y\right)$  (*MPa*)  $(2^{se})$  $\mathbf{t}_{s} = \left(\frac{1}{2}f_e;110y\right)$  (*MPa*)

: Coefficient de fissuration

*=1,00* pour les aciers ronds lisse*.*

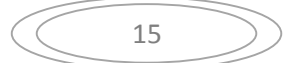

*b*

*=1,60* pour les aciers à haute adhérence.

#### **b- Le coefficient d'équivalence :**

Le coefficient d'équivalence noté *« n »* est le rapport de :  $n = \frac{E_s}{E} = 15$  $s = 15$  $E_{\mu}$  $n = \frac{E_s}{R} = 15$ 

*Avec :*

*Es* : Module de déformation de l'acier,

*Eb* : Module de déformation du béton.

#### **I.4. HYPOTHESES DE CALCUL :**

Le calcul en béton armé est basé sur les hypothèses suivantes :

- Les sections droites restent planes après déformation ;
- Il n'y a pas de glissement entre les armatures d'acier et le béton ;
- Le béton tendu est négligé dans le calcul de la résistance à cause de sa faible résistance à la traction ;
- Le raccourcissement unitaire du béton est limité à *3,5 ‰* en flexion simple ou composée et à *2‰* dans la compression simple ;
- L'allongement unitaire dans les aciers est limité à *10‰*.

La contrainte de calcul, notée  $s^*$ ,  $s^*$ , est définie par la relation :  $\tau_s = \frac{f_e}{x_s}$  $X_{\rm s}$ 

Acier rond lisse  $\begin{cases} 1 \text{ s} & -2 \text{ s} \\ 1 \text{ s} & -1 \end{cases}$  $[T_s = 235 MPa$  Situation accidentelle  $\left\{\begin{matrix} 1 & 0 & 0 \\ 0 & 0 & 0 \end{matrix}\right\}$  $\begin{bmatrix} \uparrow \end{bmatrix}_s = 204,34 MPa$  Situation durable  $= 235 MPa$  Situation accidentelle  $= 204,34 MPa$  Situation durable *MPa Situation accidentelle MPa Situation durable*  $s - 235$ *m<sub>i</sub>* a  $5\pi$  $s - 20 + 0 + m1u$ 235MPa Situation accidentelle 204,34MPa Situation durable  $\uparrow$   $\Box$  = 235MPa Situation accidentelle  $\uparrow$ <sub>s</sub> = 204,34*MPa* Situation durable

Acier à haute adhérence  $\frac{1}{2}$  s  $T_s = 400 MPa$  Situation accidentelle  $\left\{\begin{matrix} 1 \\ 1 \end{matrix}\right\}$  = 10014D = Situation social set  $I_{\infty}$  $\begin{bmatrix} \uparrow \end{bmatrix}_s = 348 MPa$  Situation durable = 400MPa Situationaccidentelle  $= 348 MPa$  Situation durable *MPa Situationaccidentelle MPa Situationdurable*  $s - \frac{1}{s}$  $s - 3$ <sup>o</sup>  $\theta$   $u$   $u$   $u$ 400MPa Situation accidentelle 348MPa Situation durable  $\uparrow$  = 400MPa Situation accidentelle  $\frac{1}{2}$ 

16

## **II-PRÉDIMENSIONNEMENT**

#### **II-1-INTRODUCTION :**

Le but de pré dimensionnement est de définir les dimensions des différents éléments de la structure. Ces dimensions sont choisis selon les préconisations du **RPA99 V 2003** et de **CBA93**.les résultats obtenus ne sont pas définitifs, ils peuvent être chargés après vérifications des conditions de dimensionnement.

En basant sur le principe de la descente des charges et surcharges verticales qui agissant directement sur la stabilité et la résistance de l'ouvrage et des formules empirique utilisés par les règlements en vigueur.

#### **II-2-PRÉDIMMENSIONEMENT DU PLANCHER :**

**-**Les planchers sont des plaques minces dont l'épaisseur est faible par rapport a leur dimensions en, dans notre structure on a un seul type de plancher : dalle en corps creux.

Lorsqu'on en veut dimensionner la structure, lors de l'avant projet ou pour la descente de charge, on peut utiliser les formules approchées suivantes données en référence **[4]**.

$$
\frac{L}{25} \le e \le \frac{L}{20} \qquad [4]
$$

Avec :

*e*: Epaisseur de la dalle de compression + corps creux.

L : La grande portée de la poutre L max = 4,85 m 19,4cm e 24,25cm

On prend : (16+4) cm

#### **II-3-EVALUATION DES CHARGES ET SURCHARGES :**

Cette étape consiste à évaluer et à déterminer les charges et les surcharges qui influent directement sur la résistance et la stabilité de notre ouvrage.

#### **II-3-1-Plancher terrasse inaccessible :**

Notre plancher terrasse est inaccessible , il est réalisé en corps creux et composé de plusieurs couches de protection en forme de pente facilitant l'évacuation des eaux pluviales .

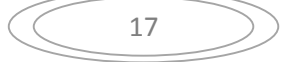

#### **a-Charges permanentes (G ):**

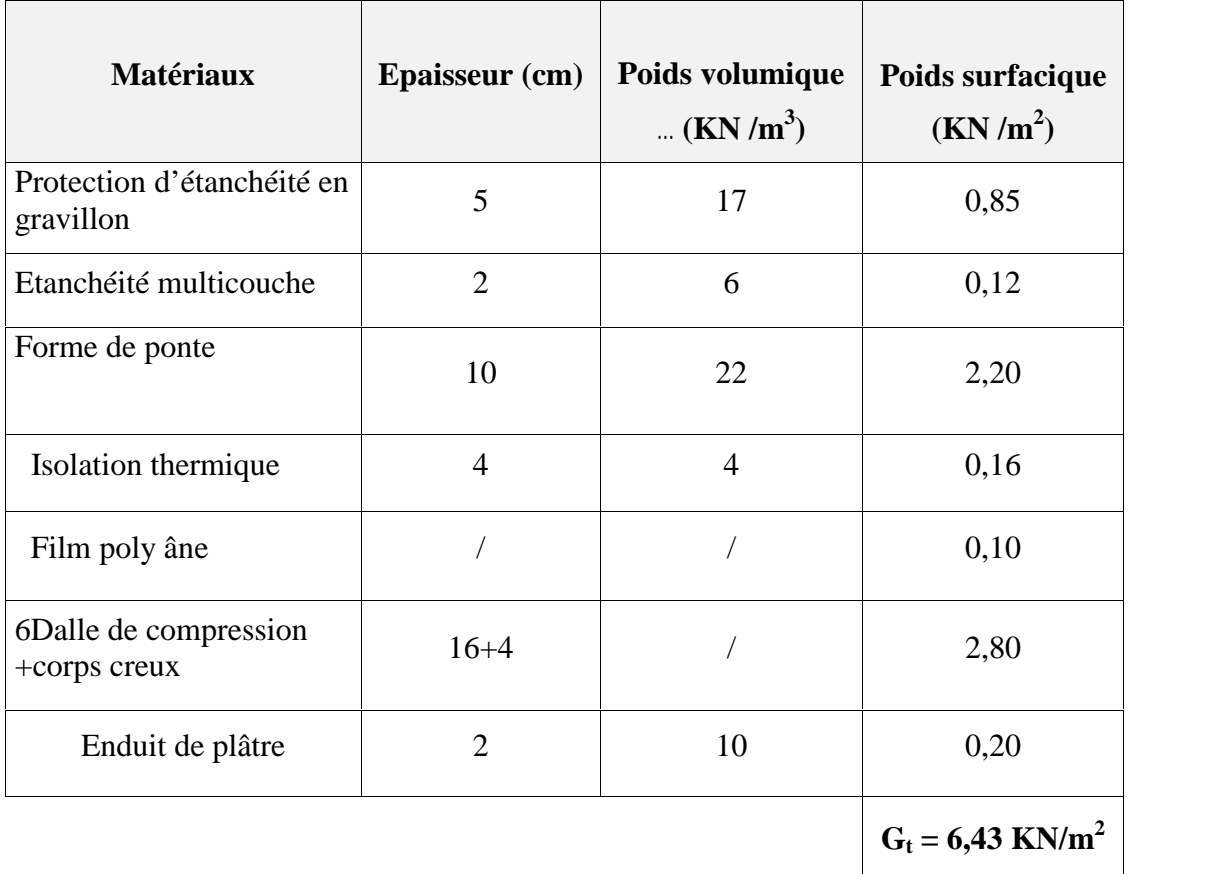

**b-Surcharge d'exploitation :**

**Terrasse inaccessible** *Q=1,00kN/m<sup>2</sup>*

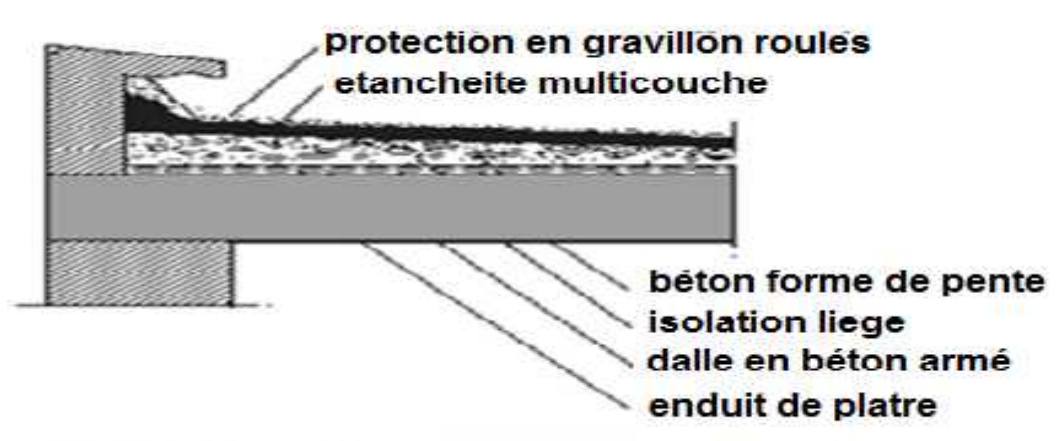

plancher terasse

**Figure- II-2** :: Plancher terrasse

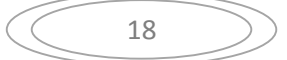

#### **II-3-2-Plancher étage courant :**

#### **a-Charges permanentes**

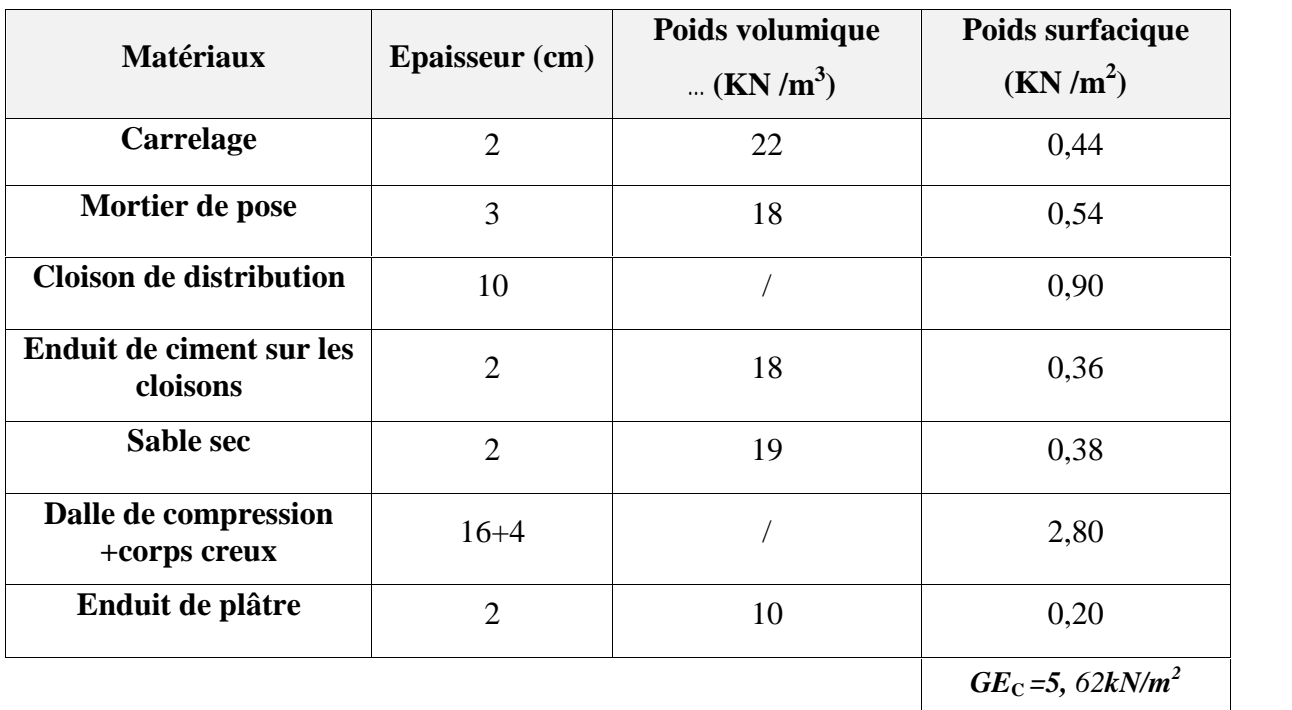

**b-Surcharge d'exploitation :**

*Q=1,50kN/m<sup>2</sup>*………….. (Usage d'habitation).

#### **II-3-3-Maçonnerie :**

#### **a-Murs extérieures (double cloison ) :**

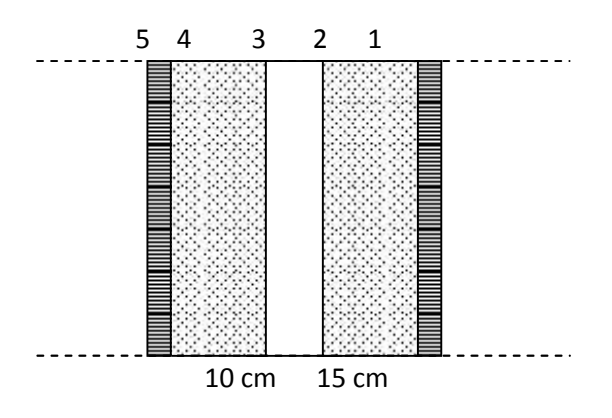

**Figure- II-2** Mur extérieure (double cloison)

#### **Tableau II-1. Les charges permanentes**

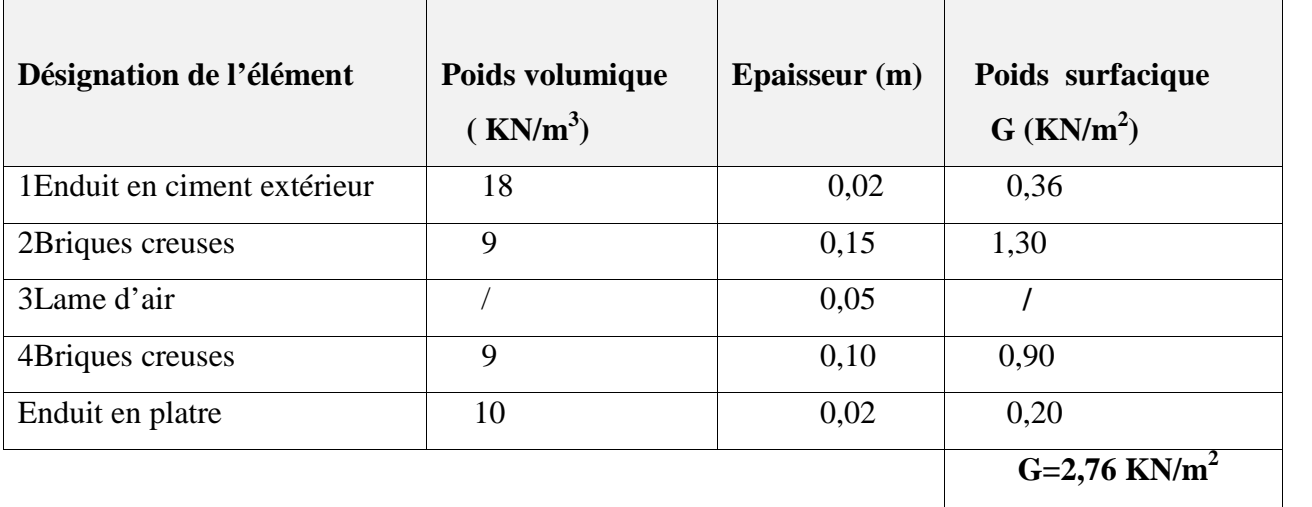

#### **b- Mur intérieur :**

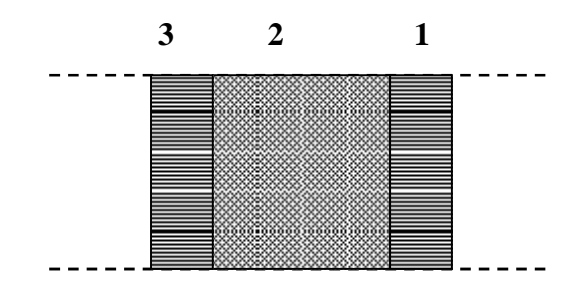

#### **Figure II-5 :** Construction d'un mur intérieur

#### **Tableau II-2:Les charges permanentes :**

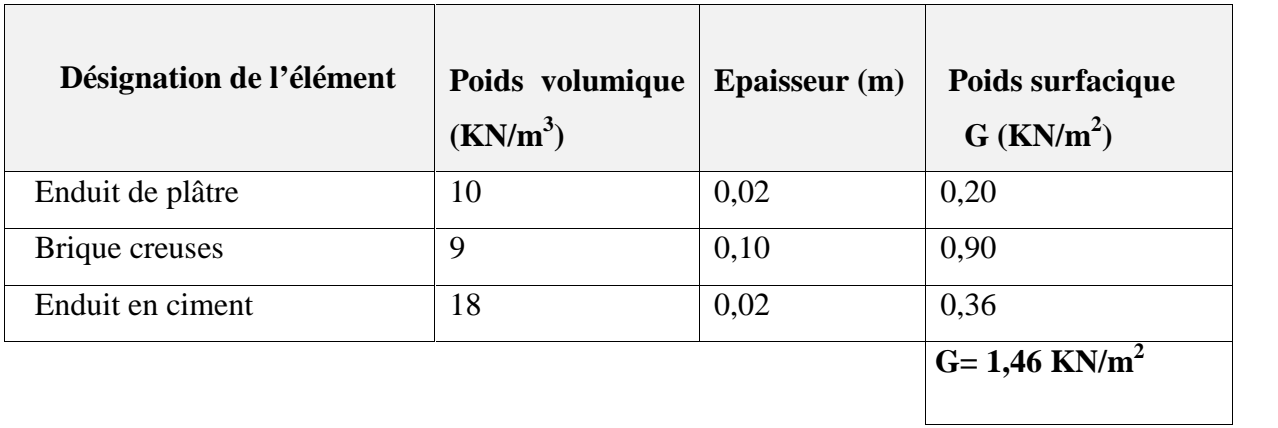

#### **II .4. Pré dimensionnement des portiques :**

#### **II.4.1. Les poutres :**

Les poutres de notre villa sont des éléments en béton armé des sections rectangulaires, elles sont susceptibles de transmettre aux poteaux les efforts dus aux chargements verticaux ramenés par les planchers.

Les poutres seront pré dimensionnées selon les formules empiriques données par **BAEL91** et vérifiées par la suite selon le **RPA99 (version 2003).**

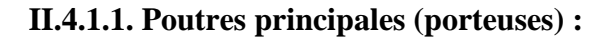

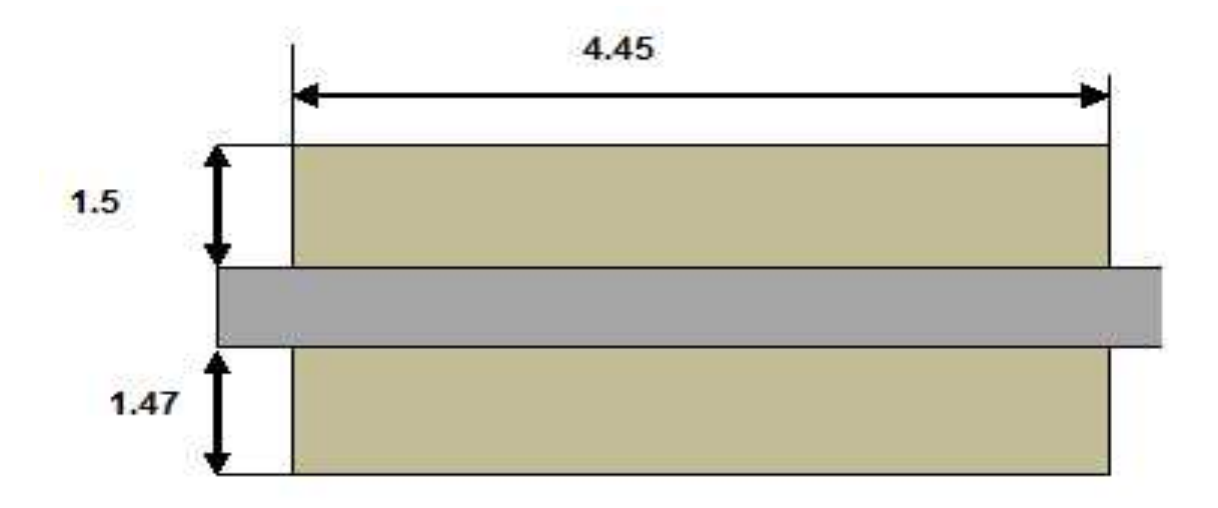

#### **Figure II.4 :** Schéma statique d'une poutre.

Poids propre de la poutre estimée  $(30\times40)\mathcal{C}^{-2}$ 

 $g_0 = (0,3 \times 0,4) \times 25 = 3$  kN/ml

Charge de la dalle revenant à la poutre

$$
G_T = 6,43(1,5+1,47-0,4) = 16.52 \text{ kN/ml}
$$

 $Q_T = 1 (1, 5+1, 47) = 2,97$  kN/ml

D'où charge totale revenant à la poutre

$$
P_u = 1,35 (g_0 + G_T) + 1,5 Q_T = 1,35 (3 + 16,52) + 1,5 \times 2.97
$$

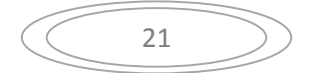

 $P_u = 30,82$  kN/m

#### **Dimensionnement**

La hauteur de la poutre est donnée par la formule :  $\frac{L}{m} \le h \le \frac{L}{m}$ 

Avec : L : portée de la poutre entre nus

m : coefficient dépendant de la charge de la poutre.

#### **Tableau IV.1** *:* **types de valeur du cofficient m en fait de l'intensité de la charge**

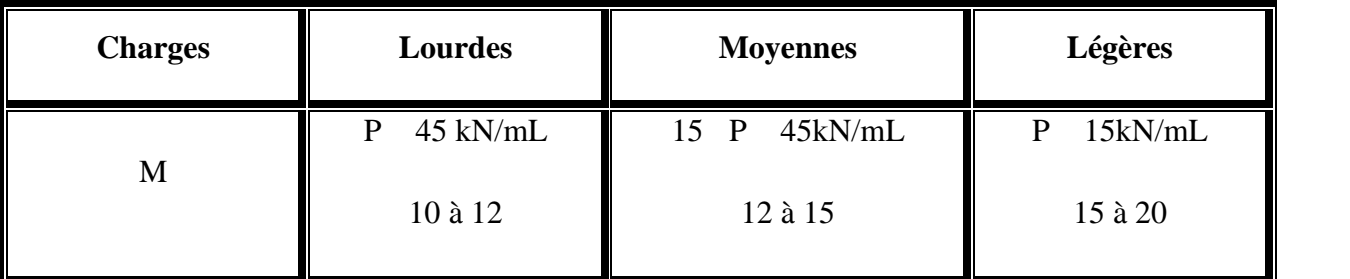

15 P  $45$ KN/ml Charge moyenne m=12 ÷ 15

 $D'$ où  $\frac{12}{15}$  $15 \t 12 \t 15$  $\frac{445}{15}$  h  $\frac{445}{12}$  On pend h = 40 c  $12$  $\frac{445}{12}$  On pend h = 40 cm

Largeur de la poutre :  $\frac{\pi}{2}$  | 3 1,5 3 1,5  $h$   $h$   $40$   $40$  $b \frac{n}{15}$  $1,5$   $3$   $1,5$  $h = 40$   $\leq b = 40$  $3^{--}$  1,5  $40^{40}$  $\leq b \frac{10}{15}$ 1,5 40

On prend :  $b = 30$  cm

Vérification des exigences conditionnées par le R.P.A (en Zone III)

 $b = 30$  cm  $h = 40$  cm

Min  $(b_1, h_1)$  30 cm

b 
$$
\ge
$$
 30 cm  
\nh  $\ge$  30 cm  
\n $\frac{h}{b} = \frac{40}{30} = 1,33 < 4$ 

22

#### **b)- Poutre non porteuse**

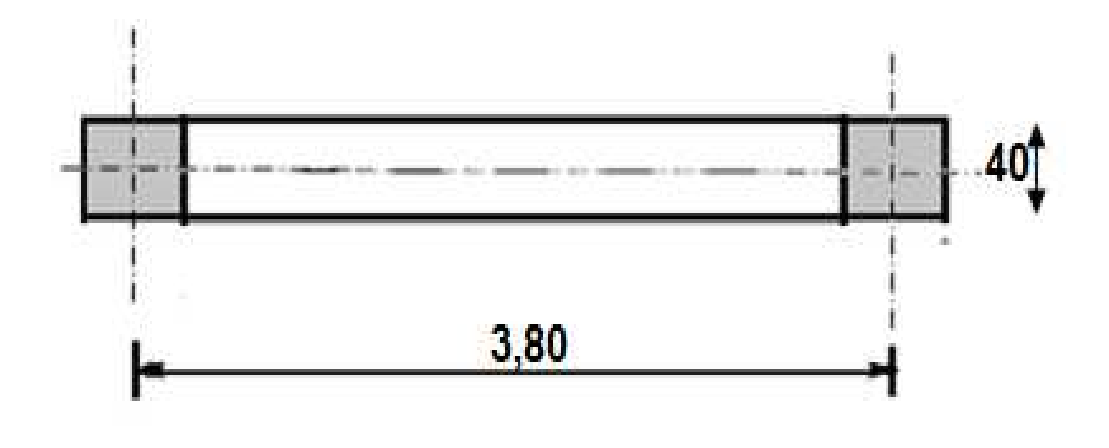

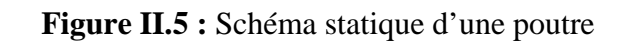

#### **Evaluation des charges**

Poids propre de la poutre estimée  $g_0 = (0,3 \times 0,35) \times 25 = 2,62$  kN/ml

#### **Charge de la dalle revenant à la poutre**

$$
Q_T = 1 (0.30 \times 3.80) = 1.14
$$
 kN/ml

D'où charge totale revenant à la poutre

$$
P_u = 1,35
$$
 g<sub>0</sub>+ 1,5 Q<sub>T</sub> = 1,35 (2,62) +1,5 × 1,14

 $P_u = 5,24$ kN/ml

#### **Dimensionnement**

 $P_{u}$  <15 kN/ml charges légères  $m = 15 \div 20$ 

D'où  $15 \t 12 \t 13$  $380$   $380$   $25.22$   $1.21.56$  $h \frac{360}{12}$ 12  $380$   $25.22 \quad 1 \quad 21.66 \quad \Omega$ 25,33 h 31,66 Cm

On prend:  $h = 35$  Cm

La largeur de la poutre :  $\frac{n}{2}$  |  $3 \t 1,5 \t 3 \t 1,5 \t 1,5$  $h$   $h$  35 35 11.66  $b \frac{n}{15}$ 1,5 3 1,5 *h*  $35$   $35$   $1166$  **h**  $22$  $3 \t 1,5$  $\frac{35}{2}$  b  $\frac{35}{11}$  11,66 b 23,33 1,5  $\frac{35}{15}$  11,66 b 23,33

Vérification par les exigences conditionnées par le R.P.A (en Zone III) :

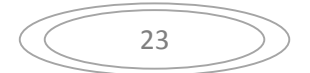

the contract of the contract of the contract of  $\int$ the contract of the contract of the contract of  $h \geq 35$  cm  $\left\{\right. \Rightarrow$  Les 3 conditions sont vérifiées.  $\mathcal{L} = \mathcal{L} \mathcal{L}$  $b \geq 30$  cm  $<$  4 cm  $\sim$ b  $\qquad \qquad$  $h \sim 4 \, \text{cm}$ 

On prend  $b = 30$  cm;  $h = 35$  cm

**Conclusion :**

**Toutes les conditions des RPA99 v 2003 sur les dimensions des poutres sont satisfaites, Donc :**

**on adopte :**

- $\checkmark$  Des poutres principales : (b  $\times$  h) = (30  $\times$  40) cm<sup>2</sup>.
- $\checkmark$  Des poutres secondaires : (b  $\times$  h) = (30  $\times$  35) cm<sup>2</sup>.

#### **II.4.2 Pré dimensionnement des poteaux :**

#### **a. Principe :**

Les poteaux sont près dimensionnes en compression simple en choisissant les poteaux les plus Sollicité de la structure .c'est -à-dire, un poteau central.

#### **b. Etape de pré dimensionnement (calcul)**

1. Calcul de la surface reprise par poteau central

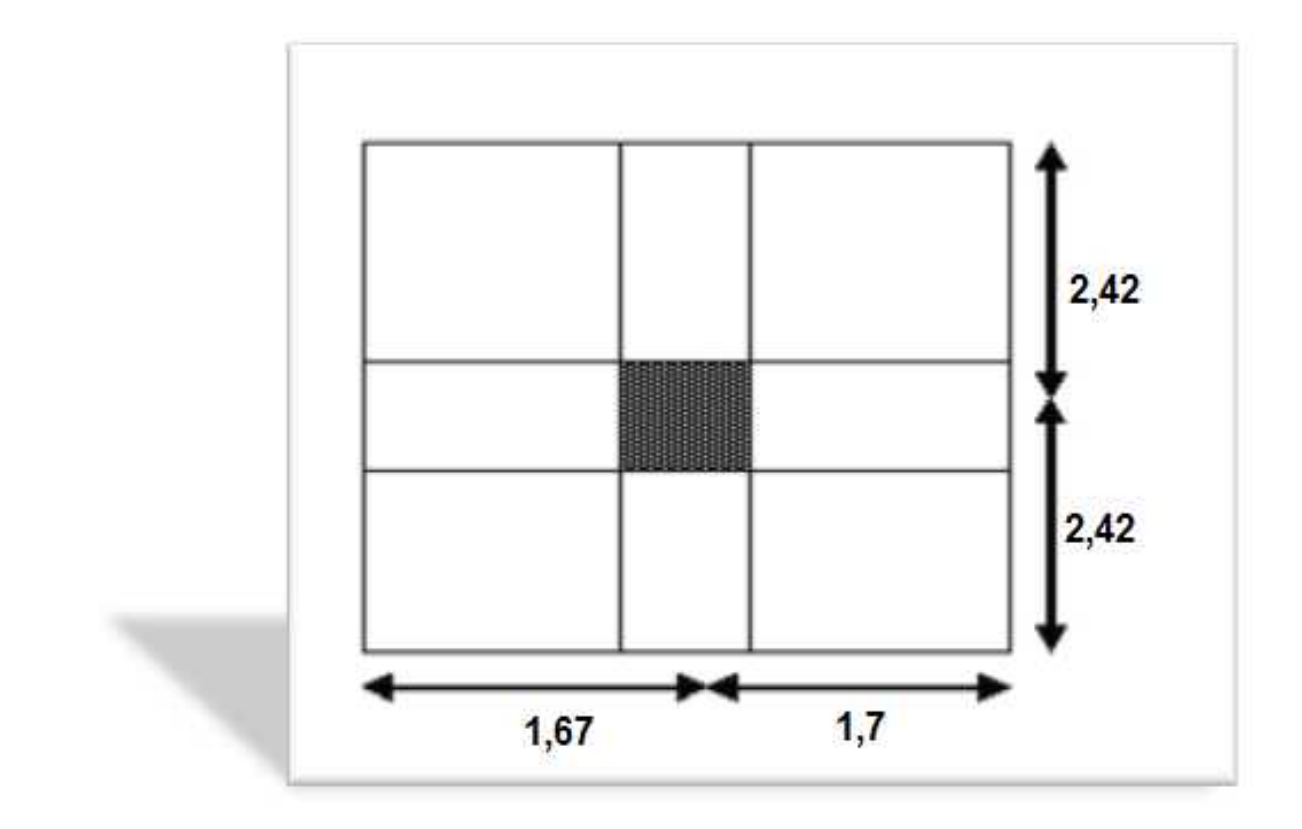

**Figure** II.4 : la surface du poteau plus sollicité

D'après le plan d'architecte on prend la dimension de poteau (40×40)

 $S=(4.85)*(3.35)=16.34m<sup>2</sup>$ 

2. évaluation de l'effort normale ultime de la compression a chaque niveau :

#### **Détermination des charges**

#### **Charges permanente**

#### **Niveau1**

Poids plancher terrasse GPT=6.43×16,34=105.06 KN

Poids des poutres principales GPP=0,3×0.4x4,85×25=14.55KN

Poids des poutres secondaires GPS=0.3×0.35×3.37×25=8.84 KN

Poids du poteau  $PP = (0,40 \times 0.4) \times 25 \times (3,06-0,4) = 10,64$  KN

G1=139.09KN

#### **Niveau2 :**

Poids revenant  $1^{\text{ere}}$ étage : G1= 139.09KN

$$
\begin{array}{c}\n\begin{array}{c}\n\diagup \\
\diagdown \\
\diagdown\n\end{array}\n\end{array}
$$

Poids plancher courant  $Gpc=5.62\times16,34=91.83N$ 

Poids des poutres principales GPP=0.3×0.4×4,85×25=14.55 KN

Poids des poutres secondaires GPS=0.3×0.35×3.37×25=8.84 KN

Poids propre du poteau  $PP=(0.4\times0.4)\times25\times(3.06-0.4)=10.64$  KN

g1= 125.86 KN

D'où :  $G2 = G1+g1=139.09+125.86 = 264.95kN$ 

\_\_\_\_\_\_\_\_\_\_\_\_\_\_\_\_\_\_\_\_\_\_\_\_\_\_\_\_\_\_\_\_\_

#### **Niveau3 :**

Poids revenant 2<sup>eme</sup>étage : G2=264.95 KN

Poids plancher courant Gpc= $5.62 \times 16,34 = 91,83$  KN

Poids des poutres principales GPP=0.30×0.4×4,85×25=14.55KN

Poids des poutres secondaires GPS=0.30×0.35×3.37×25=8.84 KN

Poids propre du poteau  $PP = (0.4 \times 0.4) \times 25 \times (3.06 - 0.4) = 10.64$  KN

g2= 125.86 KN

G3= G2+g2=+264.95+125.86=390.81 kN

\_\_\_\_\_\_\_\_\_\_\_\_\_\_\_\_\_\_\_\_\_\_\_\_\_\_\_\_\_\_\_

#### **Niveau 4 :**

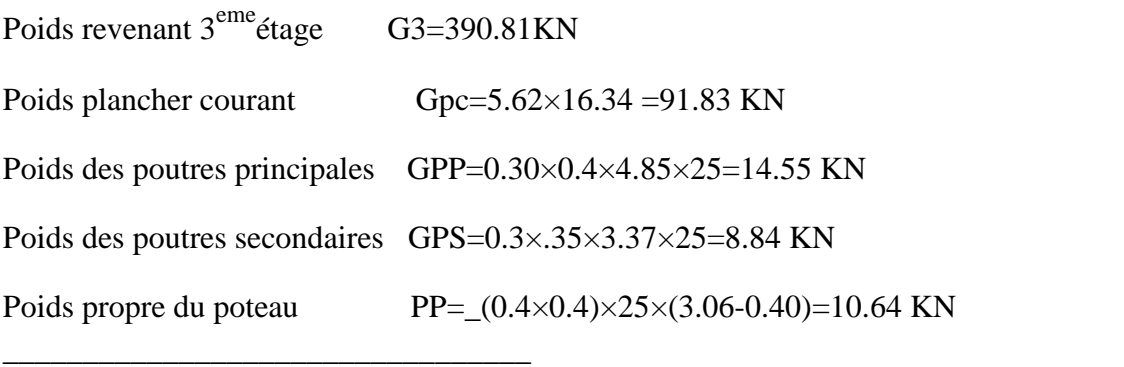

g3=125.86 KN

G4=G1+G2+G3+g3=125.86+390.81=516.67kN

#### **Niveau5 :**

Poids revenant  $4^{\text{eme}}$ étage g4=458.4 kN

Poids plancher courant Gpc=5.62×16.34 =91.83 KN Poids des poutres principales GPP=0.3×0.4×4.85×25=14.55KN Poids des poutres secondaires GPS=0.3×0.35x3.37×25=8.84KN Poids propre du poteau PP=  $(0.4 \times 0.4) \times 25 \times (3.06 - 0.4) = 10.64$  KN

g5=125.86 KN

G5=G1+G2+G3+G4+g5=125.86+516.67=642.53kN

\_\_\_\_\_\_\_\_\_\_\_\_\_\_\_\_\_\_\_\_\_\_\_\_\_\_\_\_\_\_\_\_\_

#### **Niveau6 :**

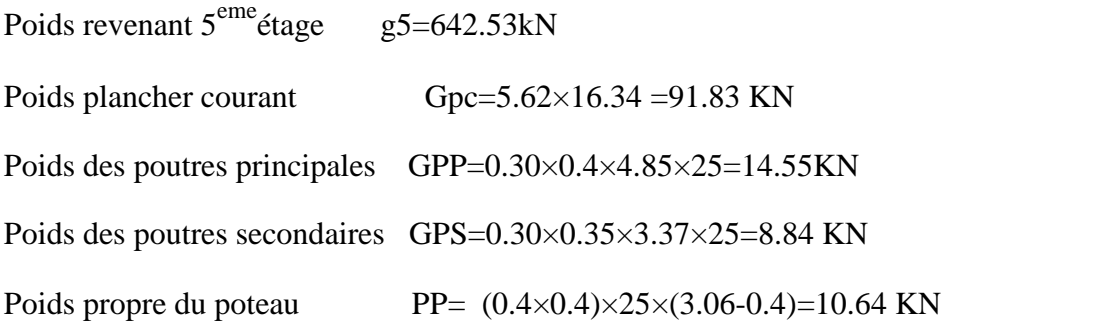

g6=125.86KN

G6=G1+G2+G3+G4+G5+g6=125.86+642.53=768.39 a kN

\_\_\_\_\_\_\_\_\_\_\_\_\_\_\_\_\_\_\_\_\_\_\_\_\_\_\_\_\_\_\_\_\_\_\_\_\_\_

**Nota** : poteau central majore entre 10% et 15% (B.A.E.L) **[2]**

#### **G=681.04+(681.04\*0.15)= 783.19 KN**

#### **Charge exploitation**

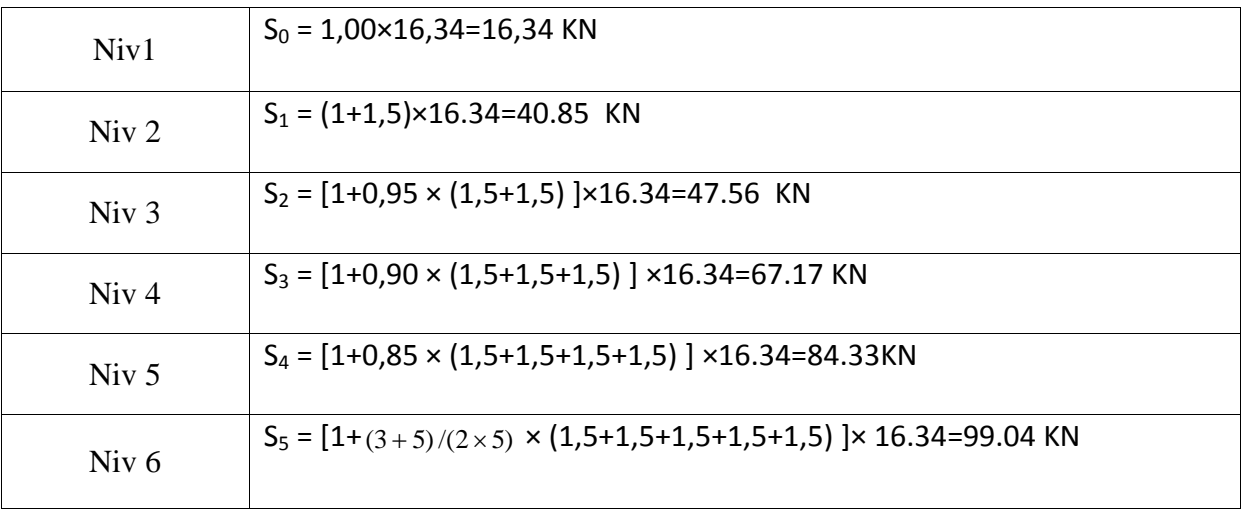

27

**Justification du poteau**

$$
N^{u} \leq \left(\frac{B_{r} f_{c28}}{0.9}\right) \qquad \qquad \dots \dots \dots \dots \dots \dots \dots \dots \dots \dots \quad [2]
$$

Avec :

 $f_{c28}$ : limite élastique de l'acier,  $f_e = 400 MPa$ ;  $s = 1.15$ ;  $b = 1.5$ 

A : section d'acier comprimé prise en compte dans le calcul  $A = \frac{B}{1000}$ 

B<sup>r</sup> : section réduite du poteau obtenue en déduisant de sa section réelle un centimètre d'épaisseur sur toute sa périphérie.

 $\alpha$ : Coefficient fonction de l'élancement mécanique  $\lambda$  qui prend les valeurs :

$$
\begin{cases}\n= \frac{0.85}{1 + 0.2 \left(\frac{1}{35}\right)^2} & \text{pour } \leq 50 \\
= 0.6 \left(\frac{50}{1}\right)^2 & \text{pour } 50 \leq 50\n\end{cases}
$$

Pour limiter l'élancement des poteaux, on prend  $\lambda = 35 \rightarrow \alpha = 0,708$ D'après la formule (1) on trouve que Br ≥ 0,064 Nu

#### **Vérification de la Sollicitations normales**

Dans le but d'éviter ou limiter le risque de rupture fragile sous sollicitations d'ensemble dues au séisme, l'effort normal de compression de calcul est limité par la condition suivante :

$$
v = \frac{N_d}{B_c f_{c2}} \quad 0.30
$$

| Niveau<br>X | $N_G$  | $N_{Q}$ | $N_u$  | Br                           | $a = b$ | <b>RPA</b>                   | le      | Vérification |
|-------------|--------|---------|--------|------------------------------|---------|------------------------------|---------|--------------|
|             | (KN)   | (KN)    | (KN)   | $\left(\text{cm}\right)^{2}$ | (cm)    | $\left(\text{cm}^2\right)^1$ | choix   | deV          |
| Niveau 1    | 139.09 | 16.34   | 212.28 | 140.10                       | 11.85   | $30*30$                      | 30*30   | 0.186        |
| Niveau 2    | 264.95 | 40.85   | 418.95 | 276.50                       | 16.64   | $30*30$                      | 30*30   | 0.285        |
| Niveau 3    | 390.81 | 47.56   | 598.93 | 395.29                       | 19.90   | $35*30$                      | 35*35   | 0.280        |
| Niveau 4    | 516.67 | 67.17   | 798.25 | 526.84                       | 22.97   | $30*30$                      | 35*35   | 0.256        |
| Niveau 5    | 642.53 | 84.33   | 993.91 | 655.98                       | 25.63   | $30*30$                      | 40*40   | 0.285        |
| Niveau 6    | 768.39 | 99.04   | 185.88 | 782.68                       | 27.99   | $30*30$                      | $40*40$ | 0.267        |

Tableau II.4 : Dimension de poteau central

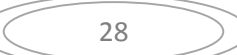

#### **II.6. Les voile**

Les voiles sont considérés comme des éléments satisfaisants la condition de règlement parasismique

Algérien 99 version 2003  $[1]$ : L  $\overline{4}$  a

Avec :

- -L : La longueur du voile.
- -a : L'épaisseur du voile.

Dans le cas contraire, ces éléments sont considérés comme des éléments linéaires.

L'épaisseur minimale est de 15cm. De plus, l'épaisseur doit être déterminée en fonction de la hauteur d'étage he et des conditions de rigidité aux extrémités comme suit :

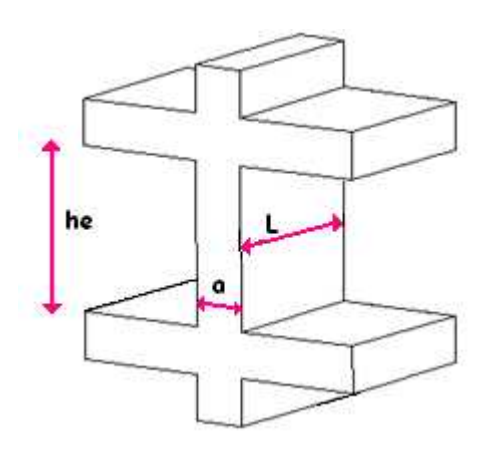

Figure II.5: Coupe de voile en élévation

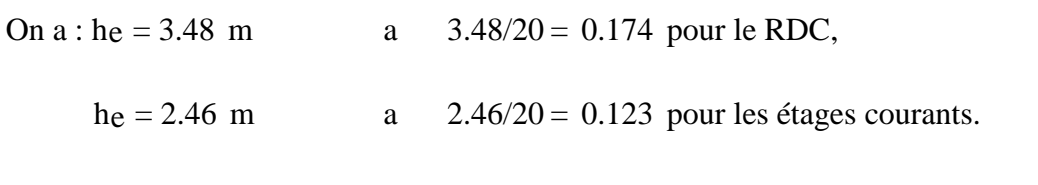

On prend  $a = 20$ cm

#### **III. Calcul des éléments secondaires :**

#### **III.1. Acrotère**

#### **1.1. Définition**

L'acrotère est considéré comme un élément décoratif coulé sur place. Il assure la sécurité des personnes circulant au niveau de la terrasse, comme, il joué le rôle de la protection de l'étanchéité et l'empêchement des eaux pluviales sur les façades de la construction.

#### **III.1.2 Calcul de l'acrotère :**

L'acrotère est assimilé à une console encastrée dans le plancher terrasse, il est sollicité par deux efforts importants :

Effort vertical dû à son poids propre.

 Effort horizontal dû à la main courant créant un moment fléchissant à l'encastrement. Le calcul se fera au niveau de la section dangereuse, celle de l'encastrement, à la flexion composée par un mètre linéaire de l'acrotère.

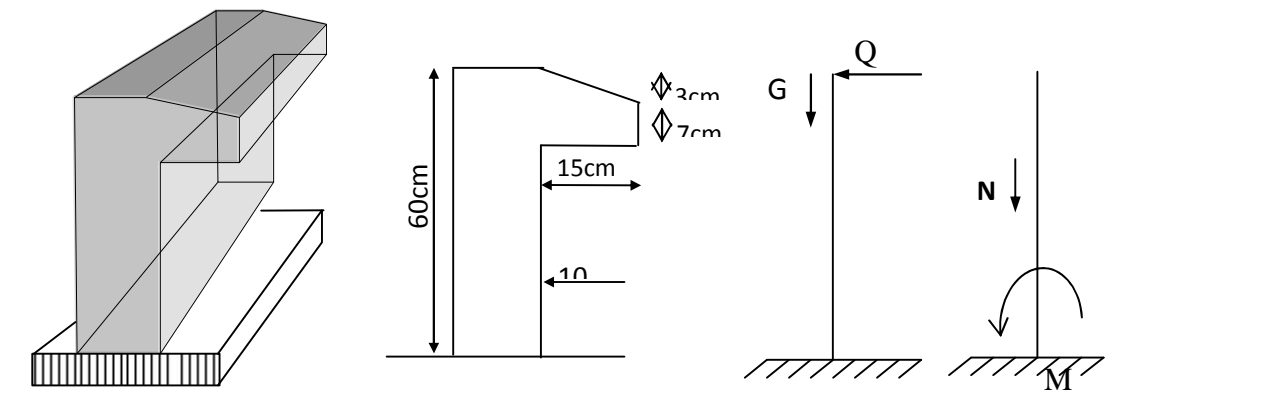

**Figure. III.1**. Les dimensions de l'acrotère.

#### **III.1.3. Evaluation des charges et Surcharges**

- La surface **:** S=  $[0,6\times0,1+\left(\frac{0,11}{2},0,0,15\right)$  = 0,0727m<sup>2</sup>.  $\frac{0,1\Gamma 0,07}{2}$ .0, 15] =**0,0727m<sup>2</sup>.**
- $\checkmark$  Poids propre de l'acrotère **:** g<sub>0</sub> =  $\partial$ .S=25 | 0,0727=**1,817 KN/ml.**
- $\checkmark$  Poids de l'enduit de ciment : g<sub>1</sub>= $\partial$ .S=2 | 0,6 | 0,02 | 18=**0,432 KN**  $G=g_0+g_1=2,25$  KN/ml.
- $\checkmark$  La charge d'exploitation (la main courante): Q=1KN/ml (terrasse inaccessible)

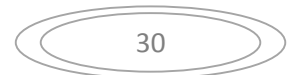

#### **III.1.4. Calcul les efforts**

#### **A l'état limite de résistance E.L.U.R :**

Effort Normal de compression : Nu =1,35.G =  $1.35 \times 2.25 = 3.037$  KN

Moment fléchissant :  $M_{\text{u}} = 1,5.Q \text{ .} \text{h} = 1.5 \times 1 \times 0.6 = 0.9 \text{ N.m}$ 

Effort tranchant :  $T_u = 1,5.Q = 1.5KN$ 

#### **A l'état limite de service E.L.S :**

Effort Normal de compression :  $N_s = G = 2.25$  KN/ml

Moment fléchissant :  $M_s = Q \cdot h = 1 \times 0.6 = 0.6$  N.m

Effort tranchant *:*  $T_{\text{ser}} = Q = 1.5 \text{ KN}$ 

#### **III.1.5. Calcul de la section d'armatures :**

#### **Etat Limite Ultime de Résistance (E.L.U.R) :**

 $b = 100$  cm  $C=2$  cm  $d=8$  cm  $e=10$ cm

L'élément est exposé aux intempéries, donc la fissuration est préjudiciable

#### **Calcul de l'excentricité :**

L'excentricité de calcul :  $e_0 = e_1 + e_a + e_2$ 

Avec :

e<sub>1</sub> : excentricité du 1<sup>ere</sup> ordre.

e<sub>2</sub> : excentricité du 2<sup>eme</sup> ordre due au flambement.

e<sup>a</sup> : excentricité additionnelle.

$$
e_1 = \frac{M_U}{N_U} X \frac{0.9}{3.037} = 0.2963 m = 29.63 cm
$$

$$
e_a
$$
 Xmax 2*cm*;  $\frac{60}{250}$  X0,24*cm* X2*cm*

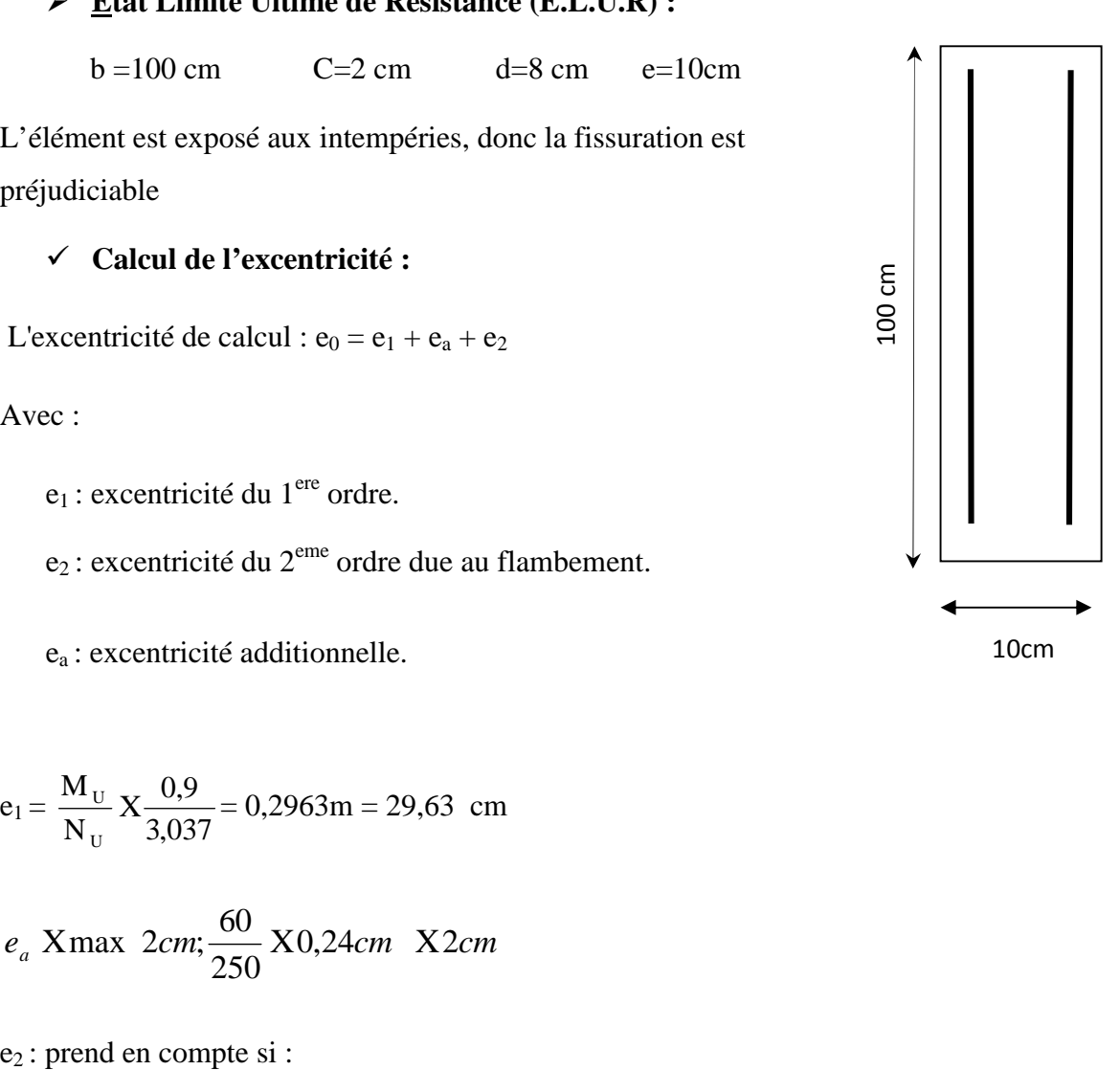

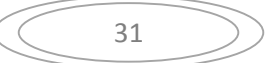
$$
\frac{l_{f}}{h} \text{ T} \text{M}_{\text{max}} \ 15; \frac{20 \mid e_{1}}{h} \quad \text{Xmax} \ 15; \frac{20 \mid 29.63}{60} \text{X} \ 9.87 \quad \text{X15}
$$
\n
$$
l_{f} \ \, \text{X2} \mid h \ \, \text{X120} \, \text{cm}
$$
\n
$$
\frac{l_{f}}{e} \times \frac{120}{10} \, \text{X12 T} \, \text{M} \ 5 \, \dots \, \text{C.V}
$$
\n
$$
\text{D} \text{onc}: e_{2} \times \frac{3 \mid l_{f}^{2}}{10^{4} \mid h} \, (2 \, \text{Tr} \ 0 \, \text{F})
$$
\n
$$
\text{Avec}: \quad \text{Avec}: \ \, \text{X10} \ 12 \frac{M_{U}}{1,5 M_{\text{SER}}} \qquad \text{BAEL 91 modifier 99 (page 168)}
$$
\n
$$
\text{Avec}: \ \, \text{Avec}: \ \, \text{Avec}: \ \,
$$

Donc :  $\Gamma$   $X0 \theta$   $X2$  Donc :

$$
e_2 \times \frac{3 | l_f^2}{10^4 | h} (2 \Gamma \Gamma \cdot \theta)
$$
  

$$
e_2 \times \frac{3 | 120^2}{10^4 | 60} .2 \times 0,144 cm
$$

D'où e<sub>0</sub>= 29,63 +2+0,144=31,77*cm* 

$$
e_0 \text{ X31,77} cm \Psi \frac{e}{2} \text{ Zc X3} cm
$$

Donc la section est partiellement comprimée, on calcul la section d'armature réelle en flexion  $\text{composite } M_1$   $X N_u$   $\mid e_{\text{total }e}$ 

$$
Avec: e_T Xe \Gamma \frac{e}{2} Zc X34,77cm
$$

 $M_{1}$   $XN_{u}$   $e_{total}$   $X3,037$   $34,77$   $10^{22}$   $X1,055$  KN  $/m.l$ 

 $\mu_i = 0.3$  1.3 - 0.1 = 0.2

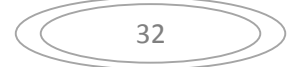

$$
\hat{\mathbb{I}} = \frac{M_1}{\mathsf{t}_b \cdot b \cdot d^2} \times \frac{1,055 \cdot 10^3}{11,33 \cdot 100 \cdot \mathsf{R}^2} \times 0,014 \cdot \mathsf{Q} \hat{\mathsf{I}} = 0,280
$$

A'= 0 (Armature comprimées non nécessaires).

$$
A_1 \times \frac{1,07 \ M_1}{\frac{1}{5 \ d} \times \frac{1,128 \ 10^3}{348 \ 8} \times 0,405 \ cm^2}
$$

#### **La section réelle d'acier en flexion composée** :

Puisque " $N_u$ " est un effort de compression:

$$
A X A_1 Z \frac{N}{100.1}
$$
  
 
$$
X 0,405 Z \frac{3,037.10^3}{100.348}
$$
  
 
$$
A X 0,317 cm^2.
$$

### **Condition de non fragilité :**

$$
A_{\min} = 0,23.b.d.\frac{f_{128}}{fe} = 0,828 \text{cm}^2
$$

 $A_{min} > A$ 

On prend :  $A = 2,02$  cm<sup>2</sup> 4T8

### **L'espacement :**

 $S_{t min}$ <sup>TM</sup>min (3h; 33) = 30 cm.

### On prend  $S_t = 20$ cm

### **Armature de répartition** :

$$
A_r \times \frac{A}{4} \times \frac{2,01}{4} \times 0,50cm^2
$$
  
Soit :  $A_r \times 2,01cm^2$  4T8  
 $\checkmark$  L'espacement :

 $S_t$ <sub>min</sub><sup>TM</sup>min (4h; 45) =40 cm. On preened  $S_t = 25$ cm

# **Vérification à l'effort tranchant (E.L.U.R):**

# *V*<sub>*<u></u></sub> X1,5.<i>Q* **X**1,5.1.1 **X**1,5*KN*</sub>

$$
V_{-} X1,5.Q X1,5.1.1 X1,5KN
$$
  

$$
t_{-} X \frac{V_{U}}{b.d} X \frac{1,5}{100} X0,0187 MPa
$$

On considère que la fissuration est préjudiciable, d'après B.A.E.L99 on a :

$$
\uparrow_{u}
$$
 TMmin 0,15  $\frac{f_{c28}}{x_{b}}$ ; 4MPa X2MPa ....... (C.V)

*<sup>u</sup>* 0,0187*MPa <sup>u</sup>* 2*MPa*………………………..(C.V)

Donc les armatures transversales ne sont pas nécessaires.

Mais pour empêcher la fissuration excessive due aux intempéries, on prévoit des armatures de réparation dans le sens longitudinal

#### **Vérification de l'acrotère à E.L.S :**

On a:  $N_s = 2$ , 25 KN.  $V_s = 1$ , 00 KN.  $M_s = 0.6$  N.m

### **Calcul de l'excentricité :**

*cm*  $N_s$  2  $e_0 \times \frac{M_s}{N}$  X26,66*cm* >  $\frac{h}{2}$  Z*c* X3*cm* Donc on a une section partiellement *s*  $\frac{1}{2}$   $X \frac{M_s}{N}$   $X26,66cm$   $> \frac{h}{2}$   $Zc$   $X3cm$  Donc on a une section partiellement comprimée. 2 Zc X3cm Donc on a une section partiellement comprimée.

**Position de l'axe neutre:**

$$
Y_{SER} \; XY_C \; \Gamma \, C
$$

C**:** c'est la distance entre le centre de pression et la fibre la plus comprimée et compte tenu des conventions de signe  $(c\Phi$ .

Y<sup>s</sup> : distance de l'axe neutre ou centre de pression.

c XZ 
$$
e_0 Z^h
$$
 XZ 26,66 Z<sup>10</sup>⁄<sub>2</sub> XZ21,66*cm*  
\nY<sup>3</sup>Γ  $pY_c$ Γ  $q$  X0  
\n**Avec**:  $p X Z3 C^2 \Gamma \frac{90 A_s}{b} f d Z c A X Z3 | (Z21,66)^2 \Gamma \frac{90 |1,13}{100} f8 \Gamma 21,66A = -1378,59$   
\n $q X Z2 C^3 Z \frac{90 A_s}{b} (d Zc)^2 X Z2 | (Z21,66)^3 Z \frac{90 |1,13}{100} f8 \Gamma 21,66A$   
\n $q = 19456,70$ 

On résout l'équation du troisième degré :

 $Y_c^3$  **Z**1378,59 $Y_c$   $\Gamma$ **19456,70 X0** 

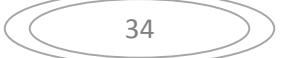

$$
\zeta Xq^{2} \Gamma \frac{4p^{3}}{27} XZ9588620,06\Phi 0
$$
\n
$$
\zeta \Phi 0 \quad \{ XArccos \frac{3q}{2p} | \sqrt{\frac{Z3}{p}} XArccos \frac{3|19456,70}{2| (Z1378,59)} | \sqrt{\frac{Z3}{Z1378,59}}
$$
\n
$$
\{ X171^{0}
$$
\n
$$
a X2. \sqrt{\frac{Zp}{3}} X2. \sqrt{\frac{1378,70}{3}} X42.87
$$
\n
$$
3 \text{ solutions :}
$$
\n
$$
Y_{1} X a. \cos \frac{\{\} }{3} X23,34cm
$$
\n
$$
Y_{2} X a. \cos \frac{\{\} }{3} \Gamma 120 | XZ42,81cm
$$
\n
$$
Y_{3} X a. \cos \frac{\{\} }{3} \Gamma 240 | X19,46cm
$$

*Y*<sub>ser1</sub> *XY***<sub>1</sub>**  $\Gamma C$  *X23,34* **Z21,66 X1,68***cm* 

*Yser* <sup>2</sup> *Y*<sup>3</sup> *C* 19,46 21,66 2,2*cm*

Il faut que : Yser> 0

Donc :  $Y_{ser} = Y_{ser1} = 1,68cm$  $Y_1 = 23,34$ cm

# **III.1.6. Calcul des contraintes** :

**Le moment d'inertie :**

$$
\mathrm{I} = \frac{\mathrm{b}}{3} \mathrm{y}_{\mathrm{ser}}^3 \Gamma 15.\mathrm{A}_{\mathrm{s}} (\mathrm{d} \mathrm{Z} \mathrm{y}_{\mathrm{ser}})^2. = \frac{100}{3} \frac{|1,68^3}{3} \Gamma 15.1,13(8 \mathrm{Z} 1,68)^2 \mathrm{X} 834,41 cm^4.
$$

## **Le coefficient angulaire des contraintes :**

$$
k = \frac{N_{ser} Y_C}{I} = \frac{2,25.23,34}{834,41} X0,0629
$$

# **L'Etat limite de compression de béton** :

bc = k.yser = 0,06291,68 = 0,105MPa*<sup>b</sup>* = 0,6fc28 = 12MPa …………..C.V

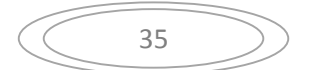

#### **L'Etat limite d'ouverture des fissures :**

$$
\exists_{s} = n. \; k \; (d-y_{\text{ser}})^{\text{TM}} \exists_{s} .
$$

$$
\exists_{s} = 15 \mid 0,0629 \mid (8-1,68) = 59,73 MPa^{T} \exists_{s} = min(\frac{2}{3}f_{e}150 \rightarrow 240 MPa....C.V
$$

Donc les armatures calculées à L' E.L.U.R sont convenables.

#### **III.1.7. Vérification au séisme** :

Selon [R.P.A 99 version 2003, Art 6.2.3**]** les éléments non structuraux et les équipements ancrés à la structure, sujettes à des forces horizontales données par la formule suivante :

$$
F_p = 4. A . C_p . W_p
$$

A : Coefficient d'accélération de zone obtenu dans le tableau (4-1) page105 R.P.A 99.

Pour la zone et le groupe d'usage appropries :

Groupe 2 Zone a  $A=0.15$ 

C<sup>p</sup> : facteur de force horizontale pour l'élément secondaire obtenu dans

D'après le tableau 6.1 (R.P.A 99, p53)  $\rightarrow C_p = 0.8$ 

W<sup>P</sup> : poids de l'élément pour une bande de 1,00m

 $W_p = 1,82$  KN/ml

 $F_p = 4.(0,15).(0,8).(1,82)=0,8736KN/ml$ 

La condition pour que l'acrotère puisse résister à cette force est

$$
F_p
$$
 X 0,821 *KN* / *ml*  $\Phi$  1,5 *Q* X 1,5 *KN* / *ml* ......... ....( *CV* )

#### **Schéma de ferraillage :**

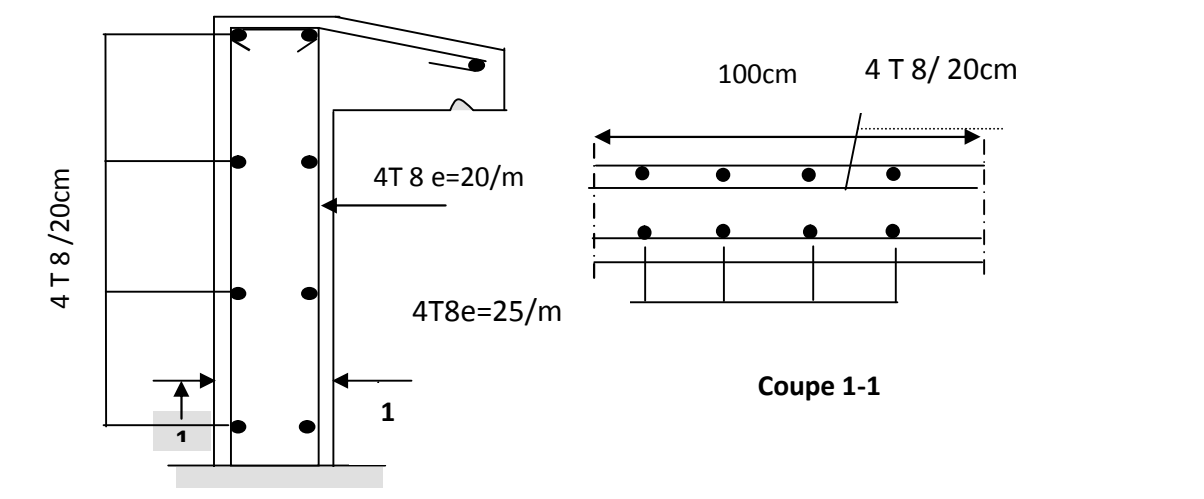

## **III.2.Plancher**

## **III.2.1. Introduction**

Un plancher d'habitation est une aire généralement plane (horizontale) séparant deux niveaux, destinée à limitée les revêtements de sol et il assure les fonctions principales suivantes :

- Fonction de résistance mécanique où il doit supporter son poids propre et les surcharges.
- Fonction d'isolation thermique et phonique qui peut être assurée complémentairement par un faux plafond ou revêtement de sol approprie.
- Transmet les charges verticales aux éléments porteurs et repartis les charges horizontales au système de contreventement qui assure la compatibilité des déplacements horizontaux (plancher infiniment rigide).

Le choix du plancher à corps creux est favorable pour les bâtiments à usage d'habitation car il répond aux conditions suivantes :

- Facilité et rapidité d'exécution.
- Plus légère que la dalle pleine.
- Economie.
- Sur le plan sécuritaire, il offre une bonne résistance au feu.

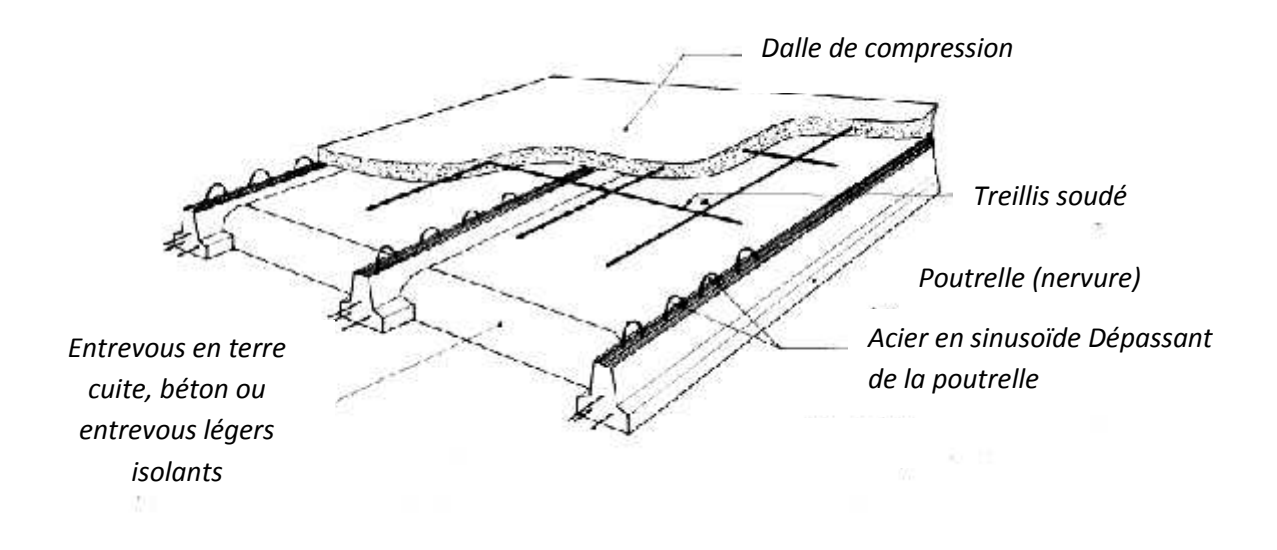

**Figure.III.2.1** *:* schéma statistique de la coupe de plancher

# **III.2.2. Etude des poutrelles**

## **Dimensionnement des poutrelles :**

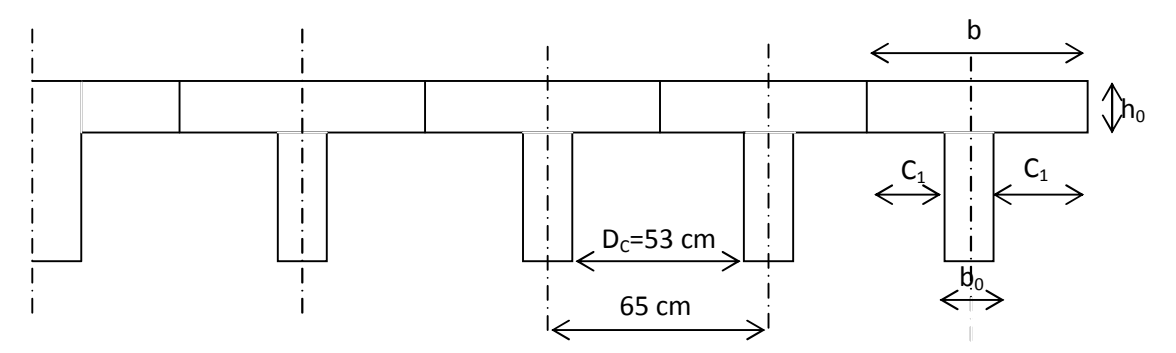

**Figure III.2.2 :** Schéma d'une poutrelle

Hauteur de la de la poutrelle :

D'après B.A.E.L 99 : La hauteur du plancher est déterminée par la formule suivante :

$$
\frac{L}{25} \text{ TM } h_{t} \text{ TM } \frac{L}{20}
$$
\n
$$
\frac{L}{25} \text{ X} \frac{380}{25} \text{ X} 15.20 \text{ cm} \text{ TM} h_{t} \text{ TM } \frac{L}{20} \text{ X} \frac{450}{20} \text{ X} 22.5 \text{ cm}
$$

On prend :  $h_t=20cm$ 

 $\triangleright$  L'épaisseur du corps creux : e = 16cm.

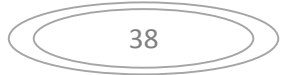

- $\triangleright$  Epaisseur de la dalle de compression : h<sub>0</sub> = h<sub>t</sub> e = 20-16= 4cm
- $\triangleright$  La largeur de la poutrelle :  $b = b_0 + 2 c_1$  avec :  $b_0 = 12$  cm
- $\triangleright$  Le corps Creux utilisé pour ce plancher est : D<sub>C</sub> = 53 cm

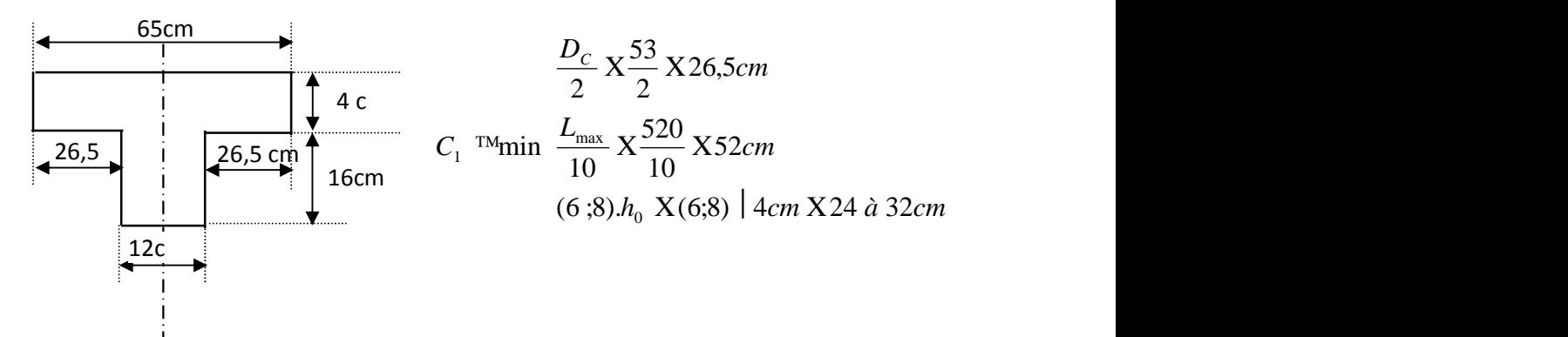

On prend :  $C_1 = 26.5$  cm

*b* **X**12 Γ2(26.5) **X**65*cm* 

**N.B :** pour le calcul de plancher on utilise le chargement le plus défavorable

## **Calcul des efforts dans la poutrelle :**

**Charge revenant sur la poutrelle :**

**Plancher terrasse** *:*

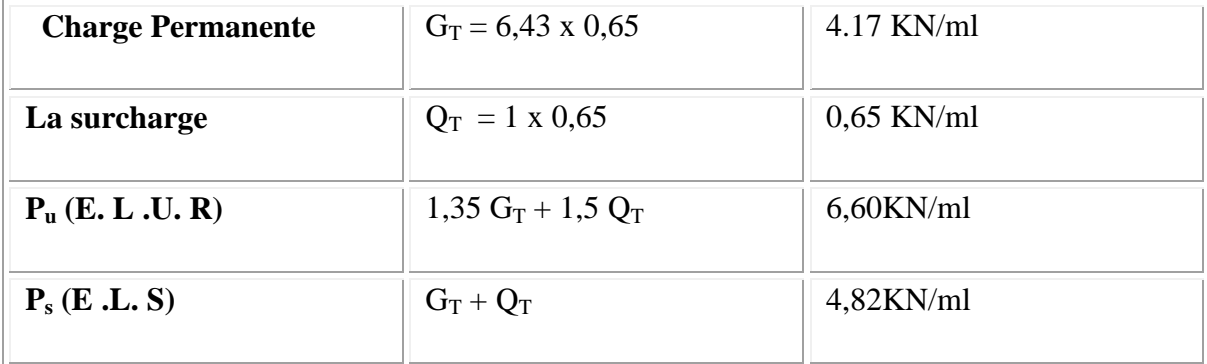

# **Plancher Courant:**

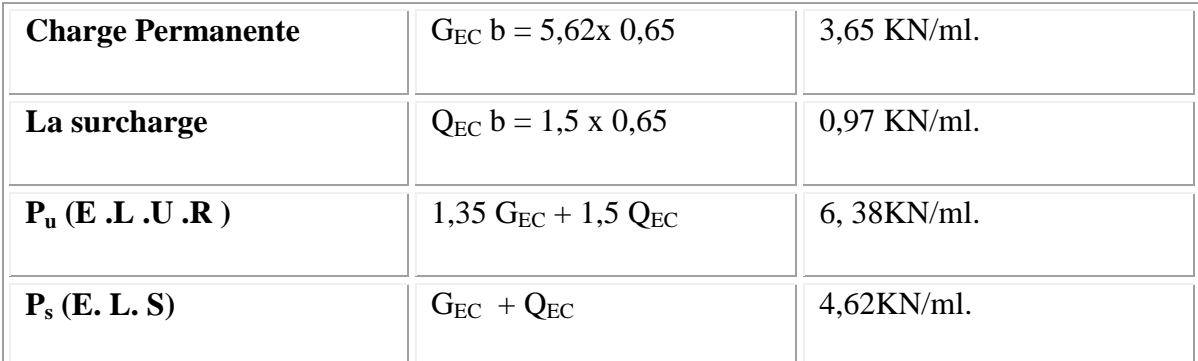

**N.B :**pour le calcul du plancher on utilise le chargement le plus défavorable(plancher terrasse).

$$
G=6,43KN/m^2 \t Q = 1,5 KN/m^2
$$

# **III.2.3. Méthode de calcul**

Pour choisir la méthode de calcul il faut vérifie les conditions suivantes

# **1.1. Condition d'application de la méthode forfaitaire :**

**1-** La charge d'exploitation est au plus égale à deux (2) fois la charge permanente où à 5 KN/m<sup>2</sup> Q Max (2G, 5 KN/m<sup>2</sup>) Plancher terrasse  $Q = 1$  KN/m<sup>2</sup>  $G_T = 6,43$  KN/m<sup>2</sup> Q < Max (2×6.43 ; 5) = 12.86 KN/m <sup>2</sup> …………………. . (C.V) Etage courant  $Q_{EC} = 1.5 \text{ KN/m}^2$   $G_{EC} = 5.62 \text{ KN/m}^2$  (CV) Q < Max (2×4.82; 5) = 9. KN/m <sup>2</sup> . ……………………. (C.V 4-Les portées successives sont dans un rapport compris entre 0,8 et 1,25 0,43..... cv  $\frac{BC}{CD} X \frac{3}{2.05} X1,01$  ..... 3  $CD$  2,95  $X^{1,30}_{\overline{2}}$  X0,43 ..... cv  $\frac{BC}{AC}$   $X^{3}_{\overline{2}}$  X1,01 ...  $BC = 3$   $CD = 2.95$  $\frac{AB}{BC} \times \frac{1,30}{2} \times 0,43$  **……cv**  $\frac{BC}{CD} \times \frac{3}{2.02} \times 1,01$  **……cv**  $\frac{CD}{CD} \times \frac{3}{2.02} \times 0,78$  **…**  $DE$  3,80  $X = \frac{3}{2} X1,01$  .......cv  $\qquad \qquad \frac{CD}{2} X = \frac{3}{2} X0,78$ . *CD* 2,95 *DE* 3,80  $\frac{BC}{CD} \times \frac{3}{2.05} \times 1,01$  .......cv  $\frac{CD}{CD} \times \frac{3}{2.00} \times 0,78$  ....cv 3,80  $X = \frac{3}{200} X0,78$  .... cv *DE* 3,80  $\frac{CD}{DE}$  **x**  $\frac{3}{200}$  **x** 0,78 ....**cv** 1,35... cv  $\frac{27}{10} \times \frac{2,00}{200} \times 0.73$ . 2,80  $FG$  3,80  $X^{3,80}_{\overline{3,35}}$  X1,35... cv  $\overline{EF}$  X $^{2,80}_{\overline{3,35}}$  X0,73. *EF* 2,80 *FG* 3,80  $\frac{DE}{\pi R}$  x  $\frac{3,80}{200}$  x 1,35...ev  $\frac{EF}{\pi R}$  x  $\frac{2,80}{200}$  x 0,73......ev  $\frac{FG}{\pi R}$  x  $\frac{3,80}{20}$  x 1,35....er  $3,80$   $GH$   $2,8$  $X^{2,80}_{\overline{2}}$  X0,73 .......cv  $\overline{FG}$   $X^{3,80}_{\overline{2}}$  X1,35 ....c *FG* 3,80 *GH* 2,8  $\frac{EF}{F}$   $X \frac{2,80}{200}$   $X0,73$  .......cv  $\frac{FG}{F}$   $X \frac{3,80}{200}$   $X1,35$  ....cnv 2,8  $X\frac{3,80}{1}X1,35$  ....cnv *GH*  $\frac{FG}{\sigma}$  **x**  $\frac{3,80}{2}$  **x** 1,35 ....cnv  $2,15$  .....cnv 1,30  $X^{2,80}_{1,2}$  X 2,15 ..... cnv *HI* 1,30  $\frac{GH}{1000} \times \frac{2,80}{1000} \times 2,15$  .....cnv

La condition non vérifiée, donc la méthode appliquée est la méthode «*Caquo*t**»**

*C N V L L CD BC* ) 0.69 1,25.................................................................... . . 3,80 2,65 0,8 (

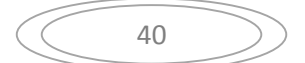

**4.** Les fissurations sont considérées comme peu nuisible*……..C.V*

Une condition n'est pas applicable, on peut utiliser la méthode de calcul des plancher à charge d'exploitation relativement élevé dite méthode de « Caquot ».

#### **III.2.4. Principe de la méthode :**

Cette méthode due à « ALBERT CAQUOT », repose sur la méthode des « trois moments », le principe consiste à calculer les moments de flexion selon la démarche suivante :

- Le moment de flexion sur un appui est fourni par une formule forfaitaire à partir des charges appliquées sur les deux travées qui l'encadrent, en supposant qu'il ne dépend que des charges appliquées sur ces deux travées.
- Le moment de flexion dans une travée dépend ensuite évidemment des charges appliquées sur cette travée et des moments aux deux appuis qui l'encadrent.
- **Application de la méthode :**

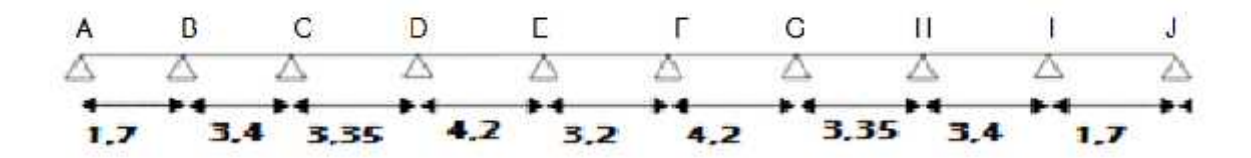

**Figure III. 2.4 :** Schéma statique d'une poutrelle

#### **a). Moment sur appuis :**

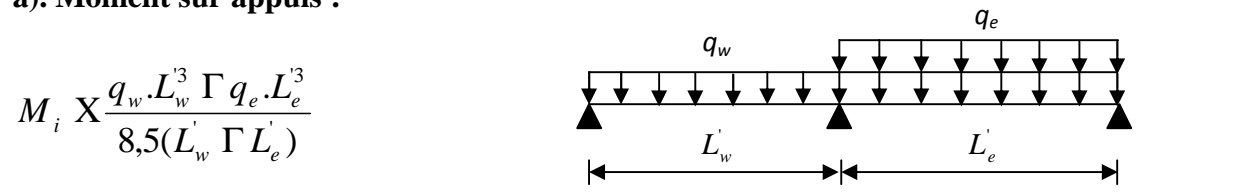

Avec :

**L' =** L pour une travée de rive.

- **L' =** 0,8L pour une travée intermédiaire.
- **q<sup>w</sup>** : charge permanente a gauche de l'appui.
- **q<sup>e</sup> :** charge permanente a droite de l'appui.

#### **b). Moment en travée :**

$$
M_{\scriptscriptstyle \it tm}\, X\frac{P.X_{\scriptscriptstyle \it tm}^2}{2}\,\Gamma\,M_{\scriptscriptstyle \it w}
$$

$$
X_{\scriptscriptstyle \it tm} \, \, X \frac{L}{2} Z \frac{M_{\scriptscriptstyle \it w} \, Z M_{\scriptscriptstyle \it e}}{qL}
$$

X tm : abscisses de la valeur max du moment en travée.

# **c. Effort tranchant :**

$$
V_{w} \times \frac{M_{e} Z M_{w}}{L} \Gamma \frac{qL}{2}
$$

 $V_e = V_w - qL$ 

*P*<sub>g</sub> X1,35.Gb X1,35 | 5,62 | 0,65 X4,93KN/ml

 $P_q$  **X**1,5.*Q.b* **X**1,5  $\vert$  2,5  $\vert$  0,65 **X** 2.43*KN* / *ml* 

 $P = P_g + P_q = 7,36$  KN/ml

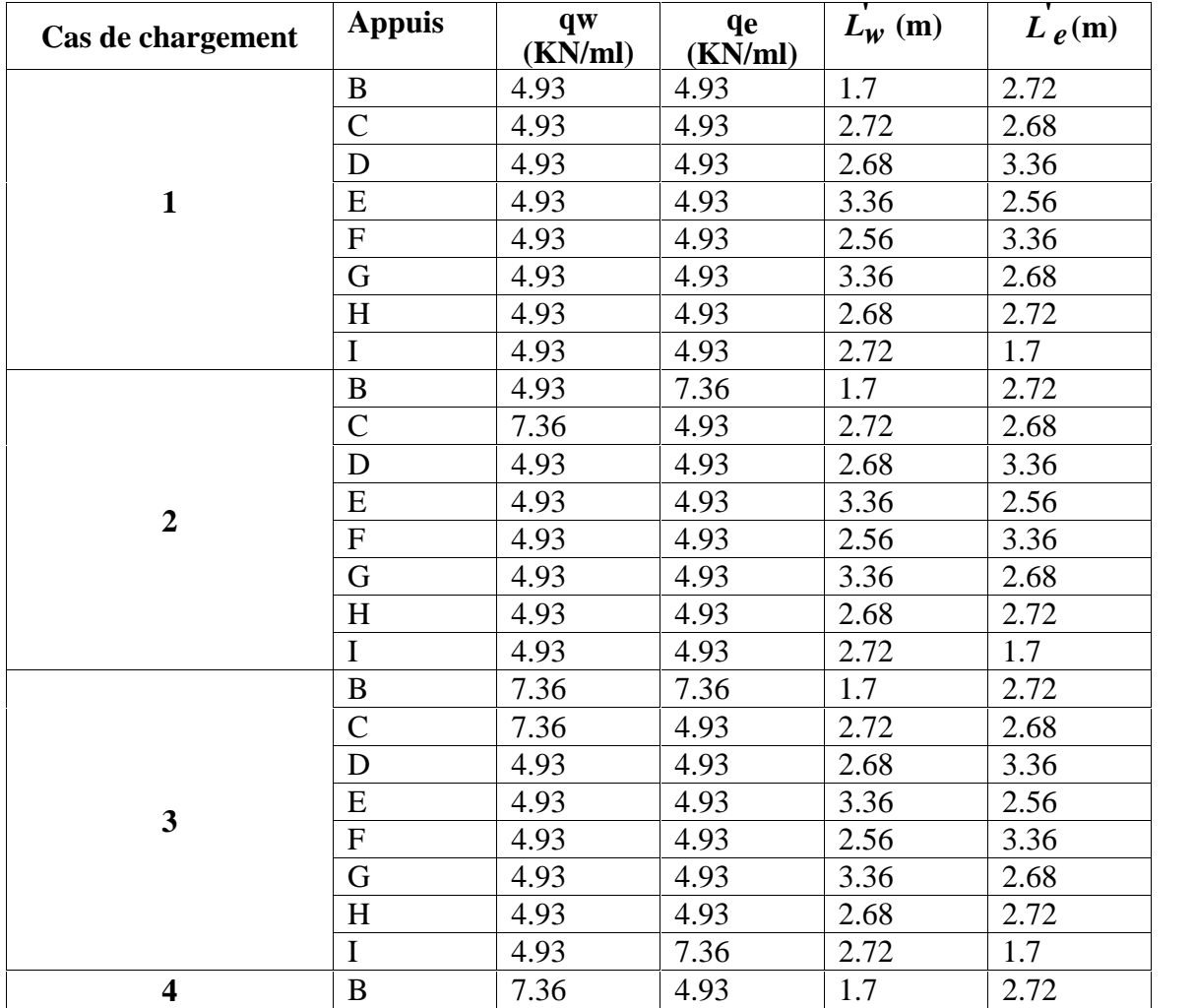

|                | $\mathsf{C}$  | 4.93 | 4.93 | 2.72 | 2.68 |
|----------------|---------------|------|------|------|------|
|                | D             | 4.93 | 4.93 | 2.68 | 3.36 |
|                | E             | 4.93 | 4.93 | 3.36 | 2.56 |
|                | ${\bf F}$     | 4.93 | 4.93 | 2.56 | 3.36 |
|                | $\mathbf G$   | 4.93 | 4.93 | 3.36 | 2.68 |
|                | H             | 4.93 | 4.93 | 2.68 | 2.72 |
|                | $\bf I$       | 4.93 | 7.36 | 2.72 | 1.7  |
| 5              | $\bf{B}$      | 4.93 | 7.36 | 1.7  | 2.72 |
|                | $\mathsf{C}$  | 7.36 | 4.93 | 2.72 | 2.68 |
|                | D             | 4.93 | 7.36 | 2.68 | 3.36 |
|                | E             | 7.36 | 4.93 | 3.36 | 2.56 |
|                | ${\bf F}$     | 4.93 | 7.93 | 2.56 | 3.36 |
|                | G             | 7.93 | 4.93 | 3.36 | 2.68 |
|                | H             | 4.93 | 4.93 | 2.68 | 2.72 |
|                | $\bf I$       | 4.93 | 4.93 | 2.72 | 1.7  |
|                | B             | 7.36 | 4.93 | 1.7  | 2.72 |
|                | $\mathcal{C}$ | 4.93 | 7.36 | 2.72 | 2.68 |
|                | D             | 7.36 | 4.93 | 2.68 | 3.36 |
|                | E             | 4.93 | 7.36 | 3.36 | 2.56 |
| 6              | ${\bf F}$     | 7.36 | 4.93 | 2.56 | 3.36 |
|                | G             | 4.93 | 7.36 | 3.36 | 2.68 |
|                | H             | 4.93 | 7.36 | 2.68 | 2.72 |
|                | $\mathbf I$   | 7.36 | 7.36 | 2.72 | 1.7  |
|                | $\bf{B}$      | 7.36 | 7.36 | 1.7  | 2.72 |
|                | $\mathcal{C}$ | 7.36 | 7.36 | 2.72 | 2.68 |
|                | D             | 7.36 | 7.36 | 2.68 | 3.36 |
|                | E             | 7.36 | 7.36 | 3.36 | 2.56 |
| $\overline{7}$ | ${\bf F}$     | 7.36 | 7.36 | 2.56 | 3.36 |
|                | G             | 7.36 | 7.36 | 3.36 | 2.68 |
|                | $H_{\rm}$     | 7.36 | 7.36 | 2.68 | 2.72 |
|                | $\bf I$       | 7.36 | 7.36 | 2.72 | 1.7  |
|                | B             | 7.36 | 7.36 | 1.7  | 2.72 |
|                | $\mathsf{C}$  | 7.36 | 7.36 | 2.72 | 2.68 |
|                | D             | 7.36 | 7.36 | 2.68 | 3.36 |
|                | E             | 7.36 | 7.36 | 3.36 | 2.56 |
| 8              | $\mathbf{F}$  | 7.36 | 7.36 | 2.56 | 3.36 |
|                | G             | 7.36 | 7.36 | 3.36 | 2.68 |
|                | H             | 7.36 | 7.36 | 2.68 | 2.72 |
|                | $\bf{I}$      | 7.36 | 7.36 | 2.72 | 1.7  |

**TableauIII.2.4 :**les moments et les efforts tranchants

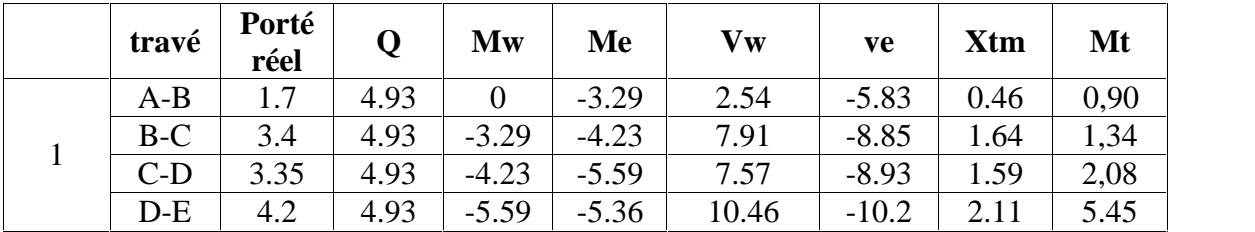

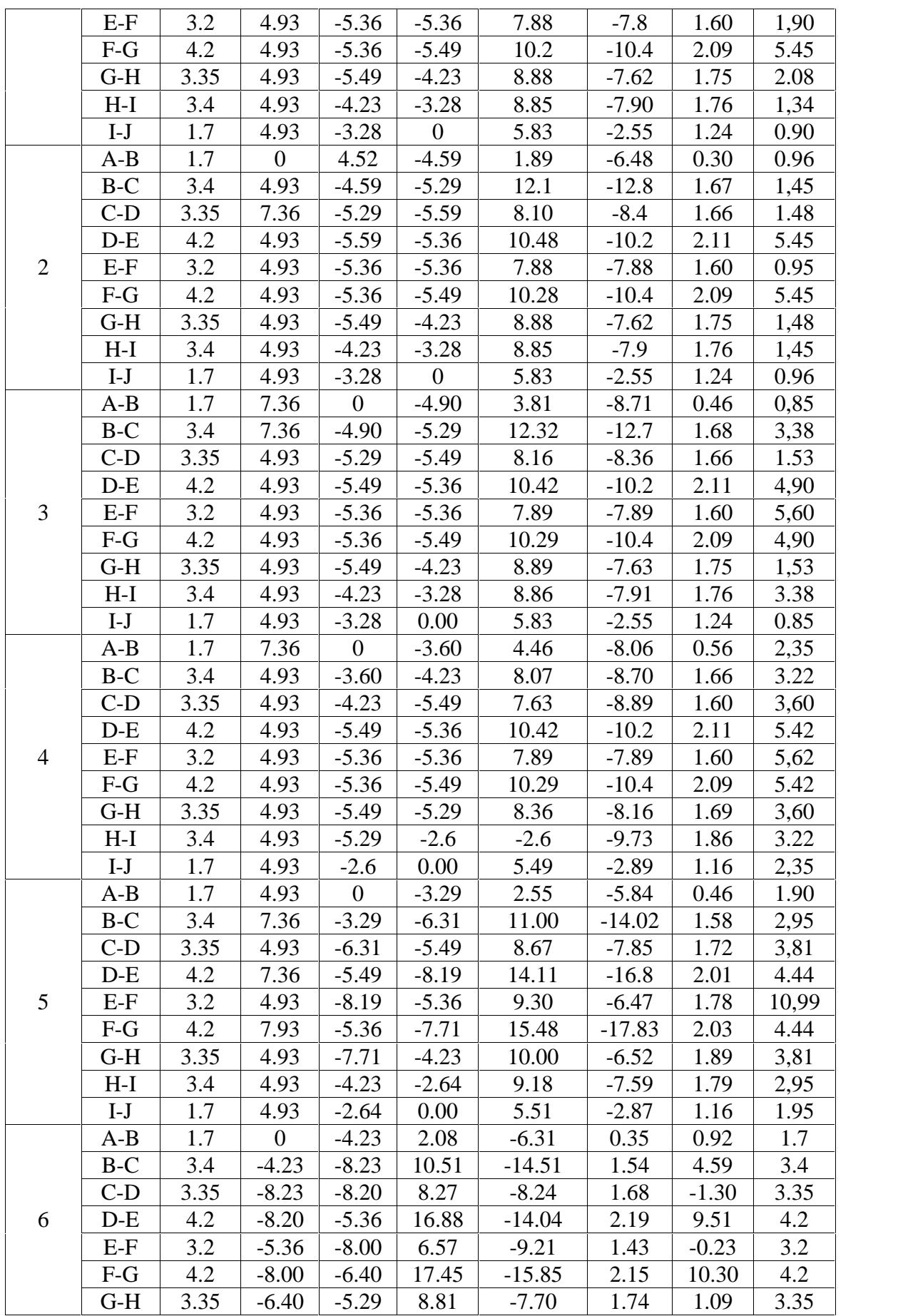

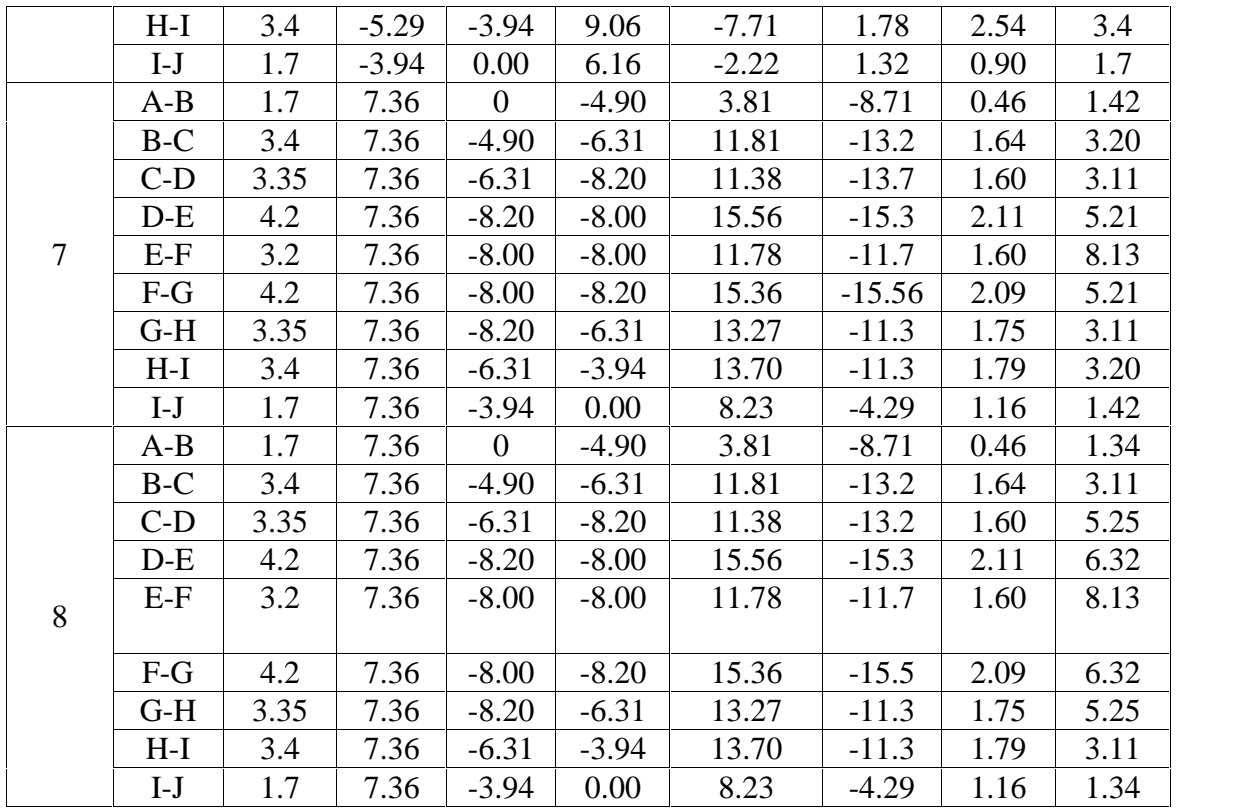

D'après les résultats obtenus par les deux types de poutrelle, on constate que le 2<sup>eme</sup> type est le plus défavorable :

Donc on a :

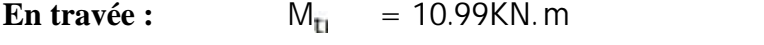

**Sur appui :**  $M_{\text{atm}} = 8.23$ KN. m

**L'effort tranchant :**  $T_m$  = 15.56 KN

**III.2.5. Calcul des armatures**

 $\triangleright$  **En travée :** M *u* = **1** . **9 m** 

**Moment de la table :**

 $M_{\rm H}$  = b. h<sub>0</sub>. f<sub>b</sub> . (d –  $\frac{1}{2}$ )  $n_{\mathbb{F}_1}$  and  $n_{\mathbb{F}_2}$ 2 )

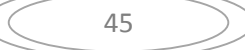

$$
f_{\rm b} = \frac{0.85 \times f_{\rm c2}}{1.5} = 14.16
$$

$$
M_{\text{H}} = 14.16 \times 0.65 \times 0.04 \times \left(0.18 - \frac{0.04}{2}\right) \times 10^{\text{m}} = 58.9 \text{ KN. m}
$$

$$
M_{\text{tl}} = 58,90 \text{ KN} \cdot \text{m} > M_{\text{ul}} = 10.99 \text{KN} \cdot \text{m}
$$

L'axe neutre est dans la table de compression, le calcul se fait comme une section rectangulaire (b×h)

$$
\mu = \frac{M_u \times 10^3}{\mu \times b \times d^2} = \frac{10.99 \times 10^3}{14.16 \times 12 \times 18^2} = 0.19 < \mu_1 = 0.392
$$
  
\n
$$
\Rightarrow A' = 0
$$
  
\n
$$
= 0.5 + \frac{\sqrt{1 - 2\mu}}{2} = 0.89
$$
  
\n
$$
A_s = \frac{M_u \times 10^3}{s \times \times d} = \frac{10.99 \times 10^3}{348 \times 0.95 \times 18} = 1.84 \text{ cm}^2
$$
  
\nJ Condition de non fragilité :  
\n
$$
A_s \mid A_{\min} = \max \frac{b \cdot h}{1000}, 0.23 \cdot b \cdot d \cdot \frac{f_{\text{R}}}{f_e}
$$
  
\n
$$
A_{\min} = \max \frac{65.20}{1000}, (0.23 \times 2, 1 \times 65 \times 18)/400
$$
  
\n
$$
A_m = 1.4 \text{ c}^2 < A_s = 1.8 \text{ c}^2
$$
  
\n
$$
A_s = m \quad (A_m \cdot A_s)
$$

 $A_5 = m \t (1,41; 1.8) \t A_5 = 1.8 \t C<sup>-2</sup>$ 

Dans le tableau de section des armatures on choisit 3T12  $A_s = 3.3 \text{ C}^{-2}$ 

 $\triangleright$  **Sur appui :**  $M_{\text{atm}}$  = 8.23 KN. m

**Moment de la table :**

 $M_{t_1} = b \cdot h_0 \cdot f_b \cdot (d - \frac{h_0}{2})$ 

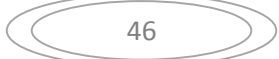

$$
f_{b} = \frac{0.8 \times f_{c}}{1.5} = 1.1
$$

 $M_{\text{H}} = 14,16 \times 0,65 \times 0,04 \times 0.18 - \frac{1}{2} \times 10^{-1}$  $^{0,04}$   $_{\times}$  10<sup>3</sup> –  $\left( \frac{2}{2} \right)$  × 10<sup>a</sup> = 58,9 KN. m

$$
M_{\rm B} = 5.9 \, \text{K} \cdot \text{m} > M_{\rm u} = 8.2 \, \text{m}
$$

L'axe neutre est dans la table de compression, le calcul se fait comme une section rectangulaire (b×h)

$$
\mu = \frac{M_u \times 10^{\frac{3}{4}}}{\frac{h}{2} \times b \times d^2} = \frac{8.23 \times 10^{\frac{3}{4}}}{14.16 \times 12 \times 18^2} = 0.14 < \mu_1 = 0.392
$$
  
\n
$$
\Rightarrow A' = 0
$$
  
\n
$$
= 0.5 + \frac{\sqrt{1 - 2\mu}}{2} = 0.91
$$
  
\n
$$
A_s = \frac{M_u \times 10^{\frac{3}{4}}}{s \times x \times d} = \frac{8.23 \times 10^{\frac{3}{4}}}{348 \times 0.89 \times 18} = 1.47 \text{cm}^2
$$

# **Condition de non fragilité :**

$$
A_s \mid A_{min} = max \frac{b \cdot h}{1000}, 0.23 \cdot b \cdot d \cdot \frac{f_{t28}}{f_e}
$$
  

$$
A_{min} = max \frac{65.20}{1000}, (0, 23 \times 2, 1 \times 65 \times 18)/400
$$

$$
A_{\rm m} = 1.41 \, \text{cm}^2 < A_{\rm s} = 1.47 \, \text{cm}^2
$$

$$
A_{\rm S} = \max (A_{\rm m} \; ; A_{\rm s})
$$

$$
A_{\rm S} = \max(1,41; 1,47) \qquad A_{\rm S} = 1,47 \text{ cm}^2
$$

Dans le tableau des sections des armatures on choisit 2T12  $A_s = 2.26 \text{ cm}^2$ 

#### **Efforts tranchants :**

 $V \times T_u = 15,56 \text{KN}$ 

Valeur de la contrainte tangentielle :

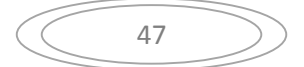

$$
\frac{1}{4}u = \frac{V}{b_0 \mid d} = \frac{1}{0.1 \times 0.1} = 0.72 \text{M Pa}
$$

Valeur limite de  $\frac{1}{u}$  fissuration non préjudiciable :

$$
\downarrow_{u \text{ min } (0,13\mathbf{f}_\mathbf{c} \quad ;5 \text{ MPa})}
$$

## **Diamètre des armatures transversales :**

$$
W_t
$$
<sup>TM</sup>min  $\frac{h}{35}$  X5,714mm;  $\frac{b_0}{10}$  X12mm;  $\theta_{tmin}$  X10mm X5,714mm

On prend :*...................................................................................................* 6*mm*

# $A$ <sup>t</sup>  $X2\theta$  6  $X0,56$ *cm*<sup>2</sup>

### **L'espacement :**

 $\frac{1}{k}$  **X<sup>†</sup>**  $\frac{1}{k}$  **2**  $\frac{1}{k}$  **0**,32*MPa* 

 $\frac{1}{2}$  X 0,3.  $f$ <sub>t28</sub>. *K* X 0,63*MPa* (K=1 pas de reprise de bétonnage)

 $\frac{1}{4}$   $\frac{1}{4}$   $\frac{1}{4}$   $\frac{1}{8}$   $\frac{1}{2}$   $\frac{1}{4}$   $\frac{20}{63}$   $\frac{1}{8}$   $\frac{1}{2}$   $\frac{1}{2}$   $\frac{1}{2}$   $\frac{1}{2}$   $\frac{1}{2}$   $\frac{1}{2}$   $\frac{1}{2}$   $\frac{1}{2}$   $\frac{1}{2}$   $\frac{1}{2}$   $\frac{1}{2}$   $\frac{1}{2}$   $\frac{1}{2}$   $\frac{1}{2}$ 

### **On prend**  $\ddagger$  *x* 0,32*Mpa*

$$
S_t \text{ TMmin } \frac{0,8.f_e.A_t}{b_0 \ddagger_t}; 0,9.d; 40cm
$$

Avec :  $f_e = 235 MPa$ 

 $S_t$  min (27,41cm; 16,2cm; 40cm) = 16,2c

On prend:*........................................................................................ .....*S<sup>t</sup> =15cm

### **Condition de non fragilité :**

$$
\frac{A_{i} \cdot f_{e}}{b_{0} \cdot S_{i}} \mid Max \frac{t_{u}}{2}; 0, 4 Mpa
$$
\n
$$
\frac{A_{i} \cdot f_{e}}{b_{0} \cdot S_{i}} \times \frac{0,56 \mid 235}{12 \mid 15} \times 0,73 Mpa \mid Max \frac{0,72}{2} \times 0,36 Mpa ; 0,4 Mpa \times 0,40 Mpa
$$

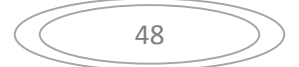

0.73Mpa ≥0.40Mpa……………………………………………………………..C.V

**Influence de l'effort tranchant aux voisinages des appuis :**

*b*  $V_u$  <sup>TM</sup>O, 4. *a.b*<sub>0</sub>.  $\frac{f_{c28}}{v}$  $X_h$ 28 Avec :  $a = min(a^r, 0.9d) = 16.2$  cm

 $V_{\text{H}}$  0,4 × 16,2 × 12 × 25 × 10<sup>-1</sup>/1,5 = 129,6 KN

V = 16,06 KN < 129,6 … … … … … … … … … … … .. … … . ( )

**Influence de l'effort tranchant sur les armatures inférieures :**

$$
A_{\inf} \mid \frac{X_s}{fe} V_u \Gamma \frac{M_u}{0.9 d}
$$
  

$$
A_{\inf} \mid \frac{1.15}{400} 16.80 \Gamma \frac{8.23}{0.9} \frac{10^2}{18} X Z0,19 cm^2 \Phi 0
$$

Les armatures inférieures ne sont soumis a aucun effort de traction donc aucune vérification à faire.

#### **Vérification de liaison de la table de compression à la nervure :**

$$
u = \frac{V_u \times b_1}{a \times b \times h}
$$
  
\n
$$
b_1 = \frac{b - b_0}{2} = \frac{65 - 12}{2} = 26.5 \text{ cm}
$$
  
\n
$$
u = \frac{16.80 \times 26.5 \times 10}{16.2 \times 65 \times 4} = 1.05 \text{ MPa}
$$

= 1.05 MPa < = 3,25 MPa … … … … … … … … … … … … … … … … … … … … … … … .(cv)

#### **Vérification des contraintes à L'ELS :**

D'après BAEL page 153

 $P$ <sup>*s*</sup> *G*  $\Gamma$  *Q X* (6.43  $\Gamma$ 1) | 0,65 **X** 4.82 *KN* 

### **III.2.6. Calcul les moments:**

**En travée:**

$$
\left(\begin{array}{c}\begin{pmatrix}49\end{pmatrix}\end{array}\right)
$$

$$
M_{s} \times \frac{P_{s}}{P_{u}}.M_{u} \times \frac{4.82}{6.61}.10.99 \times 8.01 \text{ KN} .m
$$
  

$$
M_{s} \times 8.01 \text{ KN} .m
$$

### **Sur appuis:**

 $M_{as}$  **X** Z9.47 KN  $\cdot$ *m*  $M_{\text{av}}$   $X \frac{1}{\sqrt{N}}$  (Z8.01)  $X$  Z9.47 KN .*m P M* <sub>as</sub>  $X \frac{P_s}{P} M_{aw} X \frac{7.82}{6.61} (Z8.01) X Z9.47 KN$  *m as*  $\frac{A}{P_u}$   $\frac{A}{du}$   $\frac{A}{2}$  6.61  $\frac{(20.01)}{A}$   $\frac{A}{2}$  $\mathbf{u}$   $\mathbf{0.01}$  $\frac{1}{2}$   $\frac{1}{2}$ 

#### **Vérification:**

**En travée :**

$$
H \times \frac{b \cdot h^2}{2} \times 15 \cdot A \cdot (d \times h_0) \times \frac{65}{2} \times 15 \times 39 \cdot (18 \times 4) \times 2191 \cdot .9 \cdot \times 4
$$

# **Position de l'axe neutre :**

$$
y_1
$$
 X ZD  $\Gamma$   $\sqrt{D^2}$   $\Gamma$  E  
\n
$$
Avec : D X15 \frac{A}{b} X15 \cdot \frac{3.39}{65} X0.78 cm
$$
\n
$$
E = 2.D.d = 2 \times 0.78 \times 18 = 28.08 cm^2
$$
\n
$$
y_1 X4.57 cm
$$

#### **Moment d'inertie :**

$$
I \times \frac{b}{3} y_1^3 \Gamma 15A(d \, Z \, y_1)^2 \times \frac{65}{3} (5.86)^3 \Gamma 15 \mid 3.39(18 \, Z \, 4.57)^2 \times 11239.4 \, cm^4
$$
\n
$$
K \times \frac{M_s}{I} \times \frac{8.01 \mid 10^3}{11239.4} \times 0.71 \, Mpa/cm
$$

## **Etat limite de compression du béton :**

 $\frac{1}{b}$  **XK**.y<sub>1</sub> **X**0,71 | 4.57 **X**2.78*Mpa* 

$$
\overline{\text{t}_{b}}\text{ X0,6}.f_{c28}\text{ X15}Mpa
$$

*<sup>b</sup>* 3*Mpa <sup>b</sup>* 15*Mpa***………………………….......................**.C.V.

Donc les armatures calcules à l'E.L.U.R sont convenables.

**N.B :** Les fissurations sont peut nuisible donc la vérification pour l'état limite d'ouverture des

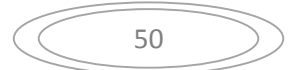

fissures n'est pas nécessaire.

**Sur appuis:**

$$
H \times \frac{b \cdot h^2}{2} \cdot Z15 \cdot A (d \cdot Z h_0) \times \frac{65 \mid 4^2}{2} \cdot Z15 \mid 2,26(18 \mid Z4) \times 24,4 \cdot cm^2 \cdot \Psi 0
$$

H>0 donc l'axe neutre passe par la table, donc on vérifier une section rectangulaire de section  $(12\times20)$  cm2.

 **Position de l'axe neutre :**  $y_1$  **XZD**  $\Gamma \sqrt{D^2}$   $\Gamma E$  $1$ ALDI  $V$ DI L

Avec :

*cm b* 12  $D$  X15 $\frac{A}{A}$  X15.  $\frac{2,26}{A}$  X2,82cm  $12$  $X15 \frac{A}{X} 15 \frac{2,26}{X} X2,82cm$ 

 $E = 2.D.d = 2 \times 2,82 \times 18 = 101,52 \text{cm}^2$ 

*y*<sub>1</sub> *X* 7,64*cm* 

**Moment d'inertie :**

$$
I X \frac{b}{3} y_1^3 \Gamma 15 A (d Z y_1)^2 X \frac{12}{3} (7,64)^3 \Gamma 15 | 2,26 (18 Z 7,64)^2 X 5422 ,24 cm^4
$$
  

$$
K X \frac{M_s}{I} X \frac{6,10 | 10^3}{5422,24} X1,12 Mpa / cm
$$

**Etat limite de compression du béton :**

*<sup>b</sup> K*.*y*<sup>1</sup> 1,12 7,64 8,55*Mpa*

 $\frac{1}{b}$ , **X0,6.**  $f_{c28}$  **X15***Mpa* 

*<sup>b</sup>* 8,55*Mpa <sup>b</sup>* 15*Mpa* **…………………………**……………………………….C.V.

Donc les armatures calcules à l'E.L.U.R sont convenables.

# **Etat limite des armatures tendues:**

 $a = 15$ . k.  $(d - y) = 15 \times 1.12 \times (18 - 7.64) = 1$  . 0 M  $_{\rm h}$  <  $_{\rm h}$  = 400 MPa ... ... ... ... ... ... ... (cv)

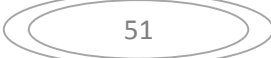

**Etat limite de déformation :**

#### **D'après BAEL99 :**

h
$$
1/22.5 \rightarrow 20/360 = 0.055 > 0.044
$$

h l M 15. <sup>M</sup> <sup>⟹</sup> <sup>20</sup> <sup>360</sup> <sup>=</sup> 0.055 <sup>&</sup>gt; 9.42 <sup>15</sup> <sup>×</sup> 15.91 <sup>=</sup> 0.09 … … … (cnv)

$$
A_s \quad \xrightarrow{4.2 \times b_0 \times d} f_E \Rightarrow 1.46 \text{ cm}^2 \quad \xrightarrow{4.2 \times 12 \times 18} f_{400} = 2.268 \dots \dots \dots \text{(env)}
$$

Il y a une condition qui n'est pas vérifiée donc le calcul de la flèche est nécessaire.

# **Position de l'axe neutre :**

$$
V_1 = \frac{A_1 \times y_1}{A_1} = \frac{b \cdot h_0 \cdot (h - \frac{h_0}{2}) + b_0 \cdot (h - h_0) \cdot (\frac{h - h_0}{2}) + 15 \cdot A \cdot c}{b \cdot h_0 + b_0 \cdot (h - h_0) + 15 \cdot A}
$$

$$
V_1 = \frac{65 \times 4 \times 18 + 12 \times 16 \times 8 + 15 \times 1.46 \times 2}{65 \times 4 + 12 \times 16 + 15 \times 2.36} = 1.3
$$

$$
V_2 = h - V_1 = 20 - 13.33 = 6.6
$$

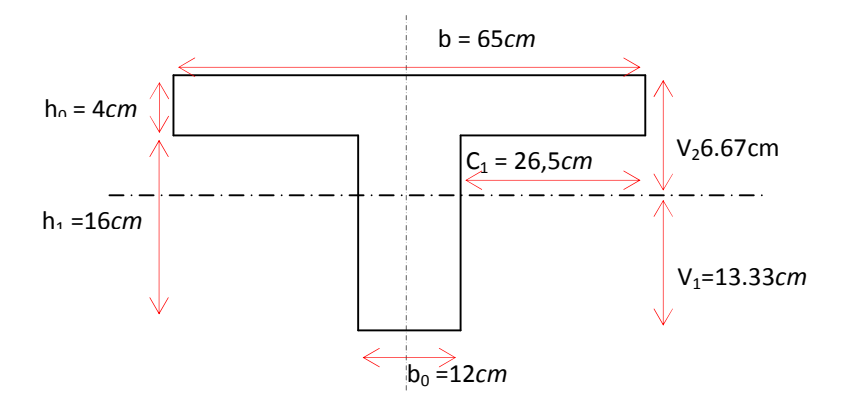

Figure III.2.7. Position de l'axe neutre.

# **Moment d'inertie de la section :**

$$
I = \frac{b \cdot h_{0}^{3}}{3} + b \cdot h_{0} \cdot \left( V_{2} - \frac{h_{0}}{2} \right)^{2} + \frac{b_{0} \cdot h_{1}^{3}}{12} + b_{0} \cdot h_{1} \cdot \left[ V_{1} - \frac{h_{1}}{2} \right]^{2} + 15 \cdot A \cdot (V_{1} - 2)^{2}
$$
\n
$$
I = \frac{65 \times 4^{3}}{3} + 65 \times 4 \times 6 \cdot 67^{2} + \frac{12 \times 16^{3}}{12} + 12 \times 16 \times 13 \cdot 33^{2} + 15 \times 1 \cdot 46 \times 11 \cdot 33^{2}
$$
\n
$$
I = 17897.32 \text{ cm}^{4}
$$

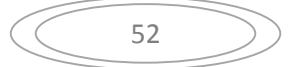

### **Module de déformation**

 $E_v$  *X* 3700 $3$  $f_{c28}$  *X* 10043,345*MPa*  $E_i$  **X**11000 $\sqrt[3]{f}$ <sub>c28</sub> **X**29858,593MPa

**Evaluation des flèches**

#### **Evaluation des charges :**

Charge instantanée : $q_1 = Q. b/2 = 0.5 \times 0.65 = 0.32$  KN/m.

Charge différée  $:q_v = (G + \frac{Q}{2})$ . b = (6)  $2 \int B = (6.43 + 0.5) \times 0.65 = 2.089$ . KN/m.

Pourcentage d'armatures :  $=$   $A/_{b_0 \times d} = 3.39/_{18 \times 12} = 0.015$ 

#### **Calcul des moments:**

Moment dû à la charge instantanée : $M_l = \frac{M_s \times q_l}{q_s} = 0.26 K$  . m

Moment dû à la charge différée  $\therefore M_{\nu} = \frac{M_S \times q_{\nu}}{q_S} = 1.71 K \dots m$ 

#### **Calcul des contraintes:**

**Contrainte due à la charge instantanée :**

$$
\sigma_{\rm s} = \frac{15 \, M_{\rm i}}{I} (\bar{a} - \bar{y}) = \frac{15 \times 0.26}{17897.32} \times (18 - 7.64).10^3 = 2.25M
$$

**Contrainte due à la charge différée :**

$$
\sigma_{\rm s} = \frac{15. \, M_{\nu}}{I} \times (d - y) = \frac{15 \times 1.71}{17897.32} \times (18 - 7.64).10^3 = 14.84 \, M
$$

$$
\lambda_{i} = \frac{0.05 \cdot f_{t2}}{2 + \frac{3.b_{0}}{a}} \cdot \mu = \frac{0.05 \times 1.92}{2} \cdot \left(2 + \frac{3 \times 1}{1}\right) \times 0.0109 = 2.2
$$

$$
\lambda_{\nu}=0.4\times\lambda_{\ell}=0.4\times2.2=\mathbf{0.8}
$$

 $= 1 - \frac{1}{4 \times 6 + \frac{1}{4}}$  $1.75 \times f_{12}$   $_{-1}$ 4.  $\rho$ .  $\sigma_s$  +  $f_{t2}$  4  $= 1 - \frac{1}{4 \times 0.0109}$  $1.75 \times 1.92$  $4 \times 0.0109 \times 3.99 + 1.92 = -0.6$ 

On a  $\mu_l = -0.6 < 0 \Rightarrow d$  0  $p$   $\mu_l = 0$ 

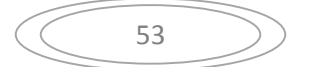

$$
\mu_{\nu} = 1 - \frac{1.75 \times f_{t2}}{4 \cdot \rho \cdot \sigma_s + f_{t2}} = 1 - \frac{1.75 \times 2.1}{4 \times 0.0109 \times 14.84 + 2.1} = 0.27
$$

### **Moment d'inertie :**

$$
E_1 = \frac{1.1 \times I}{1 + \lambda_1 \cdot \mu_1} = \frac{1.1 \times 17897.32}{1} = 2 \qquad 1 \quad c \quad ^4
$$

$$
I|_{v} = \frac{1.1 \times I}{1 + \lambda_{v} \mu_{v}} = \frac{1.1 \times 1789.32}{1 + 0.88 \times 0.276} = 1
$$
 4 c<sup>4</sup>

### **Evaluation des flèches :**

$$
f_{\ell} = \frac{M_{\rm s} \times l^2}{10.E_{\ell}.E_{\ell}} = \frac{6.67 \times 3.6^2 \times 10^7}{10 \times 32164.19 \times 22023.16} \quad 0.1 c
$$

$$
f_v = \frac{M_s \times l^2}{10. E_v I|_v} = \frac{6.87 \times 3.6^2 \times 10^7}{10 \times 10818.86 \times 17719.46} \quad 0.6 \ c
$$

**La flèche totale :**

 $f_t = f_t + f_v = 0.10 + 0.60 = 0.70$  c.

# **Vérification de la flèche admissible :**

$$
\overline{f} = \frac{l}{500} = \frac{360}{500} = 0.72 \, \text{cm}
$$

$$
f_t = 0.48 c: < \overline{f} = 0.72 c: \dots \dots \dots \dots \dots (c:)
$$

Les flèche calculées a L'EUR sont convenable.

#### **Dalle de compression**

La dalle à une épaisseur de 4 cm, elle est armée d'un quadrillage de barres (treillis soudés) dont les dimensions de mailles sont satisfaisantes.

La section d'armature satisfait la condition :

$$
A \mid \frac{4 \mid l}{fe} \times \frac{4 \mid 0.65 \mid 10^2}{400} \times 0.65 \, cm^2
$$

On adopte un treillis soudé de (150x150) de diamètre 6 mm

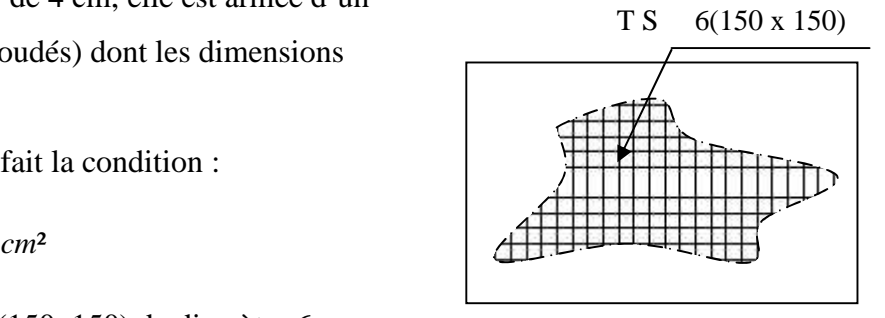

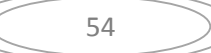

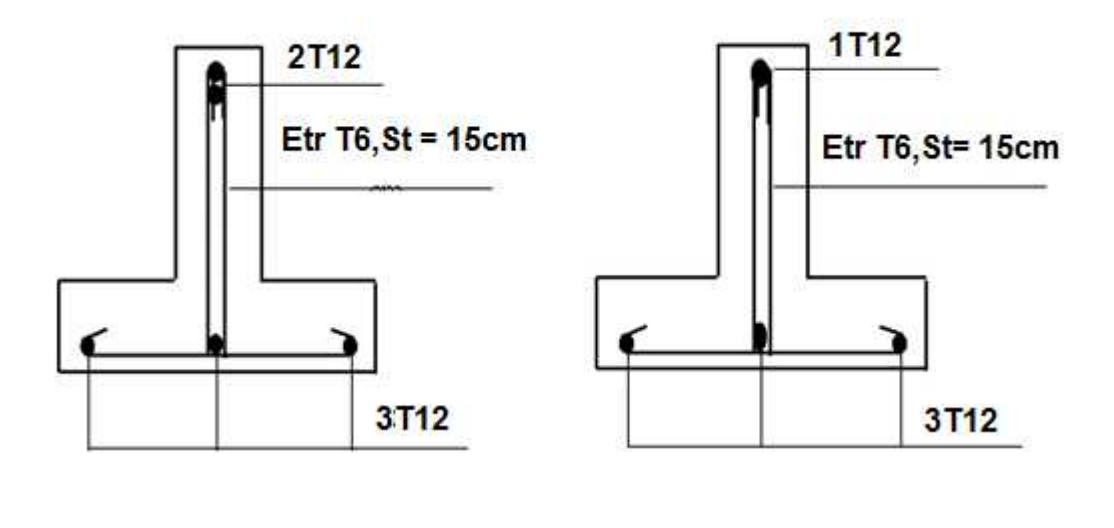

**Sur Appui** 

Sur Travée

**Figure III.2.5.** Ferraillage des poutrelles.

# **III.5. ESCALIER**

# **III.3.1. Introduction**

Les escaliers sont des éléments constitués d'une succession de gradins, ils permettent le passage à pied entre différents niveaux du bâtiment. Notre bâtiment comporte un seul type d'escalier.

# **Iii.3.2. Définitions des éléments d'un escalier**

On appelle « marche » la partie horizontale (*M*) des gradins constituant l'escalier, et « contre marche » la partie verticale *(C.M)* de ces gradins.

- *h* : Hauteur de la marche.
- *g* : Largeur de la marche.
- L : Longueur horizontale de la paillasse.
- *H* : Hauteur verticale de la paillasse.

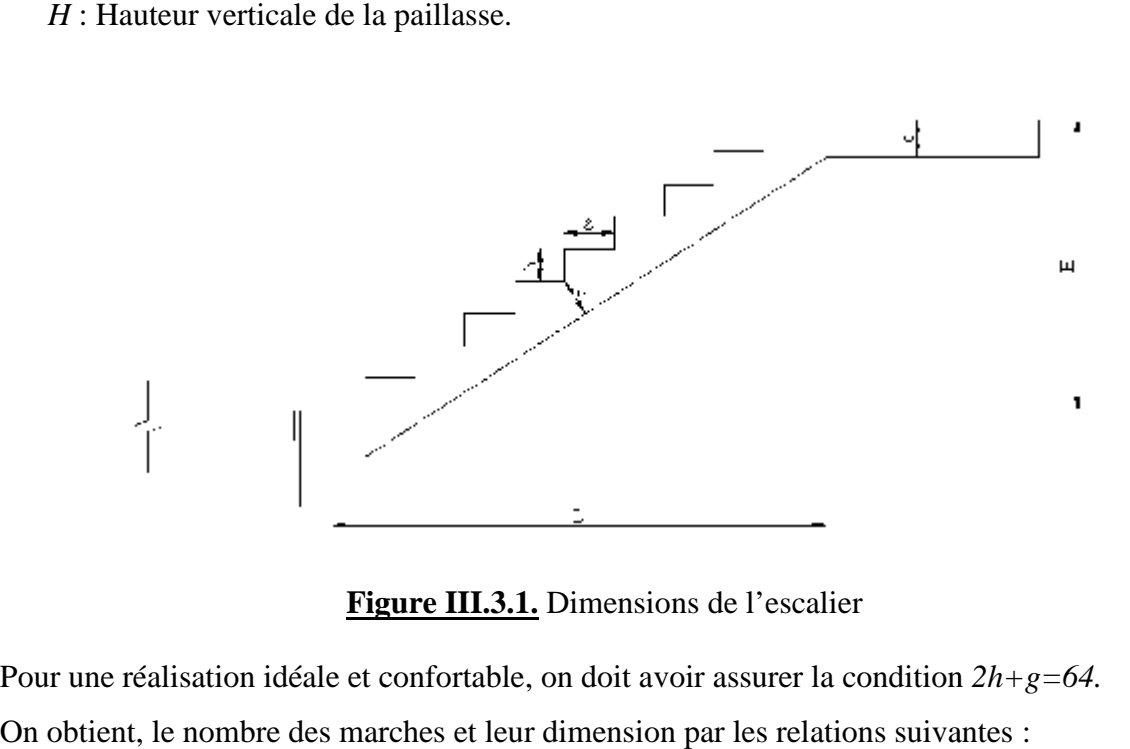

# **Figure III.3.1.** Dimensions de l'escalier

Pour une réalisation idéale et confortable, on doit avoir assurer la condition *2h+g=64.* On obtient, le nombre des marches et leur dimension par les relations suivantes :

*2h+g=64 ………………………… (1)*

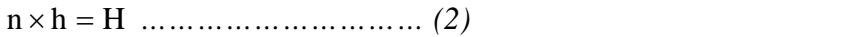

*(n-1)g=L ………………………… (3) 1)g=L …………………………* 

Avec :

*n* : Le nombre des contre marches

*(n-1)* : Le nombre des marches

En remplaçant (2) et (3) dans (1), on obtient :

*64n²-n(64+2H+L)+2H=0*

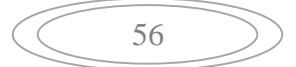

#### Avec :

*n* : La racine de l'équation

## *Schéma statique de l'escalier :*

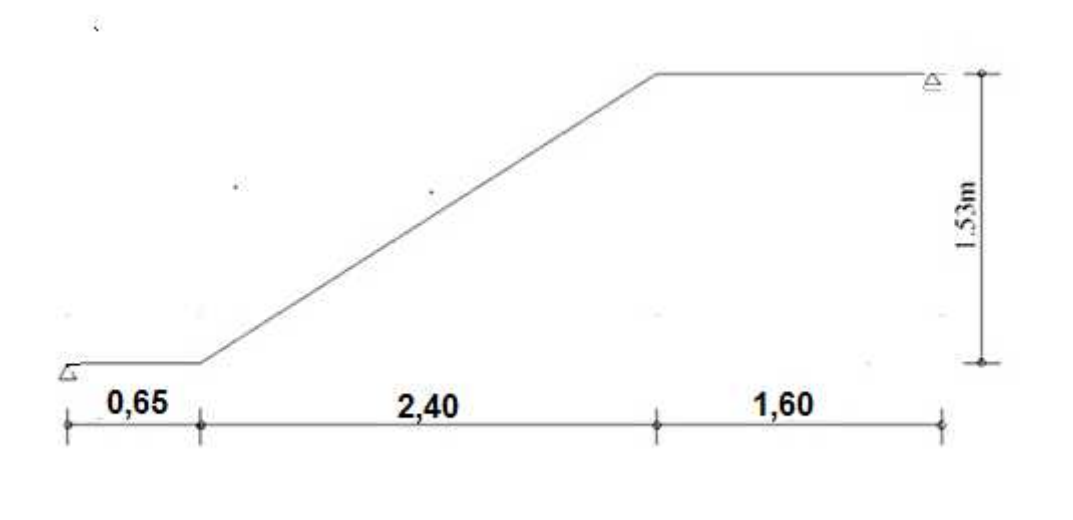

Ce type d'escalier est composé de deux volées et un palier intermédiaire.

*64n²-n 610+306=0*

*Solution :*

*n1=0,53*……………..*refusée*.

*n2=9*

Donc on prend :

le nombre de contre marches …….. *n=9*

- le nombre des marches ……………*n-1=8*

Alors :

$$
h = \frac{H}{n} = 0,17m = 17cm
$$
  

$$
g = \frac{L}{n-1} = 0,30m = 30cm
$$

# **a. Vérification de l'équation de** *«BLONDEL »* **:**

 $(59 \le (g + 2h) \le 66)$ cm  $\left(2h + g = 64$ cm  $\begin{cases} (16 \le h \le 18) \text{cm} \\ (16 \le h \le 18) \text{cm} \end{cases} \Rightarrow \begin{cases} h = 1 \end{cases}$  $\left(22 \leq g \leq 33\right)$ cm  $\left\lfloor g = 30\right\rfloor$ cm  $\{(16 \le h \le 18)\text{cm} \implies \{\text{h} = 17\text{cm} \}$  vérifiée  $\Rightarrow$   $\begin{cases} h = 17cm \end{cases}$  vérifiée  $\gtrsim g = 30 \text{cm}$  $\{h = 17cm$  vérifiée  $2h + g = 64cm$ *vérifiée*

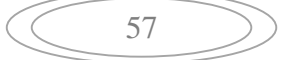

## **b. Détermination de l'épaisseur de la paillasse :**

$$
\frac{1}{30} \le e \le \frac{1}{20} \qquad \Rightarrow \qquad 16,82 \le e \le 25,23cm
$$

Avec :

$$
l = \sqrt{L^2 + H^2} + 0,70 + 1,50 = \sqrt{(2,4)^2 + (1,53)^2} + 0,70 + 1,50 = 5,09m
$$

On prend donc l'épaisseur **e***=18 cm*

*N.B :* Le palier aura la même épaisseur que la paillasse.

Cette épaisseur sera prise en considération une fois que toutes les vérifications soient satisfaites.

# **II.3.3. Evaluation des charges et Surcharges :**

Les schémas ci-après indiquent les ingrédients nécessaires pour le calcul, on note par :

$$
\Gamma = Arctg\left(\frac{H}{L}\right) = Arctg\left(\frac{1,53}{2,40}\right) = 32,52^{\circ}
$$

**G volée** = le poids propre de la paillasse avec les marches

**G palier =** le poids propre du palier

 $Q =$  la charge d'exploitation par  $m<sup>2</sup>$  horizontal

Donc, la charge des escaliers est estimée comme suit :

### **Paliers :**

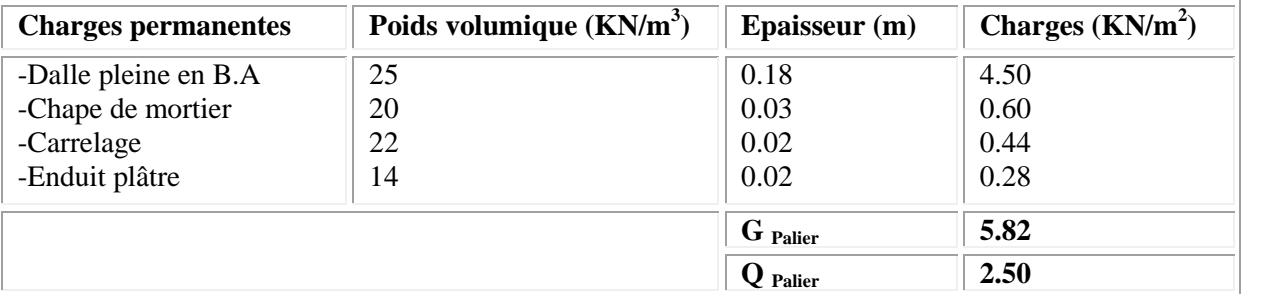

### **Volées :**

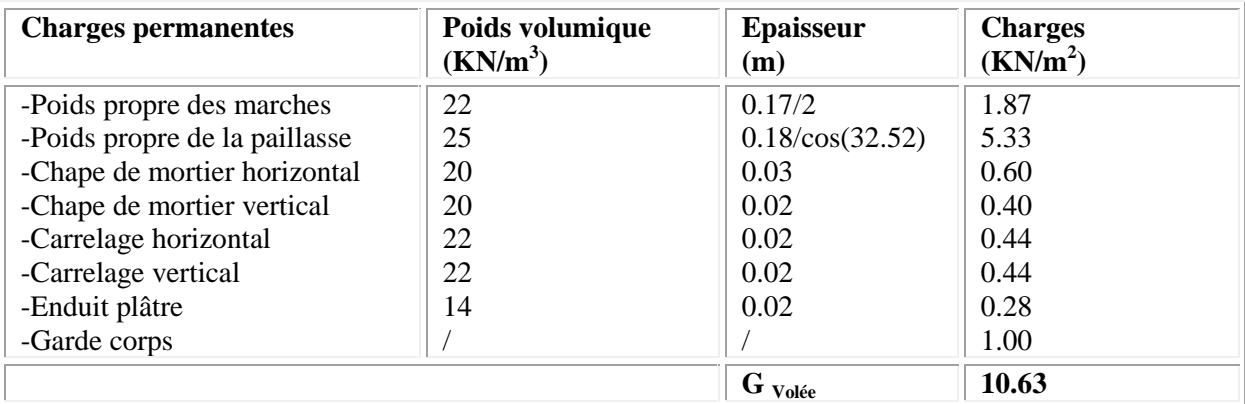

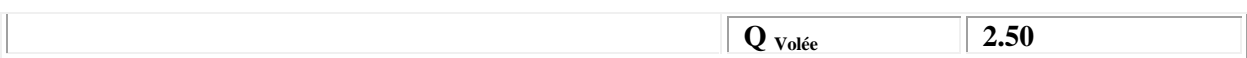

#### **Mur en double cloison :**

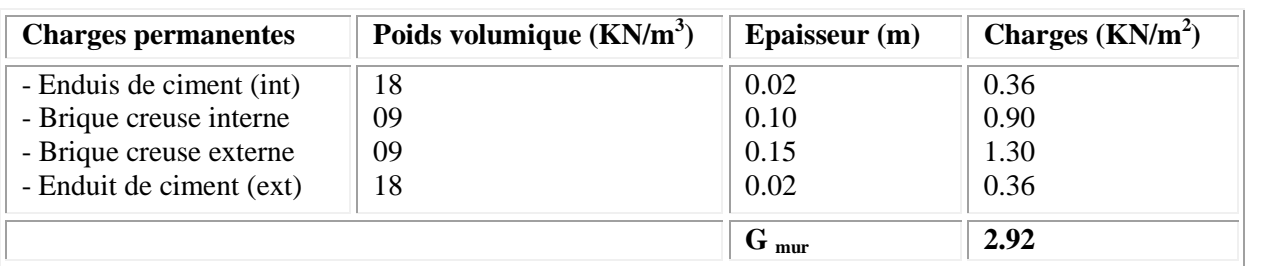

La charge concentré est de :  $p = 2.92 \times (3.06 - 0.18) \times 1 = 8.41$ *kn* 

Remarque : comme l'écart entre les poids propres des deux niveaux (RDC ; EC) est petit, le calcul sera effectué pour un seul niveau dont ses résultats seront généralisés sur l'ensemble des escaliers

# **II.3.4. Sollicitation**

Le calcul se fait pour une bande de 1 ml

# **a) l'état limite ultime**

$$
P = 8,41kn
$$
  
\n
$$
G_{\text{Volée}} = 10,63kn/m^2
$$
  
\n
$$
G_{\text{palier}} = G_{\text{Palier2}} = 5,82kn/m^2
$$
  
\n
$$
Q = 2,5kn/m^2
$$
  
\n
$$
Q = 2,5kn/m^2
$$
  
\n
$$
Q = 2,5kn/m^2
$$
  
\n
$$
Q = 2,5kn/m^2
$$
  
\n
$$
Q = 2,5kn/m^2
$$
  
\n
$$
Q = 2,5kn/m^2
$$
  
\n
$$
Q = 2,5kn/m^2
$$
  
\n
$$
Q = 2,5kn/m^2
$$
  
\n
$$
Q = 2,5kn/m^2
$$
  
\n
$$
Q = 2,5kn/m^2
$$
  
\n
$$
Q = 2,5kn/m^2
$$
  
\n
$$
Q = 2,5kn/m^2
$$
  
\n
$$
Q = 2,5kn/m^2
$$
  
\n
$$
Q = 2,5kn/m^2
$$
  
\n
$$
Q = 2,5kn/m^2
$$
  
\n
$$
Q = 2,5kn/m^2
$$
  
\n
$$
Q = 2,5kn/m^2
$$
  
\n
$$
Q = 2,5kn/m^2
$$
  
\n
$$
Q = 2,5kn/m^2
$$
  
\n
$$
Q = 2,5kn/m^2
$$
  
\n
$$
Q = 2,5kn/m^2
$$
  
\n
$$
Q = 2,5kn/m^2
$$
  
\n
$$
Q = 2,5kn/m^2
$$
  
\n
$$
Q = 2,5kn/m^2
$$
  
\n
$$
Q = 2,5kn/m^2
$$
  
\n
$$
Q = 2,5kn/m^2
$$
  
\n
$$
Q = 2,5kn/m^2
$$
  
\n
$$
Q = 2,5kn/m^2
$$
  
\n
$$
Q = 2,5kn/m^2
$$
  
\n
$$
Q = 2,5kn/m^2
$$
  
\n
$$
Q = 2,
$$

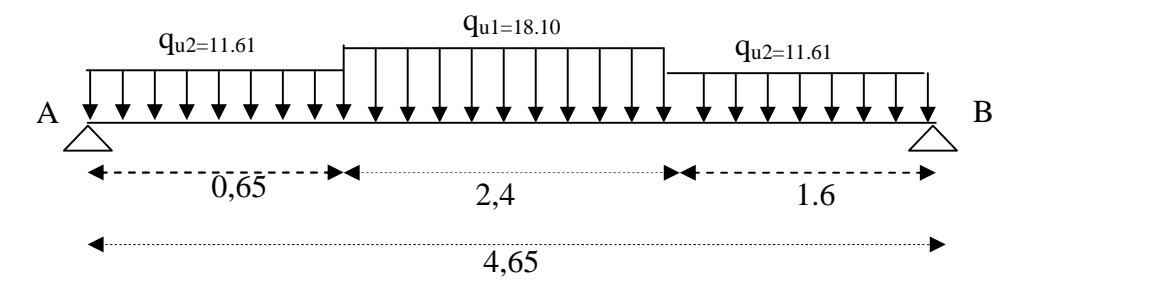

**Figure** *III.3.2 :.* Schéma statique (ELU).

### **Réactions aux appuis :**

Après des calculs RDM, on a trouvé les résultats qui suivent :

 $R_A = 42.69$  KN/ml

 $R_B = 28.31$  KN/ml

**Moment fléchissant :**

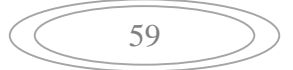

**ffort tranchant :**

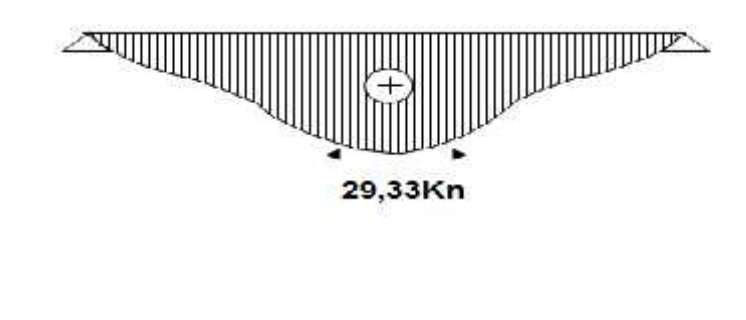

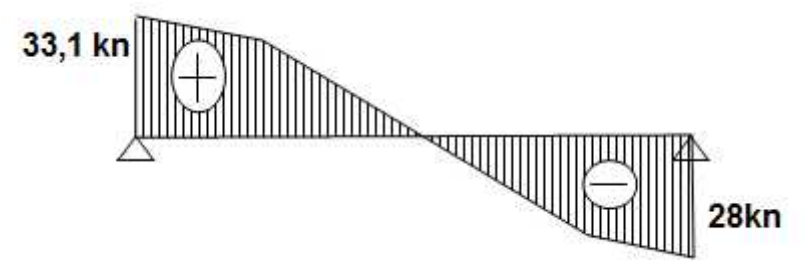

**Figure.III.3. 3 :**diagramme de l'effort tranchant à l'ELU .

Le moment en travée :

 $M_{ut} = 0.80 \times 29.33 = 23,46$ KN.m

Le moment en appuis :

 $M_{ua} = 0.15 \times 29.33 = 4.39$  KN.m

## **III.3.5. Calcule des armatures**

Le calcul se fait en flexion simple pour une section rectangulaire de dimension (b x h), Tel que : b= 100 cm ; h=15 cm. La fissuration est considéré comme peu nuisible.

#### **III.3.5.1. Ferraillage en travée**

D'après le **(BAEL, 1991)** moment ultime en travée égale à 0.8 <sup>×</sup> moment maxe.

 $M_t = 29.33$ KN.m; b=100cm; d=13cm; acier FeE400

 $M<sub>t</sub>=0$ , 8×29.33= 23.46 KN.m

$$
\mu_b = \frac{M_t}{b^2 f_b} = \frac{23.46 \times 10^6}{1000 \times 144^2 \times 14,17} = 0,079 < \mu_l = 0,392 \implies A'_{\text{a}} = 0
$$

 $\alpha_u = 1.25 \times (1 - \sqrt{(1 - 2\mu_b)} ) = 0.102$  $Z = d \times (1 - 0.4 \alpha_u) = 124.69 \text{ m}$ 

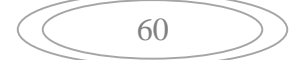

$$
A_s = \frac{M_u}{Z f_s}
$$

$$
A_s = \frac{23.46 \times 10^6}{124.69 \times 348} = 540.622 \, \text{m}^{-2} = 5.40 \, \text{c}^{-2}
$$

Condition de non fragilité

$$
A_m = m \qquad (\frac{b \cdot h}{1000}; \frac{0.23 \cdot b \cdot d \cdot f_{12}}{f_e})
$$

 $A_m = m$   $(1.6; 1.93)c^{2} = 1.93c^{2} \dots \dots c$ On prend **5T12/ml**  $A_s = 5.66$ cm<sup>2</sup>

Espacement :

# $S_t \le \min(3h \cdot 33c$ ;  $) = \min(48c$ ;  $33c$ ; )

On prend : **e = 20 cm**

#### **Armature de répartition :**

$$
A_r = \frac{A}{4} = 1.42 \, c^{-2}
$$

On prend : **3T10/ml**

As=2.36 cm²

Espacement armature de répartition :

$$
S_t \le \min(4h; 45c)
$$
 =  $\min(64c; 45c)$ 

On prend : **e= 45 cm**

#### **III.3.5.2. Ferraillage sur appui :**

D'après le (BAEL, 1991) moment ultime en travée égale à 0.15 <sup>×</sup> moment maxe.

 $M_t$ =0, 15 × 29.33= 4.39 KN.m

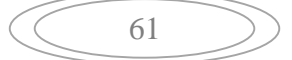

$$
\mu_{b} = \frac{M_{a}}{b^{2} f_{b}} = \frac{4.39 \times 10^{6}}{1000 \times 144^{2} \times 14,17} = 0,014 < \mu_{l} = 0,392 \Rightarrow A'_{s} = 0
$$
  
\n
$$
a_{u} = 1,25 \times (1 - \sqrt{(1 - 2\mu_{b})}) = 0,017
$$
  
\n
$$
Z = d \times (1 - 0,4a_{u}) = 129.11m
$$
  
\n
$$
A_{s} = \frac{M_{u}}{Z f_{s}}
$$
  
\n
$$
A_{s} = \frac{4.39 \times 10^{6}}{142,62 \times 348} = 0.88 \text{ c.}^{-2}
$$

Condition de non fragilité :  $A_s$   $A_{min}$ 

On a : 
$$
A_s = 0.88
$$
 cm<sup>2</sup>

$$
A_m = m \qquad (\frac{b \cdot h}{1000}; \frac{0.23 \cdot b \cdot d \cdot f_{t2}}{f_e})
$$

$$
A_m = m \qquad (1.6; 1.93) \qquad c^2 \qquad \dots \qquad c
$$

On prend :  $A_s = 6,79$ cm<sup>2</sup>

$$
A_s = 5T12 = 5.66 \text{ cm}^2
$$

- Espacement :
- $S_t \leq \min(3h\,; 33c; \ ) = \min(48c; \ ; 33c; \ )$

On prend :  $e = 20$  cm

# **Armature de répartition :**

$$
A_r = \frac{A}{4} = 1.42 \text{ C}^{-2}
$$

On prend : 3T10/ml

As=2.36 cm²

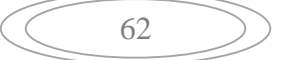

Espacement armature de répartition :

 $S_t \le \min(4h, 45c) = \min(64c, 45c)$ 

On prend :  $e=45$ cm

# **III.3.6. Vérifications**

### **III.3.6.1 Vérification à l'ELU**

Effort tranchant : La fissuration est considérée comme peu nuisible.

#### **Vérification de cisaillement :**

$$
V_{\text{max}} = 33.1 \text{ KN}
$$
  
\n
$$
t_{U} = \frac{V_{\text{max}}}{b.d} = \frac{33.1 \times 10}{100 \times 14.4} = 0,22 MPa
$$
  
\n
$$
t_{U} < \overline{t_{U}} = \min \left( 0,2. \frac{f_{C28}}{\chi_{b}} ; 5 MPa \right) = 3.33 MPa
$$
 (C.V)

#### **Les armatures transversales :**

$$
\ddagger_U = 0,22MPa \le 0,05. f_{C28} = 1,25MPa \tag{C.V}
$$

Donc, les armatures transversales ne sont pas nécessaires.

#### **III.3.6.2. Calcule les sections des armatures à l'E.L.S**

#### **En travée :**

 $p_s = p = 8,41 \, kn$ *q*<sub>15</sub> =  $\sigma_{vole}$   $\sigma_{z}$  =  $G_{palier}$  +  $Q$  = 5,82 + 2,5 = 8,32 *kn / ml*  $q_{1s} = G_{\text{vole}} + Q = 10{,}63 + 2{,}5 = 13{,}13 \text{ kn } / \text{ml}$ 

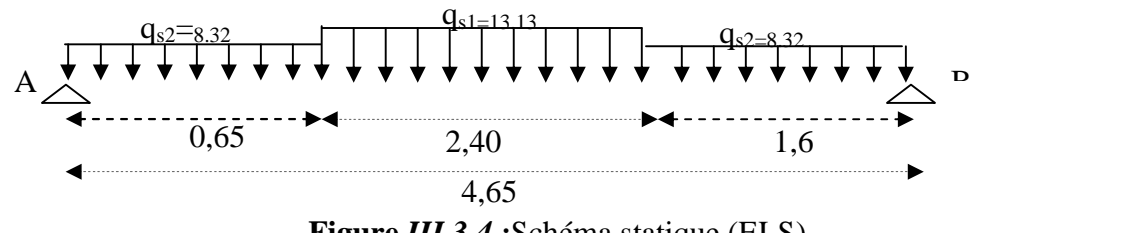

**Figure** *III.3.4 :*Schéma statique (ELS).

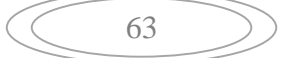

- 1. **Calcul à l'état limite service :**
- **Moment fléchissant :**

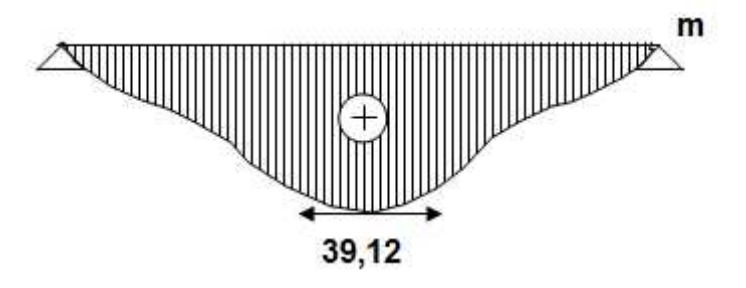

**Fig.III.3.5 :** diagramme de moment à l'ELS **.**

 $M_{s \, max} = 39.12 \, KN.m$ 

**L'effort tranchant :**

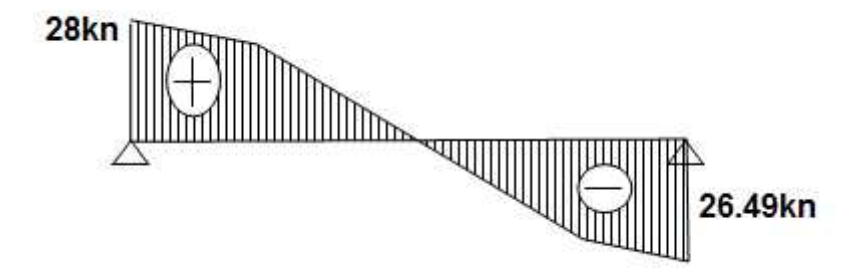

**Fig.III.3.6 :**diagramme de l'effort tranchant à l'ELS **.**

Le moment en travée :

 $M_{st} = 0.8 \times 39.12 = 31.29$  KN.m

**En appui :**

 $M_{Sa} = 0.15x M_{MAX} = 5.86 KN.m$ 

La fissuration est considérée comme peu nuisible, le calcul à l'ELS est inutile, donc il n'est pas nécessaire sauf que de vérifier la contrainte de compression du béton.

# **En travée :**

On doit vérifier que :

$$
\uparrow_{bc} = \frac{M_{ser}}{I} \quad y \leq \overline{\uparrow}_{bc} = 0,6f_{c28} = 15MPa
$$
.................(7)

 $\checkmark$  Position de l'axe neutre :

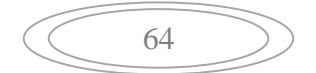

 $b^{2} + 30(A_{s} + A_{s})y - 30(\partial A_{s} + \partial^{t} A_{s}) = 0$  $\mathbb{A'}_\mathsf{a}=0$  $b^{-2} + 30(A_{\rm s})y - 30(dA_{\rm s}) = 0$  $100y^2 + 30(4.72)y - 30(12.6 \times 4.72) = 0$  $100y^2 + 51.6y - 650.16 = 0$  $y = 1.15c$ 

 $\checkmark$  Moment d'inertie :

$$
I = \frac{b}{3}Y^3 + 15A(d - Y)^2
$$
  
\n
$$
I = \frac{100}{3}1.15^3 + 25.8(12.6 - 1.15)^2
$$
  
\n
$$
I = 3433.14 \text{ C.}^{-4}
$$

Donc :

$$
\uparrow_{bc} = \frac{M_{ser}}{I} y = 0.82 MPa
$$

Alors :

$$
\begin{aligned} \n\uparrow_{bc} &\leq \overline{\uparrow}_{bc} \dots \dots \dots \dots CV \\ \nJ &= \frac{b}{3} \cdot Y^3 + 15 \cdot A (d - Y)^2 \\ \nI &= \frac{100}{3} \cdot 1.15^3 + 25 \cdot 8 (12.6 - 1.15)^2 \\ \nI &= 3433.14 \, \text{C.} \quad \text{4} \n\end{aligned}
$$

Donc :

$$
\dagger_{bc} = \frac{M_{ser}}{I} y = 0.82 MPa
$$

Alors :

*bc bc* ........................*CV*

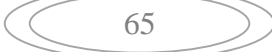

# **III.7.1.calcul de la poutre palière**

La poutre palière a pour rôle de supporter le poids d'escalier, elle sera calculer en flexion simple, elle est encastrée dans les deux côtés.

# **III.7. 2Dimensionnement de la poutre**

D'après la prédimensionnement des poutres en chapitre 2, pour une langueur de 4.71 m de la poutre palière, on a trouvé une section de  $(30x35)$  cm<sup>2</sup>.

# **III.7.3. Evaluation des sollicitations**

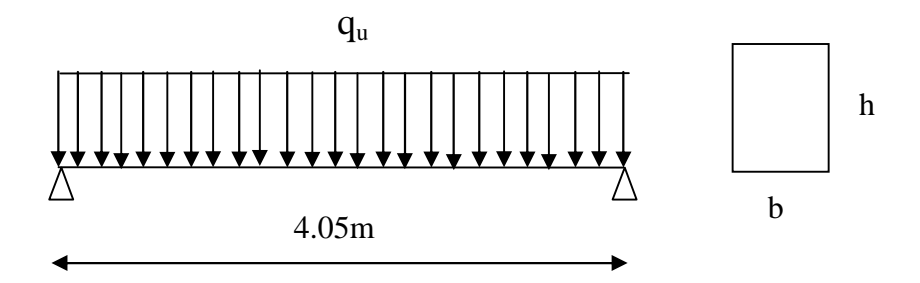

**Figure III.3.7 :** chargement de la poutre palière

|             | $q_1$                    | $q_2$ |
|-------------|--------------------------|-------|
| G (KN/ml)   | 16.56                    | 16.56 |
| $Q$ (KN/ml) | $\overline{\phantom{0}}$ | 4.75  |

**Tableau III.7.** Chargement de la poutre palière

q<sup>1</sup> : compris le poids (G ; Q) appliqué par l'escalier, le poids propre de la poutre et le poids d'un mur de hauteur de 0.80m.

q<sup>1</sup> : compris le poids propre de la poutre et le poids d'un mur de hauteur de 0.80m.

Les résultats de calcul des sollicitations sont groupés dans le tableau suivant :

**Tableau III.8.** Sollicitations de la poutre palière

|                     | en travée | sur appui |
|---------------------|-----------|-----------|
| $M_{\rm ser}$ (KNm) | 11.16     | 23.17     |
| $M_u$ (KNm)         | 15.72     | 32.05     |
| $Tser$ max (KN)     | -         | 37.58     |
| $T_u$ max (KN)      |           | 52.04     |

# **III.5.3. Ferraillage de la poutre palière**

#### Données

b x h = 30x35 cm², d=0,9h= 31,5 cm, f<sub>c28</sub>= 25 MPa ; f<sub>e</sub>=400 MPa

## **III.7.3. 1. en travée**

$$
\mu_b = \frac{M_u}{b^2 f_b} = \frac{15.72 \times 10^6}{300 \times 270^2 \times 14,17} = 0.050 < \mu_l = 0.392 \implies A'_s = 0
$$
  
\n
$$
a_u = 1.25. \left(1 - \sqrt{(1 - 2\mu_b)}\right) = 0.065
$$
  
\n
$$
Z = d(1 - 0.4a_u) = 262.93 \text{ m}
$$
  
\n
$$
A_s = \frac{M_u}{Z f_s} = 149.66 \text{ m}^{-2} = 1.50 \text{ c}^{-2}
$$

> Condition de non fragilité :

$$
A_m = m \qquad (\frac{b \cdot h}{1000}; \frac{0.23 \cdot b \cdot d \cdot f_{t2}}{f_e}) = m \qquad (0.9; 0.99) \text{c}^{-2} \dots \dots \dots \dots \text{c}
$$

On prend : 3T12 avec A=3.39 cm<sup>2</sup>

# **III..3.2 Ferraillage sur appui**

$$
\mu_b = \frac{M_u}{b^2 f_b} = \frac{32.05 \times 10^6}{300 \times 270^2 \times 14,17} = 0.103 < \mu_l = 0,392 \Rightarrow A'_s = 0
$$
  
\n
$$
a_u = 1,25. \left(1 - \sqrt{(1 - 2\mu_b)}\right) = 0.137
$$
  
\n
$$
Z = d. \left(1 - 0.4a_u\right) = 255.23 \text{ m}
$$
  
\n
$$
A_s = \frac{M_u}{Z f_s} = 313.93 \text{ m}^2 = 3.14 \text{ c}^2
$$
  
\n
$$
\geq \text{Condition de non fragilité :}
$$

$$
A_m = m \qquad (\frac{b \cdot h}{1000}; \frac{0.23 \cdot b \cdot d \cdot f_{t2}}{f_e}) = m \qquad (0.9; 0.99) \text{c}^{-2} \dots \dots \dots \text{c}
$$

On prend : **3T12** avec **A=3.39** cm²

## **III.7.3.3 Ferraillage transversal de la poutre palière**

$$
\Phi_{t} = \min\left(\frac{h}{35}; \frac{b_0}{10}; \Phi_{L} \quad \right)
$$

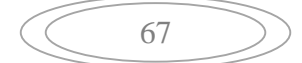
$$
\Phi_{t} = \min\left(\frac{300}{35}; \frac{300}{10}; 10\right) = 8.57m
$$

On prend:  $\Phi_t = 8 \overline{m}$ 

 $A_r = m_t x A_t = m_t x (d^2)/4 = 4 x (3.14 x (0.8)^2) / 4 = 2.01 cm^2 .4 T 8$ 

Avec :  $A_t$ : section d'un cours transversal

 $m_t$ : nombre des barres dans un cours

- Espacement des armatures transversales :
- $\checkmark$  Selon le BAEL :

$$
\begin{cases}\n\frac{A_t}{b_0 S_t} \ge \frac{\gamma_s \left(\tau_u - 0.3 f_t \ k\right)}{0.9 f_e \left(c_1 + s_1\right)} & K = 1 \text{ reprise de bétonnage; } u = 0 \\
S_t \le \min(0.9 d \ ; 40 c_1) & S_t \le \frac{A_t f_e}{0.4 b_0}\n\end{cases}
$$

Avec:

$$
\tau_u = \frac{V_u}{b_0 d} = \frac{52.04 \times 10^3}{300 \times 270} = 0.642 M
$$

$$
\begin{cases}\n\frac{2.01}{12 \, S_{\text{t}}} & 0.32 \quad S_{\text{t}} \quad 19.1 \, \text{cm} \\
S_{\text{t}} & \min(0.9d \cdot 40 \, \text{cm}) \quad S_{\text{t}} \quad 24.3 \, \text{cm} \\
S_{\text{t}} & \frac{A_{\text{t}} \, f_{\text{e}}}{0.4 b_{\text{c}}} \quad S_{\text{t}} \quad 67 \, \text{cm}\n\end{cases}
$$

 $\checkmark$  Selon le RPA :

$$
\begin{cases}\n\frac{A_t}{S_t} & 0.003b_0 \\
S_t & min\left(\frac{h}{4}; 12_1\right) \\
S_t & \frac{h}{2} \\
S_t & \frac{h}{2} \\
\end{cases}
$$
\n
$$
S_t \frac{0.003 \times 300 \times 2.01}{S_t} = \frac{S_t}{1.81} \text{ cm}
$$
\n
$$
S_t \frac{7.5 \text{ cm} \text{ Zone nodale}}{S_t} = \frac{1.81 \text{ cm}}{1.81} \text{ cm}
$$

On prend :

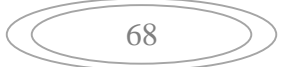

 $S_t$ = 15 cm.....Zone courante

St= 7cm….....Zone nodale

 $\triangleright$  Condition de non fragilité :

$$
\rho_t \quad \rho_{tm} \quad = \frac{1}{f_e} \times m \quad \left\{ \frac{u}{2} : 0.4 \, M \right\} = \frac{1}{400} \times m \quad \left\{ \frac{0.64}{2} : 0.4 \, M \right\} = 0.0008 M
$$
\n
$$
S_t = \frac{A_t}{b_0 \cdot \rho_t} = \rho_t = \frac{A_t}{b_0 \cdot S_t} = \frac{201}{300 \times 200} = 0.003 M
$$
\n
$$
\rho_t \quad \rho_t \quad \rho_t \quad \dots \dots \dots \dots C
$$

Quantité d'armatures transversale :

$$
A_{ti} = 0.003 \times S_t \times b = 1.35c
$$
 <sup>2</sup>  
 $A_t > A_{ti}$  ....... ... *C*

# **III.7.3.4. Vérifications**

## **III.7.3.4.1. Vérification a l'ELU**

Effort tranchant

On doit vérifier que

= . = . <sup>=</sup> 0.64 0,2 ; 5 = 3,33 … … … … … . . Fissuration peu nuisible Donc : … … … … …

 $\triangleright$  Influence de l'effort tranchant au voisinage des appuis On doit vérifier que

$$
T_u = 0.4. a. b_0. \frac{f_{c2}}{\gamma_b}
$$
  

$$
u = \min (a'; 0.9 d)
$$

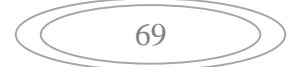

 $a' = b - 2c = 30 - 4 = 26c$ <br> $a = 24.3c$  $T_u = 52.04$  486K

$$
T_u \qquad 0,4.\ a.\ b_0.\ \frac{f_{c2}}{\gamma_b}\ \ldots\ \ldots\ \ldots\ \ldots\ \ldots\ C
$$

Influence de l'effort tranchant sur les armatures longitudinales

$$
V_u - \frac{M_u}{0.9 \cdot d} = 37.59 - 65.02 = -27.43 \text{ K}
$$

Les armatures longitudinales ne sont soumises à aucun effort de traction donc aucune vérification n'est à faire.

#### **III.7.3.4.2. Vérification à l'ELS**

La fissuration est considérée comme peu nuisible, le calcul à l'ELS est inutile, donc il n'est pas nécessaire sauf que de vérifier la contrainte de compression du béton.

En travées : $M_{\text{ser}}=11.18 \text{ KN.m}; A_{\text{s}}=2.36 \text{ cm}^2; A'=0 \text{ cm}^2$ 

On doit vérifier que :

$$
\uparrow_{bc} = \frac{M_{ser}}{I} \, y \le \overline{\uparrow}_{bc} = 0,6 f_{c28} = 15 MPa
$$

 $\checkmark$  Position de l'axe neutre

$$
b^{2} + 30(A_{s} + A'_{s})y - 30(dA_{s} + d'A'_{s}) = 0
$$
  
\n
$$
A_{s} = 0
$$
  
\n
$$
b^{2} + 30(A_{s})y - 30(dA_{s}) = 0
$$
  
\n
$$
30y^{2} + 70.8y - 1911.6 = 0
$$
  
\n
$$
y = 6.89 \text{ c.}
$$

 $\checkmark$  Moment d'inertie

$$
I = \frac{b}{3} \cdot Y^3 + 15 \cdot A(d - Y)^2
$$
  

$$
I = \frac{30}{3} 6.89^3 + 35.4(27 - 6.89)^2
$$

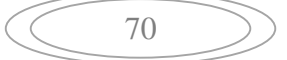

$$
I = 17587.01 \, \text{cm}^{-4}
$$

Donc:

$$
\uparrow_{bc} = \frac{M_{ser}}{I} \, y = 4.38 MPa
$$

Alors :

*bc bc* ..................................*CV*

 $\triangleright$  Sur appui

$$
M_s
$$
= -23.17KN.m ; A=3.39 cm<sup>2</sup> ; A'=0 cm<sup>2</sup>

On doit vérifier que :

$$
t_{bc} = \frac{M_{ser}}{I} y \le \overline{T}_{bc} = 0.6 f_{c28} = 15 MPa
$$
  
\n
$$
\checkmark \quad \text{Position de l'axe neutre}
$$
  
\n
$$
b^2 + 30 (A_s + A'_{s}) y - 30 (dA_s + d' A'_{s}) = 0
$$
  
\n
$$
A_s = 0
$$
  
\n
$$
b^2 + 30 (A_s) y - 30 (dA_s) = 0
$$
  
\n
$$
30y^2 + 101.7y - 2745.9 = 0
$$
  
\n
$$
y = 8.02c
$$
  
\n
$$
\checkmark \quad \text{Moment d'inertie}
$$

$$
I = \frac{b}{3} \cdot Y^3 + 15 \cdot A(d - Y)^2
$$
  
\n
$$
I = \frac{30}{3}8.02^3 + 50.85(27 - 8.02)^2
$$
  
\n
$$
I = 23476.72 \text{ c.}^{-4}
$$

Donc :

$$
\uparrow_{bc} = \frac{M_{ser}}{I} \, y = 3.82 MPa
$$

Alors :

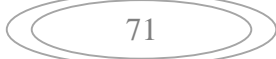

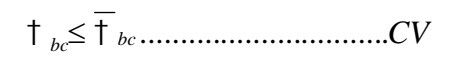

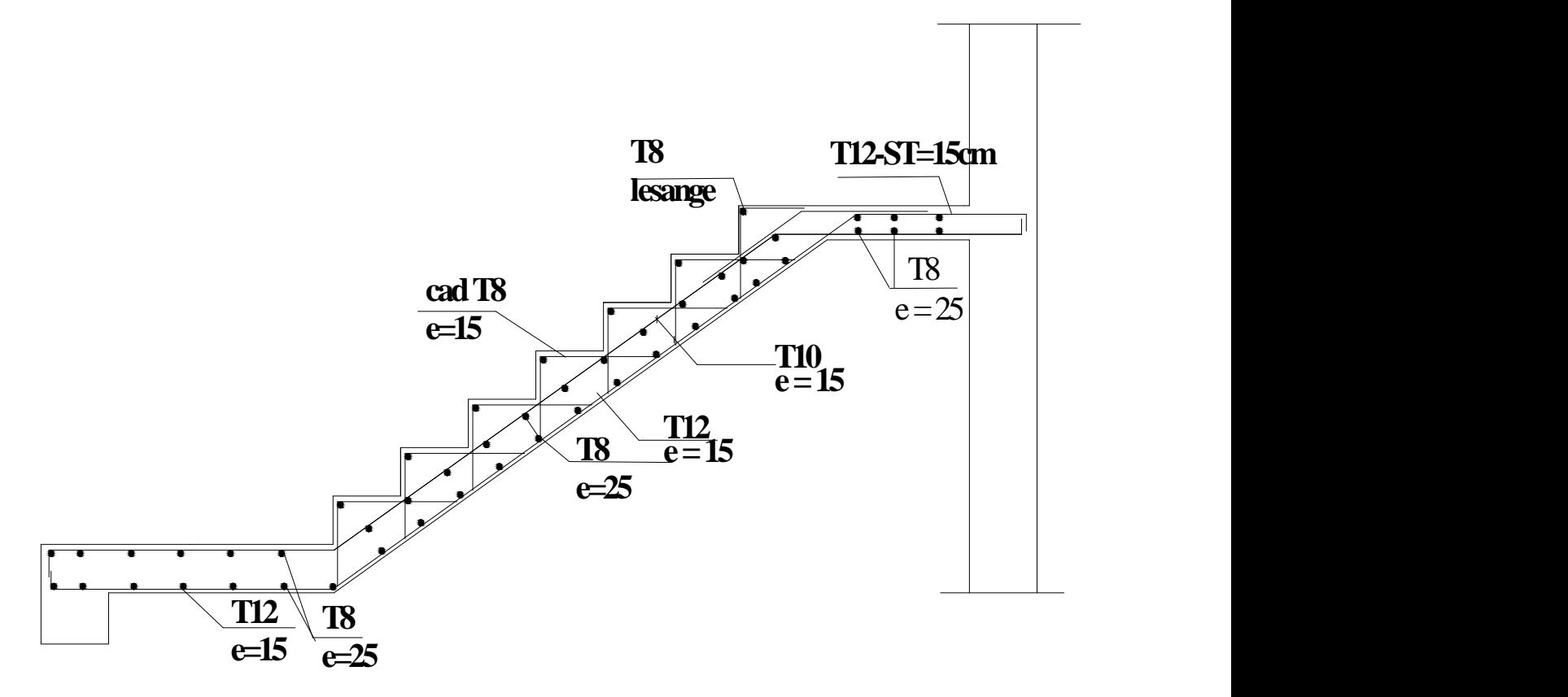

**Figure III.3.8 :** schéma de ferraillage d'escalier

## **III .4. Balcon**

## **III.4.1. Définition**

Le balcon est un élément décoratif dans les bâtiments à usage d'habitation, il est constitué d'une dalle pleine ancrée dans les poutres, sous l'effet d'une sollicitation du 1ére genre en travaillant à la flexion simple. Dans notre bloc, Le type de balcon étudié c'est celui encastré sur deux côtés.

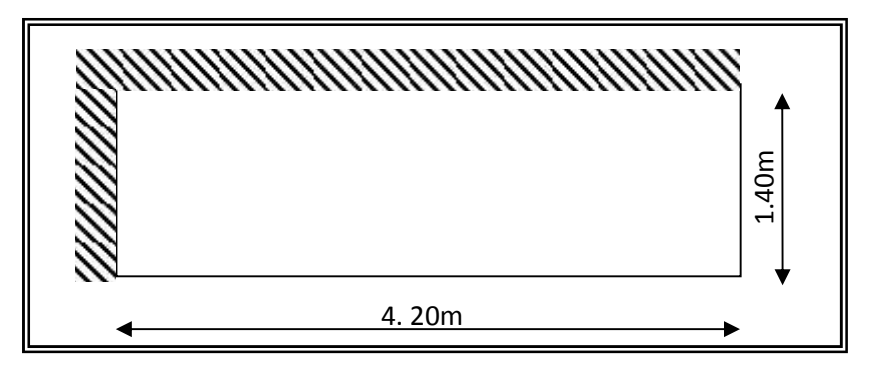

**Figure.4.1.** Schéma du balcon à étudier

## **Caractéristique de balcon :**

$$
\dots = \frac{Lx}{Ly} = \frac{140}{420} = 0,33 < 0,4 \implies \text{Donc la dalle travaille dans un seul sens (sens Lx)}
$$

On prend h=15cm

## **Les chargements sur le balcon :**

- Poids propre de la dalle (e = 15 cm)  $0.15 \times 25 = 3.75 K N/m^2$
- Mortier de pose  $(e = 2 \text{ cm})$  0,02×20 = 0,4*KN* /  $m^2$
- Carrelage (e = 2 cm)  $0.02 \times 22 = 0.44 K N / m^2$
- Enduit de ciment (e = 2 cm) 0,02×18 = 0,36*KN* /  $m^2$

**G<sup>1</sup> = 4.95 KN/m²**

**G<sup>1</sup> =4,95 KN/m²** et **Q= 2,5 KN/m²**

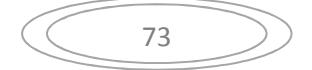

- Charge due au garde-corps
- Brique creuse de 10cm d'épaisseur  $(0.1 \times 1) \times 9 = 0.9$  KN/ml
- Enduit en ciment d'épaisseur de  $(2cm)$   $((0.02 \times 1) \times 18) \times 2 = 0.72$  KN/ml

 $G2 = \sum$  =1.62 KN/ml

## **G2=1.62 KN/m2 Q m=1 KN/m2**

## **Charge permanente**

Pour 1 ml, on a

G1=4.95 KN/ml

 $Q1=2.5$ kn/ml

G2=1.62.1/1 =1.62KN/ml

## **Sollicitation des efforts :**

**À l'E.L.U.R :**  $q_{u1} = 1,35G_1 + 1,5Q_1 = 10,43KN/ml$ 

$$
p_{u2} = 1,35G_2.L = 3,28KN/ml
$$

 $\hat{A}$  **l'E.L.S** :  $q_{s_1} = G_1 + Q_1 = 7{,}45KN/ml$ 

$$
p_{s2} = G_2.L = 2,43KN/ml
$$

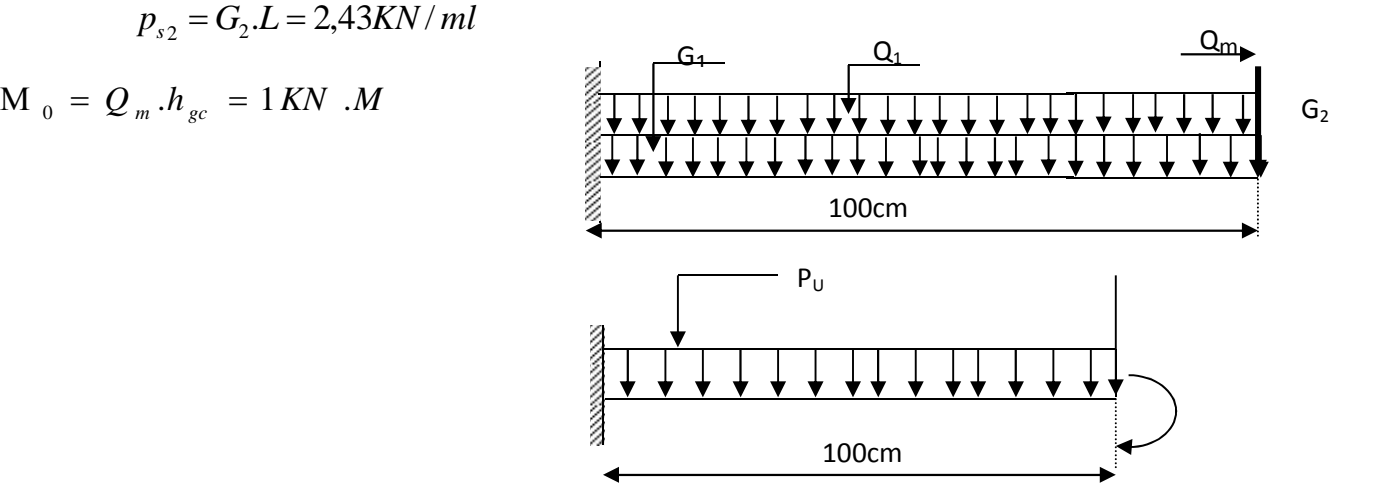

## **Calcul des efforts dans le balcon :**

**Moment fléchissant :** G

$$
M_U = \left(\frac{q_{U1}L^2}{2} + 1,35G_2L + 1,5M_0\right) = \left(10,43 \times \frac{(1.0)^2}{2} + 2,18 + 1,5\right) = 9.99 \text{KN.m}
$$

$$
\begin{array}{ccc} 74 & \end{array}
$$

$$
M_S = \left(q_s \frac{L^2}{2} + G_2 L + M_0\right) = \left(7,45 \times \frac{(1)^2}{2} + 1,62 + 1\right) = 6,43 KN.m
$$

# **Effort tranchant :**

$$
T_U = q_{U1} \times L + 1,35 \times G_2
$$
  
\n
$$
T_U = 10,43 \times 1 + 1,35 \times 1.62
$$
  
\n
$$
T_U = 12.61KN
$$
  
\n
$$
\begin{array}{|c|c|c|c|c|}\n\hline\n\end{array}
$$

## **Ferraillage à E.L.U.**

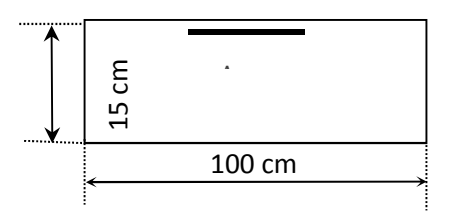

Pour une bande de **1** ml

 $b=100 \text{ cm}$   $h=15$   $c=2 \text{ cm}$ 

M =9.99KN.m *u*

 $\mu_{\rm b} = \frac{M_{\rm u}}{h (d) f_{\rm u}}$ b. (d).  $f_{\text{b}}$ 

$$
\mu_{\rm b} = \frac{9.99 \times 10^{-3}}{1. (0.135)^2 . 14{,}16} = 0.04
$$

$$
\mu_{\rm b} = 0.04 < 0.186
$$

Pivot  $\therefore$  A  $\therefore$ 

$$
= \frac{M_{\rm u}}{M_{\rm S}} = \frac{9.9}{6.8} = 1,46
$$
  

$$
\mu_{\rm H} = 0,3367 - 0,1711
$$
  

$$
\mu_{\rm H} = 0,3367 \times 1.46 - 0,1711 = 0.32
$$

$$
\mu_{\rm b} = 0.04 < \mu_{\rm ii} = 0.32
$$

Donc  $A = 0$  les aciers comprimés ne sont pas necessaire

$$
= 1,25(1 - \sqrt{1 - 2. \mu_{\text{b}}}) = 1,25(1 - \sqrt{1 - 2 \times 0.04}) = 0,05
$$
  

$$
Z = d(1 - 0.4.) = 0,135(1 - 0.4 \times 0.05) = 0,13 \text{ m}
$$

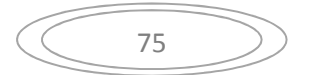

## $Z=1$  c

$$
\mu_{\rm bi} = 0.04 < 0.186 \quad \rm s = 10\% \quad \rm s
$$

$$
s = \frac{f_{\rm e}}{s} = \frac{400}{1,15} = 347,8 \text{ MPa}
$$

### **Section d'armature tendue**

$$
A_{s} = \frac{M_{u}}{s \times Z} = \frac{9.99 \times 10^{-3}}{347,8 \times 0.13} = 2.20 \text{cm}^{2}
$$

## **Condition de non fragilité**

$$
A_s \ge A_{\min} = \max \left\{ \frac{b.h}{1000}, 0.23 \cdot b.d. \frac{f_{t28}}{f_e} \right\} = \max \left\{ \frac{100 \times 12}{1000}, 0.23 \times 100 \times 10 \times \frac{2,1}{400} \right\}
$$

A min = 1.2cm <sup>2</sup> A = 2,20 > A= 1,2cm … … … … … … … … … … .… … … … … … .. CV

On choisit **:**  $A = 4T12 = 4.52$  cm<sup>2</sup>

#### **Espacement**

 $St \leq min (3h, 33cm) = min (3 \times 12; 33) = 33 cm$ 

On prend St=30 cm

## **Section d'armatures de répartition**

$$
Ar = \frac{As}{4} = \frac{4.52}{4} = 1.13
$$
 cm<sup>2</sup>

On choisit **4T8=2,01cm** <sup>2</sup>

#### **Espacement**

 $St \leq Min (4h, 45cm) = min (4 \times 15; 45) = 45cm$ 

On prend St=30cm

## **Vérification de l'effort tranchant**

 $Vu = Tu = 12,61KN$ 

# $\triangleright$  Valeur de la contrainte tangentielle ( $\frac{1}{u}$ )

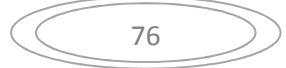

$$
u = \frac{V_u}{h.d} = \frac{1.6 \times 1^{-3}}{1 \times 0.1} = 0.09 MPa
$$

## **Valeur limite de la contrainte tangentielle**

La fissuration est préjudiciable

$$
u \le \min\{0, 1 \times f_{\tilde{c}} \; ; 4MPa\} = 2,5MPa
$$
\n
$$
u = 0,09MPa < u = 2,5MPa \dots m \dots m \dots m \dots m \dots (cv)
$$

## **Armature d'effort tranchant**

- Le bétonnage est sans reprise

$$
V_u \leq 0.07 \times d \times \frac{f_{c28}}{x_b} \qquad \qquad h = 15 \ \text{cm}
$$

Donc aucune armature d'âme à prévoir.

## **E.L.S:**

**Moment de service :**

$$
M_S = \left(q_s \frac{L^2}{2} + G_2 \cdot L + M_0\right) = \left(6,84 \times \frac{(1,00)^2}{2} + 1,62 \times (1,00) + 1\right) = 6,04 \text{ KN.m}
$$

**Position de l'axe neutre :**

$$
D=15.\frac{A}{b} = \frac{15.4.52}{100} = 0.678cm
$$

E=2D.d= 2. 13,5 .0.678=  $18.3 \text{cm}^2$ .

 $Y_1 = -D + \sqrt{D^2 + E} = 3.65$  cm.

**Moment d'inertie :**

$$
I = \frac{1}{3}b \cdot y^3 + 15 \cdot A (d - y_1)^2 = 8199 \cdot 02 \cdot cm^4
$$

$$
K = \frac{M_s}{I} = 0.08 Mpa/cm
$$

**Etat limite de compression du béton :**

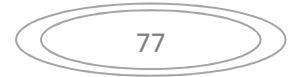

*<sup>b</sup> k*.*y*<sup>1</sup> 0.3*MPa<sup>b</sup>* 0,6*fC*<sup>28</sup> 15*MPa*…………........... (C.V)

## **Etat limite d'ouverture des fissures :**

Fissuration préjudiciable

$$
\tau_s = 15.k(d - y_1) = 11.82MPa
$$
  
\n
$$
\tau_s < \tau_s = \min\left[\frac{2}{3}fe; 150y\right] = 240MPa
$$

Donc les armatures calculées à l'E.L.U sont convenables

## **Schéma du ferraillage :**

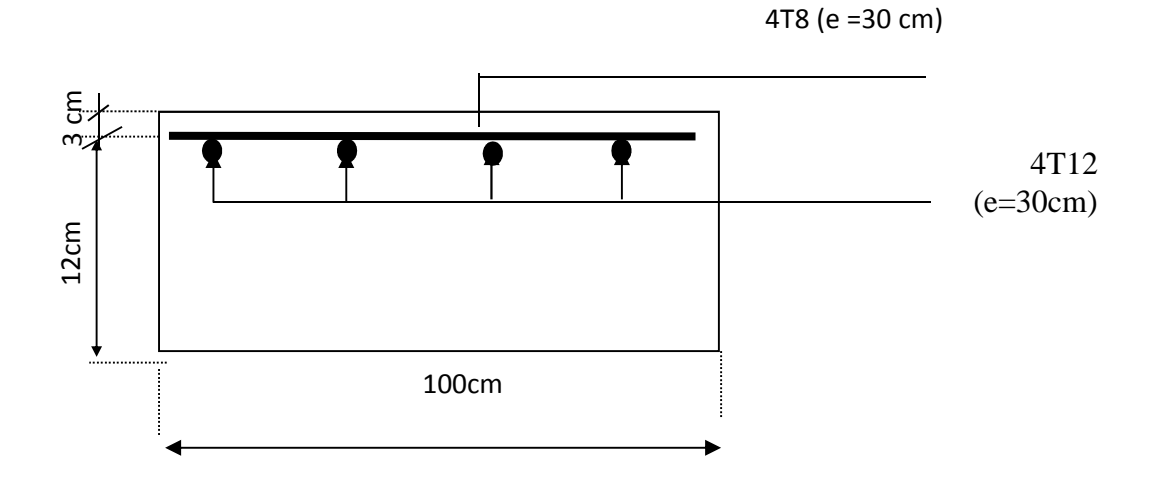

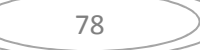

#### **IV. ETUDE DYNAMIQUE**

#### **IV.1. INTRODUCTION**

Parmi les catastrophes naturelles qui affectent la surface de la terre, les secousses sismiques sont sans doute celle qui a le plus d'effets de structures dans les zones urbanisées.

Peut-on prévoir un tremblement de terre ? Il semble qu'on ne puisse encore apporter qu'une réponse fragmentaire à travers la convergence d'un certain nombre d'observations plus ou moins empiriques. Il est malheureusement certain que les séismes continueront à surprendre l'homme. La seule chose que nous puissions prédire avec certitude c'est que plus nous nous éloignons du dernier tremblement de terre ; plus nous sommes proches du suivant. Face à ce risque et à l'impossibilité de le prévoir, la seule prévention valable est la construction parasismique.

La meilleure façon d'envisager des constructions parasismique consiste à formuler des critères à la fois économique justifier et techniquement cohérent.

#### **IV.2. ÉTUDE DYNAMIQUE**

L'analyse dynamique nécessite toujours initialement de créer un modèle de calcul représentant la structure. Ce modèle introduit en suite dans un programme de calcul dynamique permet la détermination de ses modes propre de vibrations et des efforts engendrés par l'action sismique.

#### **IV.3.Généralité sur le logiciel SAP2000 :**

Parmi les logiciels utilisés, le plus vu est le logiciel « SAP » dont les différentes modifications et rectifications nous ont donné la version SAP2000 ce dernier a acquis une renommée des plus respectueuses dans l'ensemble des bureaux d'étude et organisme de control le SAP2000 est basé dans l'analyse des structures par l'élément finis.

Le SAP2000 offre autres performances indispensables telles que la bonne précision, une vitesse d'exécution appréciable ainsi qu'une capacité de calcul bénéfique dans les deux types d'analyse statique et dynamique, linéaire et non linéaire, plane et tridimensionnel.

Dans le cas probable ou l'ingénieur ignore les principes de la méthode des éléments finis (MEF) il pourrait utiliser les programmes de calcul et de savoir les règlements en vigueur, néanmoins il est quelque fois délicat pour un débutant d'interpréter les résultats

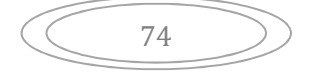

donnés par l'ordinateur et une bonne précaution doit être apportée dans l'appréciation de ces différents résultats.

C'est pourquoi il est préférable que tout ingénieur en génie civil sache les fondements et les bases de la « MEF » afin de juger et d'apprécier les aptitudes, les capacités ainsi que les limites du logiciel SAP2000.

## **IV.4. ÉTUDE SISMIQUE**

## **IV.4.1. INTRODUCTION**

Toute structure implantée en zone sismique est susceptible de subir durant sa durée de vie une excitation dynamique de nature sismique. De ce fait la détermination de la réponse sismique de la structure est incontournable lors de l'analyse et de la conception parasismique de cette dernière. Ainsi le calcul d'un bâtiment vis à vis du séisme vise à évaluer les charges susceptibles d'être engendrées dans le système structural lors du séisme. Dans le cadre de notre projet, la détermination de ces efforts est conduite par le logiciel *SAP2000* qui utilise une approche dynamique (par opposition à l'approche statique équivalente) basés sur le principe de la superposition modale.

## **IV.4.2. MODÉLISATION MATHÉMATIQUE**

La modélisation revient à représenter un problème physique possédant un nombre de degré de liberté (D.D.L) infini par un modèle ayant un nombre de D.D.L fini et qui reflète avec une bonne précision les paramètres du système d'origine à savoir : la masse, la rigidité et l'amortissement.

En d'autres termes ; la modélisation est la recherche d'un mécanisme simplifié qui nous rapproche le plus possible du comportement réel de la structure, en tenant compte le plus correctement possible de la masse et de la raideur (rigidité) de tous les éléments de la structure.

## **IV.4.3. CARACTÉRISTIQUE DYNAMIQUES PROPRES**

Une structure classique idéale est dépourvue de tout amortissement de sorte qu'elle peut vibrer indéfiniment tant qu'il soit nécessaire de lui fournir de l'énergie. Ce comportement est purement théorique en raison de l'existence inévitable des frottements qui amortissent le mouvement.

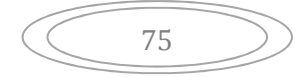

Les caractéristiques propres de la structure sont obtenues à partir du système non amorti et non forcé, l'équation d'un tel système est donné par :

$$
[M\{\vec{x}(t)\} + [K](x) = \{0\} \dots (1)
$$

Avec :[M] : Matrice de masse de la structure.

[K] : Matrice de rigidité de la structure.

  $\}$ : Vecteur des accélérations relatives.  $\begin{pmatrix} 1 & 1 & 1 \\ 1 & 1 & 1 \end{pmatrix}$  $\left(\begin{array}{c}\right)$   $\cdot$   $\cdot$  cerear acs accelerations relative  $\{x\}$ : Vecteur des accélérations relative  $\begin{Bmatrix} x \\ x \end{Bmatrix}$ : Vecteur des accélérations relatives.

 ${x}$  : Vecteur des déplacements relatifs.

L'analyse d'un système à plusieurs degré de liberté nous fournit les propriétés dynamiques les plus importantes de ce système, qui sont les fréquences propres et modes propres.

Chaque point de la structure exécute un mouvement harmonique autour de sa position d'équilibre. Ce qui est donné par :

$$
\{x(t)\} = \{A\}\sin((60t + 1))\dots(2)
$$

Avec :

- ${A}$  : Vecteur des amplitudes.
	- : Fréquence de vibration.
- : Angle de déphasage.

Les accélérations en vibration libre non amortie sont données par :

$$
\left\{ x \right\} = -\tilde{S}^{2} \left\{ A \right\} \sin(\tilde{S}t + \{ \}) \dots \dots \dots \dots (3)
$$

En substituant les équations (2) et (3) dans l'équation (1) ; on aura :

$$
([K] - \tilde{S}^2[M](A)\sin(\tilde{S}t + \{ ) = 0......4)
$$

Cette équation doit être vérifiée quel que soit le temps (t), donc pour toutes les valeurs de la fonction sinus, ce qui donne :

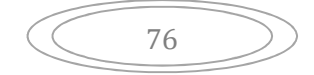

$$
([K] - S2[M])\langle A \rangle = \{0\}
$$
............(5)

Ce système d'équation est un système à *(n)* inconnues *« A<sup>i</sup> »* . Ce système ne peut admettre une solution non nulle que si le déterminant de la matrice  $\Delta$ sa nulle c'est à dire :

$$
\Delta_{\mathbb{S}} = [[K.] - \check{S}^2 [M] = 0 \dots (6)
$$

L'expression ci-dessus est appelée *«Equation caractéristique »* .

En développant l'équation caractéristique, on obtient une équation polynomiale de degré *(n)* en $(\check{S}^2)$ .  $\mathsf{S}^2$ ).

Les (n) solutions  $(\check{S}_1^2; \check{S}_2^2; \dots; \check{S}_n^2)$  sont les carrés des pulsations propres d  $2$ ,........, $P_n$  y solit its call 2. $\zeta$ <sup>2</sup>.  $\zeta$ <sup>2</sup>) sont los  $\left( \xi_1^2; \xi_2^2; \dots \xi_n^2 \right)$  sont les carrés des pulsations propres des *(n)* modes de vibrations possibles.

Le  $I^{er}$  mode vibratoire correspond a  $\tilde{S}_1$  et il est appelé mode fondamental  $(\tilde{S}_1 \prec \tilde{S}_2 \prec ... \prec \tilde{S}_n)$ 

A chaque pulsation propre, correspond une forme d'oscillation appelée mode propre  $\{A\}$ <sub>i</sub> ou forme modale (modale Shape).

## **IV.4.4. MODÉLISATION DE LA RIGIDITÉ**

La modélisation des éléments constituants le contreventement (rigidité) est effectué comme suit :

- Chaque poutre et chaque poteau de la structure a été modélisé par un élément poutre (frame) a deux nœuds, chaque nœud possède 6 degré de liberté (trois translations et trois rotations).
- \* Les poutres entre deux nœuds d'un même niveau (niveau i).

\* Les poteaux entre deux nœuds de différent niveaux (niveau i et niveau i+1).

- Chaque voile est modélisé par un élément coque (Schelle) à quatre nœuds (rectangulaire).
- Les planchers ne sont pas modéliser, cependant à tous les nœuds d'un même plancher nous avons attribués une contrainte de type diaphragme ce qui correspond à des planchers infiniment rigide dans leur plan (donc indéformable).
- Tous les nœuds de la base du bâtiment sont encastrés (6DDL bloqués).

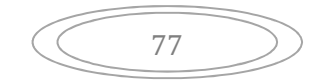

## **IV.4.5. MODÉLISATION DE LA MASSE**

Pour la masse des planchers ; nous avons concentré en chaque nœud d'un panneau de dalle le *(1/4)* de la masse de ce panneau. La masse est calculée par l'équation *(G+βQ)* imposée par le *RPA99 version 2003* avec *(β=0,2)* pour un bâtiment à usage d'habitation.

La masse volumique attribuée aux matériaux constituant les poteaux et les poutres est prise égale à celle du béton à savoir *2,5t/m<sup>3</sup>* .

+La masse de l'acrotère et des murs extérieurs (maçonnerie) a été concentrée aux niveaux des nœuds qui se trouvent sur le périmètre des planchers (uniquement le plancher terrasse pour l'acrotère).

La masse des escaliers a été concentrée au niveau des quatre nœuds délimitant la cage d'escalier (par plancher).

La masse de chaque balcon a été concentrée au niveau des deux nœuds de la poutre servant d'appui au balcon.

#### **IV.5. Choix de la méthode de calcul :**

Le choix des méthodes de calcul et la modélisation de la structure ont comme objectif de prévoir aux mieux le comportement réel de l'ouvrage.

Les règles parasismiques Algériennes **(RPA99/version2003) (1)** propose trois méthodes de calcul des sollicitations.

- 1- La méthode statique équivalente.
- 2- La méthode d'analyse modale spectrale.
- 3- La méthode d'analyse dynamique par accélérogrammes.

#### **IV.5.1. La méthode modale spectrale :**

La méthode d'analyse modale spectrale peut être utilisée dans tous les cas et en particulier, dans le cas ou la méthode statique équivalente n'est pas permise.

#### **a) Principe :**

Il est recherché pour chaque mode de vibration le maximum des effets engendrés dans la structure par les forces sismiques, représentées par un spectre de calcul, ces effets sont par suite combinés pour obtenir la réponse de la structure.

Cette méthode est basée sur les hypothèses suivantes :

- Concentration des masses au niveau des planchers.
- Seuls les déplacements horizontaux des nœuds sont pris en compte.

 Le nombre de modes à prendre en compte est tel que la somme des coefficients de ces modes soit aux moins égales 90%.

 Ou que tous les modes ayant une masse modale effective supérieure à 5% de la masse totale de la structure soient retenus pour la détermination de la repense totale de la structure.

 Le minimum de modes à retenir est de trois (3) dans chaque direction considérée.

Dans le cas où les conditions décrites ci-dessus ne peuvent pas être satisfaites à cause de l'influence importante des modes de torsion, le nombre minimal de modes (K) à retenir doit être tel que :

$$
K \ge 3\sqrt{N} \quad \text{Et} \quad T_K \le 0.20 \text{ sec}
$$

Où : N est le nombre de niveaux au-dessus de sol et  $T_K$  la période du mode K.

## **Analyse modale spectrale :**

#### **Utilisation des spectres de réponse :**

La pratique actuelle la plus répondue consiste à définir le chargement sismique par un spectre de réponse

Toute structure est assimilable à un oscillateur multiple, la réponse d'une structure à une accélération dynamique est fonction de l'amortissement () et de la pulsation naturelle ().

Donc pour des accélérogrammes données si on évalue les réponses maximales en fonction de la période (T), on obtient plusieurs points sur un graphe qui est nommé spectre de réponse et qui aide à faire une lecture directe des déplacements maximaux d'une structure.

L'action sismique est représentée par un spectre de calcul suivant :

$$
\frac{S_a}{g} = \begin{cases} 1,25A \left( 1 + \frac{T}{T_1} \left( 2,5y \frac{Q}{R} - 1 \right) \right) & 0 \le T \le T_1 \\ 2,5y(1,25A) \frac{Q}{R} & T_1 \le T \le T_2 \\ 2,5y(1,25A) \frac{Q}{R} \left( \frac{T_2}{T} \right)^{2/3} & T_2 \le T \le 3,0s \\ 2,5y(1,25A) \frac{Q}{R} \left( \frac{T_2}{3} \right)^{2/3} \left( \frac{3}{T} \right)^{5/3} & T \ge 3,0s \end{cases}
$$

Avec :

g : accélération de la pesanteur,

A : coefficient d'accélération de zone,

- : facteur de correction d'amortissement,
- R : Coefficient de comportement de la structure. Il est fonction du système de contreventement,
- T1,T2: Périodes caractéristiques associées à la catégorie de site,
- Q : Facteur de qualité.

#### **Estimation de la période fondamentale de la structure (**T) **: (1)**

La valeur de la période fondamentale (T) de la structure peut être estimée à partir de formules empiriques ou calculées par des méthodes analytiques ou numériques.

Les formules empiriques à utiliser selon le **RPA99/version 2003** sont :

**T**=min 
$$
\begin{cases} T = 0.09 \frac{h_N}{\sqrt{D}} \\ T = C_T \times h_N^{\frac{3}{4}} \end{cases}
$$

 $C_T$  = 0,05 (Contreventement assuré par des voiles en béton armé)

*h<sup>N</sup>* : Hauteur mesurée en mètre à partir de la structure jusqu'au dernier niveau.

$$
\Rightarrow \quad 18.36 \text{m}
$$

D : est la dimension du bâtiment mesurée a sa base dans la direction de calcul considéré

$$
\begin{cases} \Rightarrow D_x = 28.5m, \\ \Rightarrow D_y = 15.2m \end{cases}
$$

**Selon x-x :**

**T<sub>x</sub>=min** 
$$
\left\{\n\begin{array}{l}\nT_x = 0.09 \times \frac{18.36}{\sqrt{28.5}} = 0.30 \text{sec} \\
T = 0.05 \times (18.36)^{3/4} = 0.44 \text{sec}\n\end{array}\n\right.
$$

**-sens (x-x) :**  $T_x = \min(0.30, 0.44) = 0.30 \text{ sec}.$ 

**Selon y-y :**

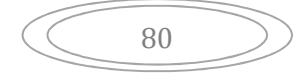

$$
T_{\text{y}} = 0.09 \times \frac{18.36}{\sqrt{15.2}} = 0.42 \text{ sec}
$$
  
T\_{\text{y}} = \min \left\{ T = 0.05 \times (18.36)^{3/4} = 0.44 \text{ sec} \right\}

 $-$ **sens (y-y) :**  $T_Y = \min(0.42, 0.44) = 0.42$  sec.

Donc on prend :

$$
\begin{cases}\nT_X = 0,30 \text{sec} \\
T_Y = 0,42 \text{ sec}\n\end{cases}
$$

#### **IV.5.2. Calcul de la force sismique par la méthode statique équivalente**

La force sismique totale V appliquée à la base de la structure, doit être calculée successivement dans deux directions horizontales orthogonales selon la formule :

$$
V = \frac{A \times D \times Q}{R} \times W
$$
 (ART 4.2.3) (1)

**Avec :**

**A :** coefficient d'accélération de zone.

\* groupe d'usage : **2 A=0.15 (1)** \*zone sismique : **II**

**D :** facteur d'amplification dynamique moyen

Ce facteur est fonction de la catégorie du site, du facteur de correction d'amortissement () et de la période fondamentale de la structure (T).

Le facteur d'amplification dynamique moyen est :

$$
Dx = 2.5y \dots 0 < Tx < T2
$$
  

$$
Dy = 2.5y \left(\frac{T_2}{Ty}\right)^{2/3} \dots 0 < Tx < T2
$$

Sol meuble site3  $(T1 = 0.15 \text{ sec}, T2 = 0.50 \text{ sec})$ 

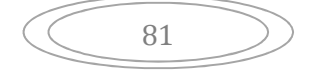

**: Facteur de correction d'amortissement** donné par la formule :

$$
y = \sqrt{\frac{7}{(2+\epsilon)}} \ge 0.7
$$
 ......... (1)

 *(%)* : est Pourcentage d'amortissement critique fonction du matériau constitutif, du type de structure et de l'importance des remplissages **[tableau 4.2] (1)**

Pour notre cas on prend *=7%*

Done: 
$$
y = \sqrt{\frac{7}{(2+7)}} \ge 0.7 \longrightarrow = 0.88
$$

**Alors :**

$$
Dx = 2.5y \dots 0 < Tx < T2
$$
  

$$
Dy = 2.5y \left(\frac{T_2}{Ty}\right)^{2/3} \dots T2 < Ty < 3.0 \text{ sec}
$$

Donc:

$$
\begin{cases}\nDx = 2.5y = 2,5x0, 88 = 2,2 \\
Dy = 2.5y \left(\frac{T_2}{Ty}\right)^{2/3} = 2.5x0,88 \left(\frac{0.5}{0.42}\right)^{2/3} = 2,46\n\end{cases}
$$

#### **Coefficient de comportement :**

Les valeurs du coefficient de comportement R sont données par la réglementation en fonction du type de structure (mode de contreventement tableau (4.3) (Art 4.2.3 RPA 99/version 2003.), des matériaux utilisés et des dispositions constructives adoptées pour favoriser la ductilité des éléments et assemblages, c'est-à-dire leur aptitude à supporter des déformations supérieures à la limite élastique.

Pour le cas de notre bâtiment, le système de contreventement choisi est un système de contreventement de structure en portique par des voiles en béton armé (R=4).

#### **Q : facteur de qualité**

Le facteur de qualité **de** la structure est fonction de :

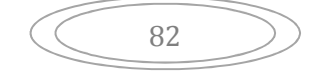

- o la redondance et de la géométrie des éléments qui la constituent
- o la régularité en plan et en élévation
- o la qualité de contrôle de la construction

La valeur de **Q** déterminée par la formule :

$$
Q=1+\sum_{1}^{6}P_{q}
$$
 (2)

*P<sup>q</sup>* : est la pénalité à retenir selon que le critère de qualité **<sup>q</sup>** "est satisfait ou non ".

Sa valeur est donné par le tableau **4.4 (RPA 99/version 2003).**

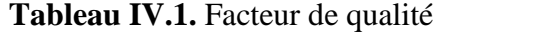

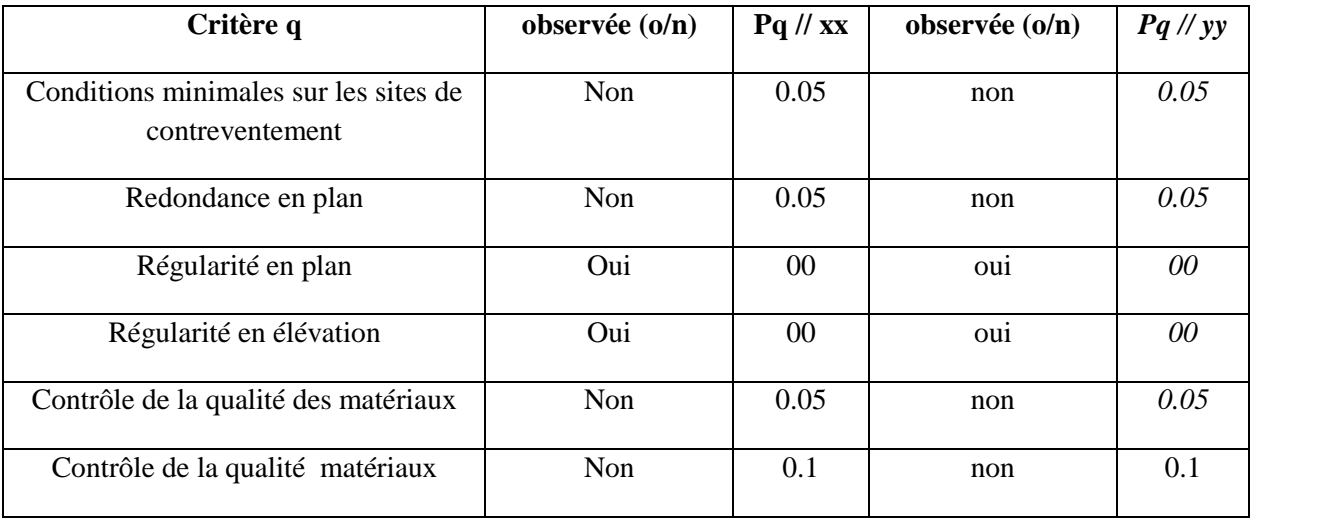

 $Q/\text{xx} = 1 + (0 + 0 + 0.05 + 0.05 + 0.05 + 0.1) = 1.25$ 

 $Q$ //yy = 1 + (0 + 0 + 0.05 + 0.05 + 0.05 + 0.1) = 1.25

Danc: **Q= 1,25**

#### **W : poids de la structure :**

On préconise de calculer le poids total de la structure de la manière suivante :

$$
W = \sum_{i=1}^{n} W_i
$$

*W<sup>i</sup>* Étant donné par :

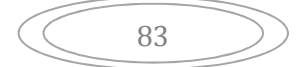

$$
W_i = W_{Gi} + \mathsf{S}W_{Qi} \tag{1}
$$

Avec :

- $W_i$ : Le poids concentré au niveau du centre masse du plancher  $i$ ;
- $W_{Gi}$ : Le poids dû aux charges permanentes et celui des équipements fixes éventuels, secondaires de la structure au niveau *« i »* ;
- **W<sup>Q</sup>***<sup>i</sup>* : Surcharges d'exploitation au niveau *« i »* ;
	- : Coefficient de pondération, fonction de la nature et de la durée de la charge d'exploitation.
	- *=0,2* (bâtiment d'habitation, bureaux ou assimilés). **(Tableau 4.5) (1)**

On calcule les coefficients  $C_x$ ,  $C_y$  qui sont obtenus par les formules suivantes :

$$
C_x = \frac{A \times D_x \times Q}{R}
$$
Suivant l'axe X.  

$$
C_y = \frac{A \times D_y \times Q}{R}
$$
Suivant l'axe Y.  

$$
\begin{bmatrix} V_x = C_x \times W \end{bmatrix}
$$

Sachant que :

:

Donc :

$$
C_x = \frac{0.25 \times 2.2 \times 1.25}{4} = 0.171
$$
 Suivant l'axe X.  

$$
C_y = \frac{0.25 \times 2.46 \times 1.25}{4} = 0.191
$$
 Suivant l'axe Y.

 $\Rightarrow$   $V_y = C_y \times W$ 

L'effort tranchant :

$$
\begin{cases}\nV_x = 0.171 \times W \\
V_y = 0.191 \times W\n\end{cases}
$$

## **Résultante des forces sismiques de calcul :**

L'une des premières vérifications préconisée par le *«* **RPA99 version 2003** *»* est relative à la résultante des forces sismiques.

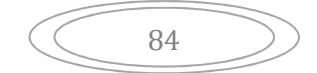

En effet la résultante des forces sismiques à la base *« V<sup>t</sup> »* obtenue par combinaison des valeurs modales ne doit pas être inférieur à *80%* de la résultante des forces sismiques déterminer par la méthode statique équivalente *« V »* pour une valeur de la période fondamentale donnée par la formule empirique appropriée.

Si  $V_t \leq 0.8V$ , il faut augmenter tous les paramètres de la réponse (forces, déplacements, moments,…..) dans le rapport :

$$
Let  $\text{rapport} \frac{0,8V}{V_t}$ .
$$

## **IV .5.3. Interprétation des résultats de l'analyse sismique**

**a). Modèle initial :**

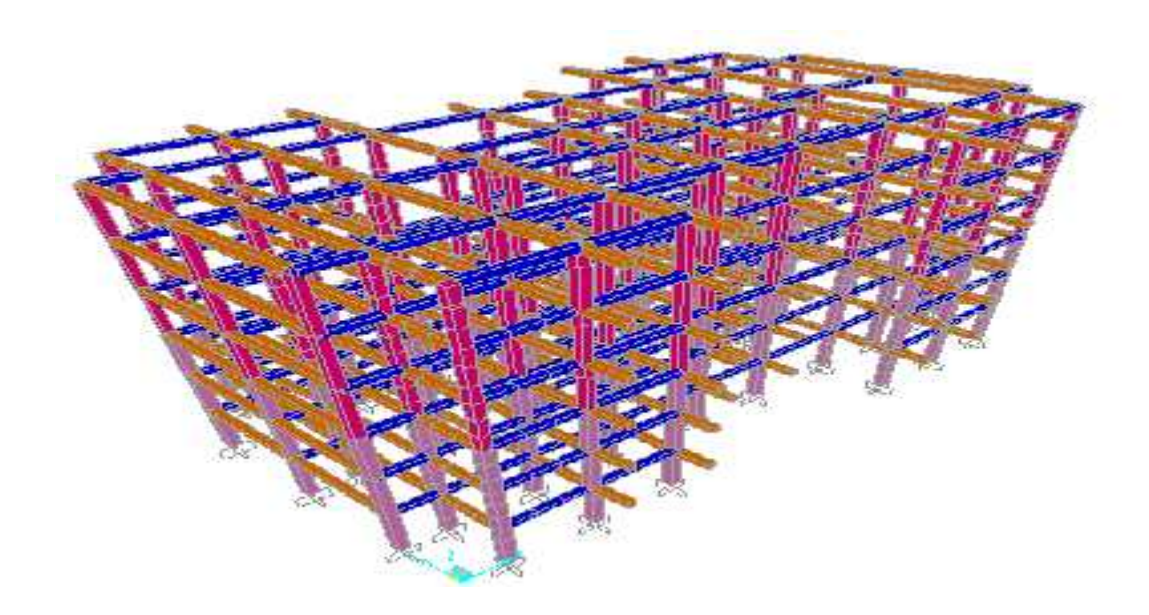

**Figure IV.1 :** Modèle initial.

## **Caractéristiques dynamiques propres du modèle initial**

Les caractéristiques dynamiques propres obtenues sont données dans le tableau.

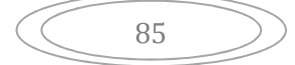

| mode           | Période | <b>UX</b> | $UY$ (mm) | <b>UZ</b>      | U      | U      | U              |
|----------------|---------|-----------|-----------|----------------|--------|--------|----------------|
|                | (sec)   | (mm)      |           | (mm)           |        |        |                |
| 1              | 1.42323 | 0.00819   | 0.05501   | $\theta$       | 00.081 | 55.010 | $\theta$       |
| $\overline{2}$ | 1.26976 | 0.54896   | 0.00295   | $\theta$       | 54.896 | 55.269 | $\Omega$       |
| 3              | 1.22149 | 0.00042   | 0.01236   | $\theta$       | 56.913 | 55.695 | $\theta$       |
| 4              | 0.65180 | 0.00000   | 0.16789   | $\theta$       | 68.845 | 69.158 | $\theta$       |
| 5              | 0.59809 | 0.00003   | 0.00095   | $\overline{0}$ | 77.231 | 75.166 | $\overline{0}$ |
| 6              | 0.47415 | 0.00036   | 0.00000   | $\overline{0}$ | 77.695 | 76.325 | $\theta$       |
| 7              | 0.44558 | 0.11084   | 0.01257   | $\theta$       | 79.258 | 77.159 | $\Omega$       |
| 8              | 0.41596 | 0.00001   | 0.00369   | $\theta$       | 79.369 | 79.022 | $\Omega$       |
| 9              | 0.39526 | 0.00002   | 0.05256   | $\theta$       | 81,021 | 87,136 | $\theta$       |
| 10             | 0.38295 | 0.00050   | 0.00225   | $\theta$       | 83,652 | 92,461 | $\theta$       |
| 11             | 0.34696 | 0.00006   | 0.00008   | $\overline{0}$ | 90,714 | 92,469 | $\theta$       |

**Tableau. IV.2 :** Périodes et facteurs de participation massique du modèle initial

On constate que le modèle présente :

Une période fondamentale : T=1,42sec.

La participation massique dépasse le seuil des 90% à partir du **11èm**<sup>e</sup> mode,

- Le  $1<sup>er</sup>$  mode est mode de translation parallèlement à Y-Y.
- Le  $2^{\text{eme}}$  mode est mode de translation parallèlement à X-X
- $\bullet$  Le  $3^{\text{eme}}$  mode est mode de torsion.

D'après le fichier des résultats de sap 2000 on a :

#### **A.1. Vérification**

#### **la période :**

Comparons maintenant les périodes obtenues par le SAP 2000 et celles calculées par les formules empiriques.

$$
T_{X_{(RPA,99)}} = 1,3 \times 0,3 = 0,39 \text{ sec} > T_{X_{(SAP,2000)}} = 1,42 \text{ sec}
$$
 (C.N.V)

$$
T_{y_{(RPA99)}} = 1,3 \times 0,42 = 0,54 \text{ sec} > T_{y_{(SAP2000)}} = 1,42 \text{ sec}
$$
 (C.N.V)

## **la force sismique** :

D'après le fichier des résultats du **SAP2000** on a :  $F_1 = V_t^x = 2934.36 \text{ KN}$  $F_2 = V_t^y = 2636.95 KN$ 

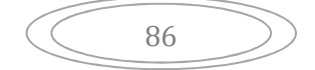

On a : w=22346,92 
$$
\longrightarrow
$$
  $V_x = 0,171 \times 22346.92 = 3821.,32 KN\n $V_y = 0,191 \times 22346.92 = 4268.26 KN$$ 

*V KN V KN C V V KN V KN C V YSAP YRPA XSAP XRPA* <sup>2636</sup> .95 0,8. 0,8(4268 .26) <sup>3414</sup> ,60 .......... .......... ....... .. <sup>2934</sup> .36 0,8. 0,8(3821,32) <sup>3057</sup> ,05 .......... .......... ...... .. 

$$
\text{Le rapport } \left\{ \frac{0.8V}{V_t^x} = 1,04 \right\} \qquad \qquad \text{Le rapport } \left\{ \frac{0.8V^y}{V_t^y} = 1,29 \right\}
$$

Donc tous les paramètres de la réponse (forces, déplacements, moments,…..) seront multipliés par les rapports utilisés dans la vérification dans les deux sens .

#### **A.2.Vérification des déplacements latéraux inter étages :**

L'une des vérifications préconisée par le RPA99 version 2003, concerne les déplacements latéraux inter étages.

En effet, selon RPA99 version 2003 l'inégalité ci-dessous doit nécessairement être vérifiée :

$$
\Delta_K^x \leq \overline{\Delta} \qquad et \quad \Delta_K^y \leq \overline{\Delta} \qquad (1)
$$

Avec :  $\overline{\Delta} = 0.01he$  (1)

Où : he : représente la hauteur de l'étage.

$$
\text{Avec}: \begin{cases} \mathsf{u}_K^x = R \mathsf{u}_{eK}^x & \text{et} \quad \mathsf{u}_K^y = R \mathsf{u}_{eK}^y \\ \Delta_K^x = \mathsf{u}_K^x - \mathsf{u}_{K-1}^x & \text{et} \quad \Delta_K^y = \mathsf{u}_K^y - \mathsf{u}_{K-1}^y \end{cases} \tag{1}
$$

 $\Delta_K^x$ : correspond au déplacement relatif au niveau K par rapport au niveau K-1 dans le sens x-x (idem dans le sens y-y,  $\Delta_K^y$ ).

 $u_{eK}^x$  : Est le déplacement horizontal dû aux forces sismiques au niveau K dans le sens  $x-x$  (idem dans le sens y-y,  $u_{\epsilon K}^y$ ).

#### **Déplacements inter étages du modèle initial :**

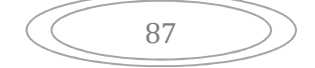

| <b>Niveaux</b>     | ex(mm) | ey(mm) | $R^*$ ex | $R^*$ ey | ex    | ey    | 0,01h | <b>Observation</b> |
|--------------------|--------|--------|----------|----------|-------|-------|-------|--------------------|
| 6 <sup>éme</sup>   | 16.18  | 14.6   | 90.64    | 90.65    | 28.24 | 17.55 | 30,6  | vérifier           |
| $5$ <sup>éme</sup> | 13.6   | 12.5   | 62.4     | 54.4     | 17.2  | 18.13 | 30,6  | vérifier           |
| 4 <sup>éme</sup>   | 11.3   | 9.5    | 45.2     | 38       | 22.4  | 18.13 | 30,6  | vérifier           |
| 3 <sup>éme</sup>   | 5.7    | 6.8    | 22.8     | 27.2     | 10.4  | 16.38 | 30,6  | vérifier           |
| $\gamma$ éme       | 3.1    | 4.3    | 12.4     | 17.2     | 7.6   | 12.87 | 30,6  | vérifier           |
| $1$ éme            | 1.2    | 1.6    | 4.8      | 6.4      | 5.2   | 7.7   | 30,6  | vérifier           |

**Tableau IV.3 :** Vérification des déplacements inter étages du modèle initial.

## **b). Modèle 1**

## **Caractéristiques dynamiques propres :**

Les caractéristiques dynamiques propres obtenues sont données dans le tableau.

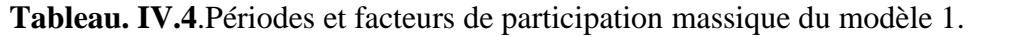

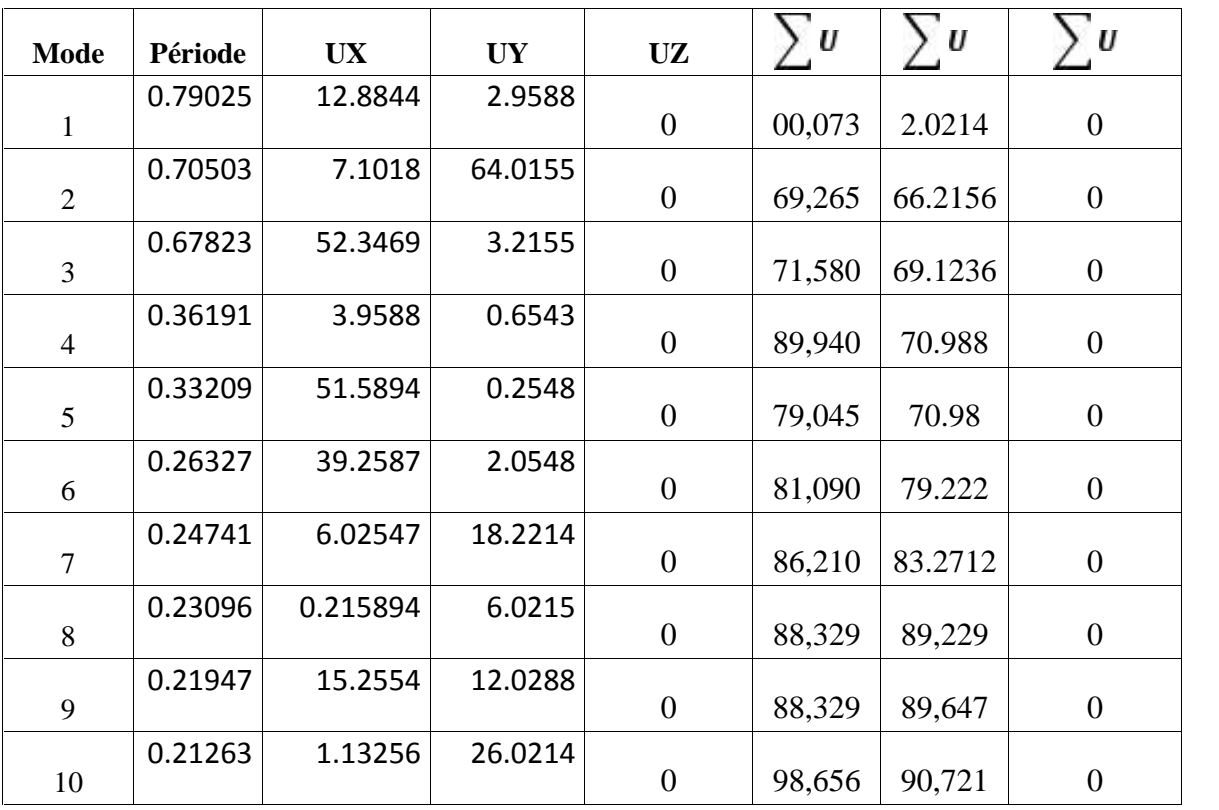

On constate que le modèle présente :

Une période fondamentale : T=0,79sec.

La participation massique dépasse le seuil des 90% à partir du **10èm**<sup>e</sup> mode,

- Le  $1^{\text{er}}$  mode est mode de translation parallèlement à X-X.
- $\bullet$  Le  $2^{\text{ème}}$  mode est mode de translation parallèlement à Y-Y.
- Le  $3^{\text{eme}}$  mode est mode de torsion.

## **b.1. Vérification**

## **la période :**

Comparons maintenant les périodes obtenues par le SAP 2000 et celles calculées par les formules empiriques.

$$
T_{x_{(RPA99)}} = 1,3 \times 0,30 = 0,39 \text{ sec} > T_{x_{(SAP2000)}} = 0,79 \text{ sec}
$$
 (C.N.V)

$$
T_{y_{(RPA99)}} = 1,3 \times 0,42 = 0,54 \text{ sec} > T_{y_{(SAP2000)}} = 0,79 \text{ sec}
$$
 (C.N.V)

# **la force sismique** :

D'après le fichier des résultats du **SAP2000** on a :  $F_1 = V_t^x = 2895.32 KN$  $F_2 = V_t^y = 2469.12 K N$ 

On a : w=24702.28 
$$
\longrightarrow
$$
  $V_x = 0,171 \times 24702,28 = 4224,08 KN$   
 $V_y = 0,191 \times 24702,28 = 4718,13 KN$ 

*V KN V KN C V YSAP YRPA* <sup>2469</sup> .12 0,8. 0,8(4718 .13) <sup>3774</sup> .50 .......... .......... ....... .. <sup>2895</sup> .32 0,8. 0,8(4224 ,08) <sup>3379</sup> ,26 .......... .......... ...... .. *V KN V KN C V XSAP XRPA*

Le rapport 
$$
\left\{\frac{0,8V^{x}}{V_{t}^{x}}\right\} = 1,16
$$
 Le rapport  $\left\{\frac{0,8V^{y}}{V_{t}^{y}}\right\} = 1,52$ 

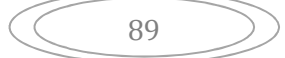

## **Déplacements inter étages du modèle 1:**

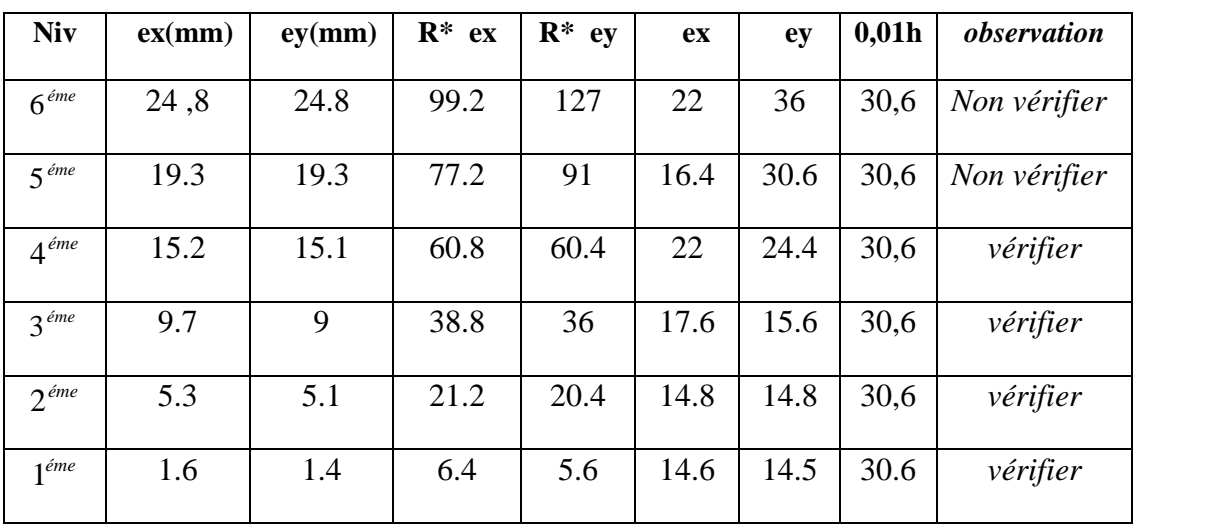

**Tableau IV.5:** Vérification des déplacements inter étages du modèle1.

Les déplacements latéraux inter étage dépassent les valeurs admissibles, il faut donc augmenter la rigidité latérale de la structure on rajoutant des voiles.

Le problème qui se pose ici c'est bien la bonne disposition de ces voiles dans la structure qui assure un bon comportement sismique.

Les voiles de contreventement seront disposés de manière symétrique. Donc dans ce qui suit il faut déterminer, le nombre de voiles nécessaires a rajouter ainsi que leurs positions.

## **C) Modèle final :**

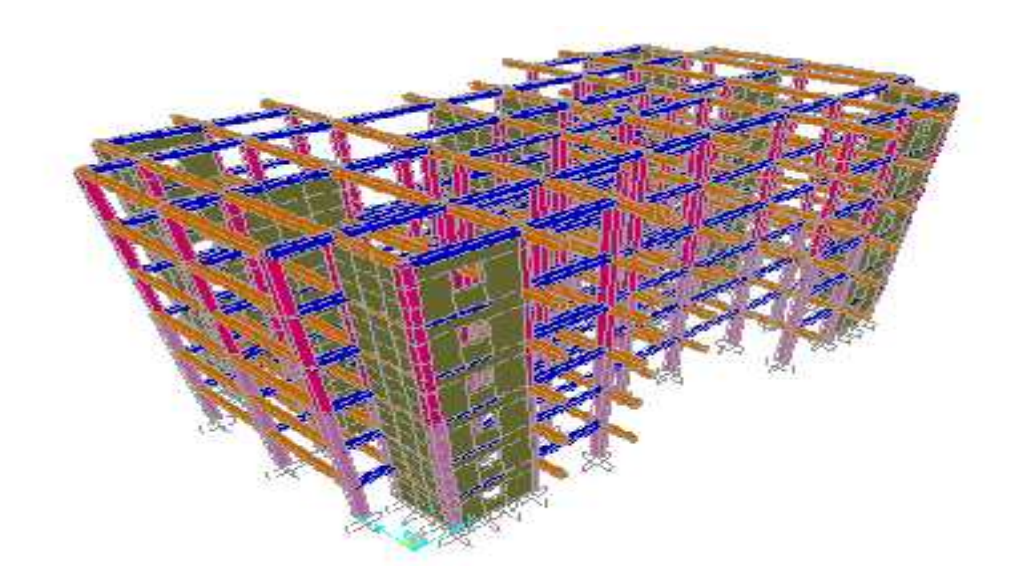

**Figure IV.3.** Modèle final.

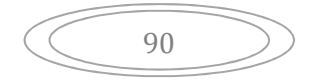

| <b>Mode</b>    | période | <b>UX</b> | <b>UY</b> | <b>UZ</b>      | U      | U      | U              |
|----------------|---------|-----------|-----------|----------------|--------|--------|----------------|
| 1              | 0.38447 | 6,422     | 62,471    | $\overline{0}$ | 65,396 | 35,034 | $\theta$       |
| $\overline{2}$ | 0.38020 | 62,949    | 6,866     | $\overline{0}$ | 72,771 | 61,040 | $\theta$       |
| 3              | 0.30652 | 0,764     | 0,472     | $\overline{0}$ | 72,850 | 61,860 | $\theta$       |
| 4              | 0.10251 | 2,347     | 15,104    | $\overline{0}$ | 81,275 | 73,257 | $\theta$       |
| 5              | 0.09420 | 15,00     | 2,471     | $\overline{0}$ | 81,275 | 73,353 | $\overline{0}$ |
| 6              | 0.07965 | 0,079     | 0,050     | $\overline{0}$ | 88,731 | 73,359 | $\theta$       |
| $\overline{7}$ | 0.07560 | 0,988     | 6,081     | $\overline{0}$ | 88,750 | 73,677 | $\Omega$       |
| 8              | 0.07283 | 5,948     | 0,965     | $\overline{0}$ | 92,758 | 76,090 | $\theta$       |
| 9              | 0.07276 | 6,422     | 62,471    | $\overline{0}$ | 93,207 | 77,525 | $\overline{0}$ |
| 10             | 0.07155 | 7,949     | 6,866     | $\overline{0}$ | 93,612 | 77,539 | $\theta$       |
| 11             | 0.07152 | 0,764     | 0,472     | $\overline{0}$ | 94,718 | 77,543 | $\Omega$       |
| 12             | 0.07148 | 2,347     | 15,104    | $\overline{0}$ | 94,750 | 83,195 | $\overline{0}$ |

**Tableau. IV.6**.Périodes et facteurs de participation massique du modèle final

On constate que le modèle présente :

Une période fondamentale : T=0,38sec.

La participation massique dépasse le seuil des 90% à partir du **12 èm**<sup>e</sup> mode,

- Le  $1<sup>er</sup>$  mode est mode de translation parallèlement à X-X.
- Le  $2^{\text{eme}}$  mode est mode de translation parallèlement à Y-Y
- Le  $3^{\text{eme}}$  mode est mode de torsion.

## **Vérification:**

Comparons maintenant les périodes obtenues par le SAP 2000 et celles calculées par les formules empiriques.

$$
T_{x_{(RPA,99)}} = 1,3 \times 0,30 = 0,39 \text{ sec} > T_{x_{(SAP,2000)}} = 0,38 \text{ sec}
$$
 (C.V)

$$
T_{y_{(RPA99)}} = 1,3 \times 0,42 = 0,54 \text{ sec} > T_{y_{(SAP2000)}} = 0,38 \text{ sec}
$$
 (C.V)

## **la force sismique** :

D'après le fichier des résultats du **SAP2000** on a :  $F_1 = V_t^x = 5016,98 KN$  $F_2 = V_t^y = 6217,60KN$ 

On a : w=27893,65 
$$
V_x = 0,171 \times 27893.65 = 4769.81 \text{ KN}
$$

$$
V_y = 0,191 \times 27893.65 = 5327.68 \text{ KN}
$$

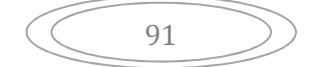

*V KN V KN C V YSAP YRPA V KN V KN C V XSAP XRPA* <sup>621</sup> 0,8. 0,8() <sup>8052</sup> ,78 .......... .......... ....... .. <sup>5016</sup> .98 0,8. 0,8(4769 ,81) <sup>3815</sup> .84 .......... .......... ...... ..

$$
\text{Le rapport } \left\{ \frac{0,8V^x}{V_t^x} = 1,40 \right\} \qquad \qquad \text{Le rapport } \left\{ \frac{0,8V^y}{V_t^y} = 1,03 \right\}
$$

## **Déplacements inter étages du modèle final.**

**Tableau IV.7 .** Vérification des déplacements inter étages du modèle final.

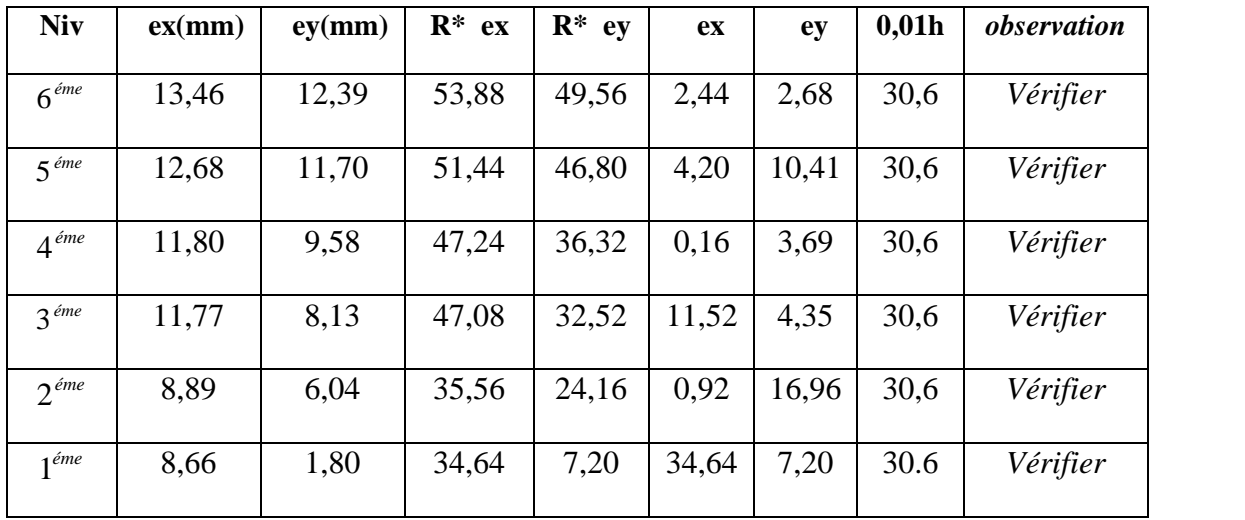

## **IV.6. Justification vis-à-vis de l'effet P- (les effets du second ordre) :**

C'est le moment additionnel dû au produit de l'effort normal dans un poteau au niveau d'un nœud de la structure par le déplacement horizontal du nœud considéré.

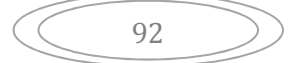

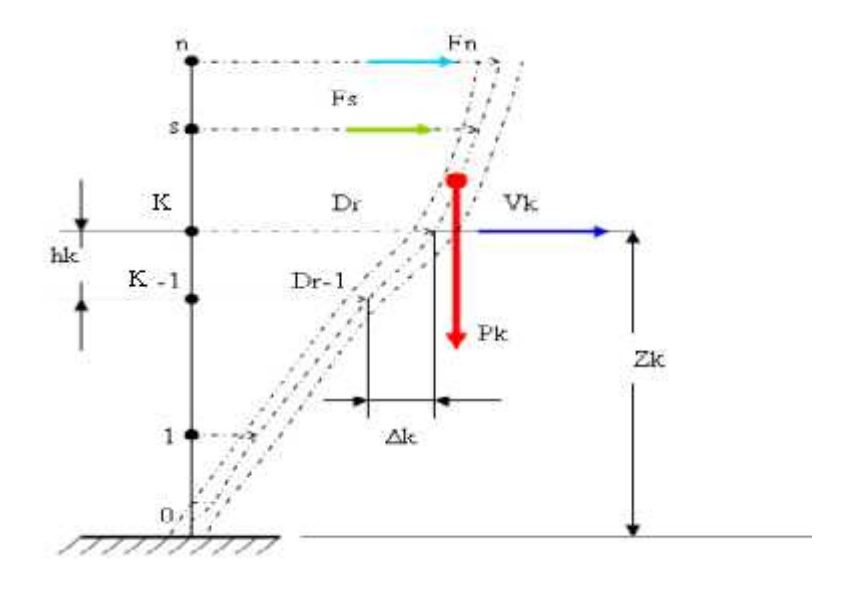

**Figure IV.4.** Evaluation des effets de second ordre.

les effets de second ordre (l'effet p- ) peuvent être négliges dans le cas des bâtiments si la condition suivante est satisfaite a tous les niveaux :

$$
_{\nu} = \frac{P_K \times \Delta_K}{V_K \times h_K} \leq 0,1 \qquad (1)
$$

Avec :

: *p<sup>k</sup>* Poids total de la structure et des charges d'exploitations associées au-dessus du niveau  $K:$ 

$$
P_K = \sum_{i=k}^{n} (W_{Gi} + \mathbf{S} W_{Qi}) \qquad \text{déjà calculé.}
$$

: *V<sup>K</sup>* Effort tranchant d'étage au niveau 'K'

: *<sup>k</sup>* Déplacement relatif du niveau 'K' par rapport au niveau 'K-1'.

: *h<sup>k</sup>* Hauteur d'étage 'k' comme indique-la figure.

Les résultats obtenus sont regroupés dans les tableaux suivants

$$
\left(\begin{array}{c}\n\bullet \\
\bullet \\
\bullet\n\end{array}\right)
$$

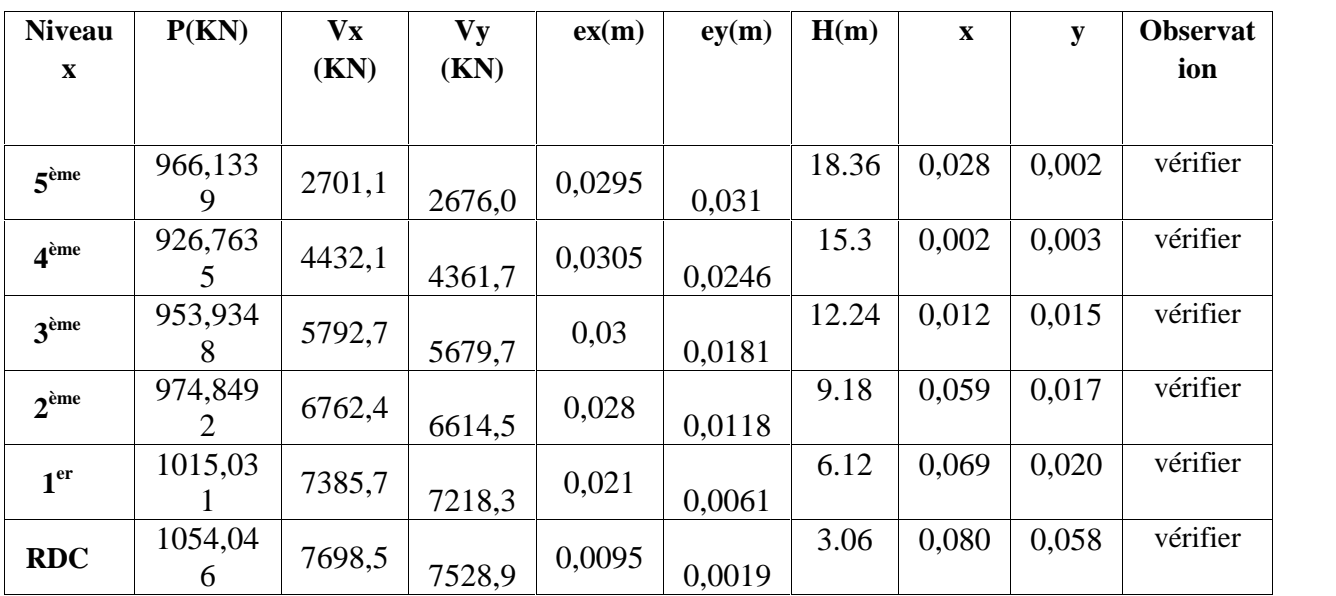

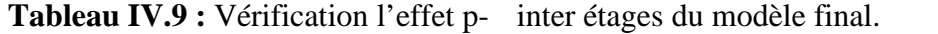

## **IV.8 Conclusions**

1. Les déplacements inter étages sont tous vérifiés

2. On constate d'après le Tableau IV.9 que la structure étudiée est justifiée vis à vis l'effet **P-** ,

Alors, ce sont les éléments de la structure correspondant au modèle final pour la construction qui seront ferraillés dans les chapitres qui suivent.

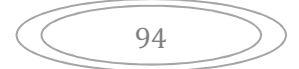

#### **V.FERRAILLAGE DES ELEMENTS RESISTANTS**

## **V.1. Introduction**

Le ferraillage des éléments résistants devra être conforme aux règlements en vigueur en l'occurrence le **BAEL 91**et le **RPA99 version 2003.**

## **V.2. Hypothèses :**

Pour faciliter le calcul des quantités d'armatures longitudinales nécessaires dans les éléments structuraux, nous allons introduire les simplifications :

La section d'armatures dans les poteaux sera calculée pour chaque poteau, ce qui n'est Pas le cas pour une étude destinée à l'exécution (où l'on adopte généralement le même

ferraillage pour les poteaux du même niveau) ;

Les poutres seront ferraillées avec la quantité maximale nécessaire sur chaque niveau. La section minimale à prévoir pour chaque élément est celle donnée par le règlement parasismique.

## **V.3. Section minimales et maximales**

Selon **RPA 99 ver 2003** Les pourcentages minimaux et maximaux pour chaque type d'élément sont donnés dans le tableau suivant **:**

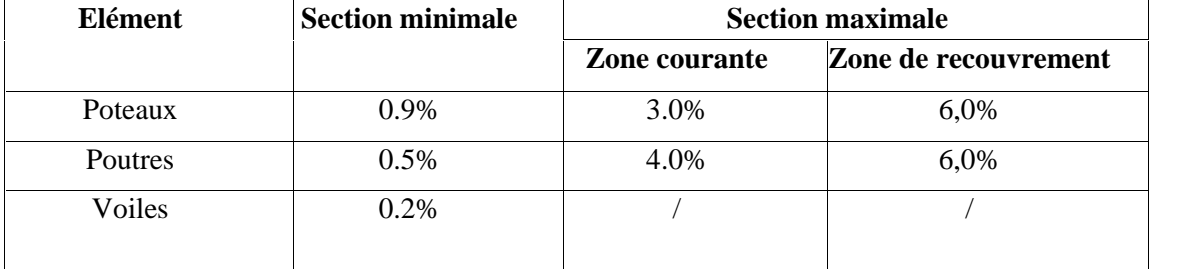

**Tableau. V.1. Sections** minimales et maximales

#### **V.3.1. Diamètre des barres**

Pour les voiles le diamètre des barres utilisées ne doit pas dépasser le dixième de l'épaisseur des voiles **(2)**, ce qui nous donne un diamètre maximal de 20mm.

D'après **RPA 99 ver 2003** Le diamètre minimal des barres longitudinales est de 12mm pour les poteaux et les poutres et de 10mm pour les voiles **.**

## **V.4. Ferraillage des poteaux**

#### **V.4.1. Introduction**

Les poteaux sont des éléments structuraux verticaux, ils constituent des points d'appuis pour les poutres et jouent un rôle très important dans la transmission des efforts vers les fondations. Les sections des poteaux sont soumises à la flexion composée *(*M*,*N*)* qui est due à l'excentricité de l'effort normal (N) par rapport aux axes de symétrie, et à un moment fléchissant *"*M *"* dans le sens longitudinal et transversal (dû à l'action horizontale). Une section soumise à la flexion composée peut être l'un des trois cas suivants:

- Section entièrement tendue *SET*.
- Section entièrement comprimée *SEC*.
- Section partiellement comprimée *SPC*.

Les armatures sont obtenues à l'état limite ultime (*E.L.U*) sous l'effet des sollicitations les plus défavorables et dans les situations suivantes:

#### **a. Situation durable:**

- **Béton:**  $\gamma_h = 1.5$ ;  $\frac{1}{2}$   $\epsilon$   $28 = 25M$  ;  $\sigma h = 14.17M$
- **Acier:**  $s=1.15$ : Nuance FeE400 :  $s=348MPa$

#### **b. Situation accidentelle:**

- *Béton***:** *<sup>b</sup>=1,15 ; fc28=25MPa ; σbc=18,48MPa*
- *Acier***:** *<sup>s</sup>=1,00 ; Nuance FeE400 ; σs=400MPa*

#### **Combinaison d'action**

En fonction du type de sollicitations, nous distinguons les différentes combinaisons suivantes:

#### **Selon BAEL 91 :**

*ELU***:** Situation durable : *1,35G+1,5Q*

*ELS***:** Situation durable : G+Q

- **a. Selon RPA 99 :** Situation accidentelle :
- $\leftarrow G+O+E$
- *0,8G±E*

Avec:

*G*: Charges permanentes.

*Q*: Surcharge d'exploitation.

*E*: Action du séisme.

A partir de ces combinaisons, on distingue les cas suivants:

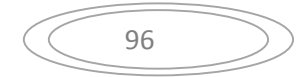

1- *N max, Mcorr* 2- *M max, Ncorr*

#### **V.4.2. Recommandation Selon** *RPA99 Version 2003*

D'après le *RPA99 version 2003*, pour une zone sismique III, les armatures longitudinales doivent être à haute adhérence, droites et sans crochet.

Leur pourcentage est limité par:

$$
* 0.9 < \frac{A_s}{B} < 3\%
$$
 \tZone courante (Z.C)  

$$
* 0.9 < \frac{A_s}{B} < 6\%
$$
 \tZone de recouverment (Z.R)

Avec :

*A<sup>s</sup>* : La section d'acier.

*B* : Section du béton *[cm<sup>2</sup>]*.

- Le diamètre minimal est de *12 mm*.
- La longueur minimale de *50* Ø en zone de recouvrement.
- La distance entre les barres verticales dans une face du poteau ne doit pas dépasser *20 cm*.
- Les jonctions par recouvrement doivent êtres faites si possible, à l'intérieur des zones nodales.

**Ferraillage avec le logiciel** SOCOTEC :

Le logiciel « SOCOTEC » est utilisé pour le ferraillage des sections soumises à la flexion composée.

Les poteaux vont être calculés en flexion composée, en ne considérant que le plus grand

Moment des deux moments orthogonaux agissant simultanément sur la section transversale du poteau

A partir de ces combinaisons, on distingue les cas suivants:

**1-** Effort normal maximal et le moment correspondant ( $N_{\text{max}}$ ,  $M_{\text{corr}}$ ).

**2-**Le moment maximum et l'effort correspondant ( $M_{\text{max}}$ ,  $N_{\text{corr}}$ ).

Chacune des trois combinaisons donne une section d'acier. La section finale choisie

Correspondra au maximum des trois valeurs (cas plus défavorable)

Les résultats des efforts et ferraillage des poteaux sont regroupés dans les tableaux suivants :

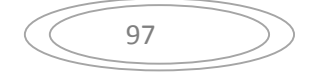

## **Combinaison 1,35G+1,5Q :**

 $A - N^{max}$ ,  $M^{corr}$ 

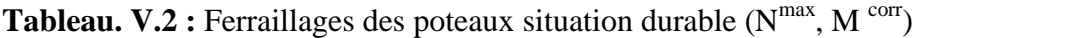

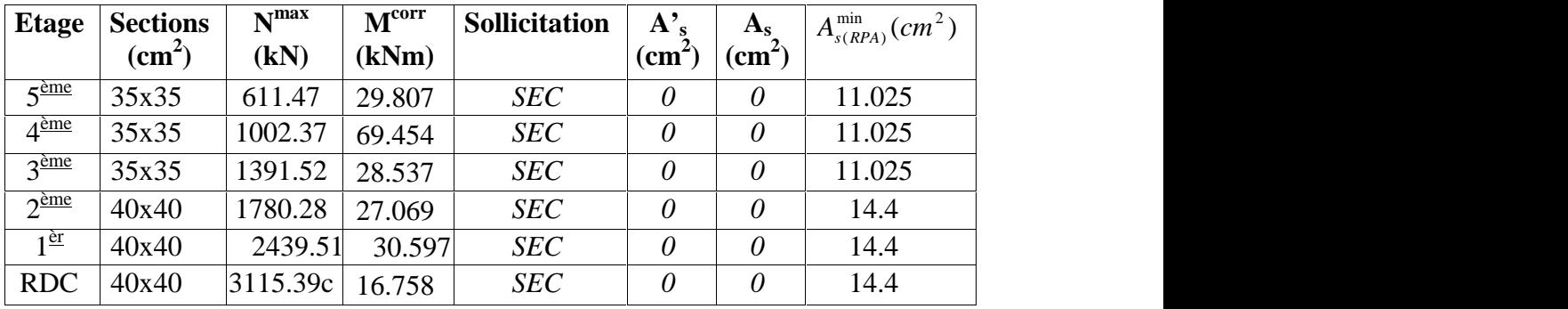

**b-** *M max, Ncorr*

**Tableau. <b>V.3 :** Ferraillages des poteaux situation durable (M<sup>max</sup>, N<sup>corr</sup>)

| <b>Etage</b>                | <b>Sections</b> | $M^{max}$       | N <sup>corr</sup> | <b>Sollicitation</b> | $A'_{s}$                                          | $A_{s}$           | $A_{s(RPA)}^{\min}(cm^2)$ |
|-----------------------------|-----------------|-----------------|-------------------|----------------------|---------------------------------------------------|-------------------|---------------------------|
|                             | $\text{cm}^2$   | (kNm)           | (kN)              |                      | $\rm \epsilon$ (cm <sup><math>\sim</math></sup> ) | $\textbf{(cm}^2)$ |                           |
| $5^{\text{eme}}$            | 35x35           | 501.36 614,12   |                   | <b>SEC</b>           | $\overline{0}$                                    | 4.89              | 11.025                    |
| $\overline{4}^{\text{eme}}$ | 35x35           | 511.23          | 790,79            | <b>SEC</b>           | $\boldsymbol{0}$                                  | 1.54              | 11.025                    |
| 3 <sup>eme</sup>            | 35x35           | 980.02          | 929,21            | <b>SEC</b>           | 0                                                 | $\overline{0}$    | 11.025                    |
| $2^{\text{eme}}$            | 40x40           | 1002.54 1103,67 |                   | <b>SEC</b>           | 0                                                 | $\boldsymbol{0}$  | 14.4                      |
| $1^{\underline{\text{er}}}$ | 40x40           | 1107.45 1463,84 |                   | <b>SEC</b>           | 0                                                 | $\overline{0}$    | 14.4                      |
| <b>RDC</b>                  | 40x40           | 958.66          | 1852.06           | <b>SEC</b>           | 0                                                 | $\boldsymbol{0}$  | 14.4                      |

**Situation accidentelle:**

- **Combinaison : G+Q±E**
- *A- N ma x, Mcorr*

**Tableau V.4.** Ferraillages des poteaux situation accidentelle  $(N^{max}, M^{corr})$ 

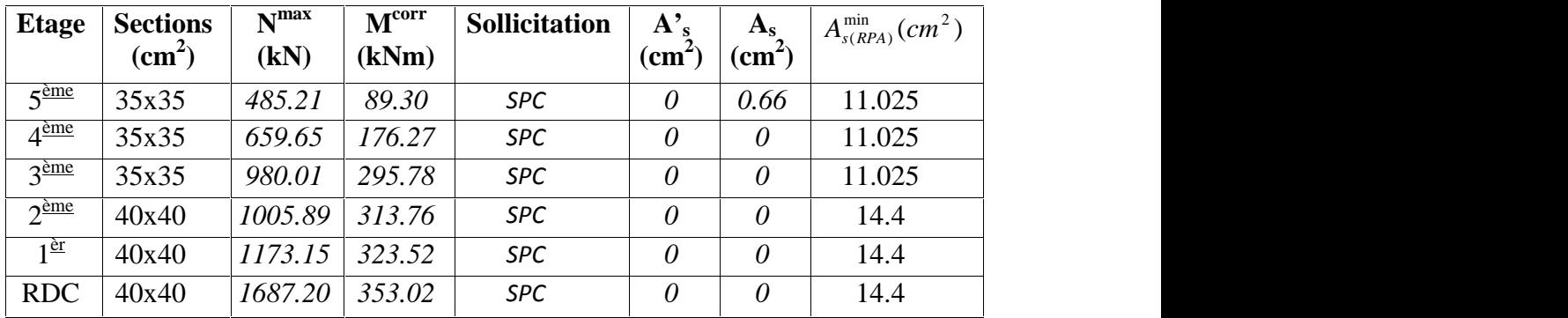
**b- (Mmax, Ncorr) :**

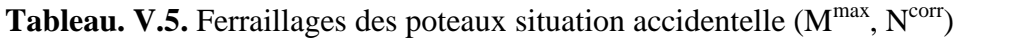

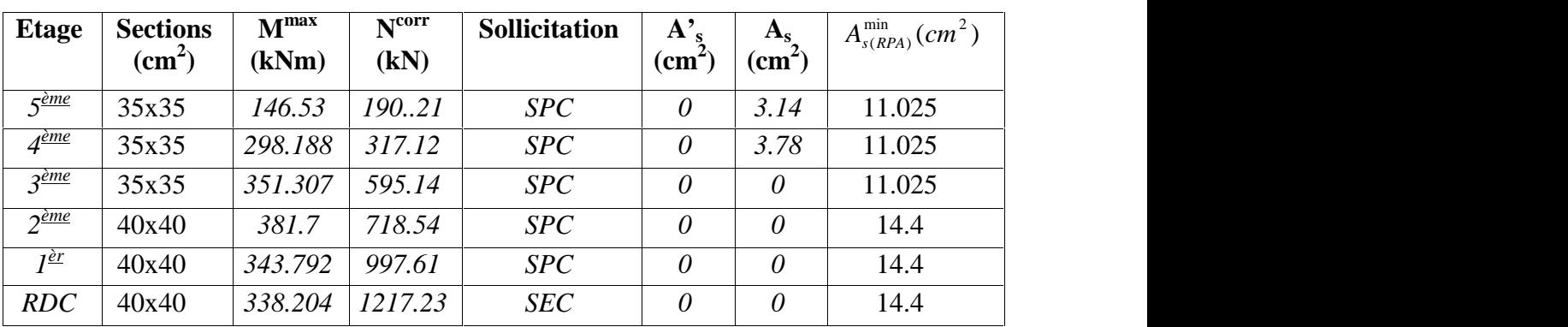

## **Combinaison : 0,8G±E**

**a-(Nmax , Mcorr)** *:*

Tableau V.6. Ferraillages des poteaux situation accidentelle (N<sup>max</sup>,M<sup>corr</sup>)

| Etage                       | <b>Sections</b>    | $N^{max}$ | $M^{corr}$ | <b>Sollicitation</b> | $A^{\prime}$                  | $A_{s}$                      | $A_{s(RPA)}^{\min}(cm^2)$ |
|-----------------------------|--------------------|-----------|------------|----------------------|-------------------------------|------------------------------|---------------------------|
|                             | (cm <sup>2</sup> ) | (kN)      | (kNm)      |                      | $\mathcal{C}$ m $\mathcal{C}$ | $\left(\textit{cm}^2\right)$ |                           |
| $\zeta$ <sup>ème</sup>      | 35x35              | 343.68    | 79.259     | <b>SPC</b>           | 0                             | 0.49                         | 11.025                    |
| $4^{\text{eme}}$            | 35x35              | 615.24    | 184.168    | <b>SPC</b>           | $\overline{0}$                | 0.34                         | 11.025                    |
| 3 <sup>ème</sup>            | 35x35              | 954.12    | 306.799    | <b>SPC</b>           |                               | $\boldsymbol{0}$             | 11.025                    |
| $2^{\text{eme}}$            | 40x40              | 1442.17   | 209.39     | <b>SEC</b>           | 0                             | $\boldsymbol{0}$             | 14.4                      |
| $1^{\underline{\text{er}}}$ | 40x40              | 1948.01   | 206.933    | <b>SEC</b>           | 0                             | $\boldsymbol{0}$             | 14.4                      |
| <b>RDC</b>                  | 40x40              | 2370.71   | 256.897    | <b>SEC</b>           | $\overline{0}$                | $\boldsymbol{0}$             | 14.4                      |

**b- (Mmax, Ncorr) :**

**Tableau. V.7.** Ferraillages des poteaux situation accidentelle  $(M<sup>max</sup>, N<sup>corr</sup>)$ 

| <b>Etage</b>         | <b>Sections</b> | $M^{max}$ | N <sup>corr</sup> | <b>Sollicitation</b> | ${\bf A}^{\bullet}$<br>$\bf{s}$ | $A_{\rm s}$   | $A_{s(RPA)}^{\min}(cm^2)$ |
|----------------------|-----------------|-----------|-------------------|----------------------|---------------------------------|---------------|---------------------------|
|                      | $\text{cm}^2$   | (kNm)     | (kN)              |                      | (cm                             | $\text{cm}^2$ |                           |
| $\varsigma$ ème      | 35x35           | 141.67    | 121.3             | SPC                  | $\theta$                        | 5.32          | 11.025                    |
| $\overline{A^{eme}}$ | 35x35           | 223.78    | 255.9             | SPC                  | $\theta$                        | 6.88          | 11.025                    |
| $3^{\text{eme}}$     | 35x35           | 344.26    | 414.74            | SPC                  | $\theta$                        | 4.8           | 11.025                    |
| $2$ <u>ème</u>       | 40x40           | 313.95    | 589.91            | SPC                  |                                 | $\theta$      | 14.4                      |
| I <sup>er</sup>      | 40x40           | 316.95    | 772.26            | SPC                  |                                 | 0             | 14.4                      |
| <b>RDC</b>           | 40x40           | 449.05    | 952.61            | SPC                  |                                 | $\theta$      | 14.4                      |

## **Choix des armatures :**

On remarque que le ferraillage maximum a été obtenu par la combinaison *(0,8±E)*.

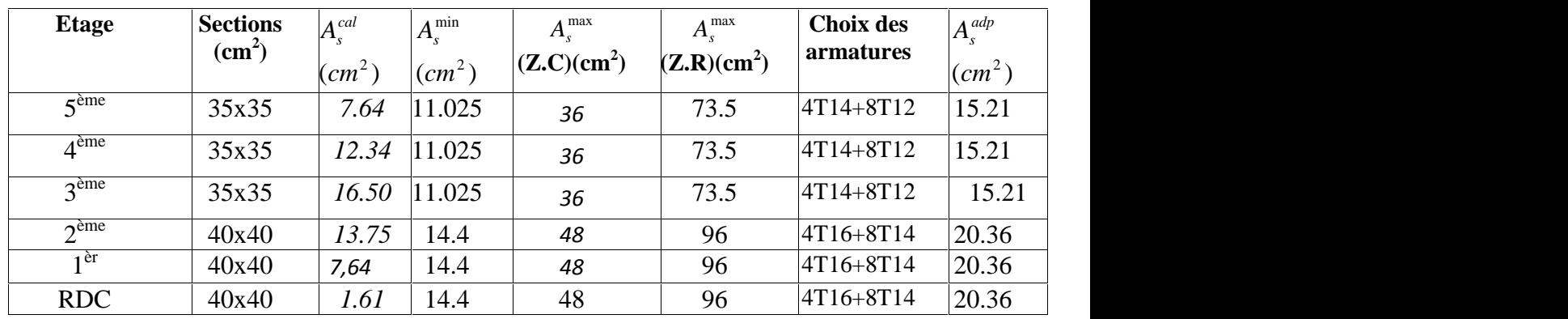

**Tableau.V.8 :** Choix des armatures des poteaux

# **V.4.3. Vérification à l'état limite de service « E.L.S » :**

La vérification s'effectue selon les règles de « BAEL91 » suivant la méthode indiquée :

Flexion composée avec compression, justification à l'état limite de service.

**Béton :**

$$
t_{bc} = 0.6 f_{c28} = 15 MPa
$$

**Acier :**

Fissuration peu nuisible………Pas de vérification.

Fissuration préjudiciable...... 
$$
\mathcal{T}_s = Min\left(\frac{2}{3}f_e, 150y\right)
$$

Fissuration très préjudiciable…………  $\tau_s = Min \left[ \frac{1}{2} f_e, 110y \right]$  $\int$  $\sqrt{2}$  $\left(3^{9} \right)$  $\tau_s = Min\left(\frac{1}{2}f_e, 110y\right)$  $3^{J}e^{J}$  $\sum_{s}$  = Min  $\left(\frac{1}{2} f_e, 110y\right)$ 

Avec :

*η=1,6* pour les aciers *H.A*

Dans notre cas la fissuration est considérée préjudiciable, donc *<sup>s</sup>=201.63MPa*.

Les résultats sont récapitulés dans les tableaux suivants :

**Combinaison : G+Q**

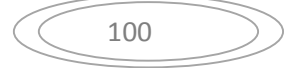

**a- (Nmax,Mcorr***)*

| <b>Etage</b>              | $\begin{bmatrix} \textit{Sections} & M_{\textit{ser}} \\ \textit{(cm}^2) & \textit{(kNm)} \end{bmatrix}$ |       | $\frac{N_{ser}}{(kN)}$ | Sollicitation $\begin{vmatrix} s \ \mathbf{M}Pa \end{vmatrix}$ $\begin{vmatrix} s \ \mathbf{M}Pa \end{vmatrix}$ $\begin{vmatrix} bc \ \mathbf{M}Pa \end{vmatrix}$ $\begin{vmatrix} \mathbf{L}b \ \mathbf{M}Pa \end{vmatrix}$ |       |              |      |    | Vérification |
|---------------------------|----------------------------------------------------------------------------------------------------|-------|------------------------|----------------------------------------------------------------------------------------------------|-------|--------------|------|----|--------------|
| $5^{\text{eme}}$          | 35x35                                                                                                    | 12.14 | 417.90                 | <b>SEC</b>                                                                                                    | 44.52 | 201.63       | 5.90 | 15 | Vérifier     |
| $A^{\geq me}$             | 35x35                                                                                                    | 12.14 | 746.77                 | <b>SEC</b>                                                                                                    | 69.30 | 201.63       | 5.92 | 15 | Vérifier     |
| 3 <sup>ème</sup>          | 35x35                                                                                                    |       | 13.06 825.253          | <b>SEC</b>                                                                                                    | 63.90 | 201.63       | 4.70 | 15 | Vérifier     |
| $2^{\text{eme}}$          | 40x40                                                                                                    |       | 15.26 925.325          | <b>SEC</b>                                                                                                    | 75.29 | 201.63       | 4.83 | 15 | Vérifier     |
| $I^{\frac{\grave{e}r}{}}$ | 40x40                                                                                                    | 15.36 | 1090.58                | <b>SEC</b>                                                                                                    | 75.40 | 201.63       | 4.99 | 15 | Vérifier     |
| <b>RDC</b>                | 40x40                                                                                                    | 15.36 | 1040.2                 | <b>SEC</b>                                                                                                    |       | 84.90 201.63 | 4.14 | 15 | Vérifier     |

**Tableau .V.9.** Vérifications des contraintes pour les poteaux carrés

 $\mathbf{b}$ **-**  $(\mathbf{M}^{\text{max}}, \mathbf{N}^{\text{corr}})$ 

**Tableau .V.10.**Vérifications des contraintes pour les poteaux carrés

| <b>Etage</b>                                            | <i>Sections</i><br>$(cm^2)$ | $M_{ser}$<br>(kNm) | $N_{ser}$<br>(kN) | <b>Sollicitation</b> | $\boldsymbol{s}$<br>(MPa) | (MPa)         | bc<br>(MPa) | bc<br>(MPa) | Vérification |
|---------------------------------------------------------|-----------------------------|--------------------|-------------------|----------------------|---------------------------|---------------|-------------|-------------|--------------|
|                                                         |                             |                    |                   |                      |                           |               |             |             |              |
| $5^{\text{eme}}$                                        | 35x35                       | 54.14              | 190.32            | SPC                  |                           | 63.30 201.63  | 5.20        | 15          | Vérifier     |
| $4^{\underline{\grave{e}} \underline{m} \underline{e}}$ | 35x35                       | 76.26              | 416.12            | <b>SEC</b>           | 67.15                     | 201.63        | 6.54        | 15          | Vérifier     |
| $3^{\underline{\grave{e}} \underline{me}}$              | 35x35                       | 87.66              | 486.16            | <b>SEC</b>           |                           | 75.35 201.63  | 5.51        | 15          | Vérifier     |
| $2^{\text{eme}}$                                        | 40x40                       | 99.44              | 688.32            | <b>SEC</b>           |                           | 120.48 201.63 | 8.00        | 15          | Vérifier     |
| $I^{\underline{\grave{e}r}}$                            | 40x40                       | 107.04             | 851.01            | <b>SEC</b>           | 77.97                     | 201.63        | 5.38        | 15          | Vérifier     |
| <b>RDC</b>                                              | 40x40                       | 86.21              | 921.33            | <b>SEC</b>           |                           | 108.48 201.63 | 7.65        | 15          | Vérifier     |

# **V.4.4. Vérification de l'effort tranchant :**

**a**-Vérification de la contrainte de cisaillement :

Il faut vérifier que :

$$
\begin{aligned}\n\perp \quad & \downarrow_{u} = \frac{T_{u}}{bd} \leq \uparrow_{u} \quad \text{poteau carrée (ART A.5.1.1)} \quad (3) \\
\perp \quad & \downarrow_{u} = \frac{1.4T_{u}}{\mathcal{W}d} \leq \uparrow_{u} \quad \text{poteau circulaire}\n\end{aligned}
$$

Avec :

*T<sup>u</sup>* : L'effort tranchant pour l'état limite ultime.

*b*: Largeur de la section du poteau.

*d*: Hauteur utile de la section du poteau.

*<sup>u</sup>* : Contrainte de cisaillement.

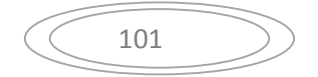

*<sup>u</sup>* : Contrainte limite de cisaillement du béton.

La valeur de la contrainte  $\uparrow$  doit être limité aux valeurs suivantes :

*\** **Selon le CBA 93 :**

*Min f MPa <sup>u</sup>* 0,13 *<sup>c</sup>*<sup>28</sup> ,5 ……………………Fissuration peu nuisible.

*Min f MPa <sup>u</sup>* 0,10 *<sup>c</sup>*<sup>28</sup> ,4 ……………………Fissuration préjudiciable et très

préjudiciable.

# **\* Selon le RPA 99 version 2003 : (1)**

 $\mathcal{F}_{u} = \mu_{d} f_{c28}$ *<sup>d</sup>=0,075*……………….si l'élancement *≥5 <sup>d</sup>=0,040*……………….si l'élancement *<5*

Avec :

: L'élancement du poteau

*i* : Rayon de giration.

*I* : Moment d'inertie de la section du poteau dans la direction considérée.

*B* : Section du poteau.

*L<sup>f</sup>* : Longueur de flambement.

Les résultats sont regroupés dans le tableau suivant :

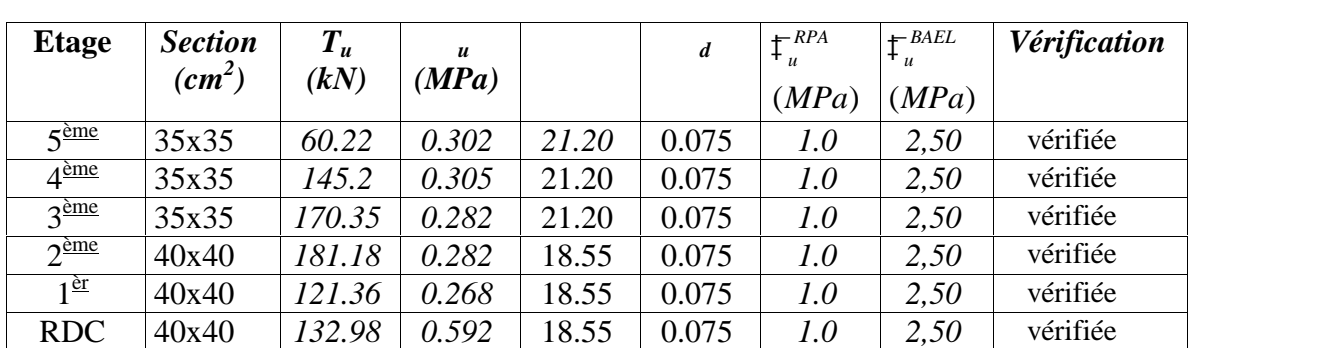

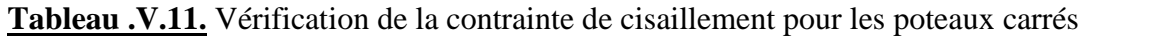

# **V.4.5. Ferraillage transversal des poteaux :**

Les armatures transversales sont déterminées à partir des formules du *BAEL91 modifié 99* et celles du *RPA99 version 2003* ; elles sont données comme suit :

*\* Selon BAEL91 modifié 99]* **:**

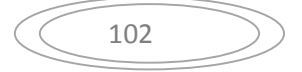

$$
S_{t} \leq Min(0,9d;40cm) = 31,5 cm
$$
  

$$
\begin{cases} S_{t} \leq Min\left(\frac{h}{35};\frac{b}{10};\left\{\right\}\right) = 1,14 cm\\ \frac{A_{t}f_{e}}{bS_{t}} \geq Max\left(\frac{t_{u}}{2};0,4MPa\right) \quad ;\frac{A_{t}}{S_{t}} \geq 0,05 cm \end{cases}
$$

*A<sup>t</sup>* : Section d'armatures transversales.

*b*: Largeur de la section droite.

*h*: Hauteur de la section droite.

*S<sup>t</sup>* : Espacement des armatures transversales.

 $\mathcal{O}_t$ : Diamètre des armatures transversales.

 $\mathcal{O}_l$ : Diamètre des armatures longitudinales.

*\* Selon le RPA99 version 2003* **:**

$$
\frac{A_t}{S_t} = \frac{m_a T_u}{h f_e}
$$

Avec :

*A<sup>t</sup>* : Section d'armatures transversales.

*S<sup>t</sup>* : Espacement des armatures transversales.

*T<sup>u</sup>* : Effort tranchant à l'ELU.

*f<sup>e</sup>* : Contrainte limite élastique de l'acier d'armatures transversales.

*h*: Hauteur totale de la section brute.

*<sup>a</sup>* : Coefficient correcteur qui tient compte du mode fragile de la rupture par l'effort tranchant.

$$
a=2,5
$$
............si  $g$  5

*<sup>a</sup>=3,75*……………...si *<sup>g</sup><5*

*<sup>g</sup>* : Espacement géométrique.

- L'espacement des armatures transversales est déterminé comme suit :
- *St≤10cm*………………………...Zone nodale (zone II).

$$
S_t \leq Min\left(\frac{b}{2}, \frac{h}{2}; 10w_t\right) \dots \dots \dots \dots \dots \dots
$$
 Zone courante (zone II).

 $\mathcal{O}_l$ : Diamètre minimal des armatures longitudinales du poteau.

• La quantité d'armatures transversales minimale  $\frac{A_i}{S_i b}$  en (%) est donnée comme  $t^{\mathbf{U}}$ *t* en (%) est donnée comme

suite :

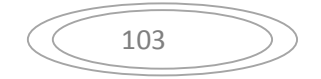

 $\begin{array}{ccc}\n\cdot & & & & \cdot & \cdot & \cdot \\
\hline\n\end{array}$   $\leq$  3  $\geq 5$ 0,8%......................... 3 0,3%......................... 5  $g \rightarrow$  $g = \theta$  $si$ }<sub> $g \leq 3$ </sub>  $\sin\left\{1\right\}$ <sub>s</sub>  $\geq 5$  $\}$ <sub>0</sub>  $\leq$  3  $\frac{1}{2}$   $\geq$  5

 $\bigcup_{\text{Intomodation, surface}}$  $[Interpolation entre les valeurs limites p] \label{thm:optimal}$ lim ites précédentes si  $3 \prec$   $\}$ <sub>e</sub>  $\prec$  $\prec$   $\left\{\right\}_{g}$   $\prec$ *Interpolation entre les valeurs*  $\lim$  *<i>ites <code>précédentes</code> si*  $3 \prec$  $\}$  $_{\circ}$  $\prec$  $\}$ <sub>o</sub>  $\prec$ 

$$
g: L' \text{élancement géométrique du poteau} \left( \frac{L_f}{2} \right) = \frac{L_f}{a}
$$

*a* : Dimension de la section droite du poteau.

*L<sup>f</sup>* : Longueur du flambement du poteau. (*L<sup>f</sup> =L/2 …………poteau bi encastré).* Pour les armatures transversales *fe=400MPa (FeE40)*.

Le tableau suivant rassemble les résultats des espacements maximums des poteaux :

## **Armatures transversales :**

$$
W_t \le \min\left\{\frac{h}{35}; \frac{b}{10}; W_l\right\} \Rightarrow W_t = \min\left\{\frac{400}{35}; \frac{400}{10}; 14\right\} \le 11,43 \, \text{mm}
$$

On prend  $W_t = 10$  mm

$$
A_t = 4w_{10} = 3{,}14 \, \text{cm}^2
$$

## **Calcul L'espacement des armatures transversales:**

 $St \le \min\{0, 9 \ldots d\}$ ;40*cm* =  $\min\{0, 9 \times 27\}$ ;40*cm* = 24,3*cm* On prend  $S_t = 20$  *cm* 

# **Vérification d'après le (R.P.A.91)**

- Zone nodale :  $St \le \min(10w_l; 15cm) = 14cm \Rightarrow St = 10cm$
- Zone courante :  $S_t \le 15w_l = 20cm \Rightarrow S_t = 15cm$

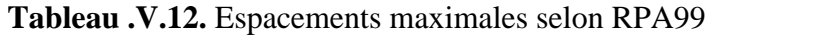

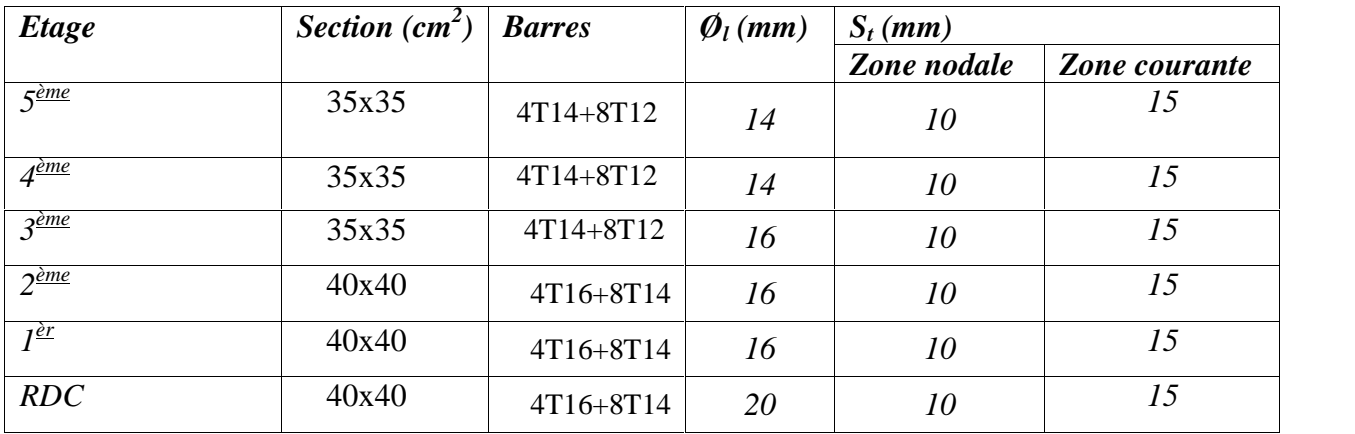

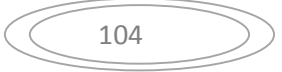

Le choix des armatures transversales est regroupé dans le tableau suivant :

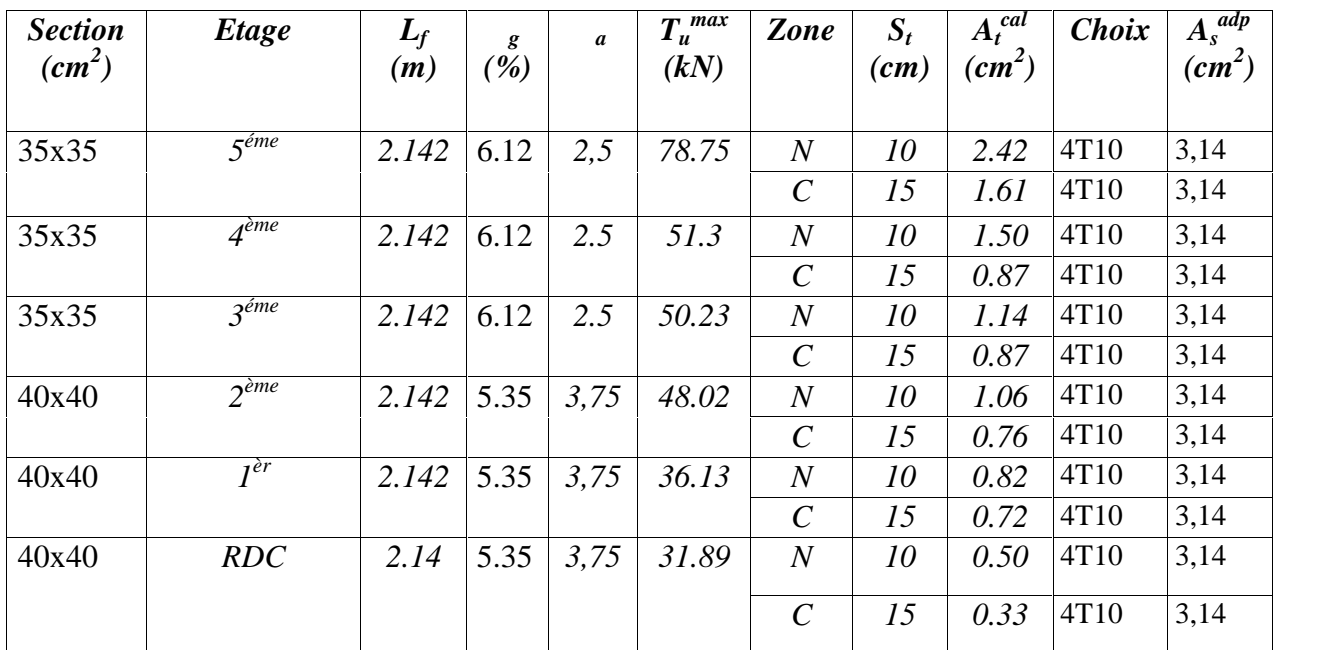

**Tableau. V.13 :** Choix des armatures transversales pour les poteaux.

## **V.4.6. Longueur de recouvrement :**

La longueur minimale de recouvrement est de  $:L_r = 50\phi_l$  en zone II.

Pour :

- Ø=20mm……………….Lr=100cm
- Ø=16mm……………….Lr=80cm
- Ø=14mm……………….Lr=70cm
- Ø=12mm……………….Lr=60cm

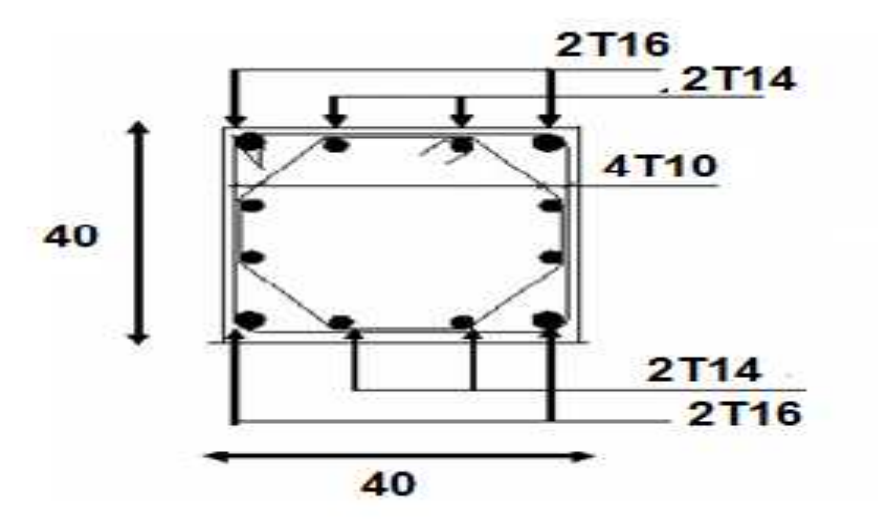

**Figure .5.1.** Schéma de ferraillage RDC et 1,2<sup>eme</sup> étages

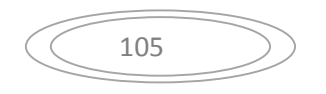

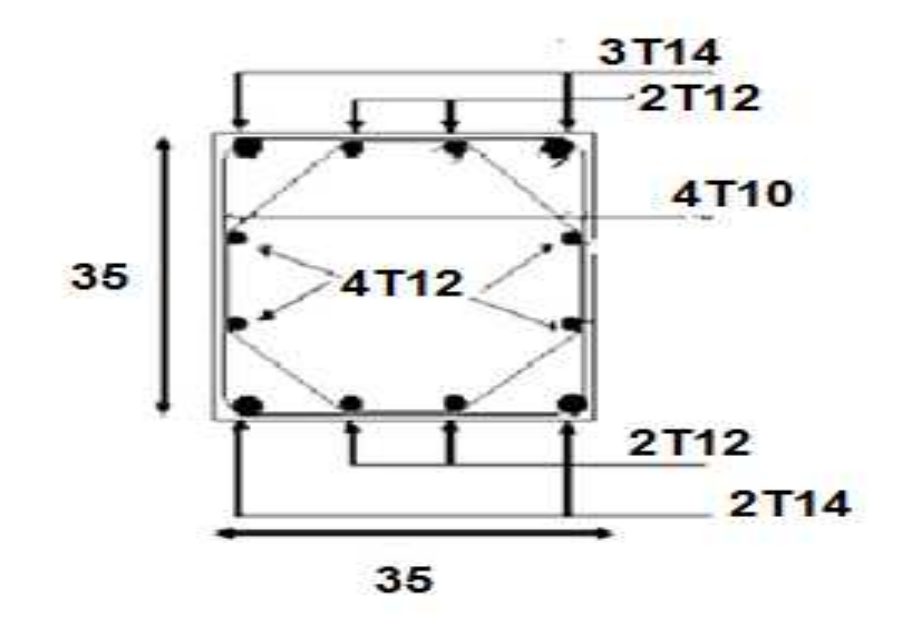

**Figure 5.2.** Schéma de ferraillage 3, 4,5 <sup>eme</sup> étages

# **V.5. Ferraillage des Poutres**

#### **V.5 .1.Introduction:**

Les poutres sont des éléments de chaînages horizontaux, soumises à des moments fléchissant et des efforts tranchants. Le calcul du ferraillage se fait en flexion simple selon le B.A.E.L 91 tout en respectant les règles du règlement R.P.A 99 **(1).** Pour le ferraillage on utilise la combinaison :  $1,35 \text{ G} +1,5 \text{ Q}$ Et la vérification se faite avec la combinaison :  $G + O$ 

#### **Recommandation du** *RPA99 version 2003 (1) :*

**1\_** Le pourcentage total minimum des aciers longitudinaux sur toute la longueur de la poutre

- *0,5%*en toute section.
- **2\_** Le pourcentage total maximum des aciers longitudinaux est de :
	- *4%*en zone courante.
	- *6%*en zone de recouvrement.

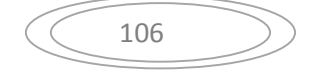

- **3\_** La longueur minimale de recouvrement est de *50Ø* en zone II.
	- **4\_** L'ancrage des armatures longitudinales supérieures et inférieures dans les poteaux de rive et d'angle doit être effectué avec des crochets à 90°.

#### **V.5.2.Calcul du ferraillage**

Pour le calcul des armatures nécessaires dans les poutres, nous avons considéré les portiques suivants les deux sens :

- Sens porteur (poutre porteuse).
- Sens non porteur (poutre secondaire).

Les résultats sont regroupés dans les tableaux suivants :

#### **1- Sens porteur**

#### *a.* **Situation durable :** 1,35G+1,5Q

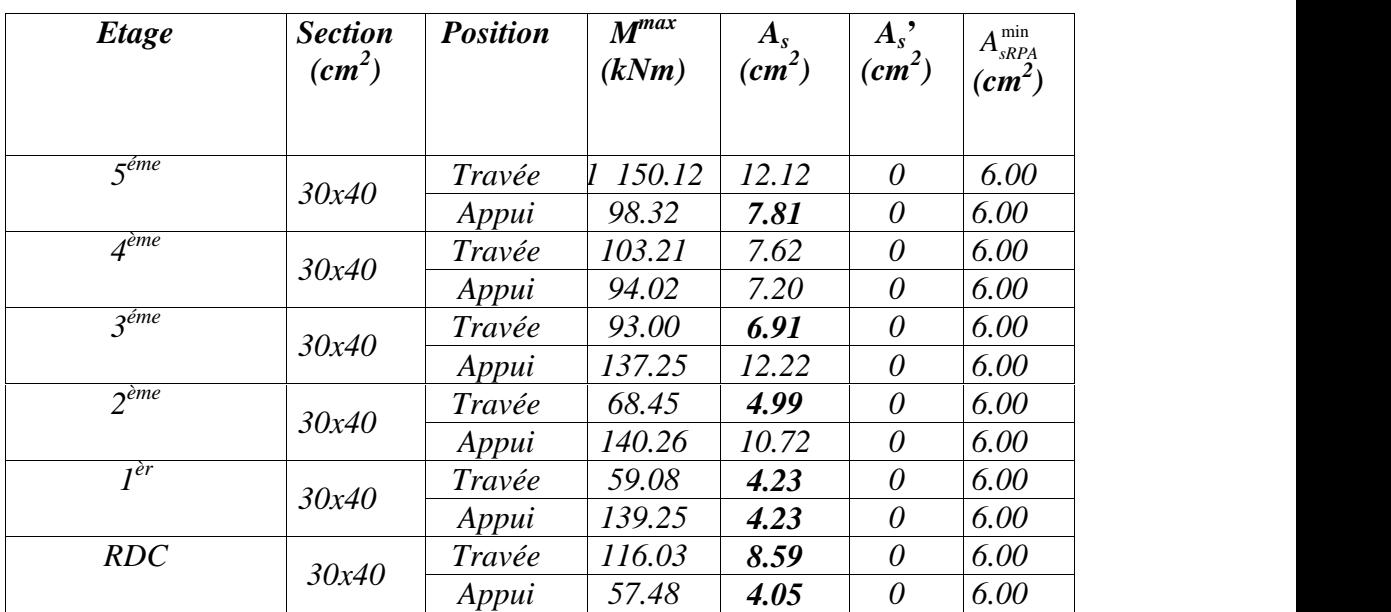

## **Tableau V.14** : Ferraillage des poutres porteuses (situation durable)

# **a. situation accidentelle :** G+Q+E

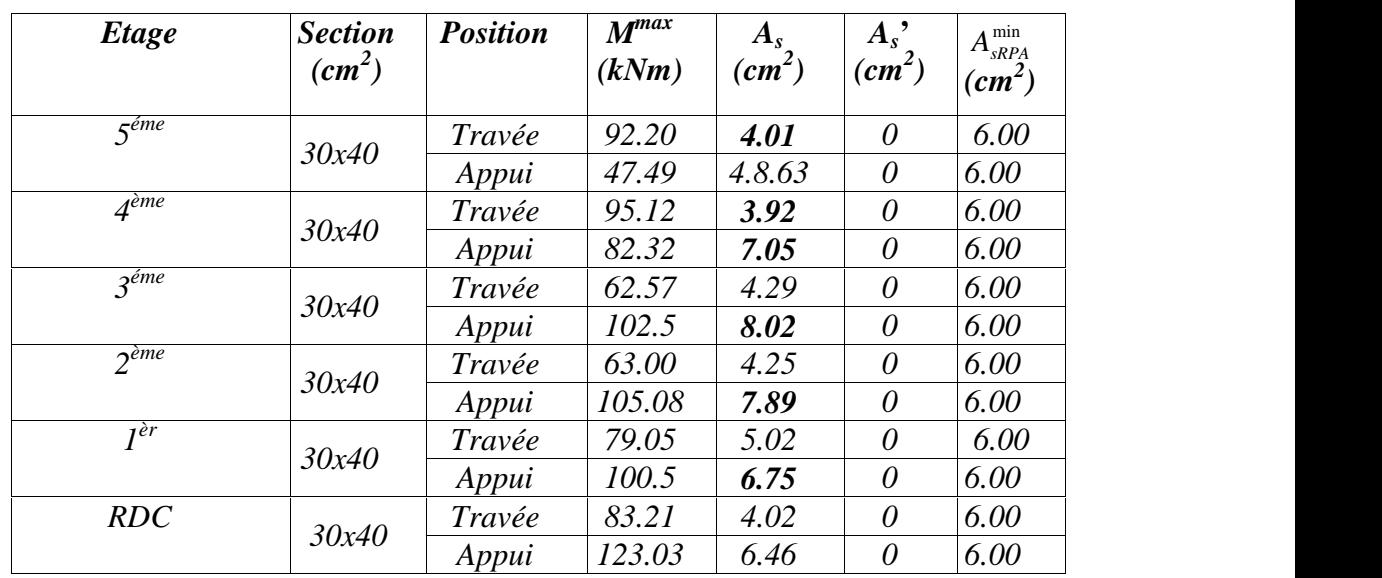

**Tableau .V.15 :** Ferraillage des poutres principales (30X40). (Situation accidentelle)

## **2. Sens non porteur :**

**2.1. Poutres secondaires:**

**a. Situation durable :** 1,35G+1,5Q

**Tableau .V.16 :** Ferraillage des poutres secondaires (situation durable)

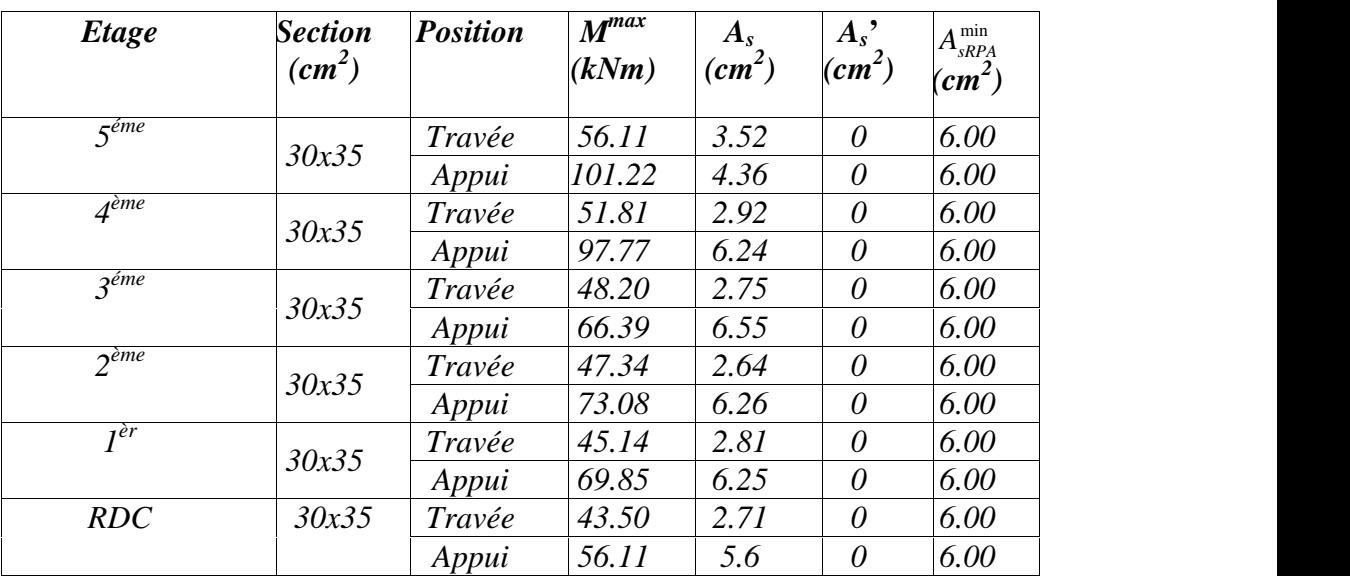

**a. Situation accidentelle :** G+Q+E

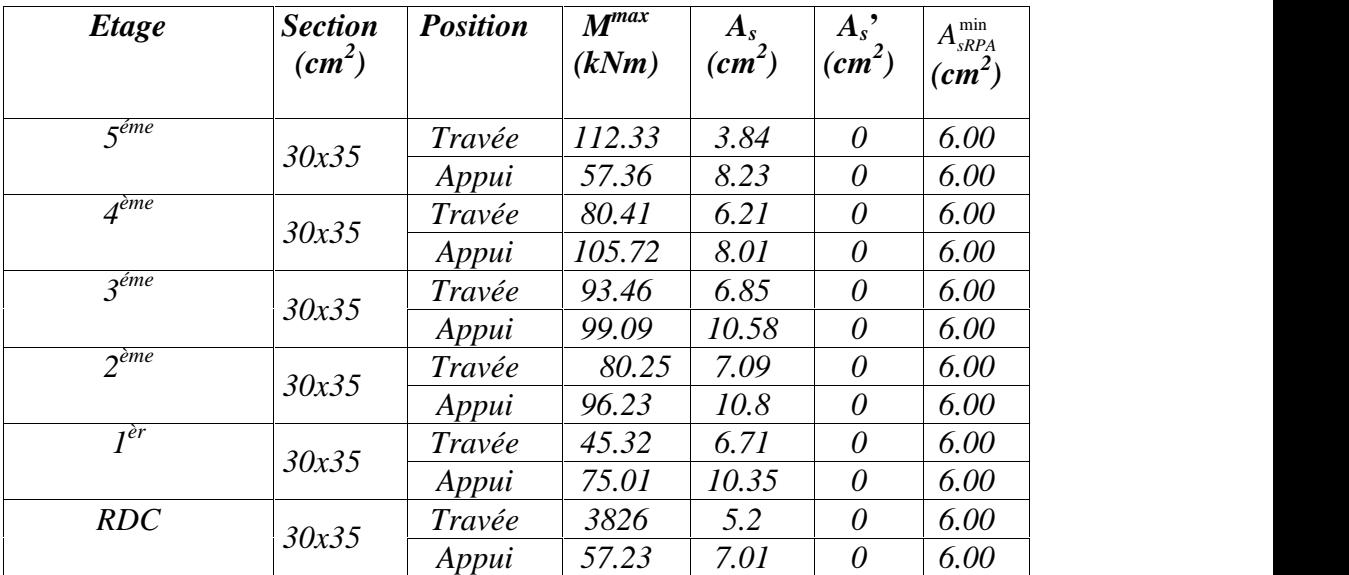

**Tableau .V.17**: Ferraillage des poutres secondaires (30X35). (Situation accidentelle)

# **V.5.3. Choix des armatures**

## **Remarque :**

Plusieurs choix sur le ferraillage ont été faite, de telles manières à vérifier toutes les conditions

Afin de satisfaire la vérification à L'ELS nous avons été obligés d'augmenter la section d'armature en appuis.

Le ferraillage final adopté est donné par le tableau suivant :

## **Sens porteur**

## **Section d'armature tendue**

$$
A_{S} = \frac{M_{U}}{T_{S} \times Z} = \frac{52.85 \times 10}{347.8 \times 0.36} = 4.22 cm^{2}
$$

# **Condition de non fragilité**

$$
A_s \ge A_{\min} = \max \left\{ \frac{b.h}{1000}, 0.23 \cdot b.d. \frac{f_{t28}}{f_e} \right\} = \max \left\{ \frac{30 \times 40}{1000}, 0.23 \times 30 \times 37 \times \frac{2,1}{400} \right\}
$$

A min = 1.34cm <sup>2</sup> *A<sup>S</sup> cm A cm CV* <sup>2</sup> min <sup>2</sup> 4.22 1.34

# **Calcul des contraintes admissibles**

# **Dans le béton**

$$
\overline{t_{bc}} = 0.6 f_{c28} = 0.6 \times 25 = 15 MPa
$$

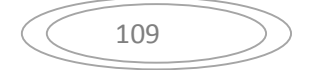

**Dans l'acier fissuration préjudiciable**

$$
\overline{\uparrow}_{ser} = \min\left\{\frac{2}{3} \times f_e; 150 \text{y}\right\} = \min\left\{\frac{2}{3} \times 400; 150 \times 1.6\right\} = 240 MPa
$$

**Vérification des armatures** *RPA99 VERSION 2003*

**zone courante :**

$$
A_{\text{max}} = 4\%, b.h = 48cm^2 \succ 2T14 = 3.08cm \quad \dots \dots \dots \dots \dots \dots CV
$$

**zone de recouvrement.**

$$
A_{\text{max}} = 6\%, b.h = 72 \, \text{cm}^2 \succ 3T14 = 4.62 \, \text{cm} \quad \dots \dots \dots \dots \dots \dots \text{CV}
$$

**Condition de non fragilité selon**

$$
A_{\text{max}} = 0.5\% .b.h = 6,00cm^2 \succ 3T14 = 4.62cm \quad \dots \dots \dots \dots \dots \dots CV
$$

**Les armatures transversales :**

$$
\Phi_t \le \min\left(\frac{h}{35}; \frac{b}{10}; \Phi_t\right)
$$
  

$$
\Phi_t \le \min\left(\frac{400}{35}; \frac{300}{10}; 14\right)
$$

- $\Phi_t \leq \min\left(11.42 \, mm; 30 \, mm; 14 \, mm\right)$
- $\Phi_t \leq 11.42$ *mm*
- **On prend**  $\Phi_t = 8 \text{ mm}$ 
	- **Espacement :**

 $St \le \min\{0, 9.d; 40cm\} = \min\{0, 9 \times 37; 40cm\} = 33,3cm$ 

- **Vérification d'après le (R.P.A.91)**
- Zone nodale :  $St \leq n$  $\int$ the contract of the contract of the contract of the contract of the contract of  $\left\{ \begin{array}{ccc} 1 & 0 & 0 \\ 0 & 0 & 0 \\ 0 & 0 & 0 \\ 0 & 0 & 0 \\ 0 & 0 & 0 \\ 0 & 0 & 0 \\ 0 & 0 & 0 \\ 0 & 0 & 0 \\ 0 & 0 & 0 \\ 0 & 0 & 0 \\ 0 & 0 & 0 \\ 0 & 0 & 0 \\ 0 & 0 & 0 \\ 0 & 0 & 0 & 0 \\ 0 & 0 & 0 & 0 \\ 0 & 0 & 0 & 0 \\ 0 & 0 & 0 & 0 & 0 \\ 0 & 0 & 0 & 0 & 0 \\ 0 & 0 & 0 & 0 & 0 \\ 0 & 0 & 0 & 0$ the contract of the contract of the contract of the contract of the contract of the contract of the contract of  $\begin{bmatrix} 4 & 7 & 7 \end{bmatrix}$  $St \le \min\left\{\frac{h}{h}; 12w; 30cm\right\}$  $4 \qquad \qquad$  $\min \left\{ \frac{n}{2};12w;30cm \right\}$
- $St \leq \min\{10cm;16.8cm;30cm\}$

 $St \leq 10cm$ 

On prend  $S_t = 8$  cm

$$
S_t \le \frac{h}{2} = \frac{40}{2} \Rightarrow S_t = 20cm
$$

• Zone courante :

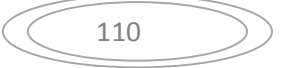

## **A. Poutres principales (30X40) :**

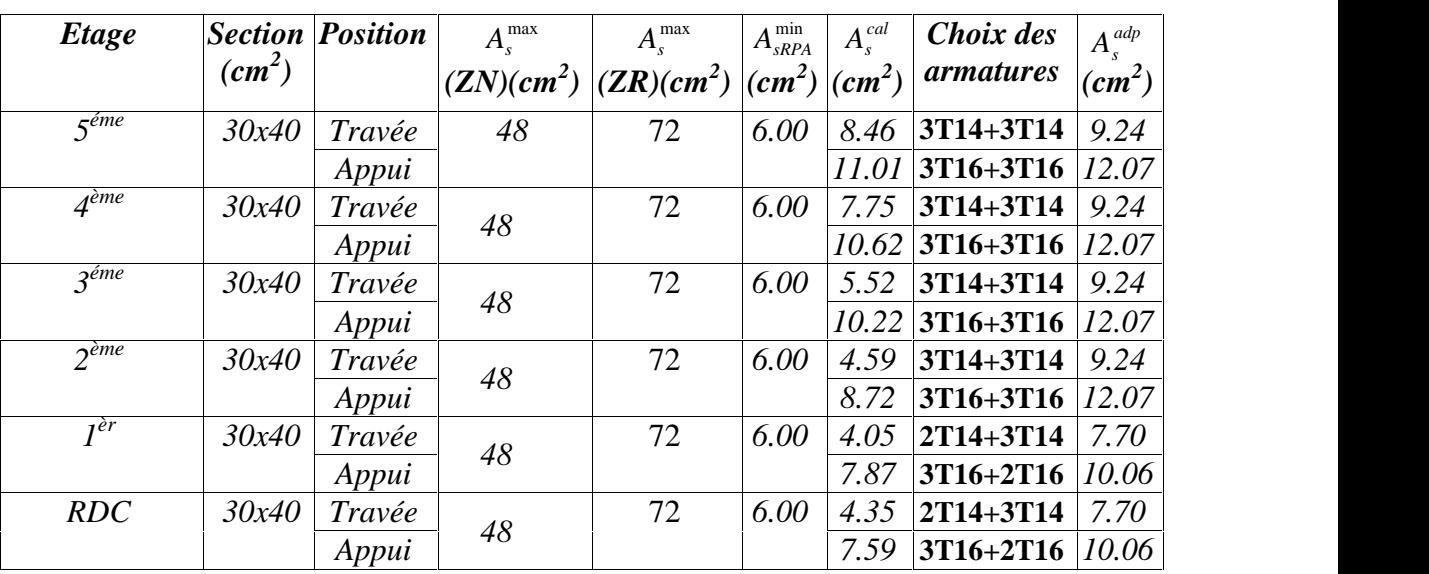

**Tableau .V.18** : Choix des armatures pour les poutres principales (30X40).

## **2. Sens non porteur :**

## **b. Poutres secondaires (30X35)**

**Tableau. V. 18 :** Choix des armatures pour les poutres secondaires**.**

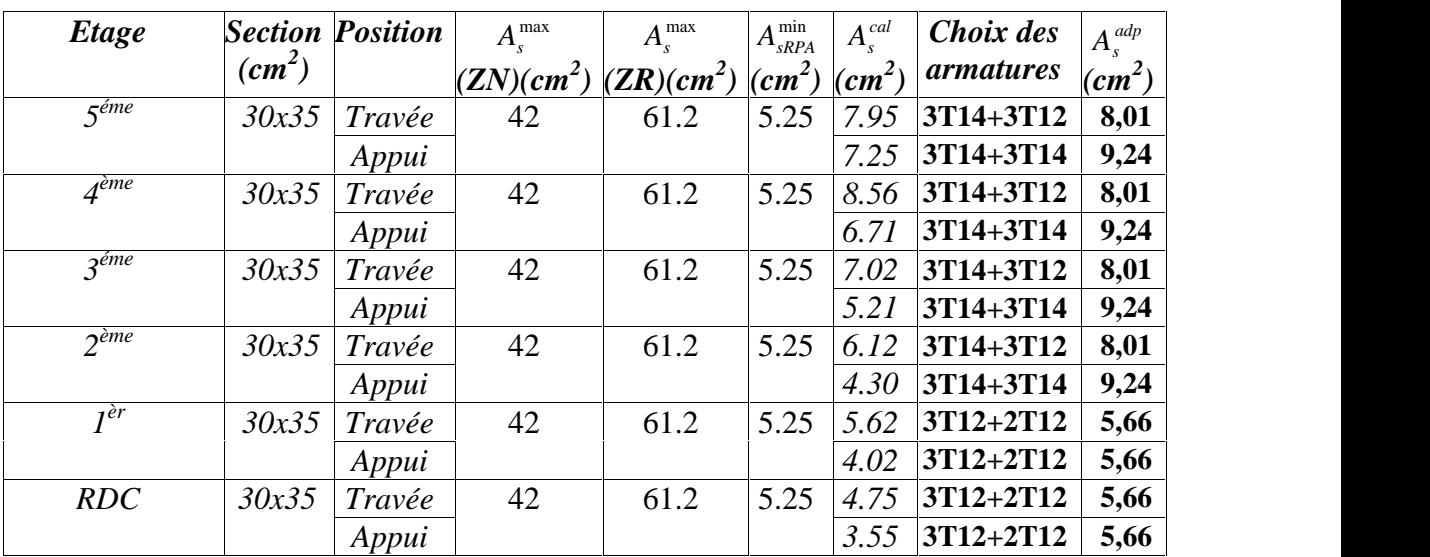

**V.5.4. Vérification dans l'état limite de service (E.L.S) :**

**V.5.4.1. Vérifications nécessaires :**

**Condition de non fragilité :**

$$
A_s \ge A_s^{\min} = 0,23bd \frac{f_{t28}}{f_e} \qquad (1)
$$

Avec : *ft28=2,1MPa ; fe=400Mpa*

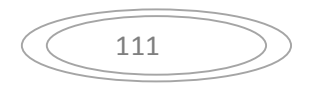

| $A_{s(min)}^{choisi}$ (cm <sup>2</sup> ) | $A_{\rm s}^{\rm min}$ (cm <sup>2</sup> ) | <b>Vérification</b> |
|------------------------------------------|------------------------------------------|---------------------|
| 7,70                                     | 1,46                                     | Vérifiée            |
| 5,66                                     | .,14                                     | Vérifiée            |
|                                          |                                          |                     |

**Tableau .V.19.** Vérification de la condition de non fragilité

## **V.5.4.2. Vérification vis à vis de l'ELS :**

Les contraintes sont calculées à l'état limite de service sous *(Mser , Nser)* (annexe, organigramme)., puis elles sont comparées aux contraintes admissibles données par :

- **Béton :**

$$
t_{bc} = 0.6 f_{c28} = 15 MPa
$$

- **Acier :**

- Fissuration peu nuisible..…………..Pas de vérification.
- $\tilde{N}$  Fissuration préjudiciable...  $\mathcal{T}_s = Min \left| \frac{2}{\pi} f_e$ , max $(0.5 \text{fe}; 110 \sqrt{y}. \text{ftj} \right|$  $\int$  $\sqrt{2}$  $\left(3^{9} \right)$  $\mathcal{T}_s = Min\left(\frac{2}{3}f_e, \max(0.5fe; 110\sqrt{y. ft})\right)$

$$
\hat{\mathbf{N}} \qquad \text{Fissuration} \qquad \text{trè} \qquad \text{préjudiciable}
$$
\n
$$
\mathbf{\dot{T}}_{s} = 0,8 \text{Min} \bigg( \frac{2}{3} f_{e}, \max(0,5 \text{ fe};110\sqrt{y}. \text{ftj} \bigg)
$$

**Avec :**

 $=1,6$  pour les aciers H.A

Dans notre cas la fissuration est considérée préjudiciable, donc  $s=201,63MPa$ . Les résultats sont récapitulés dans les tableaux suivants

# **1. Sens porteur :**

**a. Combinaison G+Q**

| <b>Position</b> | $M_{ser}$<br>(kNm) | bc<br>(MPa) | (MPa) | $\mathcal{T}_{bc}$<br>(MPa) | s<br>(MPa) | $\mathcal{T}_s$<br>(MPa) | Vérif |
|-----------------|--------------------|-------------|-------|-----------------------------|------------|--------------------------|-------|
| Travée          | 58.08              | 6.86        | 3.26  | 15                          | 83.6       | 240                      | Ok    |
| Appui           | 75.20              | 5.49        | 3.95  |                             | 64.6       |                          |       |

**Tableau .V.20.** Vérification des poutres principales

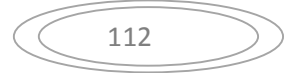

| <b>Position</b> | $M_{ser}$<br>(kNm) | bc<br>(MPa) | (MPa) | $\mathcal{T}_{bc}$<br>(MPa) | S<br>(MPa) | 疒<br>(MPa) | <b>Vérif</b> |
|-----------------|--------------------|-------------|-------|-----------------------------|------------|------------|--------------|
| Travée          | 41.09              | 5.57        | 3.61  | 15                          | 62         | 240        | Ok           |
| Appui           | 74.51              | 2.26        | 2.46  |                             | 26.7       |            |              |

**Tableau .V.21 :** Vérification des poutres secondaires à l'ELS.

# **V.5.5. Vérification de l'effort tranchant**

**a. Vérification de la contrainte de cisaillement :**

II faut vérifier que : 
$$
\mathbf{t}_u = \frac{T_u}{bd} \le \mathbf{t}_u
$$

Avec :

*T<sup>u</sup>* : l'effort tranchant maximum.

*b*: Largeur de la section de la poutre.

*d*: Hauteur utile.

 $\mathcal{F}_u = Min(0,10 f_{c28}; 4MPa) = 2,5MPa$  (Fissuration préjudiciable).

**Tableau .V.22:** Vérification de la contrainte de cisaillement de la poutre principale.

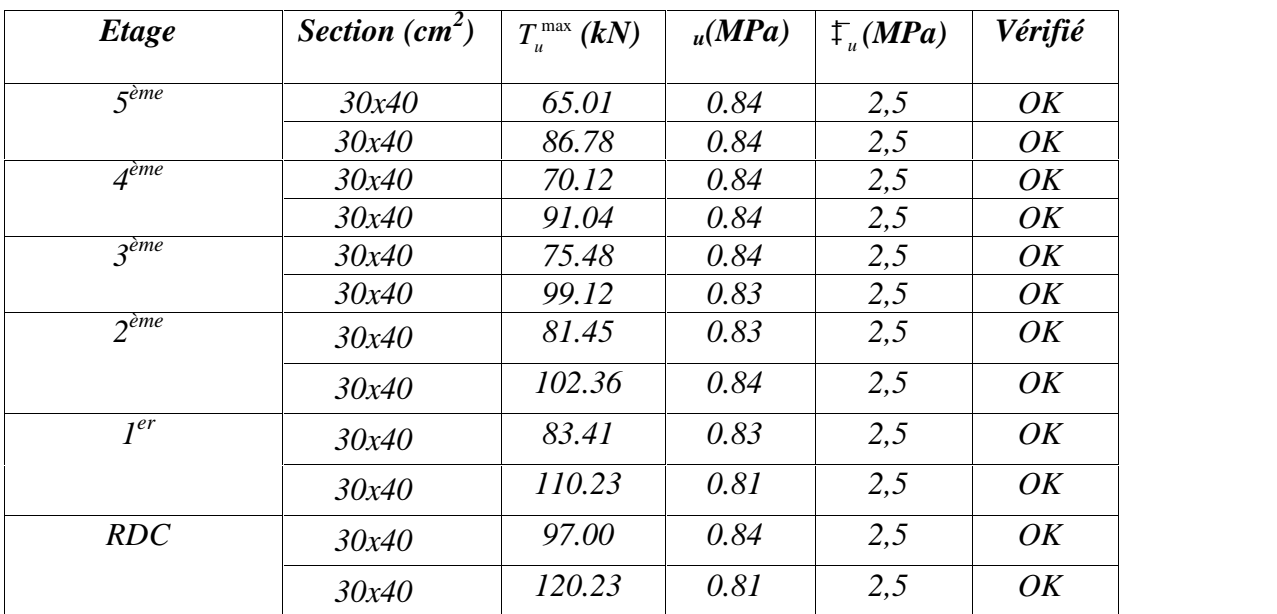

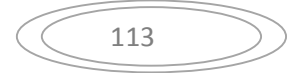

#### *b.* **Calcul des armatures transversales :**

L'acier choisi pour les armatures transversales est de type haute adhérence et nuance FeE40 (f<sub>e</sub>=400MPa).

**Selon le BAEL 91 modifié 99 (2):**

$$
S_{t} = Min(0, 9d; 40cm)
$$
  
\n
$$
\frac{A_{t}}{bs_{t}} \ge \frac{1}{2} \frac{1}{1000} \frac{1}{1000} \frac{1}{1000} \frac{1}{1000}
$$
  
\n
$$
\frac{A_{t}f_{e}}{bs_{t}} \ge Max\left(\frac{1}{2} \frac{1}{2}(0, 4MPa)\right)
$$
  
\n
$$
S_{t} = \frac{1}{2} \frac{1}{1000}
$$
  
\n
$$
S_{t} = \frac{1}{2} \frac{1}{1000}
$$

**Selon le RPA 99 version 2003 : (1)**

 *Zonecourante h S Zonenodale <sup>h</sup> S Min A S b t t l t t* ........................................... <sup>2</sup> ;12 ......................... <sup>4</sup> 0,003 

Avec :

$$
W_t \leq Min \bigg( \frac{h}{35}; W_t; \frac{b}{10} \bigg) = 1,00cm
$$

On prend :  $\mathcal{O}_t$ =8mm

Les résultats de calcul sont résumés dans le tableau suivant :

**Tableau .V.23.** Calcul des armatures transversales

| <b>Sens</b> | $T_u(kN)$ | $_{\rm u}$ (MPa) | <b>BAEL91</b> | <b>RPA99</b> |                                  |    |           | $S_t^{adp}$ (cm) $A_t^{max}$ (cm <sup>2</sup> ) | <b>Choix</b> |
|-------------|-----------|------------------|---------------|--------------|----------------------------------|----|-----------|-------------------------------------------------|--------------|
|             |           |                  | $S_t$ (cm)    |              | $S_t$ (cm)ZN   $S_t$ (cm)ZC   ZN |    | <b>ZC</b> |                                                 |              |
| Porteur     | 112,27    | 0,83             | 36,45         | 11,25        | 22,5                             | 10 | 20        | 1,8                                             | 4T8          |
| Non porteur | 71,42     | 0,71             | 28,35         | 10           | 20                               | 8  | 15        | 1,35                                            | 4T8          |

## **V.5.6. Recouvrement des armatures longitudinales :**

 $L_r = 50\phi$  (zone III).

*L<sup>r</sup>* : Longueur de recouvrement.

On a :

- Ø=20mm……………….Lr=100cm
- Ø=16mm……………….Lr=80cm
- Ø=14mm……………….Lr=70cm
- Ø=12mm……………….Lr=60cm

#### **V.5.. Arrêt des barres :**

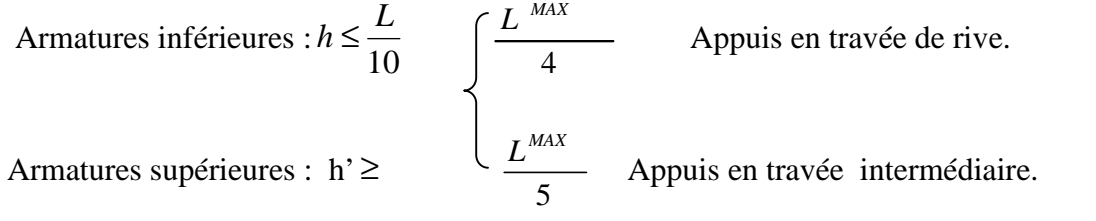

Avec :

L=max ( $L_{\text{gauche}}$ ;  $L_{\text{droite}}$ )

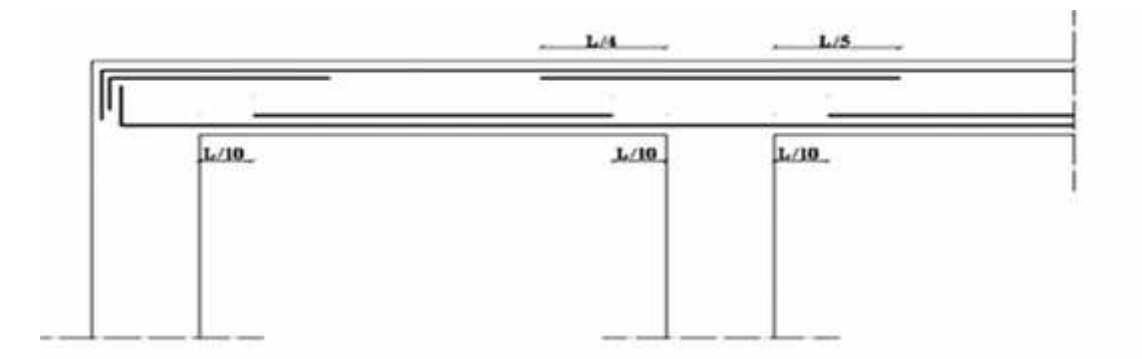

# **Figure.5.3.** Arrêt des barres

# **V.5.8. Vérification de la flèche :**

Flèche totale :  $\Delta f_T = f_y - f_i \leq \bar{f}$ .

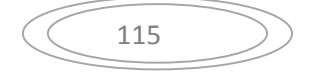

$$
\text{Tel que :} \qquad \text{Poutre porteuse : } \bar{f}_1 = \frac{L}{500} = 0.97 \, \text{cm} \qquad (L = 4.85 \, \text{m} \cdot 5 \, \text{m})
$$

$$
Pouter secondaire: \ \bar{f}_2 = \frac{L}{500} = 0,84cm \qquad \quad (L = 4, 2m \prec 5m)
$$

Poutre palière : 
$$
\bar{f}_3 = 0.5 + \frac{L}{1000} = 1.12
$$
 cm  $(L = 6.2 \succ 5m)$ 

fi: La flèche due aux charges instantanées.

f<sub>v</sub>: La flèche due aux charges de longues durée.

# **- Position de l'axe neutre « y<sup>1</sup> » :**

$$
y_1 = \frac{bh^2}{2} + 15A_s d
$$
  

$$
bh + 15A_s
$$

# **- Moment d'inertie de la section totale homogène « I<sup>0</sup> » :**

$$
I_0 = \frac{bh^3}{12} + bh \left( y - \frac{h}{2} \right)^2 - 15A_s (d - y_1)^2
$$

## **- Calcul des moments d'inerties fictifs :**

$$
I_{fi} = \frac{1,1I_0}{1+\frac{1}{2}}; \quad ; \quad I_{fv} = \frac{I_0}{1+\frac{1}{2}}.
$$

Avec :

$$
\mathcal{F}_i = \frac{0.05 f_{i28}}{\mu \left(2 + 3 \frac{b_0}{b}\right)}
$$
................. Pour la deformation instantanée.

$$
\}_{v} = \frac{0.02 f_{t28}}{u \left(2 + 3 \frac{b_0}{b}\right)}
$$
................. Pour la deformation différée.

$$
u = \frac{A_s}{b_0 d}
$$
: Pourcentage des armatures.

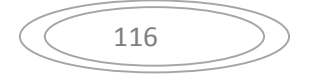

$$
\sim = 1 - \frac{1.75 f_{t28}}{4 \mu \tau_{s} + f_{t28}}
$$

s : Contrainte de traction dans l'armature correspondant au cas de charge étudiée.

$$
\uparrow_{s} = \frac{M_{ser}}{A_{s}d} ,
$$

Les résultats sont récapitulés dans ce tableau :

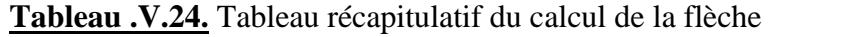

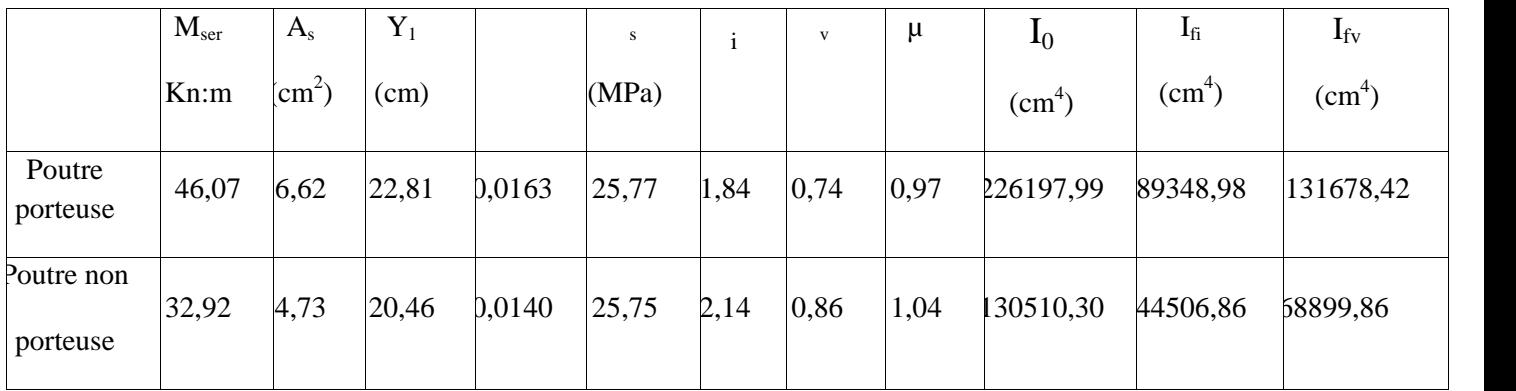

# **- Calcul des modules de déformation :**

$$
E_i = 11000 \left(f_{c28}\right)^{\frac{1}{3}} = 32164,20MP
$$

$$
E_{\nu} = 3700 \left(f_{c28}\right)^{\frac{1}{3}} = 10818,87 MPa
$$

**- Calcul de la flèche due aux déformations instantanées (poutre porteuse):**

$$
f_{i1} = \frac{M_{se}l^2}{10E_iI_{fi}} = 3{,}57mm \qquad (L = 4{,}85m)
$$

**- Calcul de la flèche due aux déformations différées :**

$$
f_{v1} = \frac{M_{ser}l^2}{10E_vI_{fv}} = 7{,}15mm
$$
  
\n
$$
\Delta f_{T1} = f_{v1} - f_{i1} = 3{,}58mm\langle \bar{f} = 9{,}4mm
$$
............
$$
\Delta \hat{f}_{T1} = \frac{V}{V_{v1}} - \frac{V}{V_{v1}} = 3{,}58mm\langle \bar{f} = 9{,}4mm
$$
............
$$
\Delta \hat{f}_{T1} = \frac{V}{V_{v1}} - \frac{V}{V_{v1}} = \frac{V}{V_{v1}} - \frac{V}{V_{v1}} = \frac{V}{V_{v1}} - \
$$

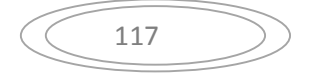

**- Calcul de la flèche due aux déformations instantanées (poutre non porteuse):**

$$
f_{i2} = \frac{M_{ser}l^2}{10E_iI_{fi}} = 4,43mm \qquad (L = 4,20m)
$$

# **- Calcul de la flèche due aux déformations différées :**

$$
f_{v2} = \frac{M_{ser}l^2}{10E_vI_{fv}} = 8,51mm
$$
  
\n
$$
\Delta f_{T2} = f_{v2} - f_{i2} = 4,08mm\langle \bar{f} = 8,8mm
$$
............*vérifiée*

# **- Calcul de la flèche due aux déformations différées :**

$$
f_{v3} = \frac{M_{ser}l^2}{10E_vI_{fv}} = 3,55mm
$$
  
\n
$$
\Delta f_{T3} = f_{v3} - f_{i3} = 2,43mm\langle \bar{f} = 11,20mm
$$
.................*weritfiée*

# **V.5.8. Vérification de la flèche.**

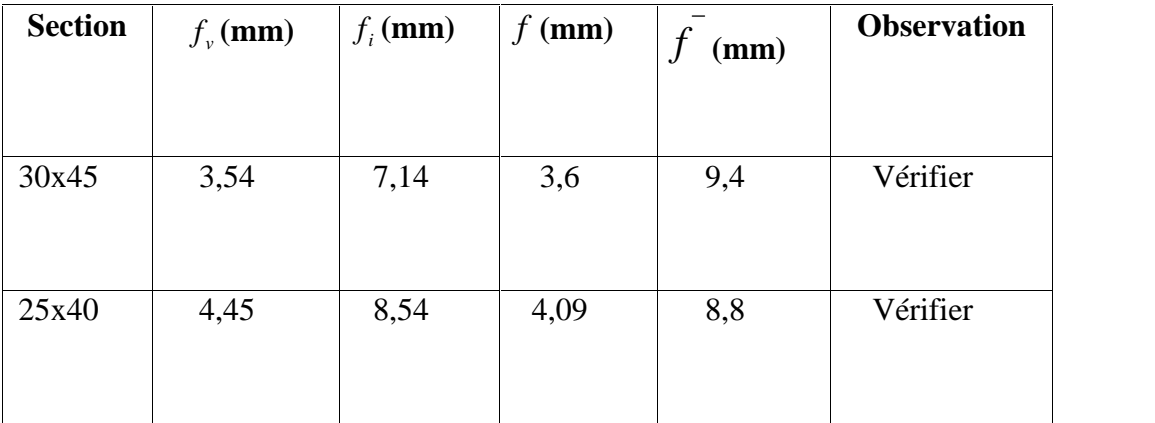

**Les poutres porteuses :**

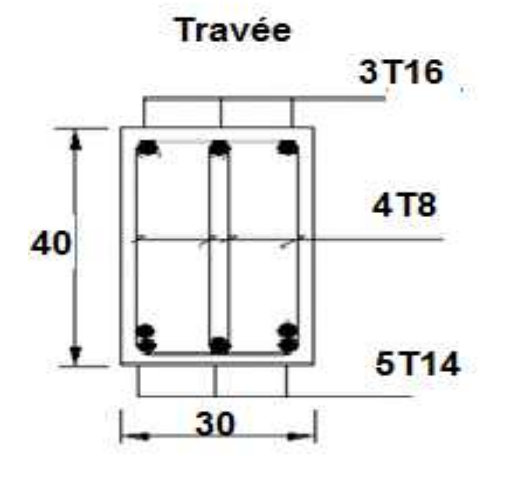

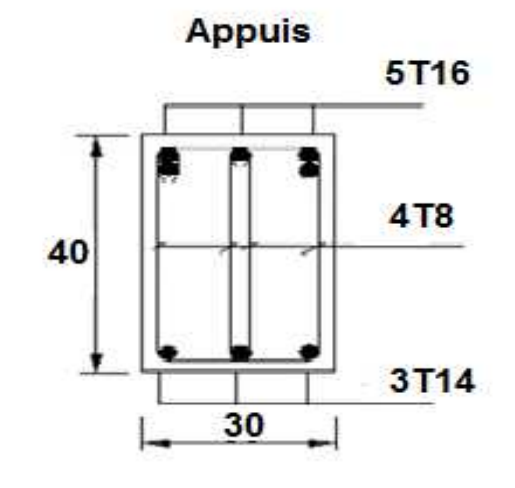

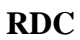

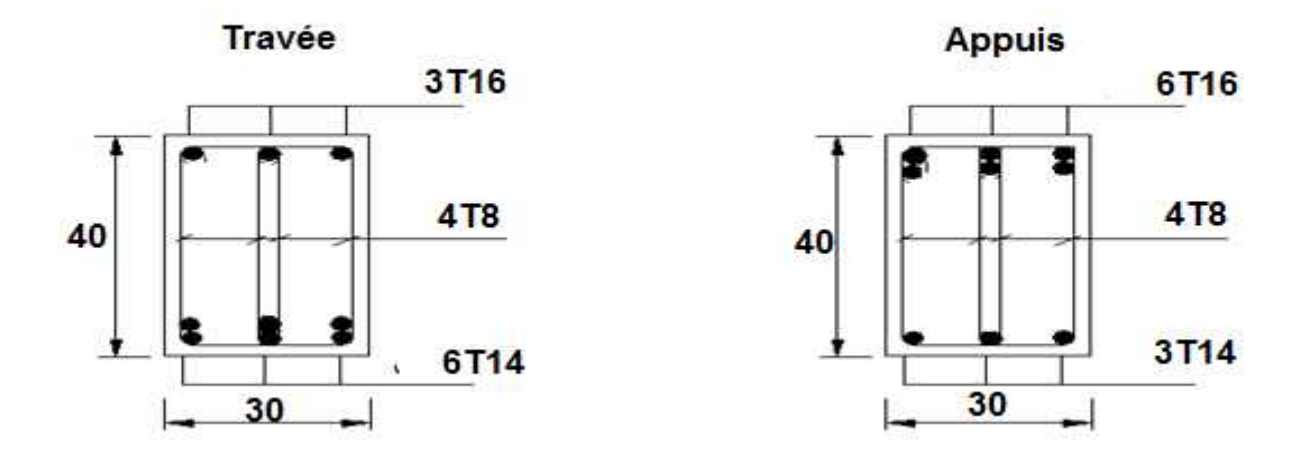

**Figure 5.3.** Schéma de ferraillage **1,2,et 3eme étage**

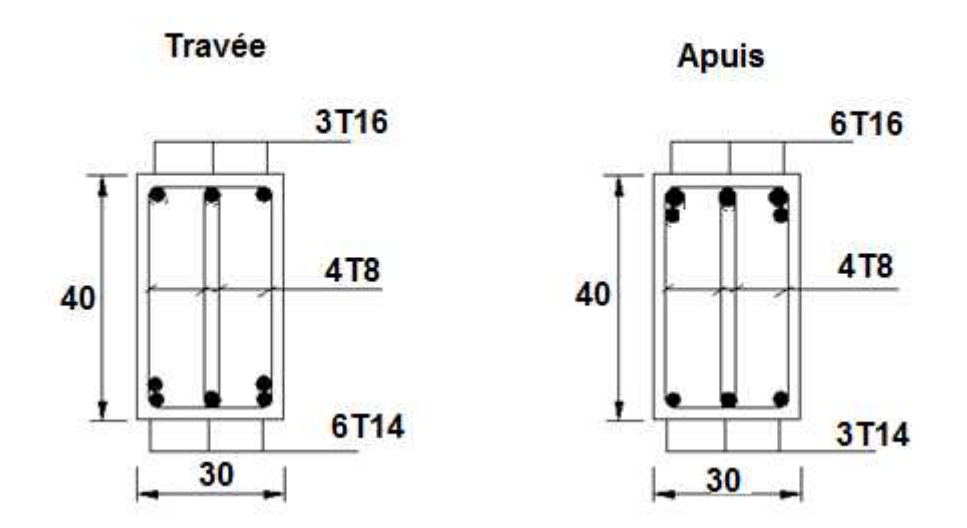

**Figure V.4**. Ferraillage des poutres porteuses

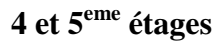

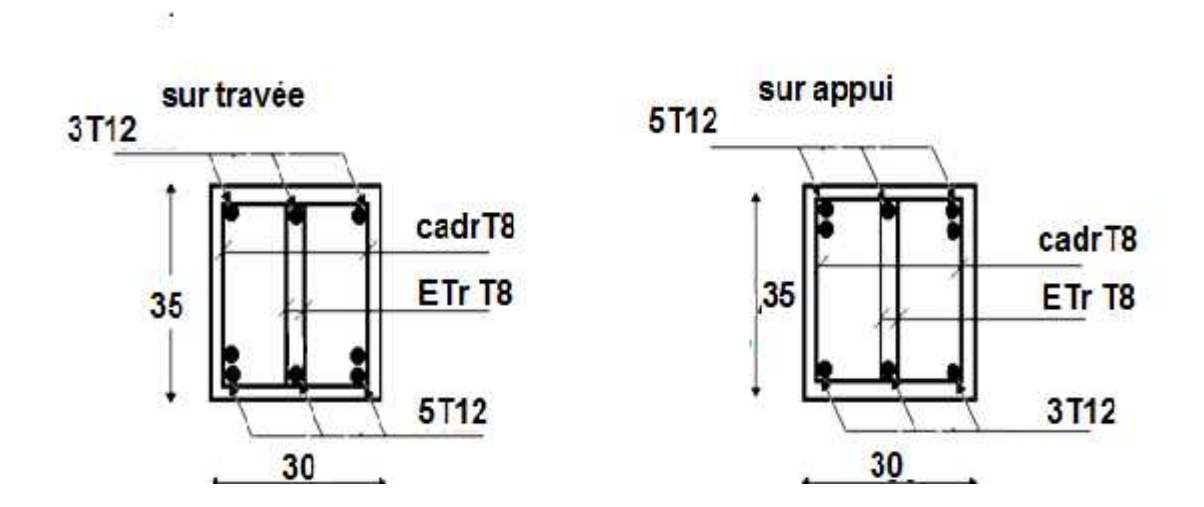

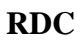

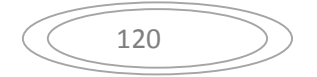

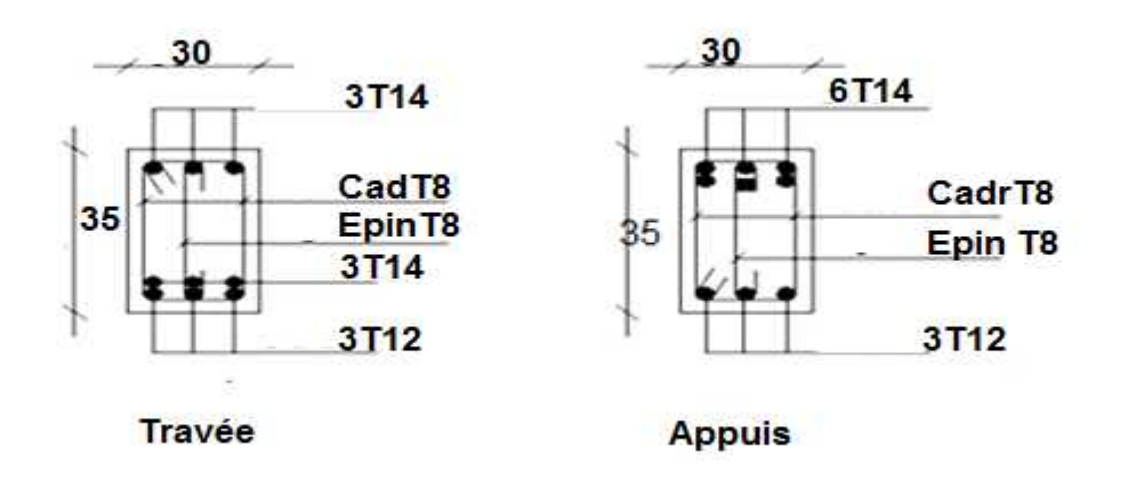

**Figure V.5.** Ferraillage des poutres non porteuses**1, 2 et 3eme étages**

**4 et 5eme étages**

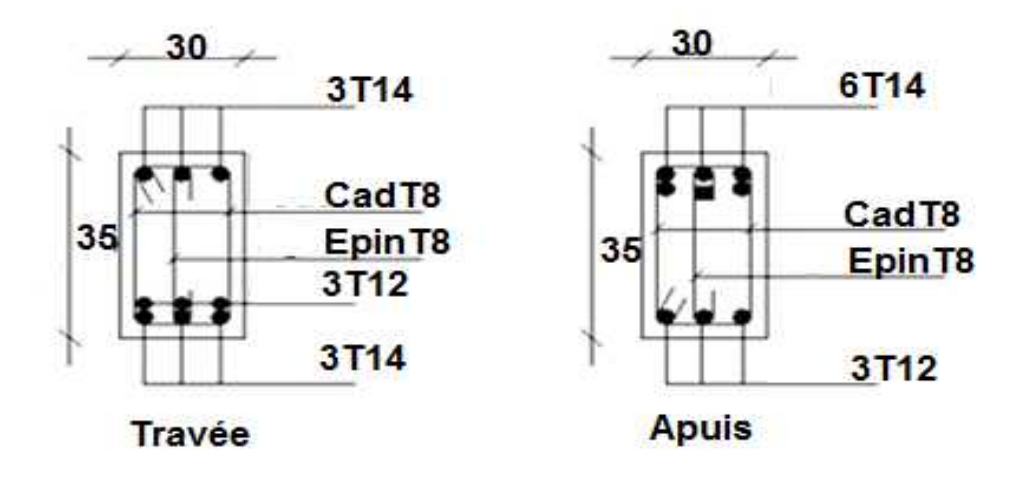

**Figure V.6.** Ferraillage des poutres non porteuses

# **V.6. FERRAILLAGE DES VOILES**

# **V.6.1. Généralités :**

Les voiles et murs sont des éléments ayant deux dimensions grandes par rapport à la troisième appelée épaisseur, généralement verticaux et chargés dans leur plan.

Ces éléments peuvent être :

- En maçonnerie non armée ou armée. auxquels on réservera le nom de murs.
- $\triangleright$  En béton armé ou non armé. et appelés voiles.

On utilise aussi l'expression murs en béton banché pour désigner les voiles en béton non armé. Une banche est un outil de coffrage de grande surface.

## **V.6.2**. **Stabilité des constructions vis-à-vis les charges latérales :**

Du point de vue de la stabilité sous charges horizontales (vent, séisme), on distingue différents types des structures en béton armé :

- Structures auto stables
- Structure contreventée par voiles.

Dans notre projet, la structure est contreventée par des voiles et portiques appelés contreventement, dont le but est d'assurer la stabilité (et la rigidité) de l'ouvrage vis à vis des charges horizontales.

## **V.6.3. Rôle de contreventement** :

Un voile en béton armé doit faire l'objet des vérifications suivantes :

- Justification de la stabilité de forme (résistance au flambement).
- Résistance à l'effort tranchant.
- Résistance en flexion composée.

Dans ce qui suit, nous présentons deux méthodes de calcul des voiles : la première méthode dite méthode des contraintes (ou méthode simplifiée), elle suppose que le diagramme des contraintes dans la section du voile est linéaire et le calcul des sollicitations est basé sur ce diagramme.

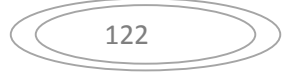

La deuxième méthode est basée sur des recommandations réglementaires et expérimentales. Le voile est considéré comme un élément vertical sollicité en flexion composée, (*Nu , Mu*) et un effort tranchant *Vu*

Les différentes étapes de calcul et vérifications pour cette dernière méthode seront effectuées selon le code American ACI-318-02 (American Concrète Institute), toute en faisant référence aux recommandations des RPA 99 Ver. 2003 ainsi que l'Euro code 8.

# **V.6.4. Introduction au ferraillage des voiles :**

Le modèle le plus simple d'un voile est celui d'une console parfaitement encastrée à la base. Le voile est sollicité par un effort normal N et un effort tranchant V constant sur toute la hauteur, et un moment fléchissant qui est maximal dans la section d'encastrement.

Le ferraillage classique du voile en béton armé est composé :

- 1- D'armatures verticales concentrées aux deux extremités du voile (de pourcentage  $\rho_{V0}$ ) et d'armatures verticales uniformément reparties (de pourcentage  $\rho_V$ )
- 2- D'armatures horizontales, parallèles aux faces du murs, elles aussi uniformément réparties et de pourcentage  $\rho_H$
- 3- Les armatures transversales (epingles) (perpendiculaires aux parement du voile).

Les armatures verticales extrêmes sont soumises à d'importantes forces de traction et de compression, créant ainsi un couple capable d'équilibrer le moment appliqué. À la base du voile, sur une hauteur critique des cadres sont disposés autour de ces armatures afin d'organiser la ductilité de ces zones.

En fin, les armatures de l'âme horizontale et verticale ont le rôle d'assurer la résistante à l'effort tranchant.

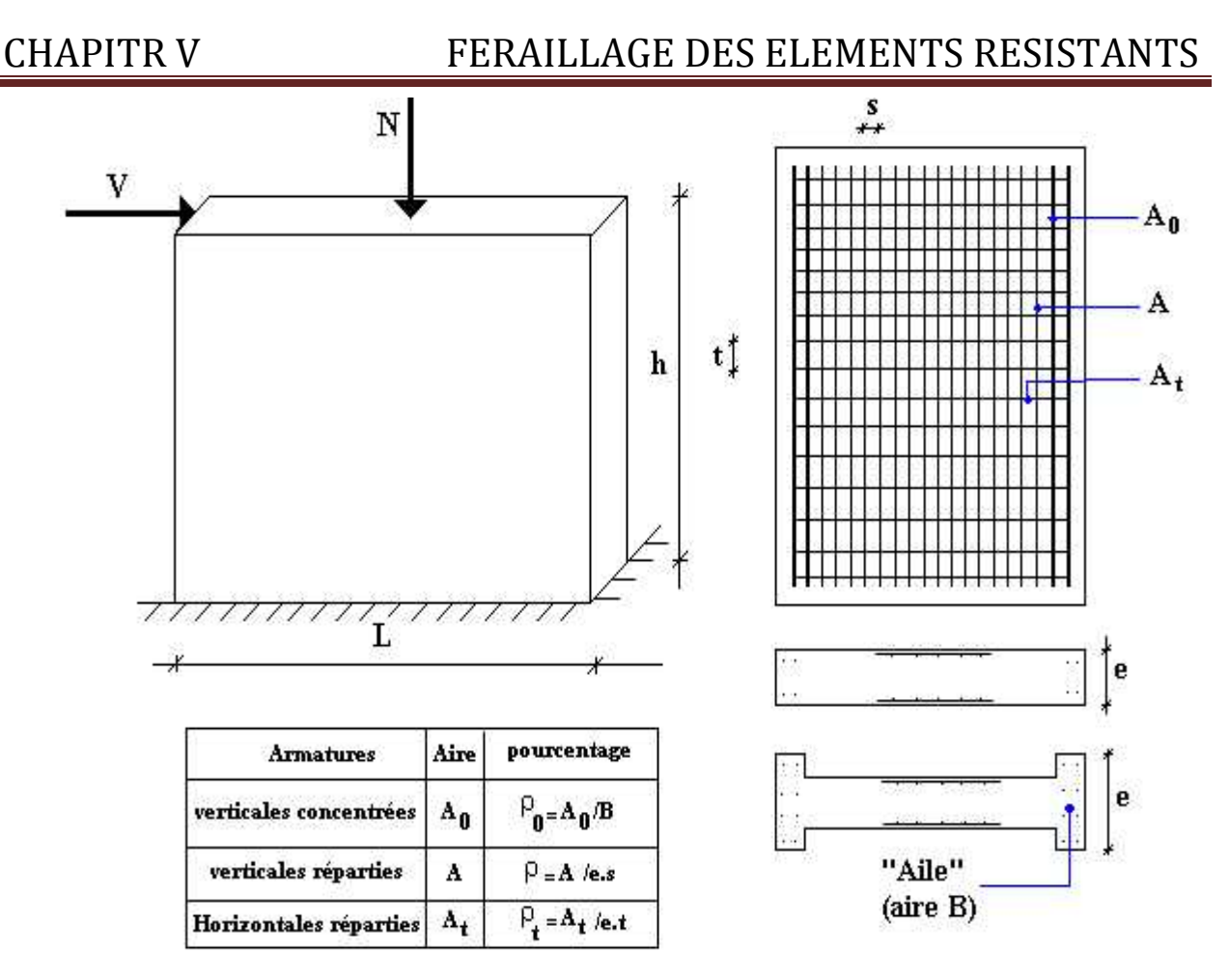

FigureV.1 Schema d'un voile plein et disposition du ferraillage

Le ferraillage est fait avec  $M_{max}$  et  $N_{corr}$ , sous l'effet de la combinaison  $0,8G \pm E$ , et la vérification avec  $G+Q+E$ .

# **V.3.2 Recommandations de RPA99 (version 2003)**

# **Armatures verticales**

- Le pourcentage minimum des armatures verticales sur toute la zone tendue est de 0,2%.
- Les barres verticales du dernier niveau doivent être munies de crochets à la partie supérieure.
- Toutes les aitres barres n'ont pas de crochets (jonction par recouvrement).
- A chaque extrémité du voile (trumeau) l'espacement des barres doit être réduit de moitié sur (l/10) de la largeur du voile, cet espacement d'extrémité doit être au plus égale à 15 cm.

# **Armatures horizontales**

- Les barres horizontales doivent être munies de crocher à 135° ayant une longueur de 10∅.
- Les barres horizontales doivent être disposées vers l'extérieur.

# **Condition exigée à l'armature verticale et horizontale**

- Le pourcentage minimum d'armatures verticales et horizontales de trumeaux, est donné comme suit :
	- $\checkmark$  Globalement dans la section du voile 0,15%.
	- $\checkmark$  En zone courante 0,1%
- L'espacement des barres horizontales et verticales doit être inférieur à la plus petite des deux valeur suivantes :  $S \le 1.5 a$  et  $S \le 30$  cm.
- Le diamètre des barres verticaux et horizontaux des voiles (à l'exception des zone d'about) ni devra pas dépasser l/10 de l'épaisseur du voile.
- Les longueurs de recouvrement doivent être égales à :
	- $\checkmark$  40  $\phi$  pour les barres situées dans les zones ou le reversement du signe des efforts est possible.
	- $\checkmark$  20  $\emptyset$  pour les barres situées dans les zones comprimées sous l'action de toutes les combinaisons possibles de charges.
- Les efforts tranchant doivent être pris par les aciers de couverture dont la section doit être calculée avec la formule :

$$
A_v = 1, 1. \frac{\overline{V}}{f_e}
$$

$$
\overline{V} = 1.4 V
$$

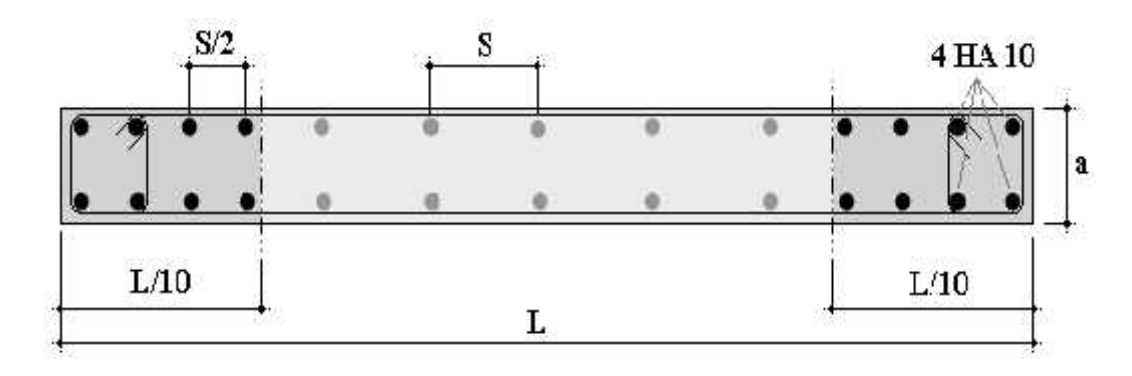

**Figure** V.8 Disposition des armatures verticales dans les voiles.

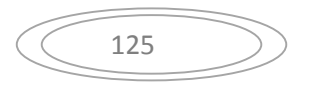

# **V.3.3 Calcul de ferraillage**

# **V.3.3.1 Méthode de calcul**

On utilise la méthode de Navier :

$$
\sigma_{1,2} = \frac{N}{A} \pm \frac{M.V}{I}
$$

Avec :

- N : effort normal appliqué.
- $\bullet$  M : Moment fléchissant appliqué.
- A : Section transversale du voile.
- V : Distance entre le centre de gravité du voile et la fibre la plus éloignée.
- I : Moment d'inertie.

On distingue 3 cas :

- **1<sup>er</sup> cas** :  $(\sigma_1; \sigma_2) \ge 0$  La section du voile est entièrement comprimée, la zone courante est armée par le minimum exigé par RPA99 (Amin=0,2%.a.L).
- **2<sup>eme</sup> cas** :  $(\sigma_1; \sigma_2) \le 0$  La section du voile est entièrement tendue. on calcule le volume des contrainte de traction Ft.

D'où la section des armatures verticales  $A_v = F_t / f_e$ .

On compare  $A<sub>v</sub>$  avec la section minimale et on prend le choix.

 $\triangleright$  3<sup>eme</sup> cas :  $\sigma_1$  et  $\sigma_2$  sont de signe différent, la section est donc partiellement comprimée. On calcule le volume des contraintes pour la zone tendue.

# **Armature horizontale :**

Ces armatures doivent supporter les efforts de traction d'après (RPA 2003 articles 7-7-2)

$$
\ddagger_b = \frac{\overline{T}}{a.d} \le \overline{\ddagger_b} = 0.2 f_{c28} = 4MPa
$$

Avec :  $\overline{T} = 1.4T$ 

T : effort tranchant du au séisme.

a : épaisseur du voile.

 $d = 0.9h$ . h : hauteur total de la section.

 $\overline{f}_{b}$ : Contraintes admissible du béton.

Le pourcentage minimal total des armatures données par RPA 2003 :

 $\frac{1}{4}$ <sub>b</sub>  $\leq 0.025$  $f_{c28} = 0.5MPa \Rightarrow A = 0.15\%a.1m$ 

 $\frac{1}{b}$  > 0,025*f*<sub>c28</sub> = 0,5*MPa*  $\Rightarrow$  *A* = 0,25%*a*.1*m* 

■ L'espacement **:** d'après le RPA 2003 S (1,5a ; 30cm)

Les longueurs de recouvrement doivent égale à :

 $\geq$  40w les barres situées dans la zone ou le renversement des efforts sont possibles.

 $\geq$  20w les barres situées dans la zone comprimées sous l'action des charges.

Le long des joints de reprise de coulage, l'effort tranchant doit être pris par les aciers de couture

dont la section doit être calculée avec la formule :  $A_{V_i} =$ *L x fe*  $A_{Vj} = 1,1.\frac{V}{f} \times \frac{x}{I}$ 

**Avec :**  $\overline{V} = 1.4V$  V : L'effort tranchant dans la section considérée

X : Longueur de la zone tendue

L : Longueur du voile

Les barres horizontales doivent être disposées vers l'extérieur.

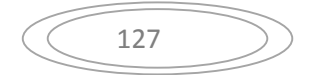

## **Armatures transversales :**

Les armature transversales perpendiculaire au face du voile sont des épingles au nombre au moins 4 épingles au mètre carrée, servant à retenir les deux nappes d'armatures verticales.

# **V.6.6. Ferraillage des voiles sous :**  $(0,8G \pm E)$

**6.6.1. Type : Voile pleine en U** :

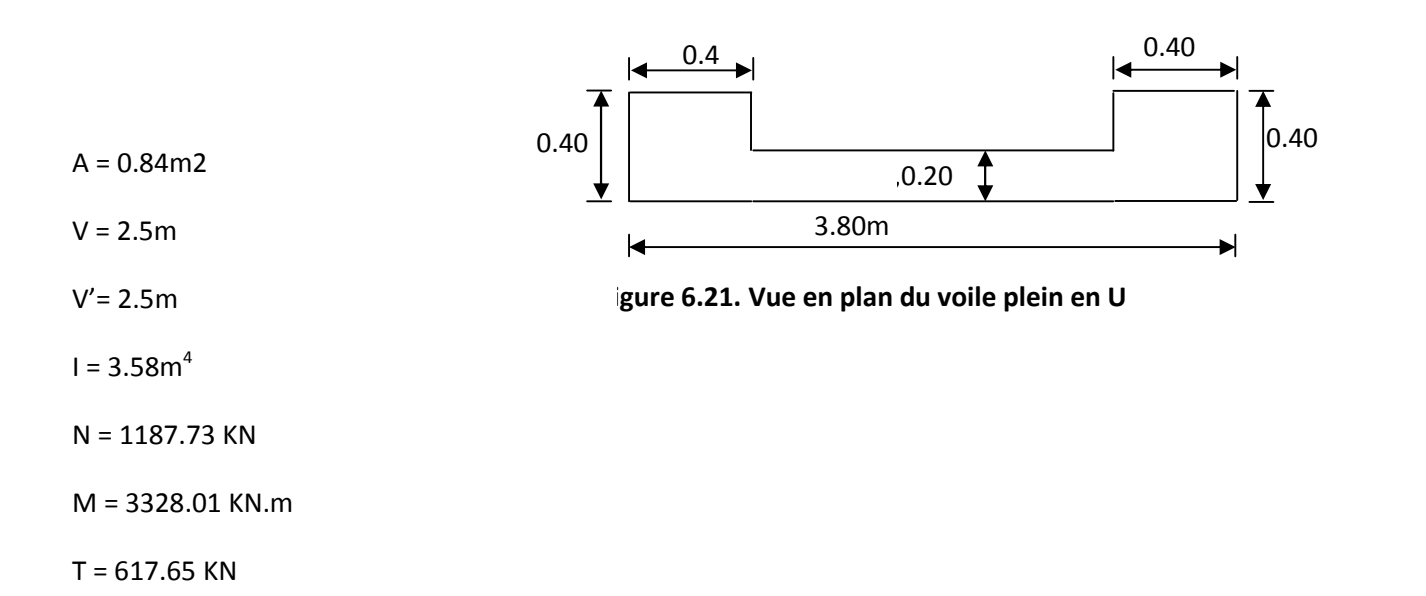

$$
\angle \text{Calcul des contraintes :}
$$
\n
$$
t_1 = \left[ \frac{1187.73}{0.84} + \frac{3328.01 \times 2.5}{3.43} \right] \cdot 10^{-3} = 2.4 MPa
$$
\n
$$
t_2 = \left[ \frac{1187.73}{0.84} - \frac{3328.01 \times 2.5}{3.58} \right] \cdot 10^{-3} = -1.43 MPa
$$

 $\uparrow$ <sub>1</sub> et  $\uparrow$ <sub>2</sub> sont de signe différent  $\longrightarrow$  Donc la section est partiellement comprimée.

## **Vérification de la contrainte de compression sous (G+Q E)**

N = 1587.63KN

M = 3325. 11KN.m

$$
T_1 = \frac{N}{A} + \frac{M.V}{I} = \left[\frac{1587.63}{0.84} + \frac{3325.11 \times 2.4}{3.58}\right] \times 10^{-3} = 4.14 MPa
$$

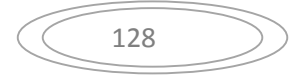

$$
t_2 = \frac{N}{A} - \frac{M.V}{I} = \left[\frac{1587.63}{0.84} - \frac{3325.11 \times 2.4}{3.58}\right] \times 10^{-3} = -0.32 MPa
$$

<sup>1</sup> 4.14*MPa<sup>b</sup>* 15*MPa*………………….condition vérifier.

<sup>2</sup> 0.32*MPa<sup>b</sup>* 15*MPa* ……………....condition vérifier.

 **Longueur de la zone tendue** *:*  $X = \frac{12}{144.888} \times 3.35 = 1.07m$  $4.14 + 0.32$  $L = \frac{1.43}{(1.4 \times 10^{10} \text{ m})^2} \times 3.35 = 1.07m$  $1$   $1$   $2$   $7.17$   $0.32$  $L = \frac{1.43}{1.42} \times 3.35 = 1.07m$  $+0.32$  $=\frac{1.43}{1.43} \times 3.35 = 1.07$ m  $=\frac{12}{1}$ ,  $L = \frac{11.45}{4.14 + 0.32} \times 3.35 = 1.07$ m  $\frac{1}{2}$  1.43

$$
Y = L - X = 3.35 - 1.07 = 2.27 m
$$

X : La longueur de la zone tendue.

Y : La longueur de la zone comprimée.

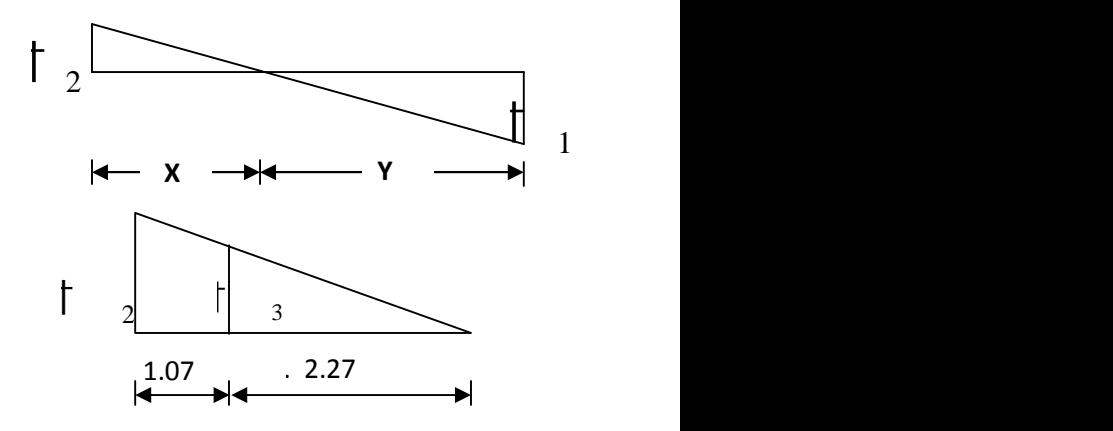

 $\checkmark$  Calcul de la contrainte  $\checkmark$   $_3$  *: MPa X*  $\frac{X-b}{X} = \frac{-0.32 \times (1.07 - 0.40)}{0.25} = -0.90 MPa$ 2.27  $t_3 = \frac{t_2(X-b)}{Y} = \frac{-0.32 \times (1.07 - 0.40)}{2.27} = -0.90 MPa$ 

**Détermination des armatures verticales** *:*

• **Tronçon AB :** la force de traction résultante.  
\n
$$
F_1 = \left(\frac{1}{2} + \frac{1}{3} \right)h = \left(\frac{1.43 + 0.90}{2}\right)0.40 \times 0.40 \times 10^3 = 314.8KN
$$
\n
$$
A_{v1} = \frac{F_1}{T_s} = \frac{314.8 \times 10}{400} = 7.87cm^2
$$
\n• **Tronçon BC :**  
\n
$$
F_2 = \frac{1}{2} + \frac{1}{3}(X - b)a = \frac{1}{2} \times 1.07 \times (2.27 - 0.40) \times 0,20 \times 10^3 = 200.09KN
$$

$$
A_{v2} = \frac{F_2}{T_s} = \frac{200.09 \times 10}{400} = 5.002 \text{ cm}^2
$$

$$
A_t = A_{v1} + A_{v2} = 5.002 + 7.87
$$
  

$$
A_t = 12.87 \, \text{cm}^2
$$

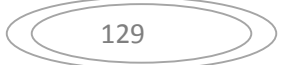

Calculate Avj: On a :  
\n
$$
A_{vj} = 1,1.\frac{\overline{V}}{fe} = 1,1.\frac{1,4.V}{fe} \times \frac{x}{L}
$$
\n
$$
A_{vj} = 1.1 \times \frac{1.4 \times 617.65 \times 10}{400} \times \frac{1,07}{3.40} = 5.34 m^2
$$

 $\blacksquare$  Section total d'armature  $\colon\ A_{\mathit{Total}} = A_{\mathit{t}} + A_{\mathit{Vj}} = 12.87 + 5{,}34 = 18.21 cm^2$ D'après le RPA 2003 :

A<sub>Total</sub> = 18,21  $cm^2$  > Amin = 0,2%.a.X<sub>tendu</sub> = 0,2%.0,20×1.07×10<sup>4</sup> = 4.28cm<sup>2</sup>

**Détermination des armatures horizontales :**

 **La contrainte de cisaillement :** *MPa*  $a.0,9L$   $20 \times 0.9 \times 340$ *V*  $1,4 \times 617,65 \times 10$   $1,41 M R$  $b_0.d$  *a*.0,9*L* 20×0,9×340  $V_b = \frac{V}{b_0 d} = \frac{1,4V}{a.0,9L} = \frac{1,4 \times 617,65 \times 10}{20 \times 0,9 \times 340} = 1,41 MPa$  $1,4 \times 617,65 \times 10$  $.0,9L \quad 20 \times 0.9 \times 340$  $\frac{V}{L_0.d} = \frac{1,4 \cdot V}{a.0,9L} = \frac{1,4 \times 617,65 \times 10}{20 \times 0,9 \times 340} = 1,41 MPa$  $\frac{V}{L_h} = \frac{V}{V} = \frac{1.4 \times 1.4 \times 617,65 \times 10}{1.4 \times 1.4 \times 10^{14}} = 1.41 MPa$ 

 $\frac{1}{b}$  = 1.00 *MPa*  $\lt$   $\frac{1}{b}$  = 0,2  $f_{c28}$  = 5*MPa* ………………………...condition vérifier.

**Le pourcentage minimal selon RPA 2003 :**

 $\frac{1}{4}$ <sub>b</sub> = 1,9*MPa* >  $\frac{1}{4}$ <sub>b</sub> = 0,025*f*<sub>c28</sub> = 0,625*MPa* 

 $A_h \geq 0.25\%$ .*a*.1*m* = 0,25%  $\times$  20 $\times$ 100 = 5*cm*<sup>2</sup>

On prend :  $A_h = 2(4T10)=6.25cm^2$   $S_h = 25cm$ 

**L'espacement :**

 $S_v \le \min(1, 5a = 30cm; 30cm) = 20cm$ 

# **Armatures courantes**

 $A_c \ge 0,2\%$   $a(Y-X) = 0,2\% \times 0,2 \times (2.99-1.8) \times 10^4 = 4.76$ cm<sup>2</sup>

**Choix d'armature :**

**Les poteaux :** 8T16+4T20= 16,08 cm<sup>2</sup>

La zone poteau voile  $: 2(5T10) = 7.85 \text{cm}^2 \hspace{0.1in} ;$  Sv = $10 \text{ cm}.$ 

3(5T10)= 7.85cm² ; Sv=20 cm.

**La zone courante :**  $2(6T110) = 9.42 \text{ cm}^2$ ; Sc = 20 cm

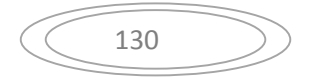

**N.B :** Pour tous les voiles, on prend la même section d'armature horizontale

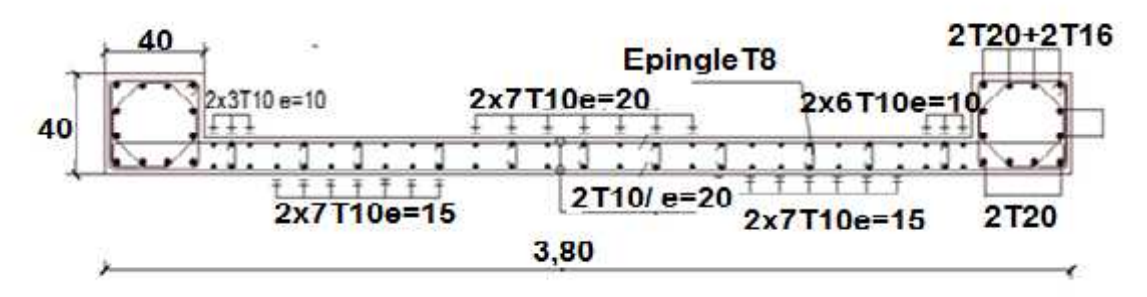

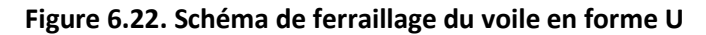

Le ferraillage des déférents types de voile est donné dans les tableaux suivants :

#### **6.6.4 Caractéristiques et ferraillage des voiles :**

**a) Sens longitudinal : (xx)**

## **1. Caractéristiques et efforts :**

**Tableau. V.27:** Tableau de Caractéristiques et ferraillage des voiles xx :

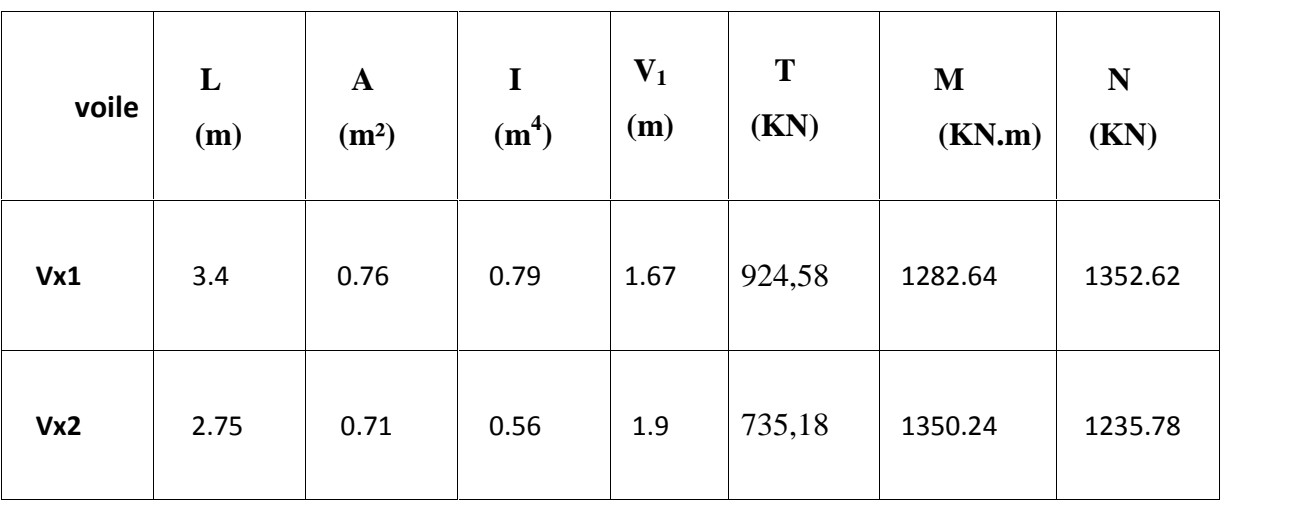

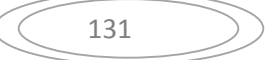

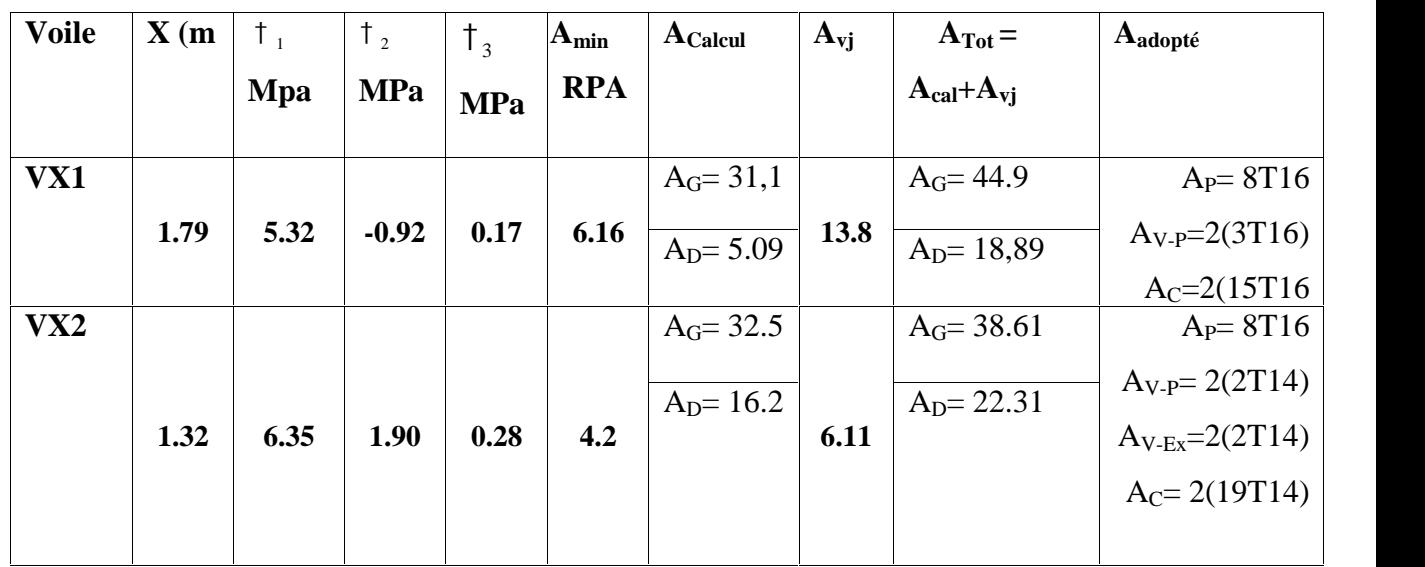

**Tableau. V.28:** Ferraillage des voiles xx

**Tableau. V.27:** Tableau de Caractéristiques et ferraillage des voiles yy:

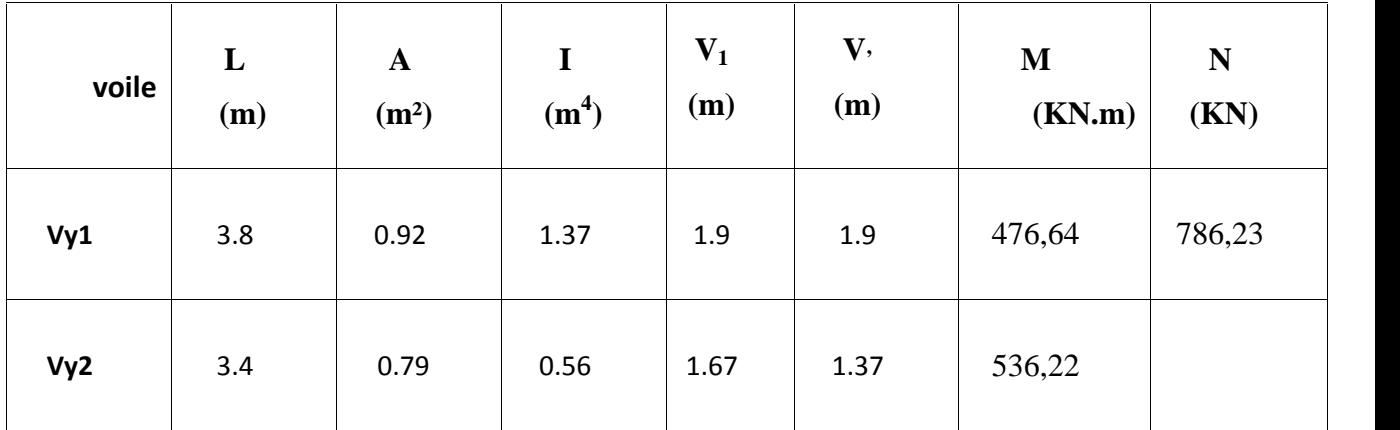

**Tableau. V.28:** Ferraillage des voilesyy

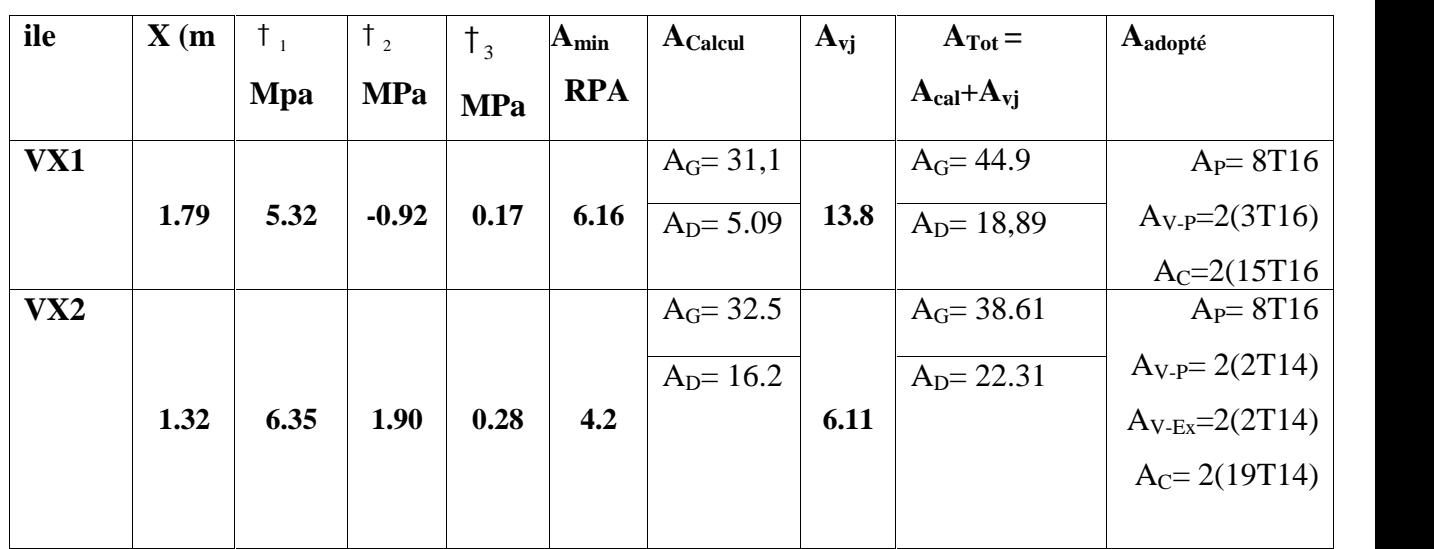

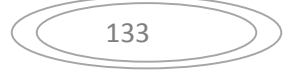

# **VI.ETUDE DES FONDATIONS**

## **VI.1. Introduction**

La fondation est la base de l'ouvrage qui se trouve en contact avec le terrain d'assise. Elle supporte les charges transmises par la superstructure, de façon à assurer sa stabilité.

#### **VI.2. Différents types des fondations**

Lorsque les couches de terrain susceptibles de supporter sont à une faible profondeur, on réalise des fondations superficielles, lorsque ces couches sont à une grande profondeur on réalise des fondations profondes appuyés sur une couches résistante ou flotter dans un terrain peu résistant ; On mobilise alors les forces de frottement du sol sur les fondations pour soutenir l'ouvrage.

## **VI.3.Choix de type de fondation**

Le choix du type de fondation dépend de plusieurs critères à savoir :

- Nature du sol
- Nature de l'ouvrage

# **VI.4. Calcul des fondations**

Afin de satisfaire la sécurité et l'économie, tout en respectant les caractéristiques de l'ouvrage nous devons prendre en considération la charge que comporte l'ouvrage, la portance du sol, l'ancrage et les différentes données du rapport du sol. On commence le choix de fondation par les semelles isolées, filantes et radier, chaque étape fera l'objet de vérification.

On suppose que l'effort normal provenant de la superstructure vers les fondations est appliqué au centre de gravité (C.D.G) des fondations.

On doit vérifier la condition suivante :  $\frac{1}{S} \leq \frac{1}{s}$   $\Rightarrow$   $S \geq \frac{1}{s}$ *sol N*  $S$   $\uparrow$   $\uparrow$   $\uparrow$   $\downarrow$   $\downarrow$  $\frac{N}{S} \leq \uparrow$   $\frac{N}{\sim l} \Rightarrow S \geq \frac{N}{I}$  $\uparrow$  sol

Avec :

sol : Contrainte du sol.

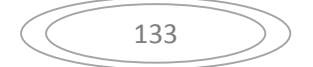
N : Effort normal appliqué sur la fondation.

S : Surface de la fondation.

## **VI.2.1. Semelles isolées :**

Pour le pré dimensionnement, il faut considérer uniquement l'effort normal *N* qui est obtenu à la base de tous les poteaux du RDC.

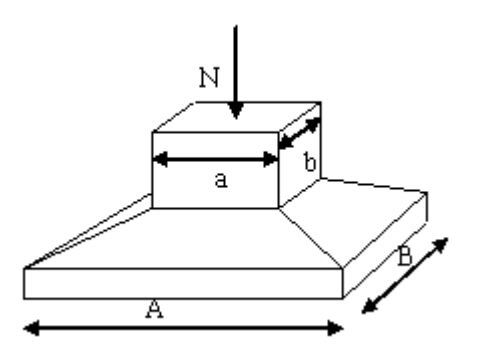

**Figure VI.1.**Dimensions de la semelle isolée.

$$
S = A \cdot B \ge \frac{N}{\overline{\mathsf{T}_{sol}}}
$$

 $\checkmark$  Homothétie des dimensions :

$$
\frac{a}{b} = \frac{A}{B} = K = 1
$$

Avec :

A, B : dimensions de la semelle

A , b : dimensions du poteau

Pour les poteaux carrés

a=b Donc  $A=B \implies S=A^2$ 

 $A = \sqrt{S}$  ; sole=2,00bars

Les résultats des sections des semelles isolées sont résumés dans le tableau suivant:

$$
\left(\begin{array}{c}\n\phantom{0}134\n\end{array}\right)
$$

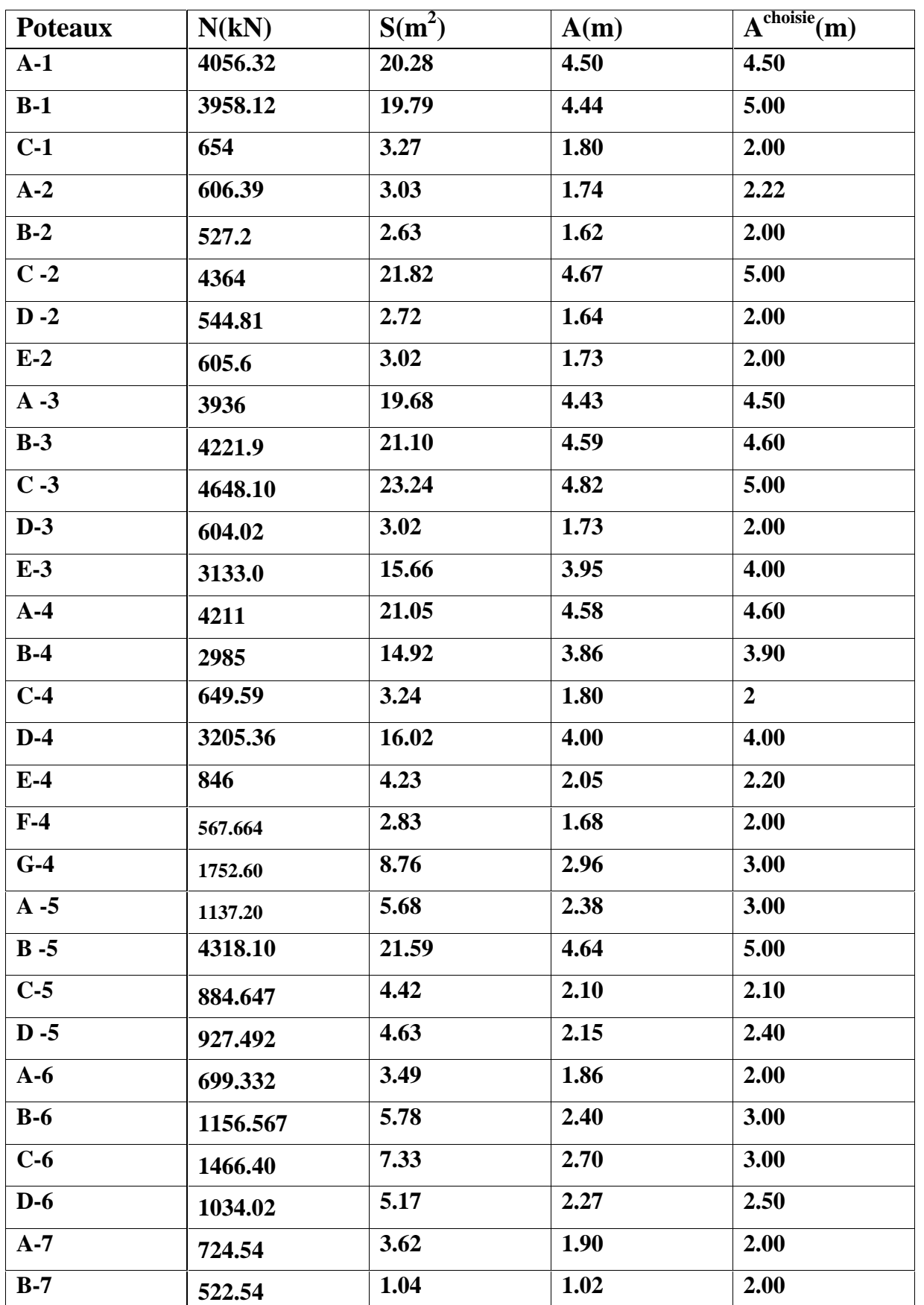

**Tableau VI.1**: Sections des semelles isolées.

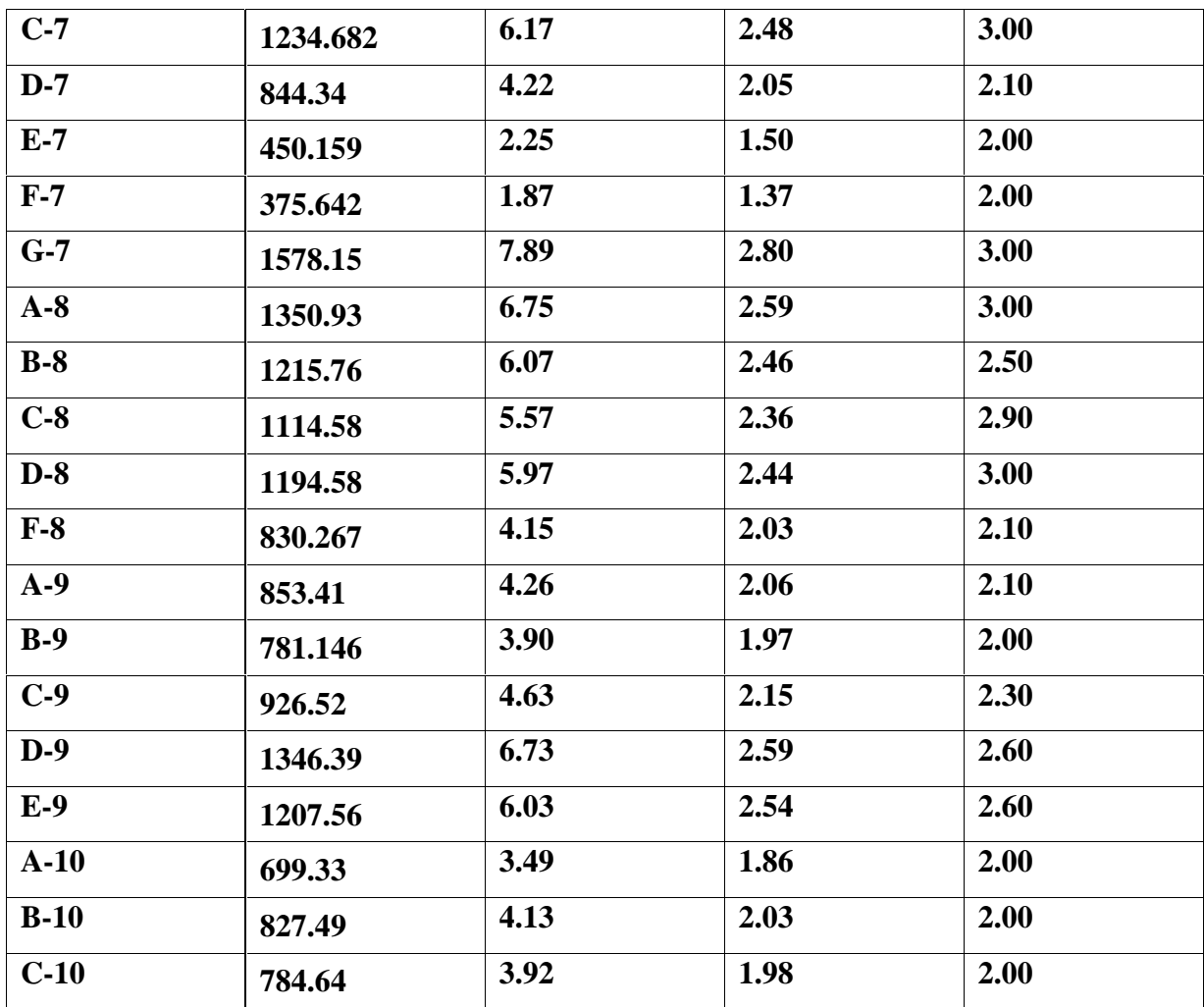

### **Conclusion:**

Vu que les dimensions des semelles sont très importantes, donc le risque de chevauchements est inévitable, alors il faut opter pour des semelles filantes.

## **VI.2.2. Semelles filantes :**

L'effort normal supporté par la semelle filante est la somme des efforts normaux de tous les poteaux qui se trouve dans la même ligne.

On doit vérifier que:  $\frac{d}{s} \geq \frac{N}{S}$ *N*

Tel que:

 $N= N_i$  de chaque file de poteaux.

 $S=B\times L$ 

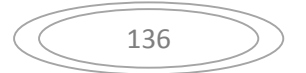

B: Largeur de la semelle.

L: Longueur de la file considérée.

$$
\Rightarrow B \ge \frac{N}{L\,\dagger_{sol}}
$$

Les résultats sont résumés dans le tableau suivant:

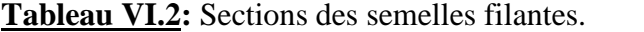

**Sens y-y**

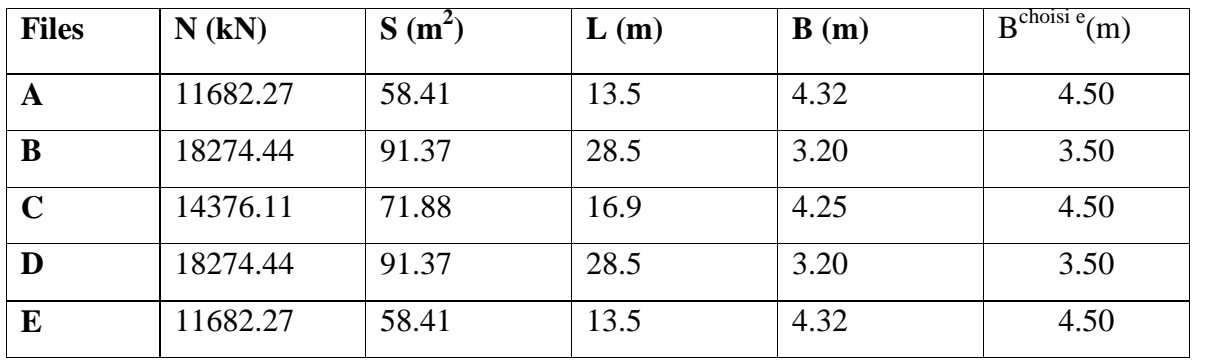

**Sens x-x**

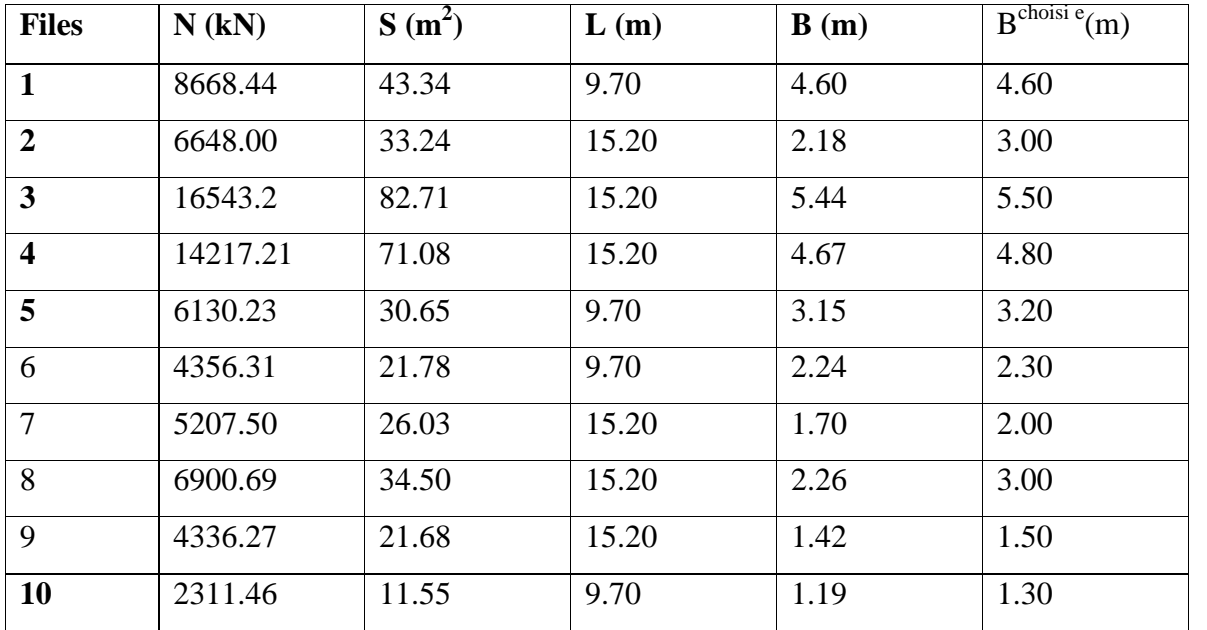

#### **Remarque :**

La surface des semelles doit être inférieure à 50% de la surface totale du bâtiment

 $(S_s / S_b < 50 %).$ 

Surface totale des semelles =376.56m² (Ss).

Surface total du bâtiment  $= 350.7$  m<sup>2</sup> (Sb).

#### **Verification:**

$$
\frac{S_s}{S_b} = \frac{376,56}{350,70} = 1.07
$$
  

$$
\frac{S_s}{S_b} > 50\%
$$

La surface totale des semelles dépasse 50 % de la surface d'emprise du bâtiment ce qui induit le chevauchement de ces semelles elles. Ceci qui nous amène à proposer un radier général comme fondation. Ce type de fondation pressente plusieurs avantages qui sont :

- 1- L'augmentation de la surface de la semelle (fondation) qui minimise la forte pression apportée par la structure.
- 2- La réduction des tassements différentiels.
- 3- La facilité d'exécution.

#### **VI.2.3.1 Radier général :**

#### **1. Introduction :**

Le radier sera muni de nervures reliant les poteaux et sera calculé comme des panneaux de dalles pleines sur quatre appuis continus ( nervures) chargés par une pression uniforme qui représente la pression maximale du sol résultante de l'action du poids du bâtiment

L'effort normal supporté par le radier est la somme des efforts normaux de tous les poteaux et les voiles.

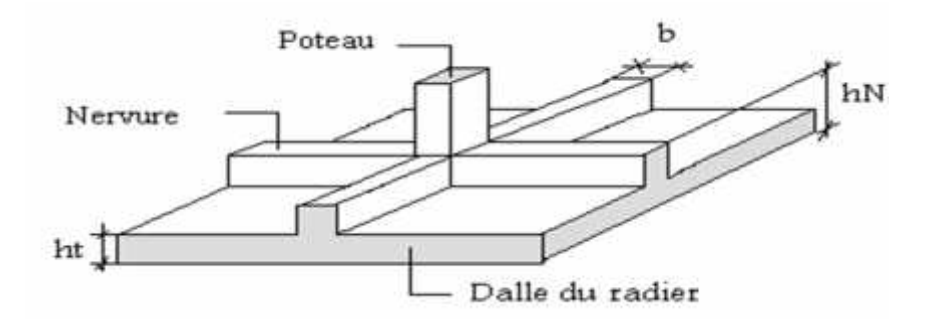

**Figure VI.2 :** Disposition des nervures par rapport au radier et aux poteaux

#### **2. Surface Nécessaire :**

Pour déterminer la surface du radier il faut que:  $\frac{1}{\text{max}} \leq \frac{1}{\text{sol}}$ 

$$
\uparrow_{\max} = \frac{N}{S_{\text{nec}}} \le \uparrow_{\text{sol}} \Rightarrow S_{\text{nec}} \ge \frac{N}{\uparrow_{\text{sol}}}
$$

Pour:  $\{ \_ \$  $\begin{cases} 1 \\ sol \end{cases} = 2,00 \text{ bars}$  $\left\{\begin{array}{ccc} + & - & 2 & 00 & \text{base} \end{array}\right.$  $N = 67315.12$  kN  $= 2,00$  *bars*  $= 67315.12$  kN *bars*  $N = 67315.12$  kN  $_{sol}$  = 2,00 *bars* 67315.12 kN  $\uparrow$   $_{sol}$  = 2,00 *bars* 

On trouve:  $S = 336,57m^2$ .

Avec la surface du radier Radier=350.70 m².

#### **VI.2.3.2. Pré dimensionnement du radier :**

## **1. Dalle :**

L'épaisseur de la dalle du radier doit satisfaire aux conditions suivantes **:**

## **a. Condition forfaitaire :**

$$
h_1 \ge \frac{L_{\text{max}}}{20}
$$
  
Avec

 $L_{\text{max}} = L$ a longueur maximale entre les axes des poteaux.

$$
L_{\text{max}} = 4.85m \Longrightarrow h_1 \ge 24.25cm
$$

Alors

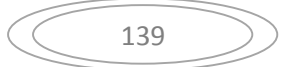

On prend : h=40 cm. pour l'épaisseur de la dalle

**2. Nervure :**

#### **1. La hauteur de nervure**

## **a. Condition de la flèche**

La hauteur des nervures se calcule par la formule de la flèche

$$
\frac{L_{\max}}{15} \le h_{N1} \le \frac{L_{\max}}{10}
$$

On a L  $_{max} = 4,85$  m

 $\Rightarrow$  32,33*cm* <  $h_{N1}$  < 48.5*cm* On prend h<sub>n1</sub> = 40 cm

#### **b. Condition de rigidité :**

Pour un radier rigide on doit vérifier :

$$
L_{\text{max}} \leq \frac{f}{2} L_e
$$
  

$$
L_e = \sqrt[4]{\frac{4*E*I}{b*K}}
$$

Avec :

L<sup>e</sup> : longueur élastique (m).

K : coefficient de raideur du sol 4 Kg/cm<sup>3</sup>=40 MPa (cas d'un sol moyen);

E : module d'élasticité du béton : (E=32164,20MPa).

 $b:$  largeur de radier par bande d'un mètre ( $b=1m$ ).

I: Inertie de la section transversale du radier  $I = \frac{3m}{12}$  $\int$  $\sqrt{2}$  $\left(I = \frac{bh^3}{\cdots}\right)$  $12$   $\overline{\phantom{1}}$  $I = \frac{bh^3}{12}$ 

L : distance maximale entre deux poteaux : 4,85m

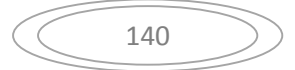

donc 
$$
h_{N2} \ge \int_{0}^{3} \sqrt{\frac{3K}{E} \left(\frac{2L}{f}\right)^4} \Rightarrow h_{N2} \ge 1.10m
$$

On prend :  $h_{N2}=110cm$ 

A partir des deux conditions :

 $h_N$  max  $(h_{N1}$ ; $h_{N2}$ ) = max(0,40;1,10) m<sup>2</sup>.

On prend : h=1.1m.

## **2. Largeur de la nervure**

### **b. Condition de coffrage:**

$$
b \ge \frac{L_{\text{max}}}{10} = \frac{485}{10} = 48,5 \, \text{cm}
$$

Donc

 $b = 50$  cm dans les deux sens (x-x et y-y)

### **Conclusion**

 $h_n = 110$  cm

 $b = 50$  cm dans le sens x-x

 $b = 50$  cm dans le sens y-y

### **Résumé**

- Epaisseur de la dalle du radier h = 40 cm

- Les dimensions de la nervure  $\int_{1}^{R}$  $b = 50cm$  sens  $(x - x)$  et  $b = 50cm$  s  $\begin{cases} \begin{array}{c} \begin{array}{c} \end{array} \\ \begin{array}{c} \end{array} \end{cases} \end{cases}$  $h_{N} = 110cm$  $=50cm$  sens  $(x-x)$  et  $b=50cm$  sens  $(y-y)$  $=110cm$ 50 cm sens  $(x-x)$  et  $b = 50$ cm sens  $(y - y)$ 110*cm*  $b = 50cm$  sens  $(x - x)$  et  $b = 50cm$  sens  $(y - y)$  $h_N = 110cm$ 

## **3. Caractéristiques géométriques du radier:**

### **a.Position du centre de gravité:**

 $x_G=8.51m$ 

$$
y_G=6{,}74m
$$

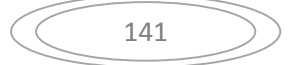

## **b.Moments d'inertie:**

$$
I_{xx} = 17122,19m4
$$
  

$$
I_{yy} = 7371,62 m4
$$

#### **VI.2.3.4. VERIFICATION DE LA STABILITE DU RADIER :**

Il est très important d'assurer la stabilité au renversement de cet ouvrage qui est dû aux efforts horizontaux.

Le rapport 
$$
\frac{M_s}{M_R}
$$
 doit être supérieur au coefficient de sécurité 1,5 :  $\left(\frac{M_s}{M_R} > 1.5\right)$ 

Avec:

Ms: Moment stabilisateur sous l'effet du poids propre.

MR: Moment de renversement dû aux forces sismique.

Avec:  $M_R = M_0 + V_0 h$ 

M0: Moment à la base de la structure.

V0: L'effort tranchant à la base de la structure.

h: Profondeur de l'ouvrage de la structure.

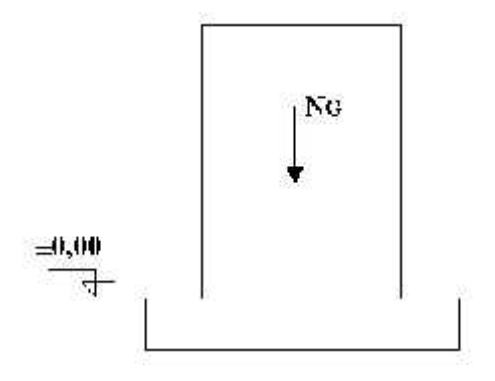

**Figure VI.3 :** Schéma statique du bâtiment.

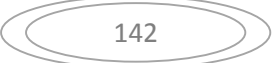

## **Sens x-x:**

∑M0=44598,01kNm; h=0,4m.

 $V_0$ = 3934, 52KN.

Donc:

 $M_R$ =44598.01 +3934.52\*0.4 =46171.8 1kNm.

## **Calcul de M<sup>S</sup> :**

 $N=N_G+N_Q$ 

Avec:

 $N_G=N_{G1}+N_{G2}$ 

 $N_0=N_{01}+N_{02}$ 

NG1: Poids propre de la superstructure.

NG2: Poids propre du radier.

NQ1: Poids de la surcharge d'exploitation de la superstructure.

On a: N<sub>G1</sub>=183516.02kN

 $N_{G2} = h.S.h=9353KN.$ 

NQ1=3918,14 1KN

Donc:

N=196787.16kN

M<sub>s</sub>=N.x<sub>G</sub>=1686465.96 kNm

 $\frac{M_s}{M_R}$  = 36.52  $\succ$  1,5.....................*Vérifiée*  $M_s$  2652.15  $V^{\prime}$  56<sup>2</sup> *R <sup>s</sup>* 36.52 1,5...................

**Sens y-y:**

∑M0=60335,80 kNm

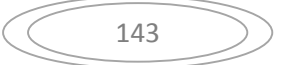

 $V_0 = 3318,75$  KN

Donc:  $M_R$ =61663.3 kNm

Ms=N.yG=1326345.45kNm

 $\frac{M_s}{M_R}$  = 21.50  $>$  1,5......................*Vérifiée*  $M_s$  21.50 1.5  $V_s$  :67 *R <sup>s</sup>* 21.50 1,5...................

### **Conclusion:**

Le rapport du moment de stabilité et du moment de renversement est supérieur à 1,5; donc notre structure est stable dans les deux sens.

#### **VI .2.3.5. CALCUL DES CONTRAINTES :**

 $_{sol}$  =2bars

Les contraintes du sol sont données par:

#### **a. Sollicitation du premier genre à l'ELS:**

92.00 $kN/m^2$ 350,70  $\frac{32264,52}{258,78} = 92.00 \text{kN} / m^2$  $S_{rad}$  350,70  $N_{ser}$  32264,52  $\frac{1}{2}$  22.00  $\frac{1}{2}$ *rad*  $\frac{d}{d}$   $s_{er} = \frac{N_{ser}}{S} = \frac{32204,32}{250,70} = 92.00 \text{kN} / m^2$ 

#### **b. Sollicitation du second genre:**

On doit vérifier les contraintes sous le radier  $\begin{pmatrix} 1 \\ 2 \end{pmatrix}$ 

Avec :

$$
\begin{aligned} \n\mathbf{t}_1 &= \frac{N}{S_{rad}} + \frac{M}{I} V \\ \n\mathbf{t}_2 &= \frac{N}{S_{rad}} - \frac{M}{I} V \n\end{aligned}
$$

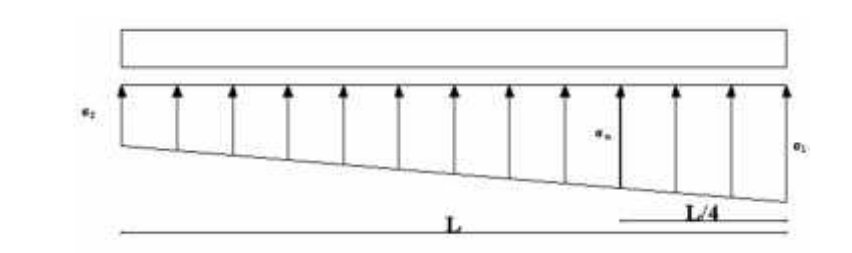

**Figure VI. 4 :** Contrainte sous le radier.

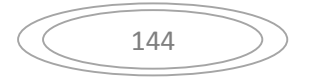

On vérifier que:

- 1: Ne doit pas dépasser 1,5 sol
- <sup>2</sup>: Reste toujours positif pour évite des tractions sous le radier.

$$
\uparrow \left(\frac{L}{4}\right) = \frac{3\uparrow_{1} + \uparrow_{2}}{4}
$$
 Reste toujours inférieur à 1,33<sub>sol</sub> (1)

**ELU:**

Nu=1,35G+1,5Q=48938.32 kN

M est le moment de renversement.

 $_{sol}$ =200 kN/m

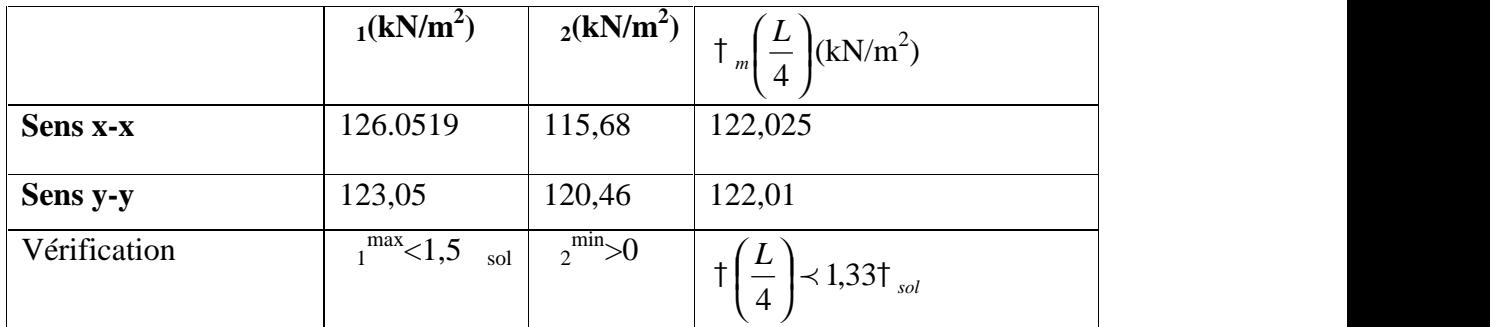

**Tableau VI .3:** Contraintes sous le radier à l'ELU.

# **ELS:**

Nser=32264.52KN

M est le moment de renversement.

 $_{\rm sol}{=}200\rm{kN/m}^2$ 

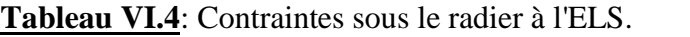

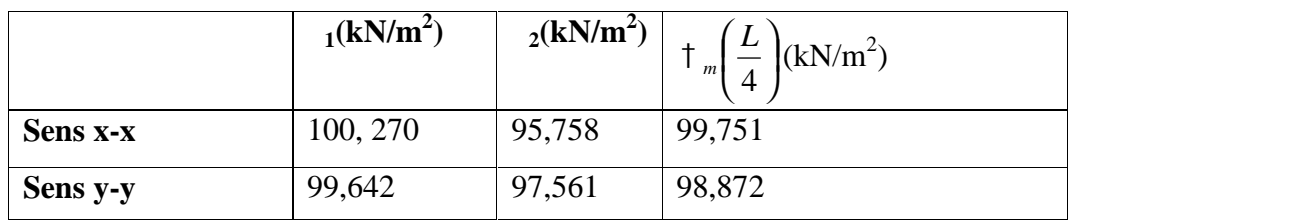

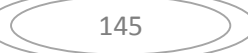

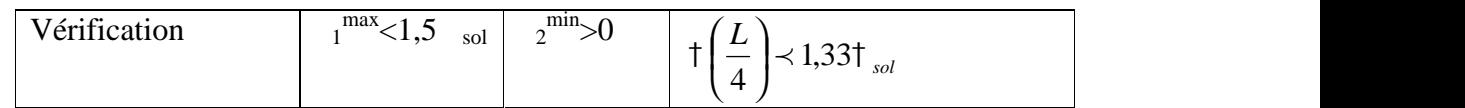

## **Conclusion:**

Les contraintes sont vérifiées dans les deux sens, donc pas de risque de soulèvement.

#### **c. Détermination des sollicitations les plus défavorables:**

Le radier se calcul sous l'effet des sollicitations suivante:

**ELU:**

$$
t_u = t \left(\frac{L}{4}\right) = 124.97kN/m^2
$$

**ELS:**

$$
\uparrow_{ser} = \uparrow \left(\frac{L}{4}\right) = 99,794kN/m^2
$$

#### **VI .2.3.5. Ferraillage du radier :**

Le radier fonctionne comme un plancher renversé dont les appuis sont constitués par les poteaux et les nervures, il est soumis à une pression uniforme provenant du poids propre de l'ouvrage et des surcharges.

Donc, on peut se rapporter aux méthodes données par le BAEL 91.

#### **a. Ferraillage de la dalle du radier:**

## **a.1. Méthode de calcul [BAEL 91] :**

Notre radier comporte des panneaux de dalle appuyée sur 4 cotés soumis à une charge uniformément répartie.

• Si 
$$
0,4 \lt \frac{L_x}{L_y} \lt 1,0 \Rightarrow
$$
 La dalle travaille dans les deux sens, et les moments au centre de la

dalle, pour une largeur unitaire, sont définis comme suit :

 $M_x = \frac{1}{2} q L_x^2$  …………sens de la petite portée.

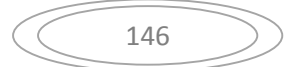

 $M_v = \gamma_v M_v$  …………sens de la grande portée.

Pour le calcul, on suppose que les panneaux soient encastrés aux niveaux des appuis, d'où on déduit les moments en travée et les moments sur appuis.

#### **Panneau de rive:**

- Moment en travée:  $M_{tx}$ =0,85 $M_{x}$ 

 $M_{tv} = 0,85M_{v}$ 

- Moment sur appuis:  $M_{ax} = M_{ay} = 0,3M_{x}$  (appui de rive)

 $M_{ax} = M_{ay} = 0.5 M_{x}$  (autre appui)

#### **Panneau intermédiaire:**

- Moment en travée:  $M_{tx} = 0.75 M_{x}$ 

$$
\rm M_{\rm ty}\!\!=\!\!0,\!75M_{\rm y}
$$

- Moment sur appuis:  $M_{ax} = M_{ay} = 0.5 M_{x}$
- $\bullet$  Si  $\frac{D_x}{D}$   $\prec$  0,4  $\Rightarrow$  La dalle travaille dans un seul sens. *y*  $\lambda^x \cup 0$   $\lambda \rightarrow 0$  and the tr *L*  $\frac{L_x}{L_x}$   $\prec$  0,4  $\Rightarrow$  La dalle travaille dans un seul sens.
- Moment en travée:  $M_t=0.85M_0$
- Moment sur appuis:  $M_a=0.5M_0$

$$
Avec: M_0 = \frac{ql^2}{8}
$$

#### **a.2. Valeur de la pression sous radier:**

**ELU:**

$$
q_u = \dagger_{m}^{u} . 1m = 124.97 \ \textit{kN} / m
$$

**ELS:**

$$
q_{ser} = \pm_{m}^{ser}.1m = 99,794 \, kN/m
$$

#### **a.3.** Moment en travée et sur appuis à l'ELU ( $=0$ )

On a le rapport des panneaux  $0.4 \leq \frac{L_x}{l_x} \leq 1.0 \Rightarrow$  la dalle travaille dans les deux sens. *y*  $x \rightarrow 10 \rightarrow 1$ <sub>2</sub> dalle tra *L*  $\frac{L_x}{L_x}$   $\prec$  1,0  $\Rightarrow$  la dalle travaille dans les deux sens.

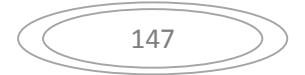

## **Remarque :**

Pour faciliter le calcul des dalles qui ont une forme irrégulière on les majore sous formes rectangulaires.

Les résultats des moments sont regroupés dans le tableau suivant

| Pn             | $L_X$<br>(m) | $L_V$<br>(m) | $L_x/L_v$ | $\mu_{\rm X}$ | $\mu_y$ | $q_{\rm.s.}$<br>(kN/m) | $M_{x}$<br>(kNm) | $M_{tx}$<br>(kNm) | $\mathbf{M}_{\mathbf{v}}$<br>(kNm) | $M_{tv}$<br>(kNm) | $\mathbf{M}_{\mathbf{a}}$<br>(kNm) | $M_a^{\ r_{ive}}$<br>(kNm) |
|----------------|--------------|--------------|-----------|---------------|---------|------------------------|------------------|-------------------|------------------------------------|-------------------|------------------------------------|----------------------------|
| P <sub>2</sub> | 4,85         | 4,20         | 1,15      | 0,0608        | 0.51    | 99.79                  | 142.7            | $1^{\circ}$ 21    | 72.82                              | 61.89             | 42.81                              | 71.35                      |

**Tableau VI .5:** Calcul des moments à l'ELU.

**Tableau VI .6:** Calcul des moments à l'ELS.

| Pn    | $L_{\rm X}$<br>(m) | $L_V$<br>(m) | $L_x/L_y$ | $\mu_{\rm x}$ | $\mu_y$ | $q_{u}$<br>(kN/m) | $M_{x}$<br>(kNm) | $M_{tx}$<br>(kNm) | $\mathbf{M}_{\mathbf{v}}$<br>(kNm) | $M_{tv}$<br>(kNm) | $\mathbf{M}_{\mathbf{a}}$<br>(kNm) | $M_a^{\text{rive}}$<br>(kNm) |
|-------|--------------------|--------------|-----------|---------------|---------|-------------------|------------------|-------------------|------------------------------------|-------------------|------------------------------------|------------------------------|
| $P_n$ | 4,85               | 4,20         |           | 0,0608        | 0.61    | 124.97            | 178.7            | 151.89            | 109.00                             | 92.65             | 53.61                              | 62.48                        |

### **a. 4.** Moment en travée et sur appuis à l'ELS  $($  =0,2):

Les résultats des moments sont regroupés dans le tableau suivant:

## **5. Calcul du ferraillage :**

Le ferraillage se fait avec le moment maximum en travée et sur appuis.

On applique l'organigramme d'une section rectangulaire soumise à la flexion simple (organigramme I, voire annexe).

Les résultats sont regroupés dans le tableau suivant:

f<sub>c28</sub>=25MPa; f<sub>t28</sub>=2,1MPa; <sub>bc</sub>=14,17MPa; f<sub>e</sub>=400MPa; <sub>s</sub>=348MPa; b=100cm; h=40cm d=0,9h=36cm

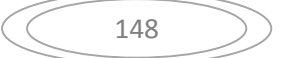

|        | Sens  | $\mid M_u(kNm)\mid$ |                  |        |       |      |                  | $Z(cm)   Ascal(cm2)   Choix   Asadp(cm2)  $ | $\mathbf{S}_{t}$ |
|--------|-------|---------------------|------------------|--------|-------|------|------------------|---------------------------------------------|------------------|
| Travée | $X-X$ | 61.89               | 0,0337           | 0,0429 | 61,92 | 8,81 | 5T16             | 10,05                                       | 18               |
|        | $y-y$ | 61.89               | $0,0182$   0,023 |        | 62,42 | 4,87 | 5T16             | 10,05                                       | 18               |
| Appui  | $X-X$ | 42.81               | 0,0198           | 0,025  | 62,37 | 5,32 | 5T <sub>16</sub> | 10,05                                       | 18               |

**Tableau VI .7.** Ferraillage des panneaux du radier.

# **Espacement:**

 $Esp \leq Min(3h;33cm) \Rightarrow S_t \leq Min(210cm;33cm) = 33cm$ 

Sens x-x : 
$$
S_t = \frac{100 - 8}{5} = 18,4cm \prec 33cm
$$

On opte  $S_t = 18$  cm

Sens y-y : 
$$
S_t = \frac{100 - 8}{5} = 18,4cm \prec 33cm
$$

On prend  $S_t = 18$  cm

## **VI .2.3.6.Vérifications nécessaires :**

## **1. Condition de non fragilité :**

$$
A_s^{\min} = 0,23bd \frac{f_{t28}}{f_e} = 7,61 \ cm^2 \ \textless 10,05 \ cm^2
$$

Donc la condition est vérifiée.

## **Vérification des contraintes à l'ELS :**

|        | sens  | <b>Mser</b> | As    |       |           | bc    | $\mathsf{L}_{bc}$ | S     |       | Vérification |  |
|--------|-------|-------------|-------|-------|-----------|-------|-------------------|-------|-------|--------------|--|
|        |       | (kNm)       | (cm2) | (cm)  | (cm4)     | (MPa) | (MPa)             | (MPa) | (MPa) |              |  |
| Travée | $X-X$ | 92.65       | 10,15 | 17,65 | 955385,82 | 2,35  | 15                | 10,5  | 201,6 | OK           |  |
|        | $y-y$ | 92.65       | 10,15 | 17,65 | 892154.21 | 1,38  | 15                | 5,45  | 201,6 | OK           |  |
| Appuis | $X-X$ | 53.61       | 10,15 | 17,65 | 892154.21 | 1,5   | 15                | 6,21  | 201,6 | OK           |  |
|        | $y-y$ |             |       |       |           |       |                   |       |       |              |  |

**Tableau VI .8 :** Vérification des contraintes.

# **VI.2.3.6. Ferraillage des nervures :**

## **Calcul des efforts :**

Pour le calcul des efforts, on utilise la méthode forfaitaire **(BAEL91 modifier 99)**

On a :  $M_0 = \frac{PL^2}{R}$ 8 2

**Calcul des armatures :**

**b =45cm ; h=90cm ; d=81cm**

**Sens (x-x) :**

## **Tableau VI .9 :** Ferraillage des nervures (sens x-x ).

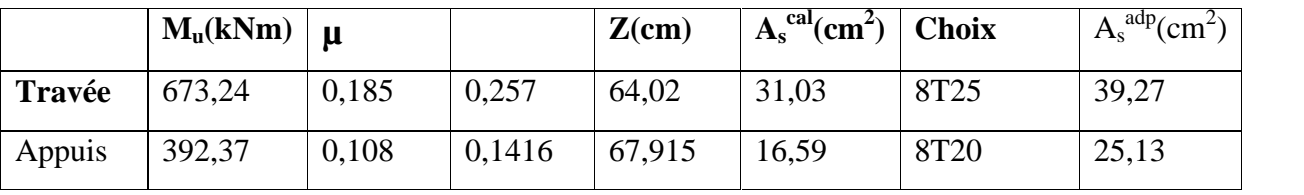

**Sens (y-y) :**

**Tableau VI .10 :** Ferraillage des nervures (sens non porteur).

|        | $M_u(kNm)$ | $\mathbf{\mu}$ |        | $Z$ (cm) | $A_s^{\text{cal}}(cm^2)$ Choix |             | $\rm s^{adp}(cm^2)$<br>$A_{s}^{\prime}$ |
|--------|------------|----------------|--------|----------|--------------------------------|-------------|-----------------------------------------|
| Travée | 361,31     | 0,101          | 0,1347 | 66,12    | 15,87                          | $4T20+4T16$ | 20.61                                   |
| Appuis | 183,71     | 0,05           | 0,063  | 72,63    | 7,53                           | 8T14        | 12,32                                   |

## **VI .2.3.7. Vérifications nécessaires** :

## **1. Condition de non fragilité :**

$$
A_s^{\min} = 0,23bd \frac{f_{t28}}{f_e} = 4,347cm^2 \prec 18,47cm^2 \dots 16\% \text{ in } 10^{12} \text{ m}^2
$$

## **2. Vérification des contraintes à l'ELS:**

Les résultats sont résumés dans le tableau suivant :

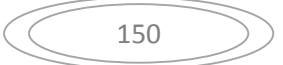

|               | <b>Sens</b> | M <sub>ser</sub> | $A_{s}$            | $A'_{s}$        | bc    | $\mathcal{T}_{bc}$ | $\mathbf{s}$ | $\top_{s}$ | Vérification |
|---------------|-------------|------------------|--------------------|-----------------|-------|--------------------|--------------|------------|--------------|
|               |             | (kNm)            | (cm <sup>2</sup> ) | $\text{(cm}^2)$ | (MPa) | (MPa)              | (MPa)        | (MPa)      |              |
|               |             |                  |                    |                 |       |                    |              |            |              |
| Travée        | $X-X$       | 484,31           | 37,70              | 12,47           | 8,4   | 15                 | 191,30       | 201,6      | OK           |
|               | $y-y$       | 273,18           | 22,61              | 12,47           | 5,7   | 15                 | 196,81       | 201,6      | OK           |
| <b>Appuis</b> | $X-X$       | 285,19           | 26,13              | 18,54           | 5,2   | 15                 | 169,32       | 201,6      | OK           |
|               | $y-y$       | 134,76           | 11,32              | 8,03            | 1,9   | 15                 | 155,65       | 201,6      | OK           |
|               |             |                  |                    |                 |       |                    |              |            |              |

**Tableau VI.11 :** Vérification des contraintes.

# **3. Vérification de la contrainte tangentielle du béton :**

On doit vérifier que :  $\ddagger_u \prec \ddagger_u = Min(0,1f_{c28};4MPa) = 2,5MPa$ 

Avec :

*MPa MPa Vérifiée x kN <sup>P</sup> <sup>L</sup> <sup>x</sup> <sup>T</sup> bd T u u u u u u* 1,57 2,5 ...................... <sup>810</sup> <sup>450</sup> 574.7210 574.72 2 237 4.85 2 3 

## **VI .2.3.8. Armatures transversales :**

## **BAEL 91 modifié 99 :**

$$
\frac{A_t}{b_0 S_t} \ge \frac{\frac{t}{t_u} - 0.3 f_{ij} K}{0.8 f_e}
$$
 (*K* = 1*pas de reprise de bétonnage*)  
\n
$$
S_t \le Min(0.9d; 40cm) = 40cm
$$
\n
$$
*\frac{A_t f_e}{b_0 S_t} \ge Max\left(\frac{\frac{t_u}{t_u}}{2}; 0, 4MPa\right)
$$

**RPA99 version 2003 :**

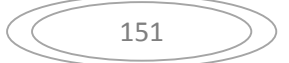

$$
\begin{aligned}\n& * \frac{A_t}{S_t} \ge 0,003b_0 = 0,15cm \\
& * S_t \le Min \left( \frac{h}{4}; 12w_t \right) = 20cm...\dots2one\ nodale \\
& * S_t \le \frac{h}{2} = 45cm...\dots2one\ count
$$

Avec :

$$
W_t \leq Min \bigg( \frac{h}{35}; W_t; \frac{b}{10} \bigg) = 2,29cm
$$

 $f_e$ =400MPa;  $u=1,30$  MPa;  $f_{128}=2,1$ MPa;  $b=50$ cm; d=72cm

On trouve :

St=15cm…………………Zone nodale.

St=45cm…………………Zone courante.

A<sub>t</sub> 2,25cm<sup>2</sup>

On prend :  $6T8=3,02cm^2$ 

**Tableau .VI.12.** Espacement des armatures transversales.

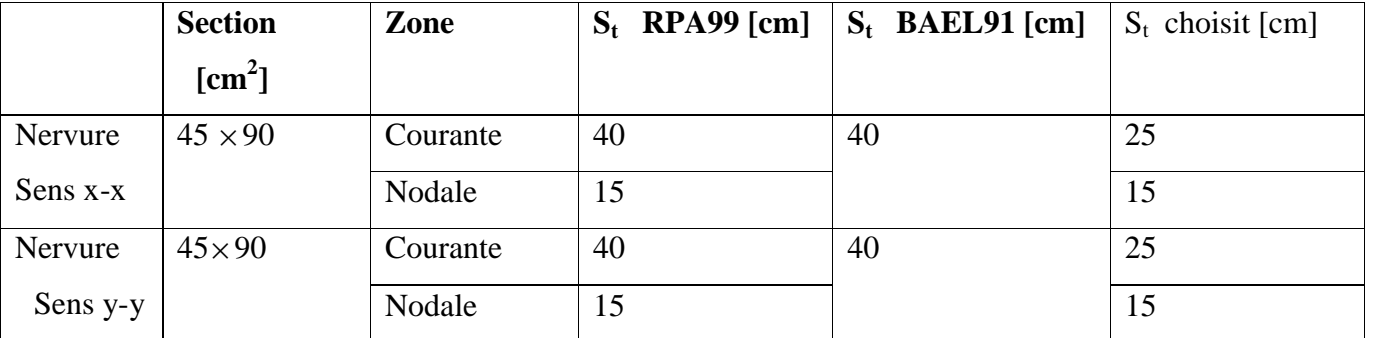

## **Justification des armatures transversales**

$$
\frac{A_t \cdot f_e}{b.S_t} \ge \min\left\{\frac{t_u}{2}; 0, 4MPa\right\} = 0,40 \text{ MPa}
$$

- Zone courante 1,37 MPa > 0,40 MPa …………….. Vérifié.

- Zone nodale 2,28 MPa > 0,40 MPa ………..……. Vérifié.

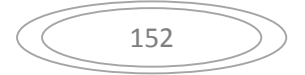

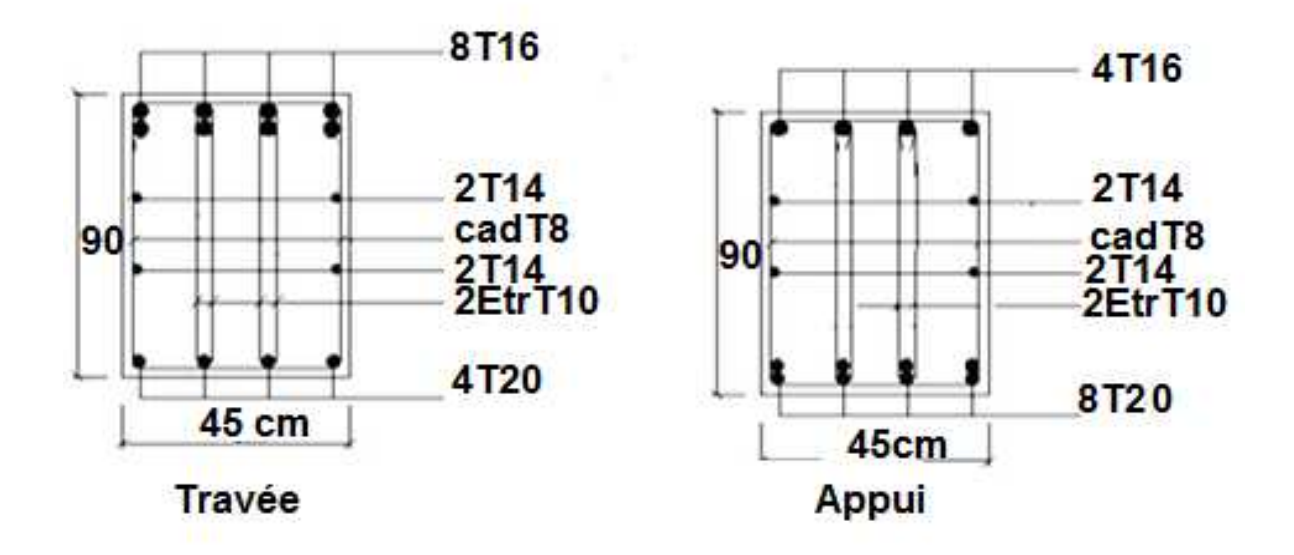

**Figure VI .5:** Ferraillage des nervures du sens y-y.

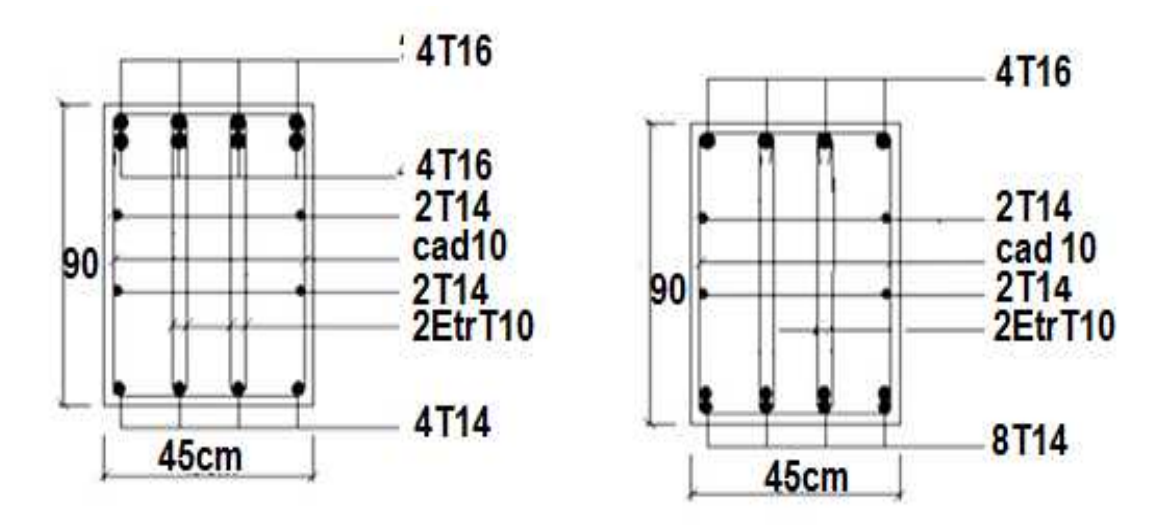

**Figure VI .6:** Ferraillage des nervures du sens x-x.

## **● Armature de panneaux :**

 $A \ge 0,2\%$   $b_0$   $h = 3,24$  *cm* 

## On prend :  $A = 4T14 + 2T12 = 8,41 \text{cm}^2$

## **● Vérification de la contrainte de cisaillement :**

 $V_u = 1015,62kN$ 

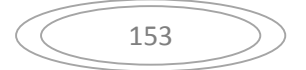

*MPa b d V<sup>u</sup> <sup>u</sup>* 0,31 45 72 1015,62 . *MPa MPa f b <sup>c</sup>* min 0,15 ;4 2,5 <sup>28</sup> *<sup>u</sup>* 0,84*MPa <sup>u</sup>* 2,5*MPa*…………………………………………..**(CV)**

#### **● Les armatures transversales :**

$$
W_t \le \min\left(\frac{h}{35} = 20,57; \frac{b_0}{10} = 45; W_{t_{\min}} = 20mm\right) = 20mm
$$

On prend :  $W_t = 8mm$ 

#### **● L'espacement :**

$$
S_{t} \le \min\left(\frac{0.8A_{t} \cdot f_{e}}{b_{0} \cdot f_{t}}; 0.9d; 40cm\right)
$$
  

$$
\downarrow_{t} = \downarrow_{u} - \downarrow_{b} = 1.16 - 0.3f_{t28} = 0.53MPa
$$

 $S_t \le \min(26.96; 72.9; 40cm) = 26.97cm \implies S_t = 20cm$ 

#### **VI.3.1. Voile périphérique :**

Le voile périphérique est un mur en BA qui entoure tout le bâtiment (boite de rigidités) et assure un bon encastrement et une bonne stabilité de l'ensemble.

On utilise le voile périphérique pour éviter le cisaillement dans les poteaux courts .

Il se comporte comme un mur de soutènement encastré à sa base ou radier pour résister à la poussée des terres et reprend les efforts du séisme au niveau de la base de la construction.

#### **- Dimensionnement du voile périphérique :**

Ce voile doit avoir les caractéristiques minimales suivantes :

- Epaisseur supérieur ou égale à 20 cm.
- Les armatures sont constituées de deux nappes.

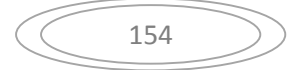

Le pourcentage minimal des armatures est de 0,1% dans les deux sens (horizontal et vertical).

On prend une épaisseur de 20 cm (même épaisseur du voile de contreventement).

- **Calcul de la section d'armature**

**● Verticales :**

$$
A_{v} = 0.1\% . b.e = \frac{0.1}{100} .100 \times 20 = 2 cm^{2}
$$

Soit  $A_v = 5T10/ml = 3.93cm^2$  avec un espacement  $e_v = 20cm$ 

#### **● Horizontales :**

$$
A_h = 0.1\%, b.e = \frac{0.1}{100} \cdot 100 \times 20 = 2 \, \text{cm}^2
$$

Soit  $A_h = 5T10 = 3.93 \text{cm}^2$  avec un espacement  $e_h = 20 \text{cm}$ 

### **VI.3.1. Schéma ferraillage:**

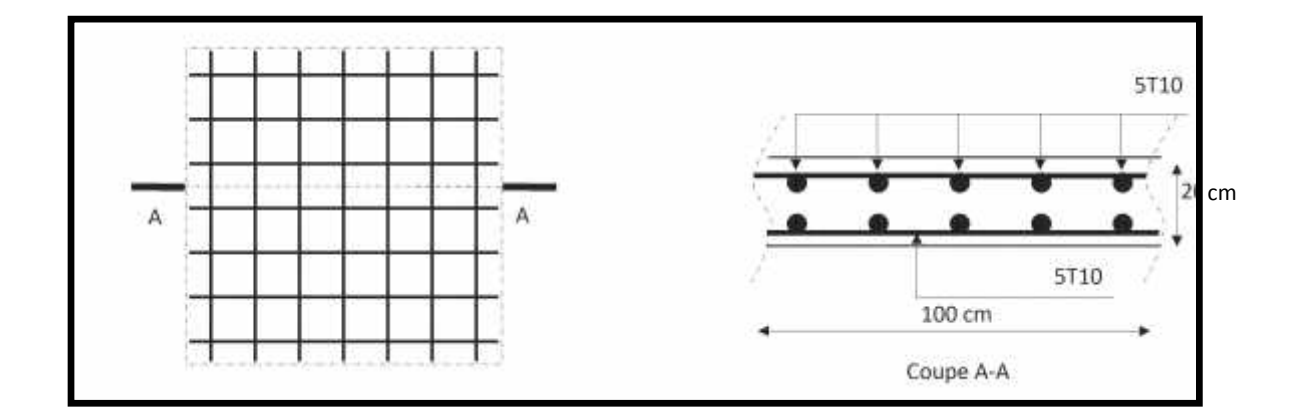

**Figure .VI.7. :** Ferraillage de voile périphérique

## **VI.3.2. Calcul de la longrine :**

D'après (RPA99version 2003) Les points d'appuis d'un même bloc doivent être solidarisés par un réseau bidirectionnel de longrines ou tout dispositif équivalant tendant à s'opposer aux déplacements relatifs de ses points d'appui dans le plan horizontal.

## **VI.3.3 Dimensionnement de la longrine :**

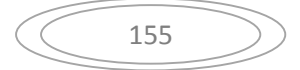

Pour les sites de catégories S2, S3 ont doit disposer des longrines de  $(30x30)$  c m<sup>2</sup>

Les longrines doivent être calculées sous un effort de traction donné par la formule suivante :

$$
F = \frac{N}{r} \ge 20kN
$$

Avec :

- N : la valeur maximale des charges verticales
- : Coefficient de la zone sismique et de la catégorie du site

(Pour une zone III et un site de catégories S4 on a12)

$$
N_{U\;Sap} = 449565kN
$$

$$
F = \frac{N}{r} = \frac{4495}{12} = 374.58kN \ge 20kN \dots
$$

## **VI.3.4 Ferraillage de la longrine :**

## **● Etat limite ultime de résistance :**

La section d'armatures est donnée par la formule suivante.

$$
T = \frac{F}{A} \longrightarrow A = \frac{F}{T_s} = \frac{5619,56}{348 \times 10^{-1}} = 5,30 \, \text{cm}^2
$$

**- Condition de non fragilité** :……………………………………( B.A.BAEL91 modifié 99.)

A<sub>min</sub>= 
$$
B.\frac{f_{t28}}{f_e} = 30^2.\frac{2,1}{400} = 4,725 \text{ cm}^2
$$

**- Condition exigée par RPA99 :** …………………………… (RPA99 version 2003 )

$$
Amin = 0.6\% .b.h = 0.006 \times 30 \times 30 = 5,4cm2
$$

On prend:  $A = 6T12 = 6,78$  cm<sup>2</sup>

## **● Etat limite de Service :**

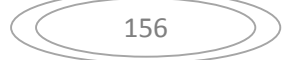

 $N_s = 1619,66kN$ 

$$
F_s = \frac{N_s}{r} = \frac{1619,66}{12} = 134,97kN
$$

**● Etat limite d'ouverture des fissures :** …………………….(.BAEL91 modifié 99.)

$$
\overline{\mathbf{t}_s} =' = \min \left\{ \frac{2}{3} \text{ fe, max}(0.5 \text{ fe}; 110 \sqrt{\mathbf{y} \cdot f_{ij}} \right\} \dots \dots \dots \dots \dots \dots \dots \mathbf{y} = 1.6
$$
\n
$$
\overline{\mathbf{t}_s} = \min \left\{ 266, 67 \text{ MPa}, \max(200 \text{ MPa}; 201, 63 \text{ MPa}) \right\}
$$
\n
$$
\overline{\mathbf{t}_s} = 201, 63 \text{ MPa}
$$

$$
A_s \ge \frac{F}{\overline{\mathcal{F}}_s} = \frac{134.97}{201.63 \times 10^{-1}} = 6.69 \, \text{cm}^2
$$

Donc les armatures calculées à l'E.L.U.R sont convenables.

## **- Armatures transversales:**

On prend un diamètre de w8 pour les cadres.

# **- Espacement minimal :**

$$
S_t \le \min(20.15 \times w_L)cm = \le \min(20.18)cm = 18cm
$$

On prend :  $S_t = 15cm$ 

# **VI.3.5. Schéma de ferraillage :**

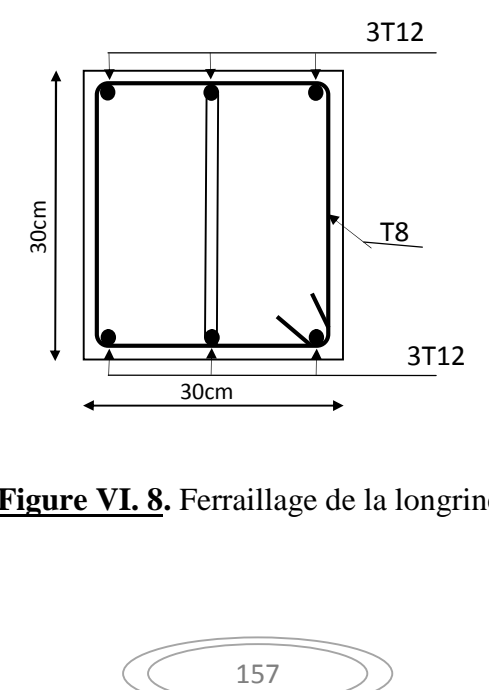

**Figure VI. 8.** Ferraillage de la longrine.

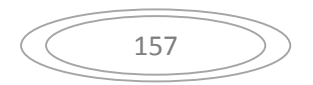

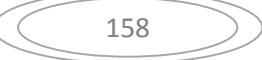

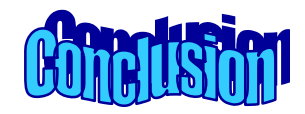

Ce projet de fin d'étude, nous a permis de mettre en pratique toutes nos connaissances acquises durant notre cycle de formation d'ingénieur, d'approfondir nos connaissances en se basant sur les documents techniques et réglementaires, de mettre en application les méthodes de calcul récentes, et de mettre en évidence les principes de base qui doivent être prises dans la conception des structures des bâtiments.

D'après l'étude effectuée dans le cadre de se projet de fin d'étude, il convient de souligner que pour une bonne conception parasismique, il est très important que l'ingénieur civil et l'architecte travaillent en étroite collaboration dès le début de projet afin de prendre en charge toutes les contraintes induites par la structure adoptée par rapport à l'architecture Proposée et arriver à une sécurité maximale de l'ouvrage sans surcoût important.

Enfin, l'objectif principal de l'ingénieur concepteur est de réduire le risque sismique à un niveau minimal et de facilité l'exécution de l'ouvrage en adoptant une conception optimale qui satisfait les exigences architecturale et les exigences sécuritaires.

# **RÉFÉRENCES**

- **1.** Règles parasismique Algérienne RPA99 version 2003 ; (Document technique réglementaire D.T.R-B.C.2.48).
- **2.** BAEL 91modifié 99, DTU associés, par Jean pierre mougin ,deuxième Edition eyrolles 2000
- **3.** Formulaire du Béton Armé: Volume 1;'Eléments de Calcul', par Victor Davidovici, Moniteur, 1996.
- **4.** Conception et calcul des structures de bâtiment ; Henry Thnier (tome1 ; tome2).
- **5.** La construction en zone sismique, par Victore Davidovici., Moniteur 1999 .
- **6.** Règles de conception et de calcul des structures en béton armé C.B.A 93
- **7.** Le treillis soudé, calcul et utilisation conformément aux règles BAEL91 modifié 99 et texte associés réalisé par l'ADETS. (2005)
- **8.** Calcul des ouvrages en béton armé M.Belazougui
- **9.** Conception et Calcul des Structures de Bâtiment, par Henry Thonier, Tome 3
- **10.**DTR B-C 2.42 Règles de conception et de calcul des parois et murs en béton banché.
- **11.**Formulaire du Béton Armé: Volume 2;'Constructions', par Victor Davidovici, Moniteur, 1995.
- **12.**Introduction au calcul des fondations, par Ali Bouafia, O.P.U 2003
- **13.**Béton armé aux états limites selon l'additif du BAEL 91, par José Ouin, Casteilla. 1999